### **REPUBLIQUE ALGERIENNE DEMOCRATIQUE ET POPULAIRE MINISTERE DE L'ENSEIGNEMENT SUPERIEUR ET DE LA RECHERCHE SCIENTIFIQUE**

**UNIVERSITE ABOU BEKR BELKAID-TLEMCEN** 

**FACULTE DE TECHNOLOGIE DEPARTEMENT DE GENIE ELECTRIQUE ET ELECTRONIQUE (GEE) LABORATOIRE DE TELECOMMUNICATIONS-TLEMCEN (LTT)** 

### **THESE DE DOCTORAT EN ELECTRONIQUE**

**Présentée par :** 

## **Melle ALIANE KAMILA**

**Sur le thème** 

## **Analyse numérique des résonateurs BCR, STR et SER inhomogènes. Application à la conception de sondes IRM**

**Soutenue en 2012 devant le Jury composé de :** 

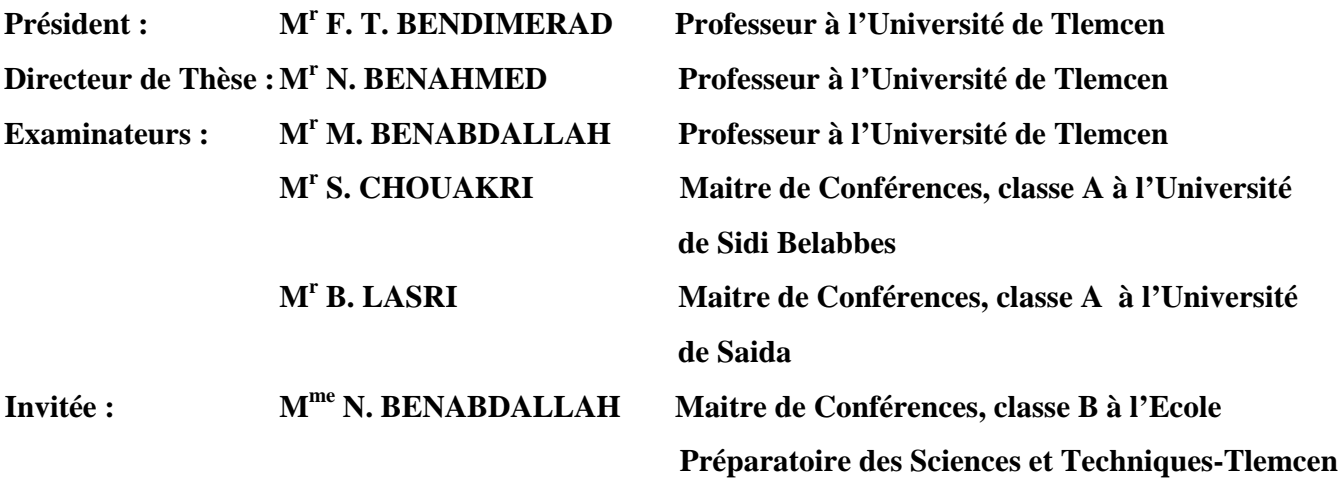

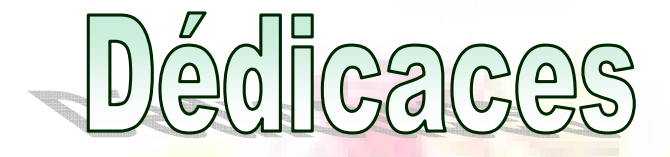

Avec l'aide de *dieu tout puissant*, j'ai pu achever ce modeste travail que je dédie à :

A l'être qui m'ai le plus cher au monde, la personne que je ne remercierai jamais assez

pour tout le soutiens et l'aide qu'elle ma donner le long de mes années d'études ma chère

**MÈRE**, que je lui souhaite une vie pleine de santé et de joie.

Je dois dédier ce modeste travail à **la mémoire de mon PÈRE** qui n'a jamais cessé de m'encourager

pour entreprendre mes études et atteindre cet objectif.

A mes sœurs : **Fatima**, **Latifa**, **Hayat**, **Khadidja**, **Samira**.

A mes frères : **Abdelghani**, **Abdelkrim**, **Nassreddine**, **Ghouti**.

A ma tante : **Houria**.

A : M<sup>r</sup> **Chekkaf Abdelkrim**, **Smaine**, **Abdelhak**, **Abdenbi**, **Abderahmane**, **Saliha**, **Nadra**.

A mes biens aimés : **Nawal**, **Nassima**, **Sidi Mohammed**, **Nadjet**, **Mohammed Fayçal**, **Mustapha**,

**Wafaa**, **Ilham**, **Fedwa**, **Sarah**, **Mohammed Karim**, **Djihane**, **Yacine**, **Khaled**, **Nabila**, **Lamia**,

**Nadir**, **Bassma**, **Manal**, **Nesrine**, **Meryem**, **Souhaib**, **Mouad**.

A mes amies : **Ourrad Meryem**, **Baba Ahmed Khireddine**, **Boumazza Nawal**, **Benmansour** 

**Houda**, **Benabdallah Nadia**, **Benmansour Hayat**, **Lassouani Fatiha**, **Belaribi Fouzia**.

A tous les enseignants et travailleurs de *la faculté des sciences* de l'université de Tlemcen.

**ALIANE KAMILA**

## **REMERCIEMENTS**

Je remercie ALLAH le Tout-puissant de m'avoir donné le courage, la volonté et la patience de mener à terme cette présente thèse.

Cette thèse a été effectuée au Laboratoire de Télécommunications de Tlemcen (LTT) sous la direction de Monsieur Nasreddine BENAHMED, Professeur à l'Université de Tlemcen. Je lui exprime particulièrement toutes mes reconnaissances pour m'avoir fait bénéficier de ces compétences scientifiques, ses qualités humaines et sa constante disponibilité.

J'exprime mes sincères remerciements à Monsieur Fethi Tarik BENDIMERAD, Professeur à l'Université de Tlemcen, d'avoir accepté de présider le Jury de cette thèse.

Je remercie sincèrement Monsieur Mohamed BENABDALLAH, Professeur à l'Université Tlemcen d'avoir accepter d'examiner cette thèse.

Je remercie Monsieur Sidahmed CHOUAKRI, Maitre de Conférences classe A à l'université de Sidi Bel Abbes et Monsieur Boumedienne LASRI, Maitre de Conférences classe A à l'université de Saida d'avoir accepter de faire partie du Jury et d'examiner cette thèse.

Je remercie Madame Nadia BENABDALLAH, Maitre de Conférences classe B à l'Ecole Préparatoire des Sciences et Techniques-Tlemcen de m'avoir aidé à la réalisation de cette thèse d'une part et d'avoir accepté de participer comme membre invité d'autre part.

Enfin, j'adresse mes vives reconnaissances à tous les membres du laboratoire de Télécommunications-Tlemcen et à tous ceux qui ont contribué de prés ou de loin à l'élaboration de cette thèse.

**الملخص :**

يتميز هذا العمل باستعمال طريقة (MoM (وطريقة العناصر المنتهية (MEF (في بعدين (D2 (لتحديد الخصائص غير) quasi-TEM STR و quasi-TEM SER ،quasi-TEM BCR) IRM لرنانات) EM) الكهرومغناطيسية متجانسة (و هذا يعني مشحونة بعينات) و تعمل في توترات عالية جدا. يسمح لنا هذا التحديد تصميم وتقليد استجابة التوتر (11S (عند مدخل مرجاسات IRM غير متجانسة باستعمال نظرية خطوط الإرسال (TLM(. هذه الدارات توجد تطبيقاتها في المجال الطبي.

يمكننا تلخيص الأعمال المنجزة في النقاط التالية:

- تخصيص عددي بواسطة (MoM و MEF (للخصائص الكهرومغناطيسية لرنان آهربائي من نوع (quasi-TEM BCR) مشحون بعنصر بيولوجي (الدم) ذو سماحية نسبية (57.50=ε<sub>r</sub>).

- تصميم وتقليد مرجاس UHF-IRM يشتغل بتردد MHz 340) حقل مغناطيسي ذي T 8 (ويستعمل الشكل الأمثل لرنان آهربائي من نوع (BCR TEM-quasi (مشحون بعنصر بيولوجي (الدم).

- تخصيص عددي بواسطة (MoM و MEF (للخصائص الكهرومغناطيسية لرنان آهربائي من نوع (guasi-TEM SER) إهليجي الشكل مشحون برأس إنسان (64=ε،=6).

- تصميم و تقليد مرجاس UHF-IRM يشتغل بتوتر MHz 340) حقل مغناطيسي ذي T 8 (ويستعمل الشكل الأمثل لرنان كهربائي من نوع (quasi-TEM SER) إهليجي الشكل غير مشحون ([=5].

- تصميم و تقليد مرجاس UHF-IRM يشتغل بتوتر MHz 340) حقل مغناطيسي ذي T 8 (ويستعمل الشكل الأمثل لرنان كهربائي من نوع (quasi-TEM SER) إهليجي الشكل مشحون برأس إنسان.

- تخصيص عددي بواسطة (MoM و MEF (للخصائص الكهرومغناطيسية لرنان آهربائي من نوع (guasi-TEM STR) دائري الشكل مشحون بعضلة إنسان (65.57=<sub>εr</sub>).

- تصميم و تقليد مرجاس UHF-IRM يشتغل بتوتر MHz 340) حقل مغناطيسي ذي T 8 (ويستعمل الشكل الأمثل لرنان كهربائي من نوع (quasi-TEM STR) دائري الشكل غير مشحون و مشحون بعنصر بيولوجي (55.57=6<sub>6،</sub>).

- تصميم و تقليد مرجاس UHF-IRM يشتغل بتوتر MHz 340) حقل مغناطيسي ذي T 8 (ويستعمل الشكل الأمثل لرنان كهربائي من نوع (quasi-TEM STR) دائري الشكل مشحون برأس إنسان.

- المرجاسات التي تم تصميمها تتميز كلها بعامل جودة يفوق 500.

- رنانات IRM المدروسة سهلة الصنع، رخيصة و سهلة التشغيل. و بالإضافة إلى ذلك، فإنها يمكن أن تصنع لكي تعمل في مختلف توترات الرنين.

- الر نانات المدر وسة كانت موضوعا لثلاث منشور ات علمية دولية.

#### **مفاتيح البحث:**

الخصائص ،quasi-TEM STR ،quasi-TEM SER ،quasi-TEM BCR ،IRM-UHF مرجاس الكهرومغناطيسية، عنصر بيولوجي، طريقة (MoM (و طريقة (MEF(.

#### **Résumé :**

L'étude menée dans ce travail se caractérise par l'utilisation de la méthode des moments (MoM) et la méthode des éléments finis (MEF) en deux dimensions (2D) pour la caractérisation des grandeurs électromagnétiques (EM) de résonateurs IRM (quasi-TEM en forme de cage d'oiseau, quasi-TEM à bandes symétriques elliptiques et quasi-TEM à bandes symétriques circulaires) inhomogènes (c'est-à-dire chargés par des échantillons) et fonctionnant à très hautes fréquences. Cette caractérisation nous a permis la conception et la simulation de la réponse fréquentielle de  $(S_{11})$  à l'entrée des sondes IRM inhomogènes en utilisant la théorie des lignes de transmission (TLM). Ces circuits trouvent leurs applications dans le domaine médical.

Les travaux réalisés sont résumés dans les points suivants :

- La caractérisation numérique (MoM et MEF) des grandeurs électromagnétiques du résonateur quasi–TEM en cage d'oiseau à 12 éléments de lignes microrubans chargé par un élément biologique (le sang) de permittivité relative de  $(\epsilon = 57.50)$ .

- La conception et la simulation d'une sonde IRM-UHF fonctionnant à 340 MHz (IRM du proton à 8 T) et utilisant le résonateur quasi-TEM BCR chargé par un élément biologique (le sang).

- La caractérisation numérique (MoM et MEF) des grandeurs électromagnétiques du résonateur quasi-TEM à bandes symétriques elliptiques chargé par une tête humaine ( $\varepsilon_r$  = 64).

- La conception et la simulation d'une sonde IRM-UHF fonctionnant à 340 MHz (IRM du proton à 8 T) et utilisant la configuration optimale du résonateur quasi-TEM à bandes symétriques elliptiques non chargé  $(\epsilon_r=1)$ .

- La conception et la simulation d'une sonde IRM-UHF fonctionnant à 340 MHz (IRM du proton à 8 T) et utilisant la configuration optimale du résonateur quasi-TEM à bandes symétriques elliptiques chargé par une tête humaine.

- La caractérisation numérique (MoM et MEF) des grandeurs électromagnétiques du résonateur quasi-TEM à bandes symétriques circulaires chargé par un muscle humain  $(\epsilon = 65.57)$ .

- La conception et la simulation d'une sonde IRM-UHF fonctionnant à 340 MHz (IRM du proton à 8 T) et utilisant la configuration optimale du résonateur quasi-TEM à bandes symétriques circulaires sans et avec la charge biologique ( $\varepsilon_r$ =65.57).

- La conception et la simulation d'une sonde IRM-UHF fonctionnant à 340 MHz (IRM du proton à 8 T) et utilisant la configuration optimale du résonateur quasi-TEM à bandes symétriques circulaires chargé par une tête humaine.

- Les sondes IRM-UHF ainsi conçues présentent de forts coefficients de qualité qui dépassent 500.

Les résonateurs IRM étudiés sont faciles à fabriquer, peu coûteux et faciles à fonctionner. En plus, ils peuvent être fabriqués pour fonctionner à différentes fréquences de résonances.

Les résonateurs IRM étudiés dans ce travail, ont fait l'objet de trois publications internationales.

#### **Mots clés :**

Sonde IRM-UHF, résonateur quasi-TEM cage d'oiseau (quasi-TEM BCR), résonateur quasi-TEM à bandes symétriques circulaires (quasi-TEM STR) et elliptiques (quasi-TEM SER), grandeurs EM, charge biologique, MoM et MEF.

#### **Abstract:**

This work is characterized by the use of the method of moments (MoM) and the finite element method (FEM) in two dimensions (2D) for the characterization of the electromagnetic parameters (EM) of the inhomogeneous MRI resonators (quasi-TEM birdcage coil resonator, quasi-TEM Slotted Elliptical tube Resonator and quasi-TEM Slotted Tube Resonator) (i.e. loaded with biological elements) and operating at very high frequencies. This characterization allowed us the design and the simulation of the frequency response of  $(S<sub>11</sub>)$  at the RF port of the inhomogeneous MRI probes using transmission line method (TLM). These circuits find their applications in the medical domain.

The completed work is summarized in the following points:

- The numerical characterization (MoM and FEM) of the electromagnetic parameters of a 12 element coupled microstrip line quasi-TEM resonator loaded with a biological element (blood) of dielectric constant of  $(\epsilon_r = 57.50)$ .

- The design and the simulation of an UHF-MRI probe operating at 340 MHz (proton imaging at 8 T) and using the coupled microstrip line quasi-TEM resonator loaded with a biological element (blood).

- The numerical characterization (MoM and FEM) of the electromagnetic parameters of the quasi-TEM slotted elliptical tube resonator loaded with a human head model ( $\varepsilon_r$ =64).

- The design and the simulation of an UHF-MRI probe operating at 340 MHz (proton imaging at 8 T) and using the optimum configuration of the unloaded quasi-TEM slotted elliptical tube resonator  $(\epsilon_r=1)$ .

- The design and the simulation of an UHF-MRI probe operating at 340 MHz (proton imaging at 8 T) and using the optimum configuration of the quasi-TEM slotted elliptical tube resonator loaded with a human head model.

- The numerical characterization (MoM and FEM) of the electromagnetic parameters of the quasi-TEM slotted elliptical tube resonator loaded with a human muscle ( $\varepsilon$ <sub>r</sub>=65.57).

- The design and the simulation of an UHF-MRI probe operating at 340 MHz (proton imaging at 8 T) and using the optimum configuration of the quasi-TEM slotted-tube resonator without and with the biological load ( $\varepsilon$ =65.57).

- The design and the simulation of an UHF-MRI probe operating at 340 MHz (proton imaging at 8 T) and using the optimum configuration of the quasi-TEM slotted-tube resonator loaded with a human head model.

- The designed UHF-MRI probes present high quality coefficients which exceed 500.

The MRI studied resonators are easy to construct, inexpensive, and simple to operate. Furthermore, the coils presented here may be constructed to work at different resonances frequencies.

The designed UHF-MRI probes of this work, were the subject of three international publications.

#### **Keywords:**

UHF-MRI probe, quasi-TEM Birdcage Coil Resonator (quasi-TEM BCR), quasi-TEM Slotted Tube Resonator (quasi-TEM SER and quasi-TEM STR), EM parameters, biological load, MoM and FEM.

## *SOMMAIRE*

## **SOMMAIRE**

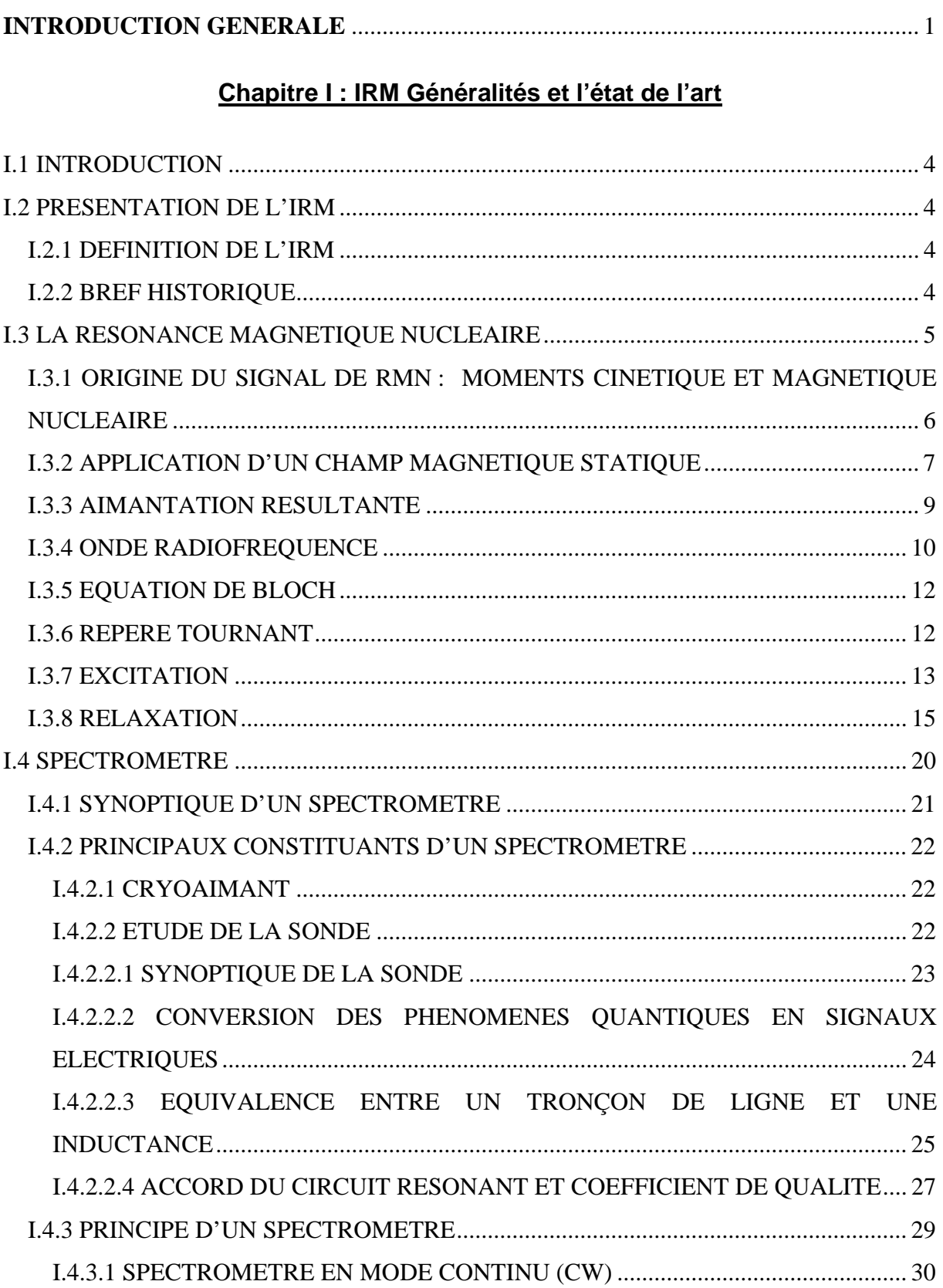

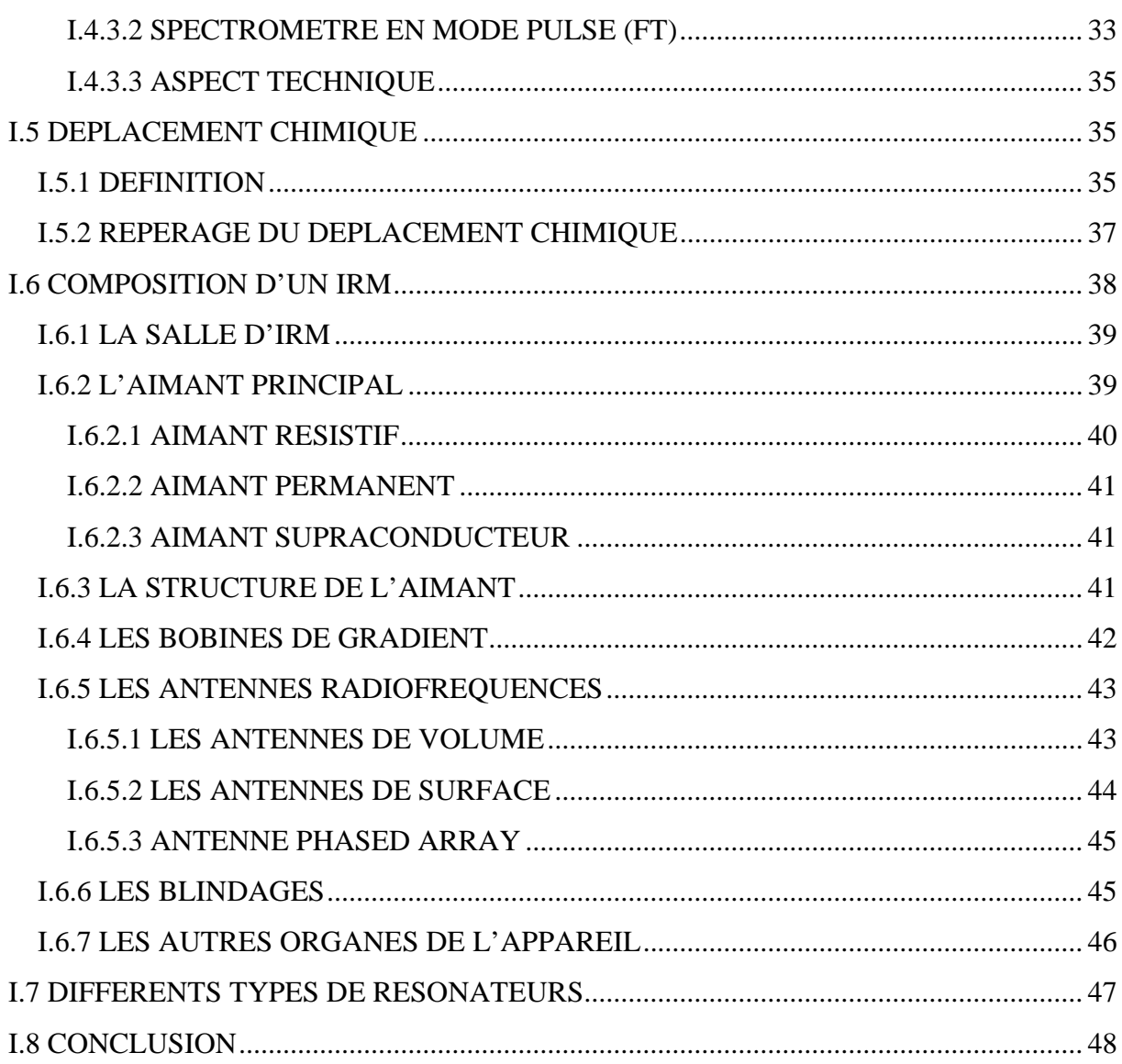

## Chapitre II : Théorie de base de l'analyse des lignes de transmission multifilaires et résolution numérique

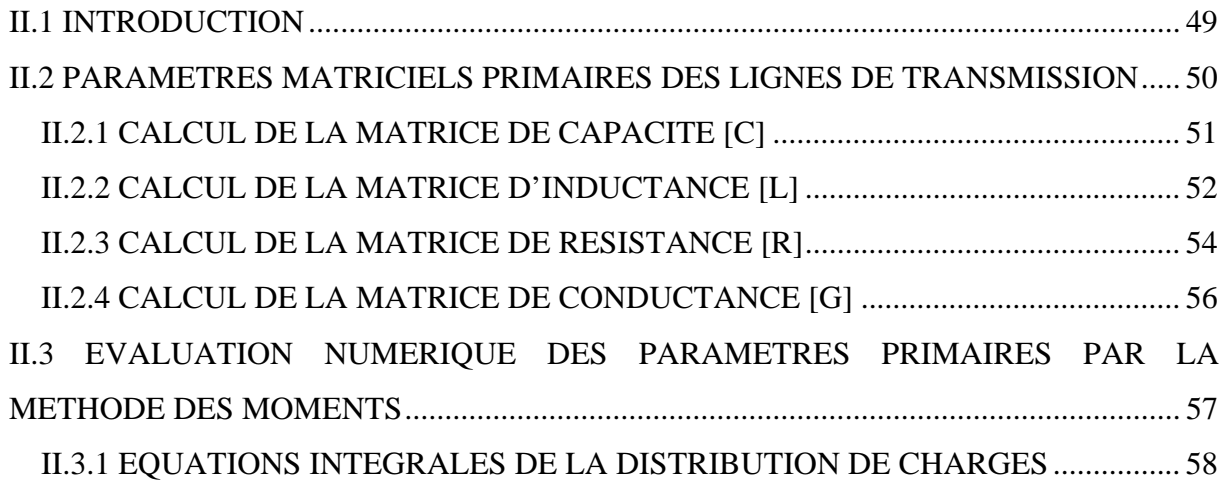

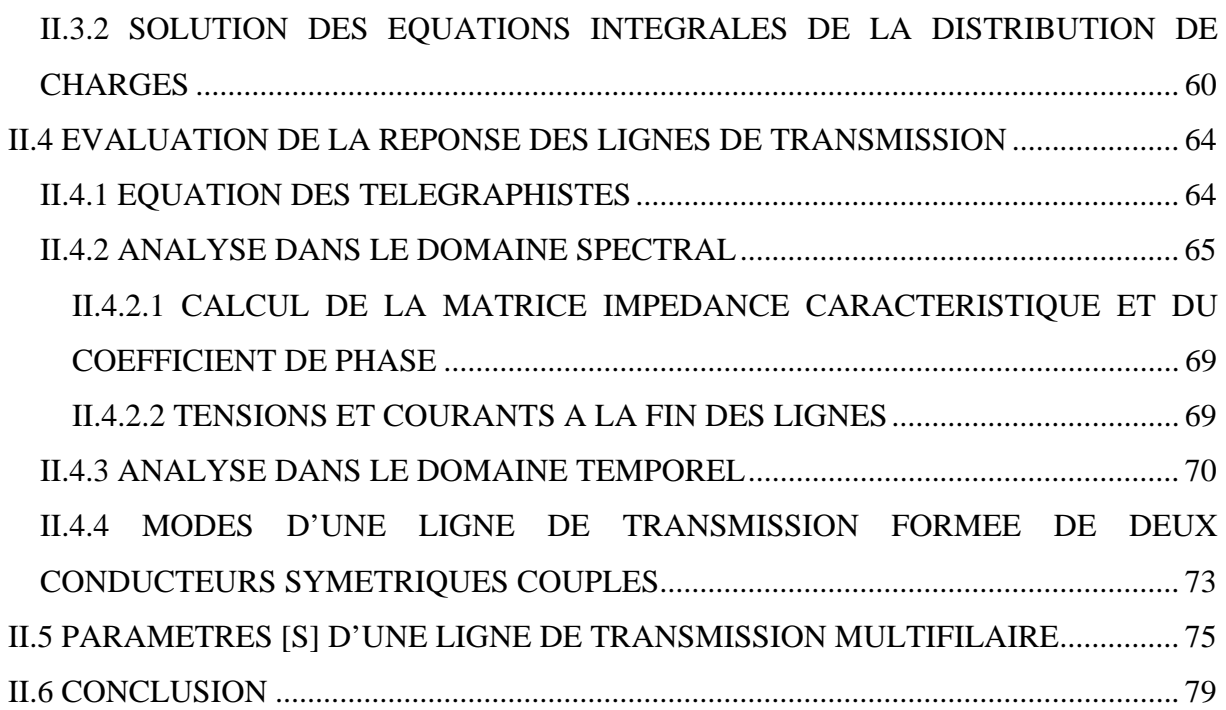

## **Chapitre III : Résonateur quasi-TEM en cage d'oiseau**

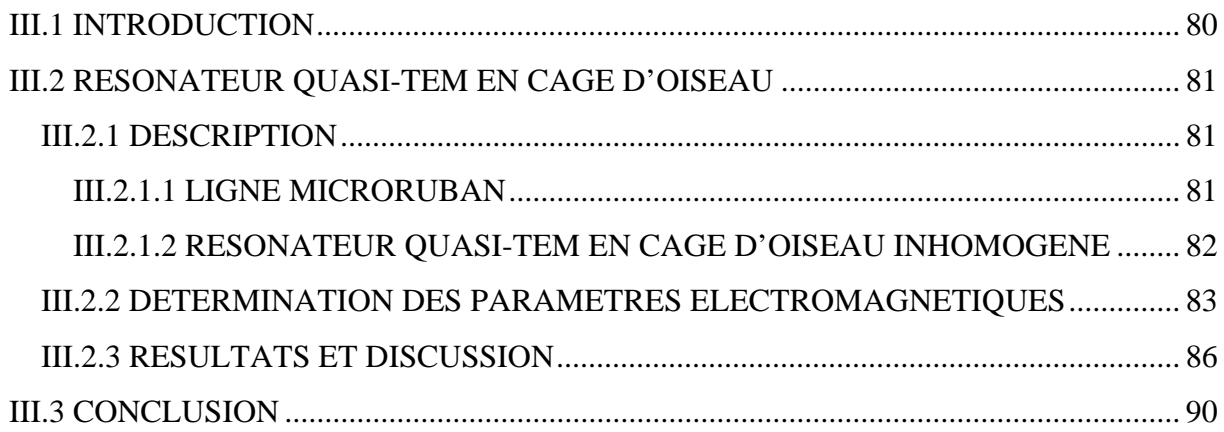

## **Chapitre IV : Résonateurs quasi-TEM SER et quasi-TEM STR**

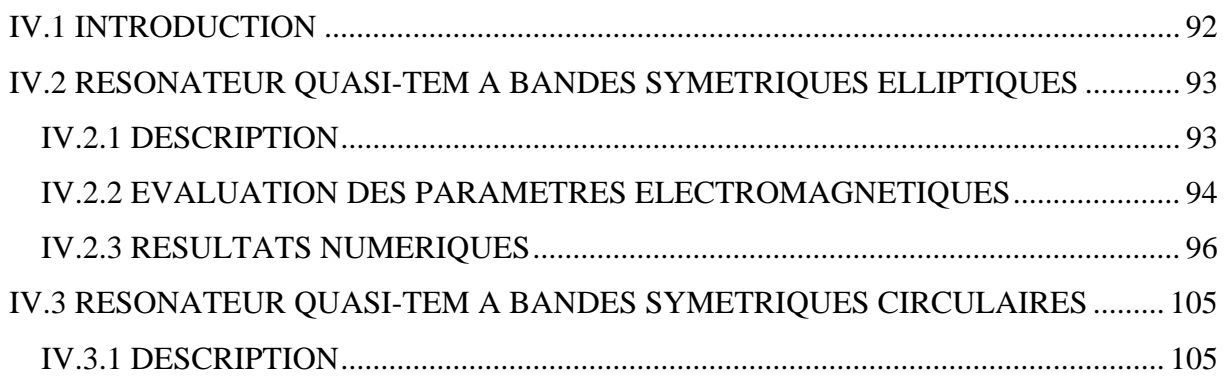

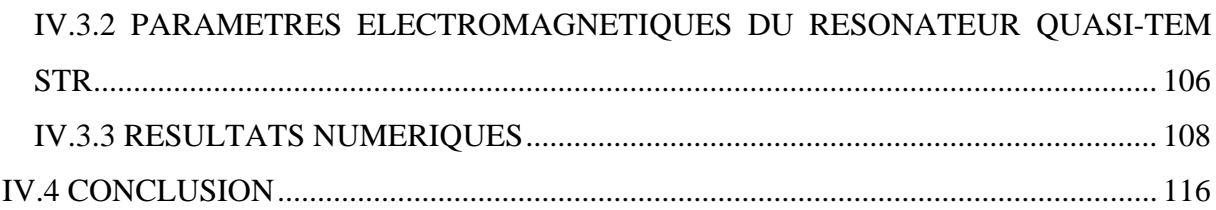

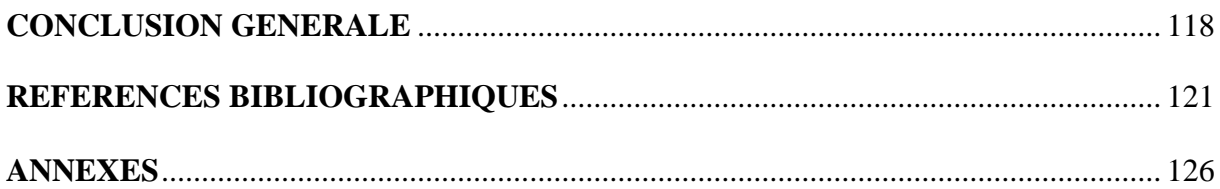

## *Introduction Générale*

### **INTRODUCTION GENERALE**

Depuis la découverte en 1946 du phénomène de Résonance Magnétique Nucléaire (RMN) par F. Bloch et E. M. Purcell (Prix Nobel de Physique en 1952), cette technique s'est imposée dans des domaines de recherche et d'analyse très variés, qui englobent la physique, la chimie, la biochimie, la médecine, la géologie, la minéralogie, etc… Les premiers spectres des solides puis des composés en solution ont été réalisés sur des aimants résistifs en effectuant un balayage en champ. La découverte de la supraconductivité a permis de remplacer ces aimants à faible champ par des aimants à fort champ (plusieurs Tesla) qui permettent d'améliorer la sensibilité de la technique. A l'heure actuelle, la structure des spectromètres est relativement "figée" et les seules améliorations notables concernent la course au champ (la valeur limite actuelle se situant autour de 20 T) et le développement de l'informatique.

Bien après la découverte du phénomène RMN et le développement de ses applications spectroscopiques, les méthodes d'imagerie par transformation de Fourier ont été décrites au début des années 1970 par Damadian (1971), Lauterbur (1973) et Mansfield (1973). Le principe repose sur la différentiation des fréquences de résonances des spins nucléaires des protons de l'eau en faisant varier spatialement la valeur de l'induction statique à l'aide de bobines de gradients. Les progrès réalisés dans la construction de ces gradients de champ magnétique ainsi que dans le filtrage et le traitement numérique des signaux a permis le développement de ces techniques d'imagerie pour le milieu médical au début des années 80. En outre, la mise au point d'un très grand nombre de techniques d'imagerie rapide (Hennig, 1986; Liu, 1993; Mansfield, 1977) a réduit considérablement le temps d'acquisition (jusqu'à quelques millisecondes par image). Très vite l'imagerie RMN trouvera un développement considérable pour des applications médicales (imagerie des tissus mous, angiographie, spectroscopie localisée, IRM fonctionnelle…). L'arrivée d'aimants cryogéniques à grand diamètre et d'ordinateurs puissants a finalement imposé l'IRM comme un moyen de routine pour le diagnostic clinique à tel point que les appareils d'IRM sont maintenant présents dans la plupart des hôpitaux.

La sonde est d'une importance capitale dans un système RMN. D'autre part, la sonde peut être définie très sommairement comme un circuit résonant adapté avec les autres organes du système RMN. Autrement dit, la sonde est un assemblage d'un élément selfique, que nous appellerons par abus de langage résonateur ou antenne, d'un élément assurant l'accord du circuit et d'un élément d'adaptation. Cet élément d'adaptation peut être inductif ou capacitif.

Nous pouvons également dire que l'intérêt du résonateur réside dans le fait de convertir partiellement ou totalement l'énergie électrique en énergie magnétique. Cette énergie magnétique est nécessaire pour irradier les spins associés à l'échantillon que nous voulons analyser par RMN. Dans la sonde, le résonateur joue donc un rôle important en émission et en réception.

Dans la réalisation et la conception des sondes de résonance magnétique nucléaire (RMN). la recherche des dispositifs résonants caractérisés notamment par un coefficient de qualité très élevé et un champ magnétique radiofréquence homogène est souhaitable. D'autre part, les spectromètres actuels permettent d'avoir des spectres à des champs magnétiques polarisant de plus en plus élevés. Or les valeurs de champs associés aux rapports gyromagnétiques des échantillons étudiés nous donnent des fréquences s'étalant jusqu'à 900 MHz et même plus. Le solénoïde premier composant utilisé dans les sondes perd ses performances au delà de 100 MHz. Son auto-résonance dégrade alors le coefficient de qualité. Pour remédier à ce problème, l'idée de recouvrir à d'autres éléments selfiques.

Parmi les résonateurs les plus utilisés en RMN (spectroscopie ou imagerie), nous citons le résonateur TEM en forme de cage d'oiseau (TEM BCR), le résonateur TEM à bandes symétriques elliptiques (TEM SER) et le résonateur TEM à bandes symétriques circulaires (TEM STR).

Dans le cadre de cette thèse la méthode des éléments finis (MEF) et la méthode des moments (MoM) sont essentiellement utilisées (programmées) en (2D) pour l'analyse et la détermination d'une part des paramètres primaires ([L] et [C]) et d'autre part des paramètres secondaires (impédances caractéristiques des modes pair et impair, permittivités effectives des modes pair et impair) des résonateurs IRM (quasi-TEM en forme de cage d'oiseau, quasi-TEM à bandes symétriques elliptiques et quasi-TEM à bandes symétriques circulaires) inhomogènes en fonction des paramètres géométriques et physiques pour montrer les propriétés des sondes IRM-UHF chargées d'échantillon.

Une fois les grandeurs électromagnétiques (EM) des résonateurs inhomogènes (c'est-à-dire chargés par des échantillons) sont déterminées, nous nous sommes intéressés à la réalisation d'un outil numérique (programmation), permettant l'étude et la conception des sondes IRM inhomogènes, basé sur la théorie des lignes de transmission (TLM) et le logiciel commercial MATPAR et en se servant des matrices de répartition en puissance [S]. Ce qui nous a permit de tracer la réponse fréquentielle (paramètre de réflexion à l'entrée de la sonde) de la sonde IRM. A partir de la réponse fréquentielle on a pu déterminer graphiquement le coefficient de qualité global de la sonde IRM inhomogène. Ce dernier paramètre nous a permit la recherche

de l'optimisation des valeurs des paramètres géométriques et électriques pour chaque type de sondes dans le but d'augmenter le coefficient de qualité global de la sonde (Optimisation de la sonde).

Cette thèse est composée de quatre chapitres :

Le premier chapitre présente les notions élémentaires de la résonance magnétique nucléaire (RMN) ainsi que les différents éléments constitutifs d'un système RMN. Ces notions semblent nécessaires à la bonne compréhension de ces travaux de thèse.

Le second chapitre présente la théorie de base de l'analyse des lignes de transmission multifilaires et les méthodes de résolutions numériques des différents problèmes posés.

Dans le troisième chapitre nous présentons les résultats d'analyse et de conception d'une sonde IRM chargée avec un élément biologique (le sang) de permittivité relative de  $(\epsilon = 57.50)$  et utilisant le résonateur quasi-TEM en cage d'oiseau à 12 éléments de lignes microrubans. La sonde ainsi conçue a un fort coefficient de qualité en charge (Q) fonctionnant à 340 MHz (IRM du proton à 8 T) et présente un minimum de réflexion de (-90 dB).

Finalement, dans le dernier chapitre nous présentons les résultats de caractérisation EM et de conception de deux sondes IRM-UHF, chargées toutes les deux par une tête humaine ayant une permittivité relative moyenne  $\varepsilon_r$  de 64, et utilisant des configurations optimales des résonateurs quasi-TEM SER et quasi-TEM STR. Les sondes IRM-UHF ainsi conçues présentent de forts coefficients de qualité qui dépassent 500 est sont destinées pour des expériences d'IRM du proton à 8 T (340 MHz).

La totalité des résultats présentés dans cette thèse ont fait l'objet de trois publications internationales et d'une communication internationale.

# *Chapitre I*

# *IRM : Généralités et état*

## *de l' art*

#### **I.1 INTRODUCTION**

L'Imagerie par Résonance Magnétique (IRM) [1] est une modalité d'imagerie radiologique non invasive relativement récente par rapport à beaucoup d'autres modalités utilisées en radiologie. L'IRM est basée sur le phénomène, bien connu des physiciens, de la Résonance Magnétique Nucléaire (RMN) [2-8]. Ce phénomène ne peut se comprendre qu'à partir de considérations de mécanique quantique et de mécanique classique. L'acquisition d'images en IRM du corps humain in vivo consiste en une succession d'expériences élémentaires de RMN, que l'on peut décomposer en une série d'événements : excitation [1], relaxation [8], acquisition et encodage spatial.

Dans ce premier chapitre, nous commencerons par rappeler les notions essentielles nécessaires à la bonne compréhension de ces travaux. Nous ferons un bref historique de la RMN et de l'IRM depuis la découverte du phénomène à l'aube des années 1940. Nous rappellerons brièvement les principes de base de résonance magnétique nucléaire (RMN) et de relaxation pour en arriver à la présentation du schéma synoptique d'un spectromètre en s'appuyant notamment sur ses deux versions principales à savoir le mode continu (CW) et le mode pulsé (FT) puis l'étude générale de la sonde. Nous terminerons par une présentation des différents composants d'un système d'IRM.

#### **I.2 PRESENTATION DE L'IRM**

#### **I.2.1 DEFINITION DE L'IRM [5], [6]**

L'Imagerie par Résonance Magnétique (IRM) est une technique d'imagerie qui, dans le secteur médical, permet de produire des images de haute qualité de l'intérieur du corps humain. L'IRM est une technique spectroscopique utilisée par les scientifiques pour obtenir des informations chimiques et physiques sur les molécules. La technique fut appelée IRM plutôt que IRMN à cause de la connotation négative associée au terme nucléaire dans les années 1970. A ses débuts, l'IRM était uniquement une technique d'imagerie tomographique, c'est-à-dire qu'elle produisait une image à partir du signal RMN [3] provenant d'une fine section du corps humain. L'IRM a évolué d'une technique d'imagerie tomographique vers une technique d'imagerie volumique.

En premier lieu, nous avons jugé utile de faire un bref historique de cette technique.

#### **I.2.2 BREF HISTORIQUE [1], [6]**

On considère généralement que le phénomène de résonance magnétique nucléaire a été mis en évidence par Rabi en 1938 et ses collègues Millman en 1938. Les premières expériences de RMN ont été réalisées un peu plus tard et simultanément par Bloch de l'université de Standford et par Purcell en 1946. Purcell réalisa ses premières expériences sur des solides puis sur de l'hydrogène. La RMN devint rapidement un outil très répandu pour l'analyse chimique des matériaux grâce aux travaux de Proctor et Yu réalisés en 1950 qui montraient que la fréquence de résonance d'un noyau atomique variait en fonction de son environnement moléculaire.

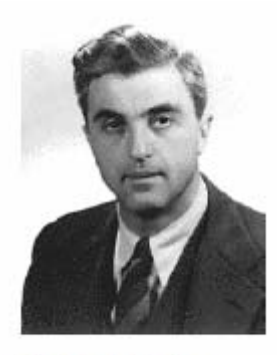

Felix Bloch

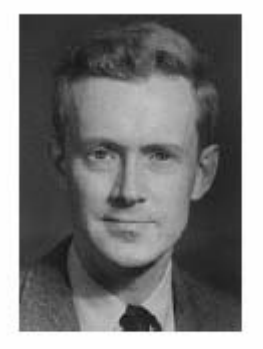

Edward M. Purcell

L'intérêt de l'IRM pour le diagnostic clinique a été démontré un peu plus tard par Damadian (1971). Effectivement, Damadian a clairement mis en évidence les différences de temps de relaxation longitudinale  $(T_1)$  entre un échantillon de tissu sain et un échantillon tumoral sur des rats. Ce premier résultat laisse entrevoir le potentiel extraordinaire de la RMN en tant qu'outil de diagnostic clinique. Les premières coupes, telles que nous les connaissons aujourd'hui, ont été réalisées par Lauterbur [31] (1973) de l'université de New York. Les premières expériences sur l'humain ont ensuite été faites par Mansfield [32] et Maudsley (1976). Dès le début des années 80, l'IRM est introduit dans le milieu médical comme outil diagnostique sous une forme relativement proche de ce que l'on connaît aujourd'hui.

Dans les sous–sections suivantes, nous commencerons par expliquer l'origine du signal de résonance magnétique nucléaire (RMN).

#### **I.3 LA RESONANCE MAGNETIQUE NUCLEAIRE [1-2], [8]**

L'IRM utilise les propriétés magnétiques des noyaux d'hydrogène, présents dans les molécules d'eau (H2O) qui constituent 80 % du corps humain. Soumis à un champ magnétique et à des ondes radio, ces noyaux émettent des signaux. Leur traitement numérique fournit une carte de la répartition de l'eau dans l'organisme pour visualiser les organes et suivre leur activité. La technique d'imagerie est présentée en expliquant tout d'abord le phénomène de résonance magnétique nucléaire (RMN).

### **I.3.1 ORIGINE DU SIGNAL DE RMN : MOMENTS CINETIQUE ET MAGNETIQUE NUCLEAIRE [1], [3]**

Pour comprendre le phénomène de RMN, commençons par considérer un échantillon de tissu biologique. Cet échantillon peut être décomposé successivement en ses différents constituants : les molécules, les atomes puis le noyau atomique et ses électrons en orbite. Les noyaux atomiques ont un rayon fini ( $\approx 10^{-14}$  *m*), une masse finie ( $\approx 10^{-27}$  *kg*) et une charge électrique ( ≈ 10<sup>-19</sup> Coulomb ). Les noyaux atomiques qui ont un nombre pair de protons et de neutrons n'ont pas de moment magnétique. Les autres noyaux atomiques possèdent un moment angulaire ou cinétique *J* généralement appelé *spin*. Le moment cinétique *J* possède un certain nombre de valeurs observables définies par :

$$
\vec{J} = m_l \hbar \tag{I.1}
$$

Où  $\hbar$  est la constante de Planck divisée par  $2\pi$  (i.e.  $\hbar = h/2\pi$ ) et  $m<sub>l</sub>$  est appelé nombre quantique magnétique.  $m<sub>i</sub>$  peut prendre  $2I + 1$  valeurs parmi :

$$
m_l = -I, -I + 1, \dots, I \tag{I.2}
$$

Où *I* est le nombre quantique de spin nucléaire. Il peut être nul, entier ou demi–entier. Dans notre cas, nous nous intéressons au noyau de l'hydrogène  $H$  avec  $I = 1/2$  car on le trouve en abondance dans le corps humain (70 % de la masse corporelle est composée d'eau). Dans ce cas, on dit que <sup>1</sup>H est un système à spin  $-1/2$ . Il faut aussi savoir que les noyaux sont dits actifs d'un point de vue RMN seulement si *I* est différent de zéro. Il existe d'autres noyaux à spin non–nul qui peuvent avoir un intérêt pour le diagnostic clinique. On peut citer, par exemple, le phosphore 31 <sup>31</sup>P, le carbone 13 <sup>13</sup>C, le xenon 129 <sup>129</sup>Xe, l'hélium 3 <sup>3</sup>He et le fluor  $19^{19}F$ .

Du fait que les noyaux à spin non nul sont des particules chargées animées d'un mouvement de rotation autour de leur propre axe, cela crée un *moment magnétique nucléaire* <sup>μ</sup> :

$$
\vec{\mu} = \gamma \vec{J} \tag{I.3}
$$

Où γ est le *rapport gyromagnétique* en *rad* / *s*/*T*. On utilise également la constante  $\overline{\gamma} = \gamma/2\pi$  en *Hz*/*T*. Notons que  $\gamma$  dépend du noyau atomique, quelques exemples sont donnés dans le tableau I.1.

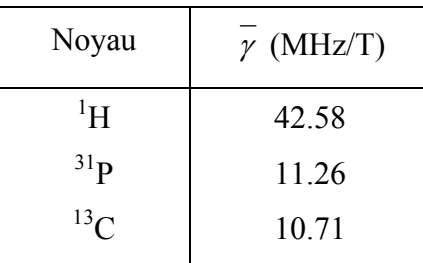

Tableau I.1 : Rapport gyromagnétique  $\bar{y}$  pour quelques noyaux souvent considérés.

En l'absence de champ magnétique extérieur, le spin d'un noyau est orienté dans une direction aléatoire. Ainsi, si l'on considère un ensemble de spins dans ces conditions, l'aimantation résultant de cet ensemble est nulle.

#### **I.3.2 APPLICATION D'UN CHAMP MAGNETIQUE STATIQUE [1], [8]**

Lorsque l'on place un spin dans un *champ magnétique statique*  $\vec{B}_0$  intense que l'on considérera orienté selon l'axe *z* , le moment magnétique nucléaire est soumis à un couple *N* tel que :

$$
\vec{N} = \mu \times \vec{B}_0 \tag{1.4}
$$

De plus, d'après les lois fondamentales de la dynamique, nous savons que :

$$
\frac{d\vec{J}}{dt} = \vec{N} \tag{I.5}
$$

Ainsi, en utilisant les relations (I.3), (I.4) et (I.5) on peut donner l'équation de mouvement de  $\vec{\mu}$  (équation de Bloch pour un spin isolé) :

$$
\frac{d\vec{\mu}}{dt} = \gamma \vec{\mu} \times \vec{B}_0 \tag{I.6}
$$

La solution de cette équation est un mouvement de *précession* du moment magnétique  $\vec{\mu}$ autour de la direction de  $\vec{B}_0$ . De plus, le spin nucléaire et  $\vec{B}_0$  forme un angle  $\theta$  appelé angle de précession. On a donc :

$$
\begin{cases}\n\mu_{xy}(t) = \mu_{xy}(0) \exp\{-j\gamma B_0 t\} \\
\mu_z(t) = \mu_z(0)\n\end{cases}
$$
\n(1.7)

Avec  $\mu_{xy}(t) = \mu_x(t) + j\mu_y(t)$ ,  $\mu_{xy}(0)$  et  $\mu_z(0)$  les conditions initiales. Plus précisément, la précession du spin peut se faire de façon parallèle ou antiparallèle à  $\vec{B}_0$  (voir figure I.1). En 1999, Haacke et al. ont montré que les spins pointant dans la direction parallèle sont plus nombreux que ceux dans la direction antiparallèle. La dernière équation (I.7) fait ressortir la fréquence de précession du spin nucléaire :

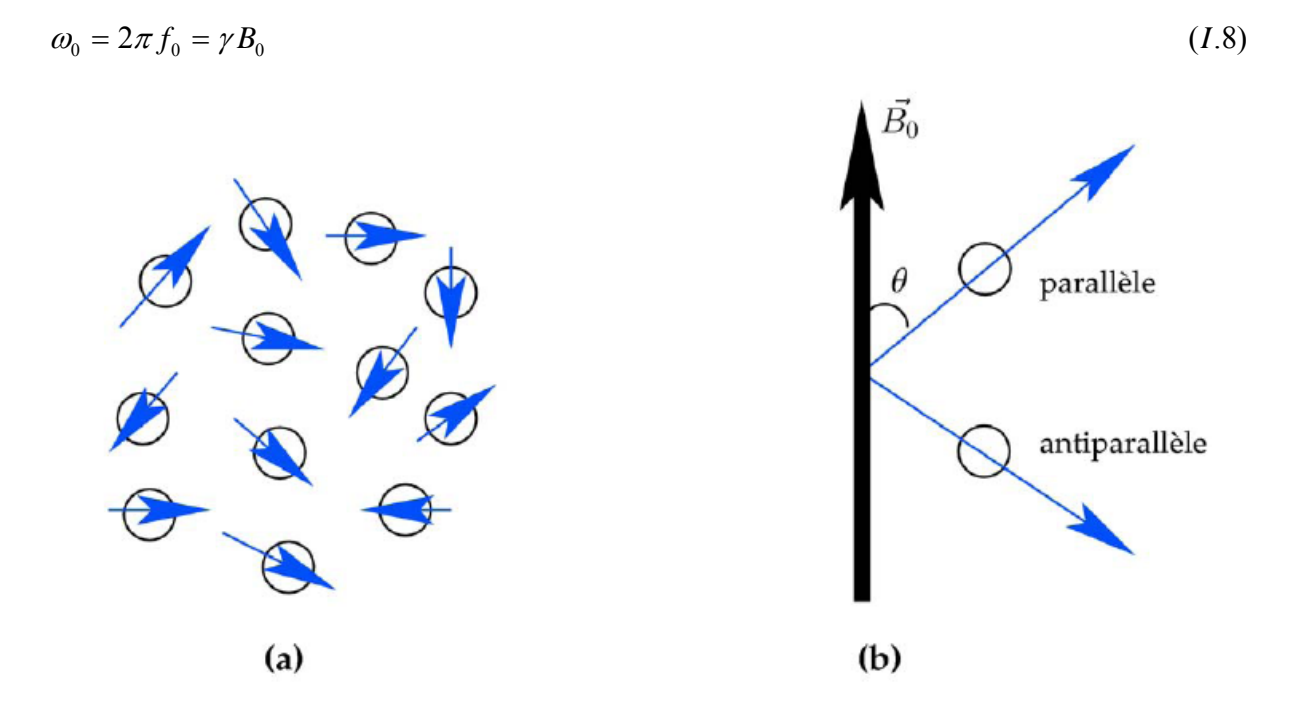

Figure I.1: Moments magnétiques nucléaires (a) pointant dans une direction aléatoire (b) dans la direction du champ magnétique statique.

On appelle cette équation équation de Larmor et  $f_0$  la *fréquence de Larmor*. La figure I.2 (a) représente un spin isolé soumis à un champ magnétique *B*<sup>0</sup> . La figure I.2 (b) représente une analogie généralement faite avec la toupie. Dans la pratique clinique, on utilise des champs magnétiques statiques de valeurs supérieures à 1.5 T. Le tableau I.2 donne la fréquence de Larmor [2] pour différentes valeurs de champ et différents noyaux.

| $B_0(T)$ | $\omega_0$ <sup>1</sup> H (MHz) | $\omega_0$ <sup>31</sup> P (MHz) |
|----------|---------------------------------|----------------------------------|
| 1.5      | 63.87                           | 16.89                            |
|          | 127.74                          | 33.78                            |
|          | 298.06                          | 78.82                            |

Tableau I.2 : Fréquence de Larmor  $\omega_0$  pour différentes valeurs de champ magnétique statique

 $B_0$  pour les noyaux <sup>1</sup>H et <sup>31</sup>P.

#### **I.3.3 AIMANTATION RESULTANTE [1]**

Lors d'une expérience de RMN ou d'IRM, ce n'est pas un seul spin qui est considéré mais l'ensemble des spins d'un volume. Ainsi, l'aimantation résultante *M* est la somme de l'aimantation des  $N<sub>s</sub>$  spins dans le volume considéré :

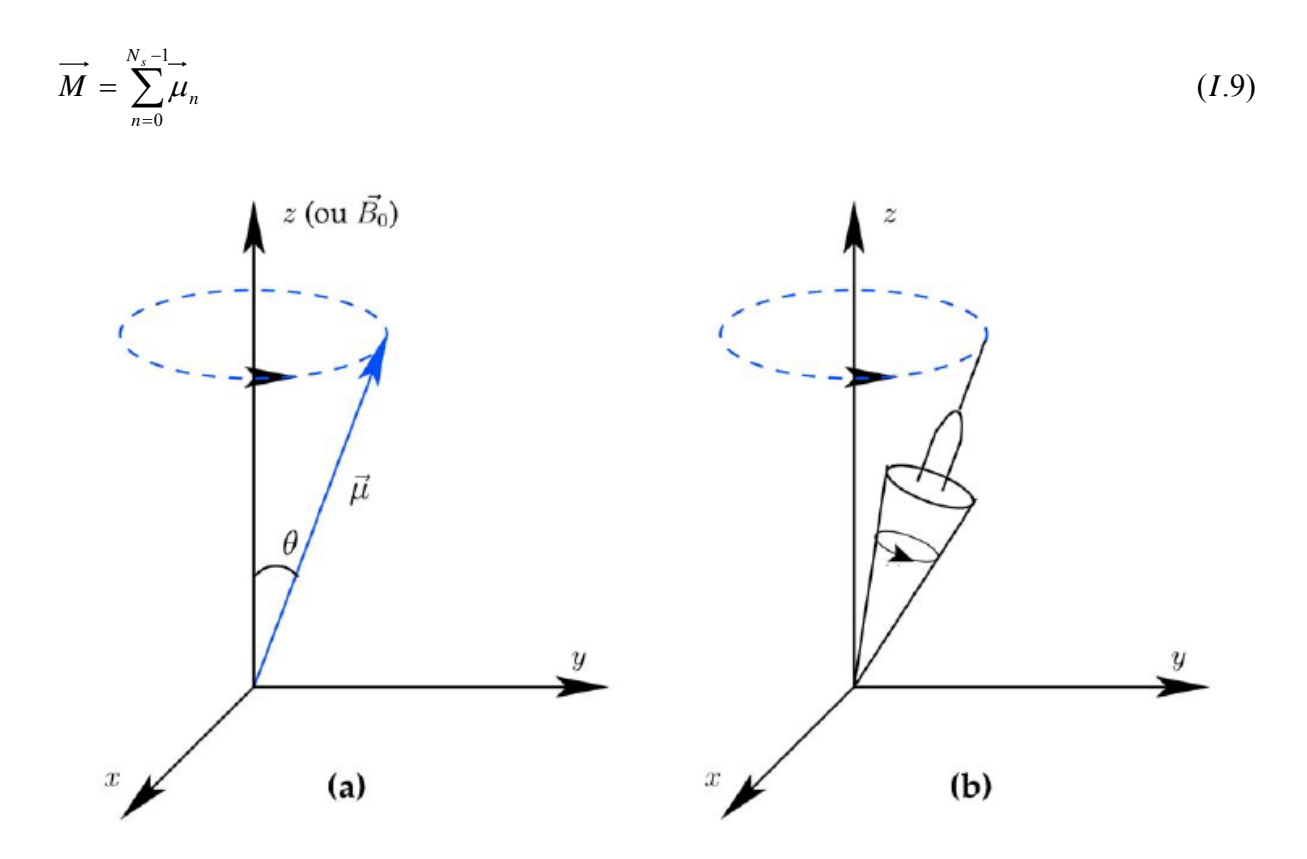

Figure I.2 : Le mouvement de précession d'un spin isolé  $\mu$  autour d'un champ magnétique externe  $\vec{B}_0$  (a) est similaire au mouvement de précession d'une toupie soumis à la gravité (b).

La figure I.3 représente un ensemble de spins et la magnétisation qui en résulte.

Lorsque l'échantillon est placé dans le champ statique  $\vec{B}_0$ , l'aimantation est dite à l'état d'*équilibre thermique*. Il est possible de calculer cette magnétisation initiale d'après Liang et Lauterbur :

$$
M_0 = |\vec{M}_0| = \frac{\gamma^2 \hbar^2 B_0 N_S I (I + 1)}{3K_B T_S}
$$
 (I.10)

Avec *K<sub>B</sub>* la constante de Boltzmann. Cette magnétisation résultante à l'état d'équilibre à une composante unique selon l'axe *z*, on notera  $\overrightarrow{M}_0(0,0,M_0)$ . Ce comportement est représenté sur la figure I.3 (b).

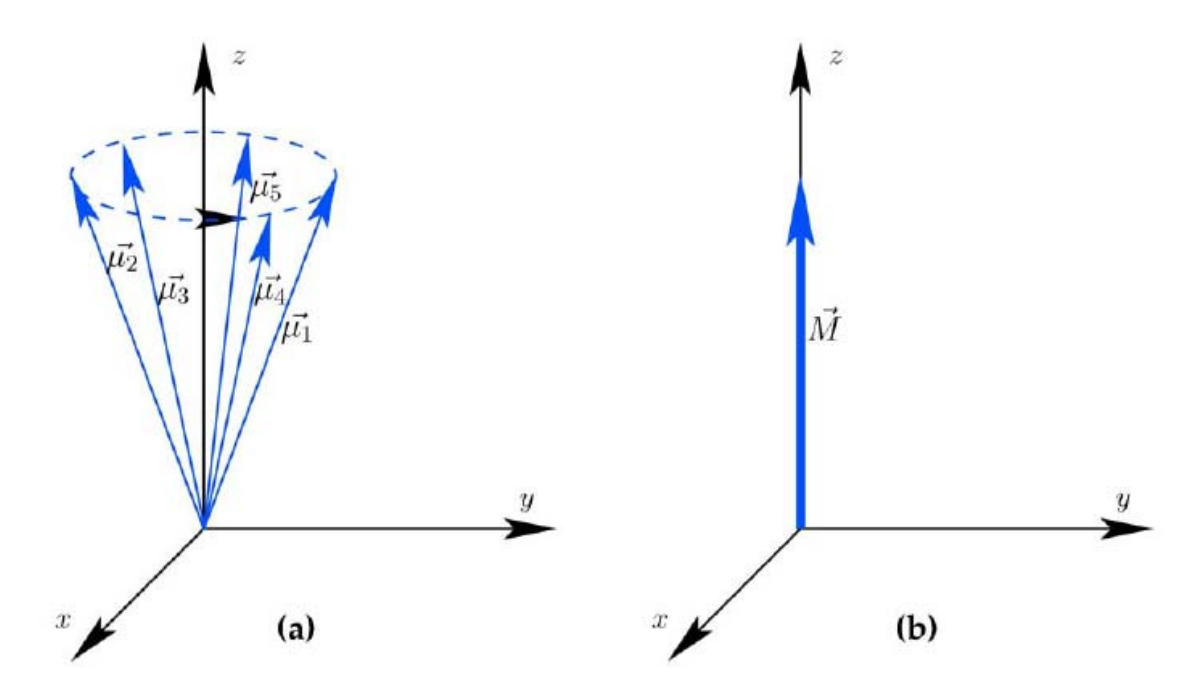

Figure I.3 : Représentation simplifiée d'un ensemble de spins (a) et de la magnétisation résultante (b). Les spins pointant dans la direction antiparallèle n'ont pas été représentés en (a). Puisque les spins dans le sens parallèle sont en excès, on retrouve bien une magnétisation résultante comme indiquée en (b).

#### **I.3.4 ONDE RADIOFREQUENCE [3]**

Il nous manque encore un élément pour parler du phénomène de résonance magnétique nucléaire. Effectivement, quand les spins de nos échantillons sont à l'équilibre, la magnétisation résultante  $\overrightarrow{M}$  est parallèle au champ statique  $\overrightarrow{B}_0$  et ce champ statique étant très élevé (>1.5 T) par rapport à la magnétisation *M* , il est donc impossible de mesurer une image

de  $\overrightarrow{M}$  dans ces conditions. La solution est de perturber la magnétisation grâce à un champ magnétique radiofréquence (RF)  $B_1(t)$  tournant à une fréquence  $\omega_r f$ . Le champ  $B_1(t)$  est appliqué perpendiculairement à *B*<sup>0</sup> . Il s'agit d'une onde électromagnétique circulairement polarisée qui oscille selon les axes *x* ou *y* . Elle est générée grâce à résonateur (appelé encore antenne) RF dite d'*émission* ou de *transmission*. Ce champ peut s'écrire de la façon générique suivante en utilisant les notations complexes :

$$
B_1(t) = B_1^e(t) \exp(j\omega_r f + \phi_0)
$$
\n(1.1)

Les trois paramètres essentiels d'une impulsion RF sont sa fonction d'enveloppe  $B_1^e(t)$ , la fréquence porteuse d'excitation  $\omega_r f$  et la phase  $\phi_0$ . Le cœur d'une impulsion RF est son enveloppe  $B_i^e(t)$ . Les deux fonctions d'enveloppe les plus populaires sont la fonction rectangle et le sinus cardinal (figure I.4).

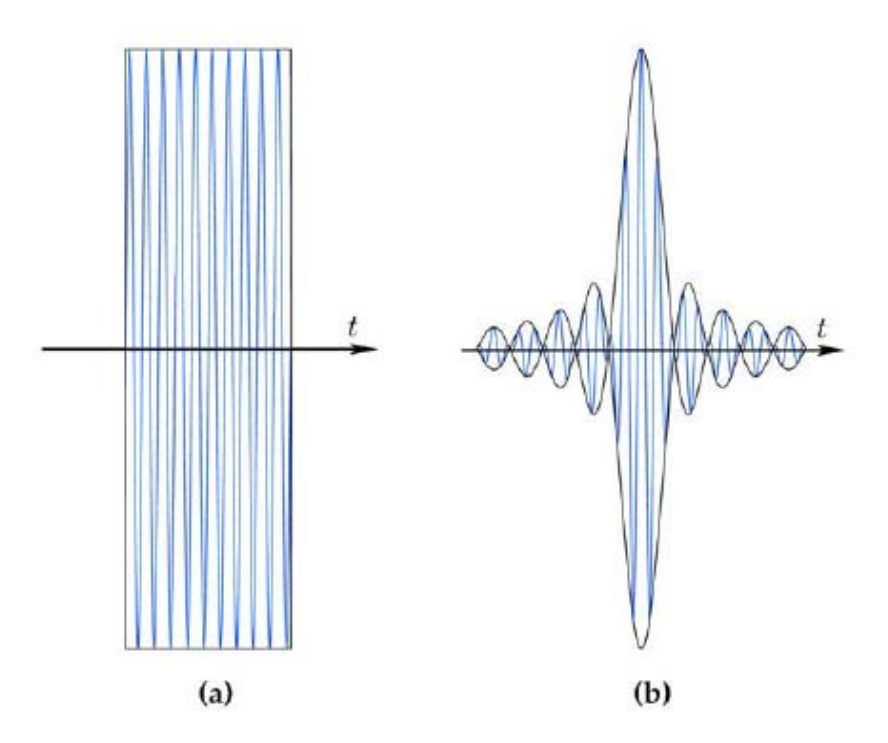

Figure I.4 : Deux exemples d'impulsions RF très répandues : (a) avec une enveloppe rectangulaire et (b) avec une enveloppe de type sinus cardinal.

#### **I.3.5 EQUATION DE BLOCH [3], [8-9]**

Le comportement de la magnétisation résultante  $\overrightarrow{M}$  lorsque l'on applique un champ RF est décrit quantitativement par l'*équation de Bloch*. Dans le contexte de l'IRM, cette équation peut s'écrire de la manière suivante :

$$
\frac{d\vec{M}}{dt} = \gamma \vec{M} \times \vec{B} - \frac{\vec{M} \cdot \vec{x} + \vec{M} \cdot \vec{y}}{T_2} - \frac{(\vec{M} \cdot \vec{z} - \vec{M})}{T_1}
$$
(1.12)

Cette équation fait intervenir les temps de relaxation longitudinale et transversale, respectivement,  $T_1$  et  $T_2$ . Nous discuterons de façon plus détaillée de ces temps de relaxation dans ce qui suit.

#### **I.3.6 REPERE TOURNANT [1], [3]**

Dans cette partie, nous allons introduire un outil mathématique très pratique en IRM ou en RMN, il s'agit du repère tournant. Un repère tournant est un système de coordonnées 3D dont le plan transversal tourne dans le sens horaire à une certaine fréquence angulaire  $\omega$ . Pour le distinguer du repère traditionnel statique, nous noterons (*x*', *y*',*z*') les axes du repère tournant et (*x*', *y*',*z*') les vecteurs unitaires de direction. Ainsi, pour passer du repère statique au repère tournant, nous utiliserons la transformation suivante :

$$
\begin{cases}\n\vec{x'} = \cos(\omega t) \vec{x} - \sin(\omega t) \vec{y} \\
\vec{y'} = \sin(\omega t) \vec{x} - \cos(\omega t) \vec{y} \\
\vec{z'} = \vec{z}\n\end{cases}
$$
\n(1.13)

Ainsi, on peut très facilement montrer que la magnétisation  $\overline{M'} = (M_{x'}, M_{y'}, M_{z'})$  dans le repère tournant peut s'écrire en fonction de  $\overline{M} = (M_x, M_y, M_z)$  de la manière suivante :

$$
\begin{pmatrix}\nM_{x'} \\
M_{y'} \\
M_{z'}\n\end{pmatrix} = \begin{pmatrix}\n\cos(\omega t) & -\sin(\omega t) & 0 \\
\sin(\omega t) & \cos(\omega t) & 0 \\
0 & 0 & 1\n\end{pmatrix} \begin{pmatrix}\nM_{x} \\
M_{y} \\
M_{z}\n\end{pmatrix}
$$
\n(1.14)

On peut aussi l'écrire plus simplement en utilisant les notations complexes :

$$
\begin{cases}\nM_{x'y'} = M_{xy} \exp(j\omega t) \\
M_{z'} = M_{z}\n\end{cases} (1.15)
$$

La fréquence angulaire  $\omega$  du repère tournant peut être prise égale à la fréquence de Larmor  $\omega_0$ . Dans le repère tournant, le champ RF peut s'exprimer de la façon suivante :

$$
\begin{pmatrix} B_{1,x'} \\ B_{1,y'} \end{pmatrix} = \begin{pmatrix} \cos(\omega t) & -\sin(\omega t) \\ \sin(\omega t) & \cos(\omega t) \end{pmatrix} \begin{pmatrix} B_{1,x} \\ B_{1,y} \end{pmatrix}
$$
\n(1.16)

Et en utilisant les notations complexes :

$$
B_1(t) = B_1(t) \exp(j\omega t) \tag{1.17}
$$

Avec  $\omega$  la fréquence angulaire du repère tournant. Dans beaucoup de cas, nous pourrons considérer  $\omega = \omega_0 = \omega_r f$ . Maintenant, il nous reste à exprimer l'équation de Bloch dans ce repère tournant. On obtient :

$$
\frac{\partial \overrightarrow{M}}{\partial t} = \gamma \overrightarrow{M} \times \overrightarrow{B}_{\text{eff}} - \frac{M_{x'}\overrightarrow{x} + M_{y'}\overrightarrow{y}}{T_2} - \frac{\left(M_{z'}\overrightarrow{z} - M_0\right)}{T_1}
$$
(1.18)

avec

$$
\vec{B}_{\text{eff}} = \vec{B'} + \frac{\omega}{\gamma} \tag{1.19}
$$

Le champ *B*' représente le champ magnétique vu par la magnétisation au moins composé de *B*<sub>0</sub> et/ou *B*<sub>1</sub> exprimés dans le repère tournant. Le champ  $\overrightarrow{\omega} = -\overrightarrow{\omega}$  est un champ fictif utile pour simplifier le comportement de *M* ' .

#### **I.3.7 EXCITATION [1]**

Dans cette partie, nous nous intéressons à l'effet d'une impulsion RF sur la magnétisation. Comme les impulsions RF sont de courte durée par rapport aux temps de relaxation, l'équation de Bloch peut s'écrire sous une forme simplifiée :

$$
\frac{\partial \overrightarrow{M}}{\partial t} = \gamma \overrightarrow{M} \times \overrightarrow{B}
$$
 (1.20)

Pour simplifier, réécrivons cette dernière équation dans le repère tournant :

$$
\frac{\partial \overrightarrow{M}'}{\partial t} = \gamma \overrightarrow{M'} \times \overrightarrow{B}_{\text{eff}} \tag{I.21}
$$

Avec  $B_{\text{eff}}$  le champ magnétique effectif. Ensuite, considérons simplement que  $\omega = \omega_0 = \omega_r f$ et que nous appliquons une impulsion RF d'une durée  $\tau_p$  selon x' dans le repère tournant. Ainsi, le champ effectif sera la somme du champ statique et du champ RF. En nous plaçant dans le repère tournant, ceci nous donne :

$$
\vec{B}_{\text{eff}} = B_0 \vec{z} + B_1^e \vec{x} + \frac{\vec{\omega}_r f}{\gamma} = B_1^e \vec{x}
$$
 (I.22)

Puisque  $\omega = \omega_0 = \omega_r f$ . Si maintenant, nous résolvons l'équation (I.21) en prenant comme état initial l'état d'équilibre thermique  $\overrightarrow{M}_0$ :

$$
\begin{cases}\nM_{x'} = 0 \\
M_{y'} = M_0 \sin\left(\int_0^t \gamma B_1^e(u) du\right) & 0 \le t \le \tau_p \\
M_{z'} = M_0 \cos\left(\int_0^t \gamma B_1^e(u) du\right)\n\end{cases}
$$
\n(1.23)

Ainsi, cette dernière relation fait apparaître clairement que l'application d'une impulsion RF fait tourner la magnétisation autour de *x*' dans le repère tournant, soit deux rotations simultanées autour de *x* et *z* dans le repère fixe. De plus si nous considérons une impulsion RF de type rectangle toujours d'une durée  $\tau_p$  et d'amplitude  $B_1$ , on obtient :

$$
\begin{cases}\nM_{x'} = 0 \\
M_{y'} = M_0 \sin(\omega_1 t) \\
M_{z'} = M_0 \cos(\omega_1 t)\n\end{cases} \qquad 0 \le t \le \tau_p
$$
\n(1.24)

Avec  $\omega_1 = \gamma B_1$ . Ainsi, à la fin de l'impulsion RF en  $t = \tau_p$ , on montre que la magnétisation à fait une rotation d'angle  $\alpha$  autour de x' avec :

$$
\alpha = \gamma B_1 \tau_p = \omega_1 \tau_p \tag{1.25}
$$

L'angle α est appelé *angle de bascule*. Par exemple, pour obtenir un angle de bascule de  $\pi/2$  dans le cas du <sup>1</sup>H, il suffit de choisir  $B_1 = 0.1$ G et on obtient la durée de l'impulsion RF  $\tau_p = 0.589 \text{ ms}$ . La figure I.5 représente le phénomène d'excitation dans le repère tournant. Ce phénomène de précession autour du champ *B*1 est souvent appelé *précession forcée*.

Dans la section suivante, nous allons détailler le comportement de la magnétisation après l'application d'une impulsion RF.

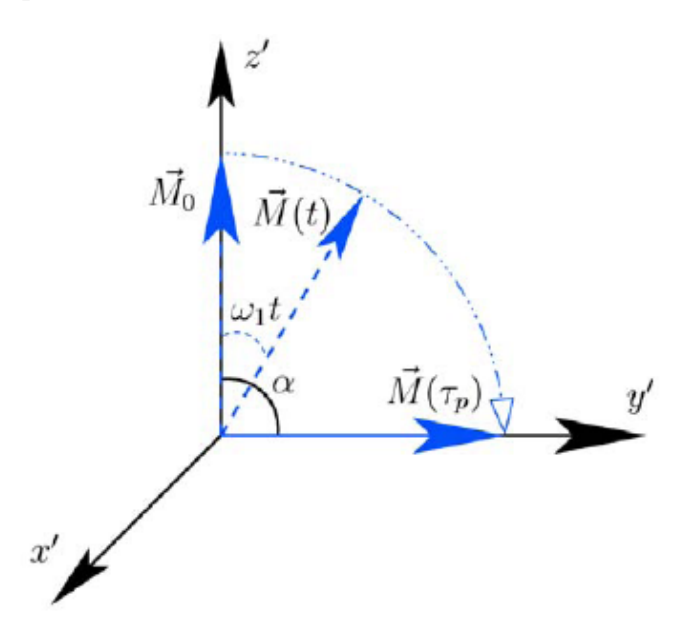

Figure I.5 : Illustration du phénomène d'excitation dans le repère tournant pendant l'application d'une impulsion RF selon l'axe *x*' . Avant l'impulsion RF la magnétisation est en  $\vec{M}$  0 l'impulsion se trouve ensuite en  $\vec{M}(t)$  jusqu'à être dans la position souhaitée  $\vec{M}(\tau_p)$ correspondant à l'angle de bascule  $\alpha$  désiré.

#### **I.3.8 RELAXATION [8-9]**

Une fois que notre magnétisation a été perturbée de son état d'équilibre thermique par une impulsion RF, la magnétisation va naturellement retourner vers cet état s'il n'y pas d'autre impulsion RF et que l'on laisse suffisamment de temps à la magnétisation. Ce processus de retour à l'équilibre est caractérisé par une précession de  $\overrightarrow{M}$  autour du champ  $B_0$  appelée *précession libre*, une repousse de la magnétisation longitudinale *M <sup>z</sup>* vers l'état d'équilibre appelée *relaxation longitudinale* et la disparition de la magnétisation transversale  $M_{xy}$ appelée *relaxation transversale*.

Ces phénomènes de relaxation traduisent les interactions des spins avec leur environnement et les autres spins. Ils sont caractérisés par les temps de relaxation longitudinale  $T_1$  et de relaxation transversale  $T_2$ . La constante de temps  $T_1$  caractérise les interactions des spins nucléaires avec leur environnement, on l'appelle souvent temps de *relaxation spin-réseau*. La constante  $T_2$  caractérise plutôt les déphasages locaux entre les différents isochromates après la perturbation, on l'appelle souvent temps de *relaxation spinspin*. Dans la suite, nous considérerons le cas où une impulsion RF de  $\pi/2$  dans la direction *x*', noté  $(\pi/2)_{x}$ , a été appliquée et nous allons décrire le retour à l'équilibre. Pour commencer réécrivons les équations de Bloch (I.18) dans le repère tournant :

$$
\frac{\partial \overrightarrow{M}}{\partial t} = \gamma \overrightarrow{M} \times \overrightarrow{B}_{\text{eff}} - \frac{M_{x'}\overrightarrow{x} + M_{y'}\overrightarrow{y}}{T_2} - \frac{\left(M_{z'}\overrightarrow{z} - M_0\right)}{T_1}
$$
(1.26)

Comme nous nous plaçons toujours dans le cas  $\omega = \omega_0$  pour le repère tournant et qu'il n'y a plus de RF, on a *Beff* = 0 . Par conséquent, on peut réécrire l'équation de Bloch [3] sous la forme suivante :

$$
\begin{cases}\n\frac{dM_{z'}}{dt} = -\frac{M_{z'} - M_0}{T_1} \\
\frac{dM_{x'y'}}{dt} = -\frac{M_{x'y'}}{T_2}\n\end{cases}
$$
\n(1.27)

La résolution de ces équations nous donne :

$$
\begin{cases}\nM_{z'}(t) = M_0 \left(1 - \exp\left(-\frac{t}{T_1}\right)\right) + M_{z'}(0_+) \exp\left(-\frac{t}{T_1}\right) \\
M_{x'y'}(t) = M_{x'y'}(0_+) \exp\left(-\frac{t}{T_2}\right)\n\end{cases}
$$
\n(1.28)

Avec  $M_{y}(0_{+})$  et  $M_{x'y'}(0_{+})$  la magnétisation juste après l'impulsion RF. Si nous considérons que l'impulsion RF appliquée était une impulsion  $\pi/2$  selon x' et que l'on était à l'équilibre thermique, on aurait  $M_z(0_+) = 0$  et  $M_{x'y'}(0_+) = M_0 \overrightarrow{y}$  comme dans le cas de la figure I.5. On obtient donc :

$$
\begin{cases}\nM_{z'}(t) = M_0 \left(1 - \exp\left(-\frac{t}{T_1}\right)\right) \\
M_{x'y'}(t) = M_0 \exp\left(-\frac{t}{T_2}\right)\n\end{cases}
$$
\n(1.29)

Ce comportement est représenté graphiquement en figure I.6 dans les repères fixe et tournant. Pour faire apparaître le phénomène de relaxation et de précession de la magnétisation transversale  $M_{xy}$  dans le repère fixe (figure I.6 (a)), il faut réécrire l'équation (I.28) dans le repère fixe. Comme nous avons  $z = z'$  et  $M_z(t) = M_z(t)$ , par contre la magnétisation transversale dans le repère fixe  $M_{xy}(t)$  s'écrit :

$$
M_{xy}(t) = M_{xy}(0_{+}) \exp\left(-\frac{t}{T_{2}}\right) \exp(-j\omega_{0}t)
$$
 (1.30)

Et fait apparaître la décroissance exponentielle en  $T_2$  ainsi que le phénomène de précession autour de  $B_0$ . Cette dernière équation (I.30) fait aussi clairement apparaître le fait que la durée de précession dépend de *T*<sup>2</sup> , et que l'amplitude de *M* n'est pas préservée à cause de ces phénomènes de relaxation. Ce comportement est différent de ce qui se passe pendant l'excitation puisque, dans ce cas, nous avons négligé les phénomènes de relaxation.

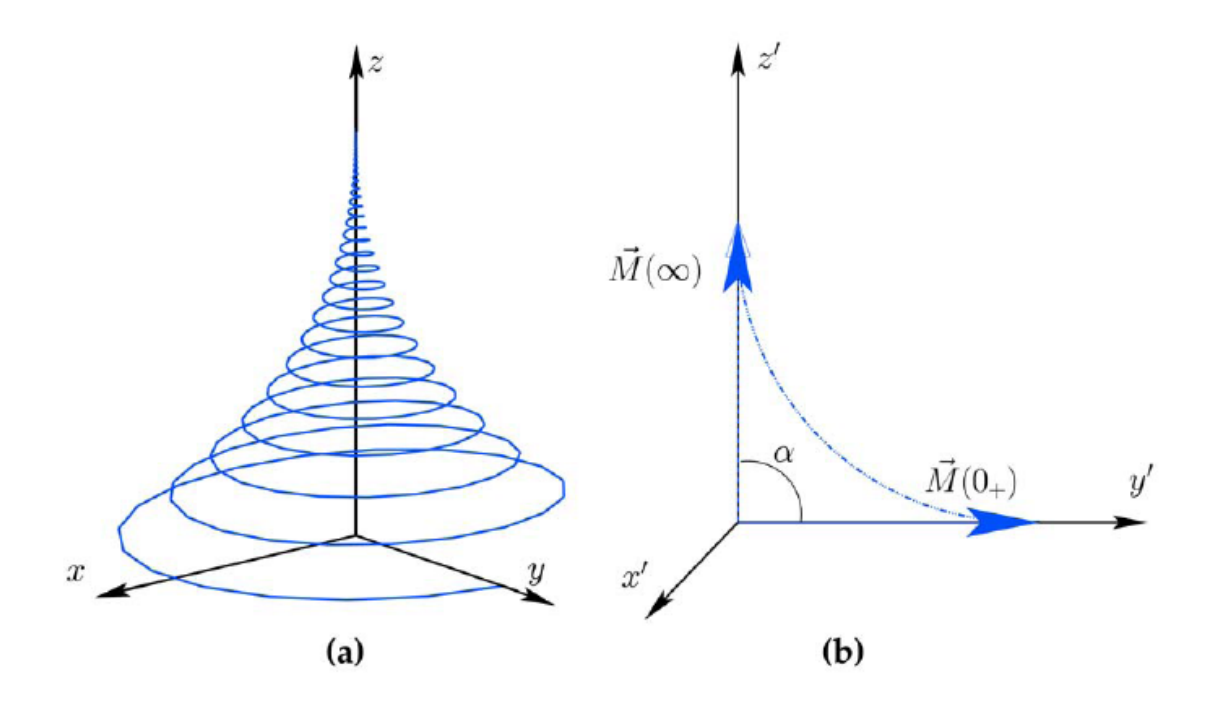

Figure I.6 : Relaxation et précession libre représentées dans les repères fixe (a) et tournant (b). Pour ne pas surcharger la représentation (a), nous n'avons pas représenté les différents vecteurs. En (a) à  $t = 0_+$  on a la magnétisation le long de l'axe y puis le retour à l'équilibre est représenté jusqu'à ce que la magnétisation retourne à l'équilibre thermique, c'est-à-dire qu'elle est alignée avec l'axe *z* . (b) est la même représentation qu'en (a) mais dans le repère

tournant.

Une représentation de ces courbes de relaxation en fonction du temps est donnée sur la figure I.7. On peut donner quelques valeurs remarquables de la magnétisation :

$$
\begin{cases}\nM_{z'}(T_1) = 63\%M_0 \\
M_{x'y'}(T_2) = 37\%M_{x'y'}(0_+)\n\end{cases}
$$
\n(1.31)

On retrouve graphiquement ces valeurs sur la figure I.7.

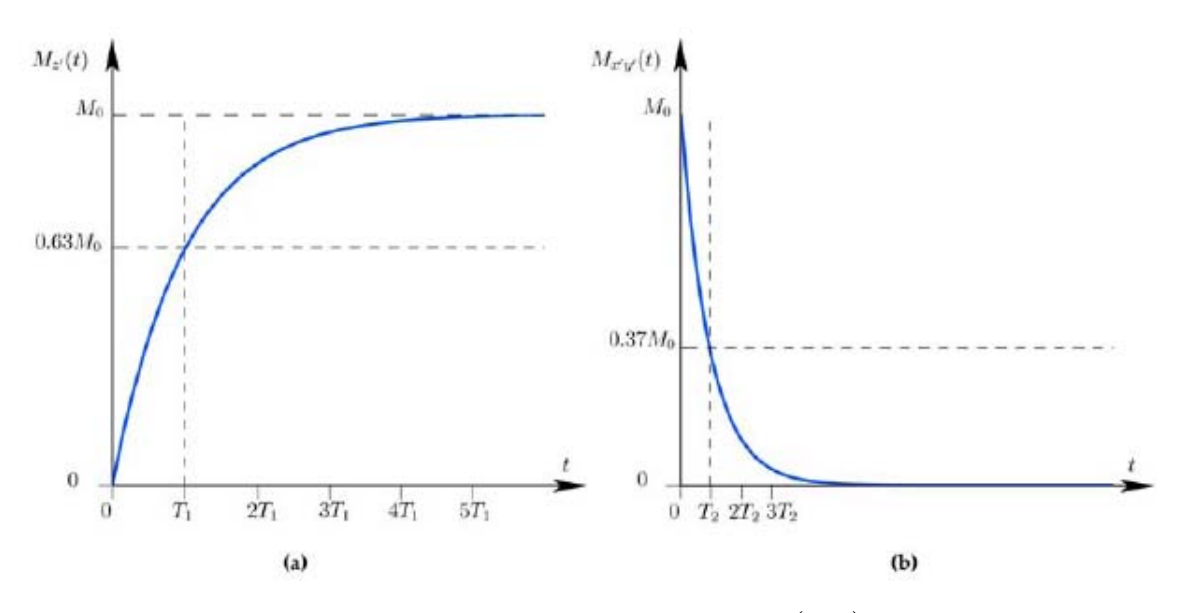

Figure I.7 : Courbes de relaxation après une impulsion  $(\pi/2)_{x'}$ . (a) Repousse de la magnétisation vers l'état d'équilibre,  $M_{z}(t)$  et (b) destruction de la magnétisation transversale  $M_{x'y'}(t)$ .

Si l'on s'intéresse à l'une des composantes transversales, par exemple  $M_{x}$ , on obtient une sinusoïde amortie dont l'allure est donnée ci-dessous.

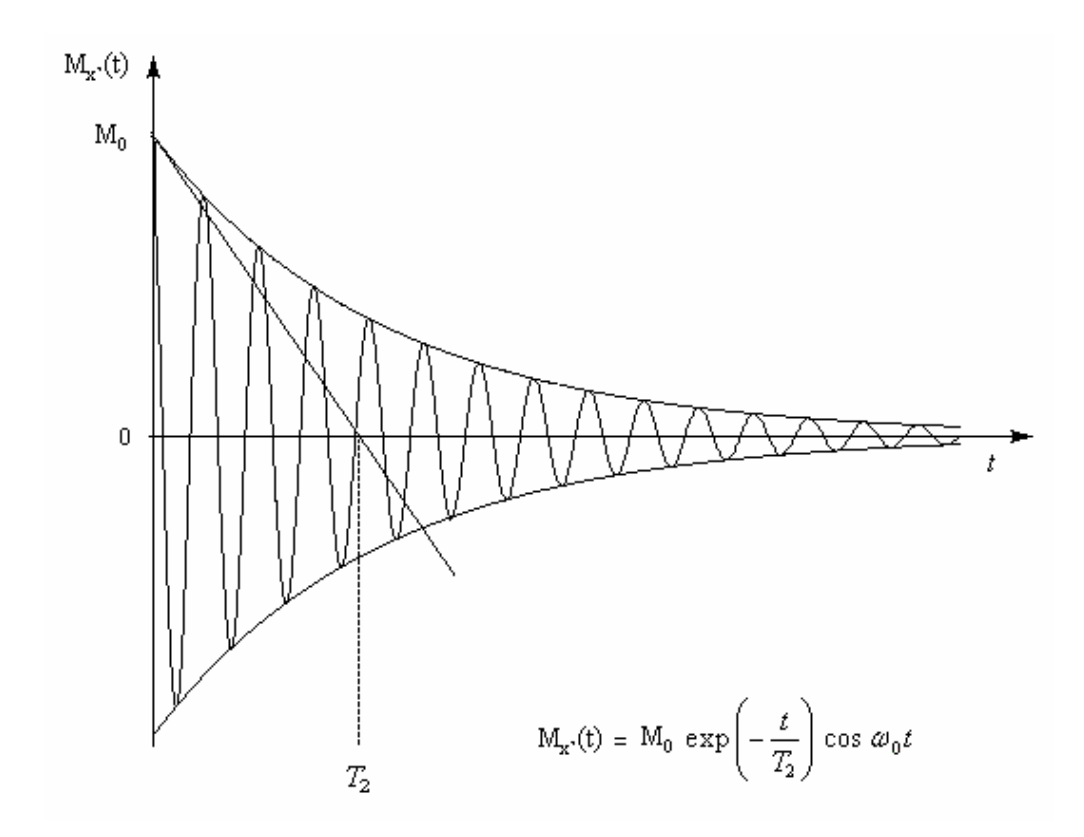

Un tel signal provoque par induction un signal dans une bobine placée le long de l'axe (Ox). C'est ce signal dit de précession libre [8] (en anglais : free induction decay en abrégé : FID) qui est enregistré.

Dans les tissus biologiques, comme dans tout autre matériau, le temps de relaxation  $T_1$  est plus long que  $T_2$ . Au niveau des ordres de grandeur,  $T_1$  se situe plutôt entre 300*ms* et 2000*ms* et  $T_2$  entre 30*ms* et 200*ms*. Le tableau I.3 regroupe quelques valeurs de  $T_1$  et de  $T_2$ utiles en imagerie cardiaque [9].

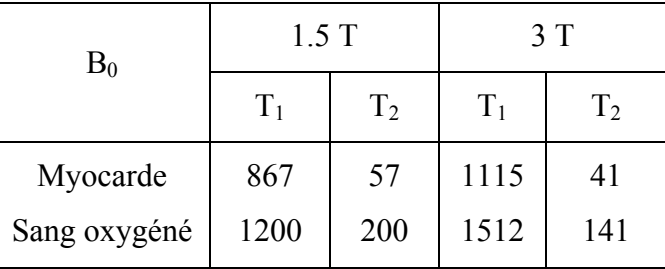

Tableau I.3 : Valeurs de  $T_1$  et  $T_2$  utile en imagerie cardiaque.

Maintenant que nous avons vu d'où venait le signal de RMN, nous allons voir comment nous pouvons les traiter.

#### **I.4 SPECTROMETRE [4], [8], [12]**

Selon son utilité le spectromètre est considéré comme étant l'élément essentiel d'une expérience RMN, il est utilisé pour générer, détecter, et mesurer les transitions électromagnétiques entre les états énergétiques stationnaires.

Il ressort du principe général de la RMN que nous pouvons décomposer le spectromètre en deux unités principales. La première unité aura pour tâche la production d'un champ magnétique  $\vec{H}_0$  statique, intense, homogène et stable et ce pour la création des sous niveaux Zeeman au niveau de l'échantillon à étudier. D'autre part, les transitions énergétiques se font sous l'action d'un champ magnétique radiofréquence  $H_1$  beaucoup plus faible que  $H_0$ . Ces transitions énergétiques nécessitent deux circuits distincts; l'un pour l'induction d'énergie RF et l'autre pour la détection et la mesure de ces transitions énergétiques. Selon le mode d'acquisition, nous pouvons distinguer un spectromètre à onde continue et un spectromètre à impulsion.

Avec le premier type d'appareil, les spins sont excités par un signal continu f (t) ou encore l'excitation se fait à une fréquence donnée (figure I.8).

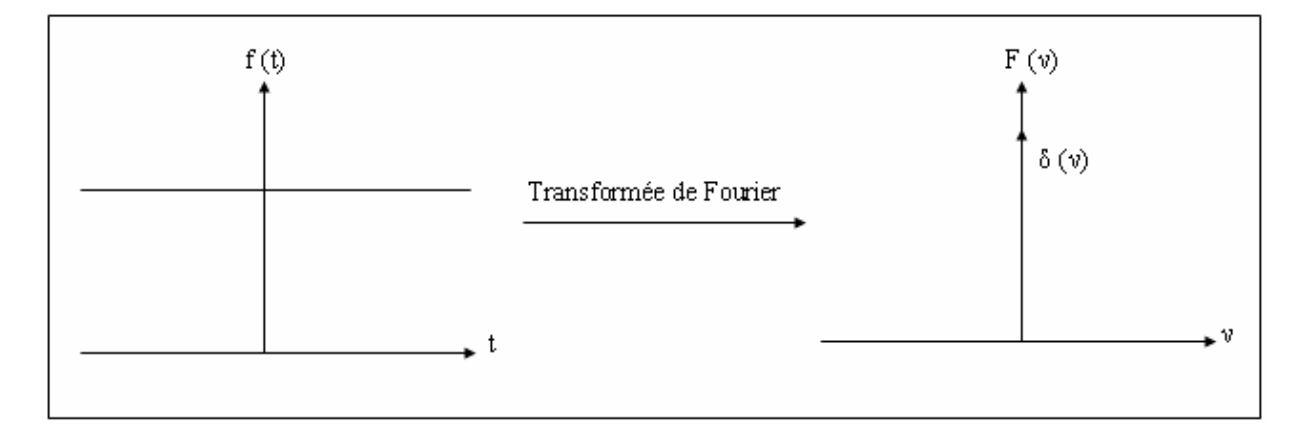

Figure I.8 : Signal contant et sa transformée de Fourier.

Tandis qu'avec l'autre type de spectromètre, le système est excité par une impulsion brève et de forte intensité. Les spins sont excités simultanément (figure I.9).

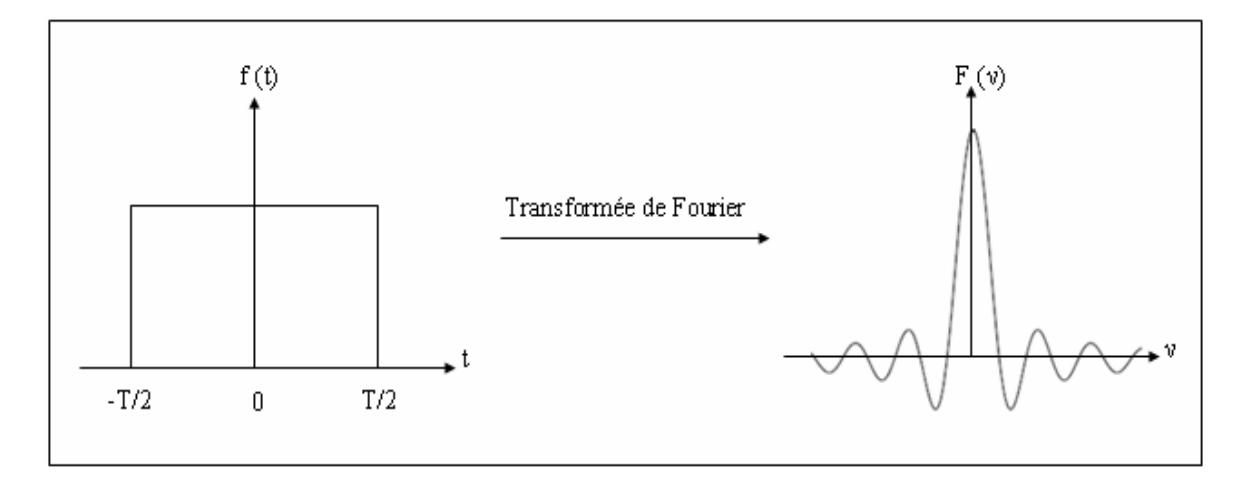

Figure I.9 : Fonction porte et sa transformée de Fourier.

Avec le spectromètre en mode continu, nous enregistrons directement une réponse fréquentielle donc un spectre  $M(v)$ . Dans l'autre cas nous suivons l'évolution de l'aimantation en fonction du temps et par transformée de Fourier, nous pouvons avoir le spectre correspondant. Ernest et Anderson ont montré que l'évolution de l'aimantation qui nous intéresse dans les deux cas se correspondent par transformée de Fourier.

$$
M(v) = \int_{-\infty}^{+\infty} M(t) \cdot e^{-j e \pi vt} dt
$$
 (I.32)

#### **I.4.1 SYNOPTIQUE D'UN SPECTROMETRE [4]**

A partir de la relation de Larmor, nous pouvons construire un schéma synoptique du spectromètre (figure I.10).

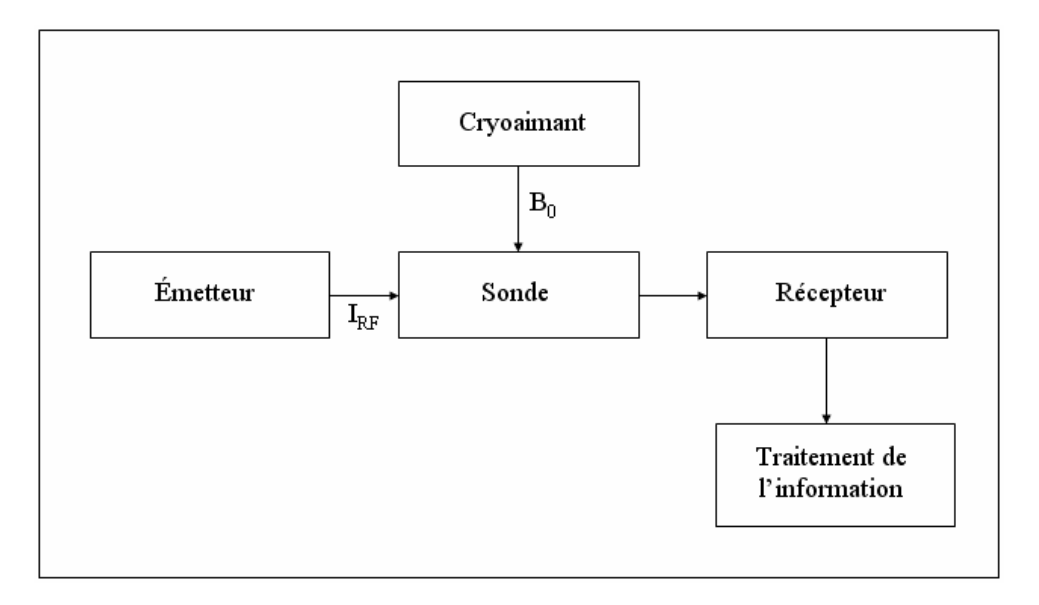

Figure I.10 : Synoptique d'un spectromètre RMN.

IRF : courant permettant la production du champ magnétique radiofréquence.

Tous les spectromètres se composent des parties suivantes :

- Un cryoaimant destiné à produire le champ  $B_0$ .
- Une bobine radiofréquence (résonateur ou antenne) qui produit le champ  $B_1$ .
- Une émetteur-récepteur radiofréquence.
- Un ordinateur pour la commande du système et le traitement des données.
- Un appareil graphique pour la sortie des spectres.

#### **I.4.2 PRINCIPAUX CONSTITUANTS D'UN SPECTROMETRE [12]**

#### **I.4.2.1 CRYOAIMANT**

Cette partie de spectromètre doit exister dans les deux types de spectromètres (à onde continue et en mode pulsé). La valeur de l'induction magnétique fournie par l'aimant peut atteindre 10 T et même plus.

Pour obtenir un champ magnétique homogène, des enroulements auxiliaires de compensation sont prévus pour corriger l'inhomogénéité dans les trois directions, ou bien on fait tourner l'échantillon autour d'un axe faisant l'angle magique  $\theta = 54^{\circ}44'$  avec le champ statique conduit à supprimer totalement ou partiellement les interactions anisotropes. Cette technique est couramment employée et connue sous le nom de MAS (Magic Angle Spinning). Le champ doit avoir des qualités essentielles :

- Etre homogène dans tout l'échantillon.
- Etre de forte intensité.
- Etre stable pendant le temps d'enregistrement.

#### **I.4.2.2 ETUDE DE LA SONDE**

L'élément important au cours d'une expérience RMN est la sonde, car la plupart des parties du spectromètre notamment le cryoaimant, l'émetteur et le récepteur interagissent avec elle. Elle est le siège de l'action du champ principal  $B_0$ , elle constitue un circuit frontière entre l'émission et la réception. Elle a pour fonction de transmettre de l'énergie magnétique qui excitera l'échantillon. La sonde a également pour fonction de recevoir l'énergie magnétique produite par le retour à l'équilibre des spins nucléaires, et de la convertir en énergie électrique et de transmettre celui-ci à la chaîne de réception du spectromètre.

Nous donnons dans la figure I.11 un exemple d'une sonde RMN à haute résolution. L'aimant supraconducteur est un aimant avec un champ magnétique très élevé, le choix de son champ dépend des molécules que l'on veut observer. L'obtention d'un tel champ n'est possible qu'avec une bobine à résistance nulle (ou supraconductrice).

On observe qu'au bas de l'aimant supraconducteur se trouve une sonde celle-ci est reliée par trois câbles blindés qui eux sont reliés à la console. Chacun de ces câbles véhicule des signaux, en effet ils vont transmettre les signaux d'excitation des protons correspondant à leur fréquence de Larmor. Chaque appareil peut être équipé de sondes accordées à des fréquences différentes, c'est-à-dire qu'elles ne permettent pas d'exciter les mêmes noyaux.

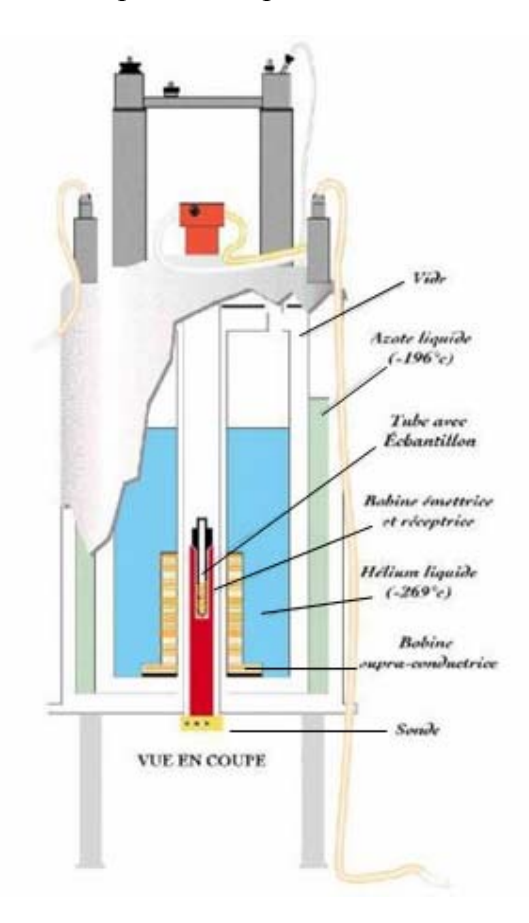

Figure I.11 : Sonde RMN à haute résolution : coupe.

#### **I.4.2.2.1 SYNOPTIQUE DE LA SONDE**

Pour observer le phénomène de résonance, il faut un système permettant d'exciter les spins et capable de détecter la réponse de ceux-ci. Le dispositif permettant ce dialogue s'appelle "une sonde". La sonde RMN est constituée de trois circuits principaux (figure I.12) :

- Un élément selfique dont la fonction est de générer le champ radiofréquence  $\vec{B}_1$  pour irradier l'échantillon placé en son sein.
- Un élément capacitif pour réaliser la condition de résonance.
- Enfin un élément selfique ou capacitif assurant l'adaptation de la sonde avec les autres blocs du spectromètre durant les phases d'émission et de réception.
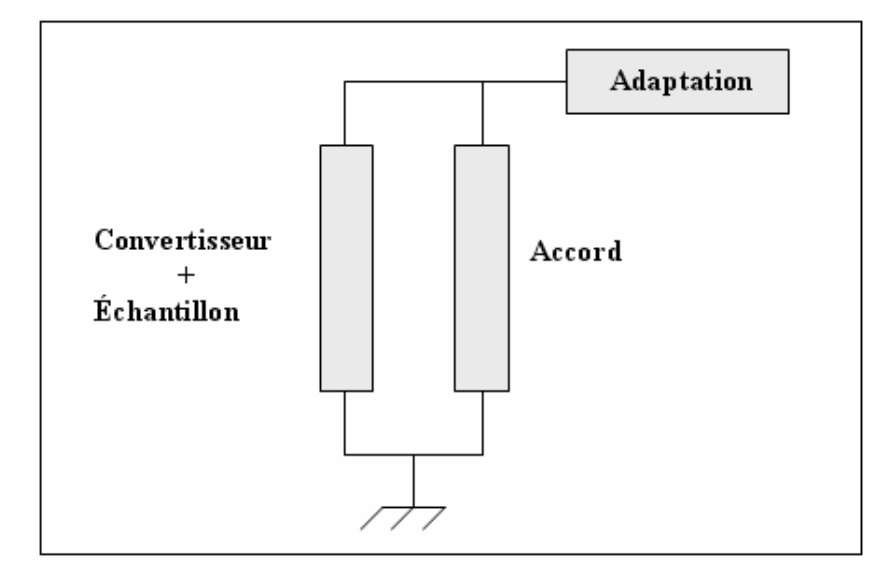

Figure I.12 : Synoptique de la sonde RMN.

# **I.4.2.2.2 CONVERSION DES PHENOMENES QUANTIQUES EN SIGNAUX ELECTRIQUES [4], [12]**

Cette conversion peut être faite à l'aide d'une bobine (résonateur) qui fonctionnera alternativement dans le mode d'émission et dans le mode de réception, et consiste à établir une connexion entre l'émetteur et le résonateur pendant l'émission et faire de même entre le résonateur et le récepteur pendant la réception.

La deuxième façon et de disposer de deux bobines orthogonales afin d'annuler le couplage magnétique entre elles. L'une servira pendant l'émission et l'autre pendant la réception.

Considérons un résonateur où *L* son coefficient de self induction, *S* sa surface et *V<sub>r</sub>* son volume. Supposons que le résonateur travaille en récepteur, un courant induit de la forme :  $i = I \cos \omega t$  engendre un champ magnétique d'amplitude  $\vec{H}_1$  uniforme à l'intérieur du résonateur et nul à l'extérieur.

L'échantillon à étudier est localisé à l'intérieur du résonateur pour une expérience RMN, il occupe un volume  $V_e$ .

D'une façon générale, si  $\overrightarrow{H}_1$  est le champ magnétique,  $\overrightarrow{B}_1$  est l'induction magnétique et  $\overrightarrow{M}$ l'aimantation, alors on peut écrire :

$$
\vec{B}_1 = \mu_0 \left( \vec{H}_1 + \vec{M} \right) \tag{I.33}
$$

D'autre part, nous avons d'une façon générale :

$$
\overrightarrow{M} = \chi_m \overrightarrow{H}_1 \tag{1.34}
$$

Où :

<sup>χ</sup> *<sup>m</sup>* : Susceptibilité magnétique de l'échantillon.

 $\mu_0$ : Perméabilité magnétique du vide (=  $4\pi 10^{-7} H/m$ ).

En tenant compte de la taille de l'échantillon qui ne remplit pas complètement le volume du résonateur, nous définissons un coefficient de remplissage comme suit :

$$
\eta = \frac{V_e}{V_r} \qquad \text{avec : } \eta < 1 \tag{1.35}
$$

Les relations (I.33), (I.34) et (I.35) nous permettent de calculer l'induction magnétique radiofréquence sous une autre forme :

$$
\vec{B}_1 = \mu_0 \vec{H}_1 \left( 1 + \eta \chi_m \right) \tag{I.36}
$$

D'ou le coefficient de self induction *L* devient :

$$
L = L_0 \left( 1 + \eta \chi_m \right) \tag{1.37}
$$

La relation (I.37) appelle à deux commentaires :

- 1- Nous n'avons émis aucune hypothèse quant à la forme du résonateur, par conséquent cette relation est applicable pour n'importe quel résonateur.
- 2- Toutes les informations que nous voulons avoir sur l'état physico-chimique de l'échantillon sont obtenues à travers la self d'un résonateur.

Donc nous avons bien traduit les phénomènes quantiques en phénomènes électriques directement observables et mesurables. Il suffit maintenant d'insérer cette self dans un circuit électrique.

### **I.4.2.2.3 EQUIVALENCE ENTRE UN TRONÇON DE LIGNE ET UNE INDUCTANCE**

Dans la réalisation des sondes RMN, nous cherchons des dispositifs résonants capables de produire un champ magnétique très homogène. Le premier composant utilisé pour la réalisation des circuits résonants est le solénoïde. Or ce dernier perd de ses performances [12], [14] car sa capacité devient importante et donc auto-résonante au delà de 100 MHz. Les

systèmes RMN actuels permettent des expériences à très hautes fréquences 400 MHz et même plus, le solénoïde ne répond pas donc au cahier de charge imposé par l'expérience RMN.

L'emploi d'éléments résonants différents des solénoïdes réalisés à partir de tronçons de ligne et une solution. L'idée est donc de réaliser un élément selfique à constantes localisées à partir d'éléments à constantes réparties [15-16].

Nous savons qu'un tronçon de ligne sans perte d'impédance caractéristique  $Z_c$ , fermé sur une impédance de charge  $Z_R$ , présente à une inductance  $l$  de cette dernière une impédance *Z*(*l*) donnée par :

$$
Z(l) = Z_c \frac{Z_R + j Z_c \, t g(\beta l)}{Z_c + j Z_R \, t g(\beta l)}
$$
\n
$$
(I.38)
$$

Où β est la constante de propagation dans la ligne.

Les tronçons utilisés ont une longueur *l* tel que  $t_g(\beta l) \approx \beta l$  à 10 % près pour des angles très petits.

Dans ces conditions la relation (I.38) peut s'écrire :

$$
Z(l) = Z_c \frac{Z_R + jZ_c \beta l}{Z_c + jZ_R \beta l}
$$
 (I.39)

Si 
$$
Z_R = 0
$$
 ou tel que  $Z_R \ll Z_c$  alors :

$$
Z(l) = jZ_c \beta l = jZ_c \frac{\omega}{v} l \tag{1.40}
$$

Où v est la vitesse de phase.

Le tronçon de ligne se comporte comme une impédance inductive  $(L\omega)$  et l'on peut dire qu'il est équivalent à une inductance de valeur :  $L = Z_c$ .  $L = Z_c \frac{l}{v}$ 

D'où la réalisation technologique de ce cas peut se faire :

- Soit par une ligne en court circuit :

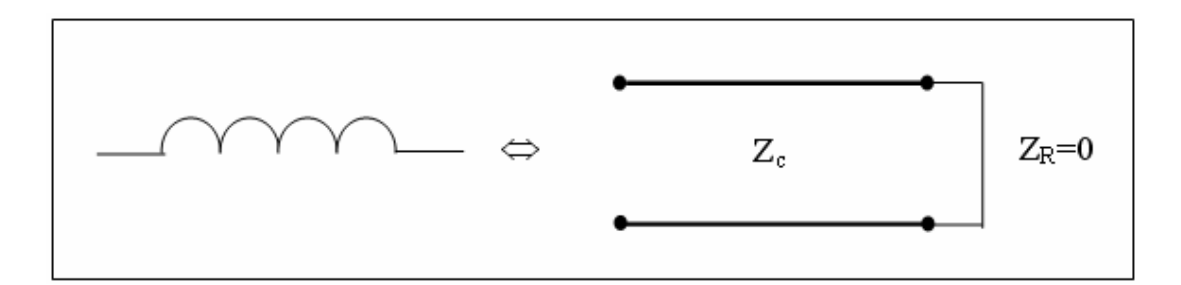

Figure I.13 : Inductance distribuée obtenue par une ligne court-circuitée à son extrémité.

- Soit par une ligne dont l'impédance caractéristique  $Z_c$  est très grande devant celle de la ligne qui la charge.

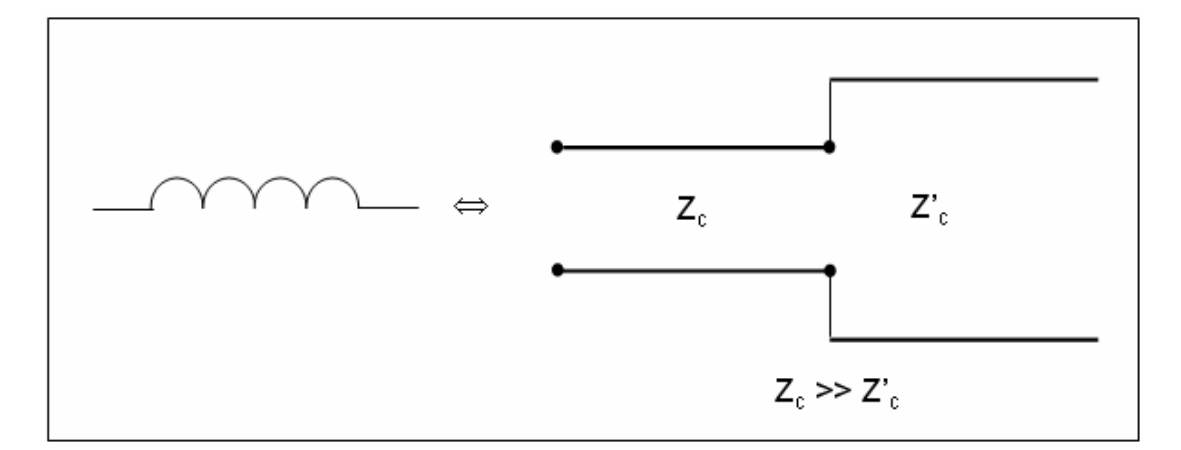

Figure I.14 : Inductance distribuée obtenue par une ligne chargée par une autre ligne d'impédance caractéristique faible.

En somme, du point de vue circuiterie, nous pouvons décrire une sonde comme un assemblage de composants passifs qui doit remplir les tâches d'émission et de réception de l'énergie. Pour que ce transfert d'énergie dans les deux sens soit optimal, le circuit doit avoir certaines qualités telles que l'accord et l'adaptation.

# **I.4.2.2.4 ACCORD DU CIRCUIT RESONANT ET COEFFICIENT DE QUALITE**

L'élément selfique que nous cherchons à étudier est associé à d'autres composants pour constituer un circuit résonant.

Nous choisissons un modèle d'assemblage comme suit [13] :

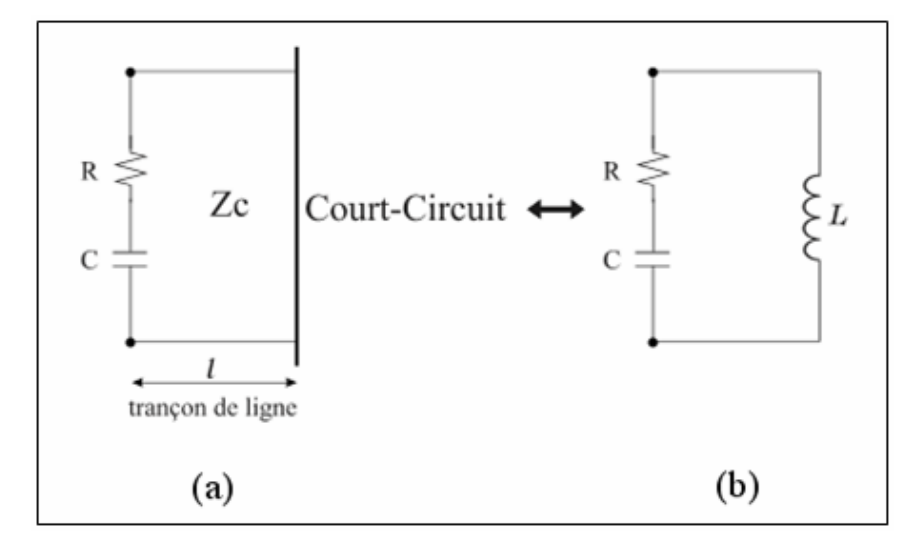

Figure I.15 : Circuit résonant, (a) à inductance distribuée, (b) à inductance localisée.

Soit les deux circuits résonants équivalents ci-dessus qui ne diffèrent que par le type de réalisation de l'inductance *L* . Dans l'un une inductance distribuée (ou répartie) du type longueur de ligne sans pertes court-circuitée, dans l'autre une inductance localisée.

L'impédance du circuit à inductance localisée vaut :

$$
Z_L = R + j \left( L\omega - \frac{1}{C\omega} \right) = R_L + jX_L \tag{I.41}
$$

L'impédance du circuit à inductance répartie (distribuée) vaut :

$$
Z_D = R + j \left( Z_c t g \frac{\omega l}{v_\varphi} - \frac{1}{C \omega} \right) = R_D + j X_D \tag{1.42}
$$

Recherchons le facteur de qualité de ces deux circuits à la pulsation de résonance  $\omega_0$ .

$$
Q = \frac{\omega_0}{2R} \left(\frac{\partial X}{\partial \omega}\right)_{\omega = \omega_0} \tag{1.43}
$$

- Dans le cas du circuit à éléments localisés :

$$
X_L = L\omega - \frac{1}{C\omega} \quad et \quad Q_L = \frac{L\omega_0}{R} = \frac{1}{RC\omega_0}
$$
 (1.44)

- Dans le cas du circuit à éléments distribués :

$$
X_D = Z_c t g \frac{\omega l}{v_\varphi} - \frac{1}{C\omega} \tag{1.45}
$$

D'où :

$$
Q_D = \frac{\omega_0}{2R} \left[ Z_c \frac{l}{v_\varphi} \frac{1}{\cos^2 \left( \frac{\omega_0 l}{v_\varphi} \right)} + \frac{1}{C \omega_0^2} \right]
$$
  

$$
Q_D = \frac{1}{2RC \omega_0} \left[ 1 + Z_c \frac{l \omega_0}{v_\varphi} \frac{C \omega_0}{\cos^2 \left( \frac{\omega_0 l}{v_\varphi} \right)} \right]
$$
  

$$
Q_D = \frac{1}{2RC \omega_0} \left[ 1 + Z_c \beta l \frac{1}{Z_c t g(\beta l) \cos^2(\beta l)} \right]
$$

Finalement nous voyons que :

$$
Q_D = \frac{Q_L}{2} \left[ 1 + \frac{2\beta l}{\sin(2\beta l)} \right]
$$
 (1.46)

 $\overline{\phantom{a}}$ 

En pratique 2β*l* est toujours supérieur à sin(2β*l*), il en résulte que le circuit à inductance distribuée a un coefficient de qualité supérieur à celui du circuit à inductance localisée.

Enfin, l'amenée de puissance au circuit résonant se fera par un câble coaxial d'impédance caractéristique de 50 Ω, que nous appellerons : circuit de liaison ou semi-rigide. L'ensemble du semi-rigide et du circuit résonant constitue une sonde RMN. Pour ne pas dégrader le coefficient de qualité de l'élément selfique, il est impératif que tous les autres éléments soient sans pertes.

#### **I.4.3 PRINCIPE D'UN SPECTROMETRE**

- Le cœur est un aimant supraconducteur ou cryoaimant refroidi à l'hélium liquide.

- Le champ statique intense (quelques T) doit être d'une très bonne homogénéité sur tout l'échantillon. Pour cela, on fait subir un mouvement de rotation au tube contenant l'échantillon, l'adjonction d'aimants annexes (shims) permet de corriger  $B_0$ .

- Le tube se trouve en général au centre d'une bobine (de Helmholtz ou solénoïde). Celle-ci est chargée de transmettre l'énergie RF à l'échantillon lors de l'impulsion et ensuite de restituer le signal de précession libre.

- Le signal RF est généré par une source synthétisée de manière à garantir précision, stabilité et résolution. Un contrôle de la phase est utile lors d'expériences séquencées. On peut aussi souhaiter une modulation d'amplitude dans le cas d'impulsions sélectives (non rectangulaires).

- Les amplificateurs de puissance doivent fournir des impulsions avec une bonne stabilité de l'amplitude. Une bonne linéarité, nécessaire dans le cas d'impulsions sélectives, permet en outre de faciliter le réglage du niveau de sortie lorsqu'on modifie la fréquence.

La technologie électronique nous met à notre disposition deux types de spectromètres :

- Spectromètre en mode continue (CW).
- Spectromètre en mode pulsé (FT).

# **I.4.3.1 SPECTROMETRE EN MODE CONTINU (CW) [8]**

Pour ce type les spins sont excités par une onde continue f (t) à une fréquence donnée. La pulsation  $\omega_0$  est reliée au champ  $B_0$  par :

$$
\omega_0 = \gamma B_0 \tag{1.47}
$$

Cette relation nous donne l'idée de générer le signal radiofréquence RF, de deux façons différentes.

**Première façon :** Maintenir le champ constant et faire varier la fréquence.

La technique la plus maniable c'est la modulation en fréquence ou la variation de fréquence suivant le temps est :

$$
V(t) = V(1 + m\cos(2\pi ft))\tag{1.48}
$$

V : Fréquence moyenne.

m : Taux de variation.

Et la formule de signal :

$$
I(t) = I\cos(2\pi vt + k\sin(2\pi ft + \theta_0))
$$
\n(1.49)

k : Indice de modulation.

I : Amplitude maximale.

 $\theta_0$ : Phase initiale.

La réponse fréquentielle est donnée par :

$$
I(f) = \text{Re}\bigg(I\sum_{n} J_n(k)\exp(in2\pi ft)\exp(i(2\pi vt + \theta_0))\bigg)
$$
 (1.50)

J (k) fonction de Bessel de première espèce d'ordre n et d'argument k.

Par un filtre passe bande adéquat on obtient l'excursion de fréquence dont nous avons besoin.

Le schéma ci-dessous décrit le principe d'un appareil appartenant à la première catégorie.

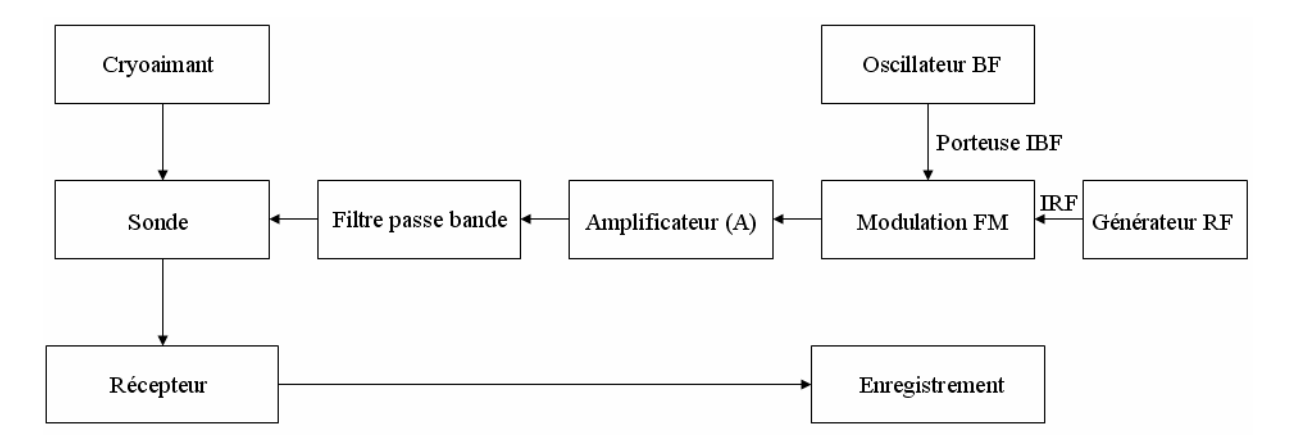

Figure I.16 : Schéma synoptique d'un spectromètre (CW) (première façon).

**Deuxième façon :** Maintenir la fréquence constante et faire varier le champ magnétique *H* <sup>0</sup> . La forme du champ est :

$$
\vec{H}(t) = H_0 \left( 1 + m \cos(2\pi f t) \right) \vec{k}
$$
\n(1.51)

H0 : La valeur moyenne.

m : Taux de variation.

Un tel champ peut être obtenu au moyen d'une bobine nécessitant une résistance interne nulle parcourue par un courant de la forme :

$$
I(t) = I_0(1 + m\cos(2\pi ft))
$$
 (1.52)

Pour la deuxième supposition on généralise l'étude sur le spectromètre (CW) par ce schéma de principe suivant :

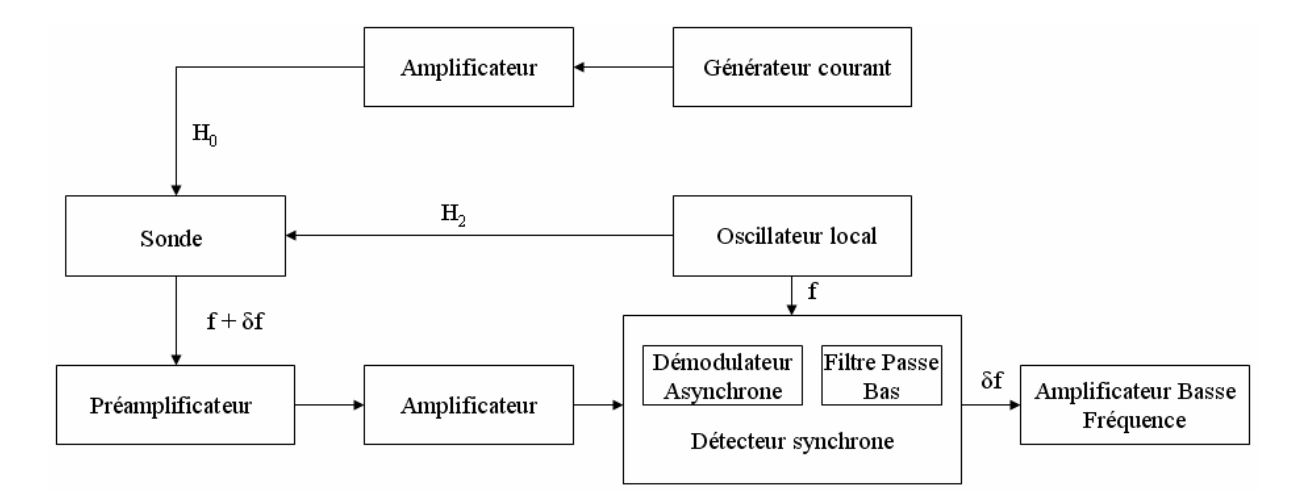

Figure I.17 : Schéma de principe d'un spectromètre en mode continu (deuxième façon).

A la réception, la valeur du signal reçue est de l'ordre du  $(\mu \nu)$  donc une amplification doit se présenter, cette dernière est obtenue à l'aide d'un préamplificateur RF placé en cascade avec un amplificateur RF.

Pour translater le signal RF vers les basses fréquences un détecteur ou bien un démodulateur est bien adopté dans ce sens, compensé d'un filtre passe bas pour éliminer tout les fréquences indésirables.

Le signal résultant est de la forme :

$$
S = k(v\sin\varphi + u\cos\varphi) \tag{1.53}
$$

- *k* : Constante.
- $\varphi$ : Phase du détecteur RF.
- *v* : Signal d'absorption.
- *u* : Signal de dispersion.

La phase de détecteur est réglée à  $\pi/2$ , nous enregistrons le signal correspondant à l'absorption, pour  $\varphi = 0$  on reçoit le signal de dispersion. Un mauvais réglage de cette phase introduit une combinaison linéaire de ces signaux. Finalement le signal est amplifié par un amplificateur BF ensuite on enregistre le spectre RMN.

Les appareils de ce type *ne possèdent plus qu'un intérêt historique*. Ils ont été supplantés dans les années 1970 par les appareils de RMN impulsionnelle.

Dans ce qui suit, nous décrirons sommairement le spectromètre en mode impulsionnel. Le mode continu est rarement utilisé actuellement en raison de la qualité des spectres et de la technologie utilisée.

# **I.4.3.2 SPECTROMETRE EN MODE PULSE (FT) [8], [12]**

Le premier composant d'un spectromètre est un ensemble de générateurs radiofréquences spécialement conçus pour l'excitation du signal, le découplage du spin et la stabilisation champ-fréquence (lock). Le générateur d'excitation fournit un signal sinusoïdal permanent (courant ou tension) au résonateur dans lequel se trouve l'échantillon à étudier. Le résonateur engendre une onde électromagnétique dont une composante constitue le champ magnétique  $\overrightarrow{H}_1$ . Ce champ radiofréquence irradie l'échantillon provoquant à la résonance le basculement de l'aimantation. En outre, nous avons montré que seule la composante transversale de la magnétisation nous intéresse. Cette composante  $M_{xy}$  est équivalente à un champ magnétique  $\vec{H}_T$ , beaucoup plus petit que le champ émis  $\vec{H}_1$ . Ces deux champs tournent à la même vitesse dans le plan perpendiculaire à  $\vec{H}$ <sup>0</sup> et induisent simultanément au niveau du résonateur deux tensions  $V_T$  et  $V_1$ .

Le résonateur est constitué soit d'une seule bobine qui travaillera alternativement dans le mode émission et dans le mode réception. Cette procédure consiste à établir une connexion entre l'émetteur et le résonateur pendant l'émission et faire de même entre le résonateur et le récepteur pendant la réception. La deuxième façon de réaliser le résonateur consiste à disposer deux bobines orthogonales afin d'annuler le couplage magnétique entre les deux, l'une servira pendant l'émission, l'autre pendant la réception.

Le signal reçu au sein du résonateur est très faible et nécessite une amplification forte en trois étapes :

- Une préamplification RF.
- Une amplification RF.
- Une détection hétérodyne.
- Une amplification BF.

Avant l'étage de l'amplificateur BF, le signal doit être détecté. Le signal à ce niveau a la forme suivante :

$$
V_r = k(v\sin\varphi + u\cos\varphi) \tag{1.54}
$$

La phase du détecteur réglée à  $\pi/2$ , nous enregistrons le signal correspondant à l'absorption; si la phase est nulle, nous aurons le signal correspondant à la dispersion. Une erreur de phase peut exister si nous ne prenons pas soin de prendre soit  $\pi/2$  ou 0. Cette

erreur se traduira par un spectre. Ce dernier est une combinaison linéaire d'absorption et de dispersion qu'il faudra rectifier numériquement à posteriori.

La figure I.18 présente le schéma synoptique d'un spectromètre en mode pulsé.

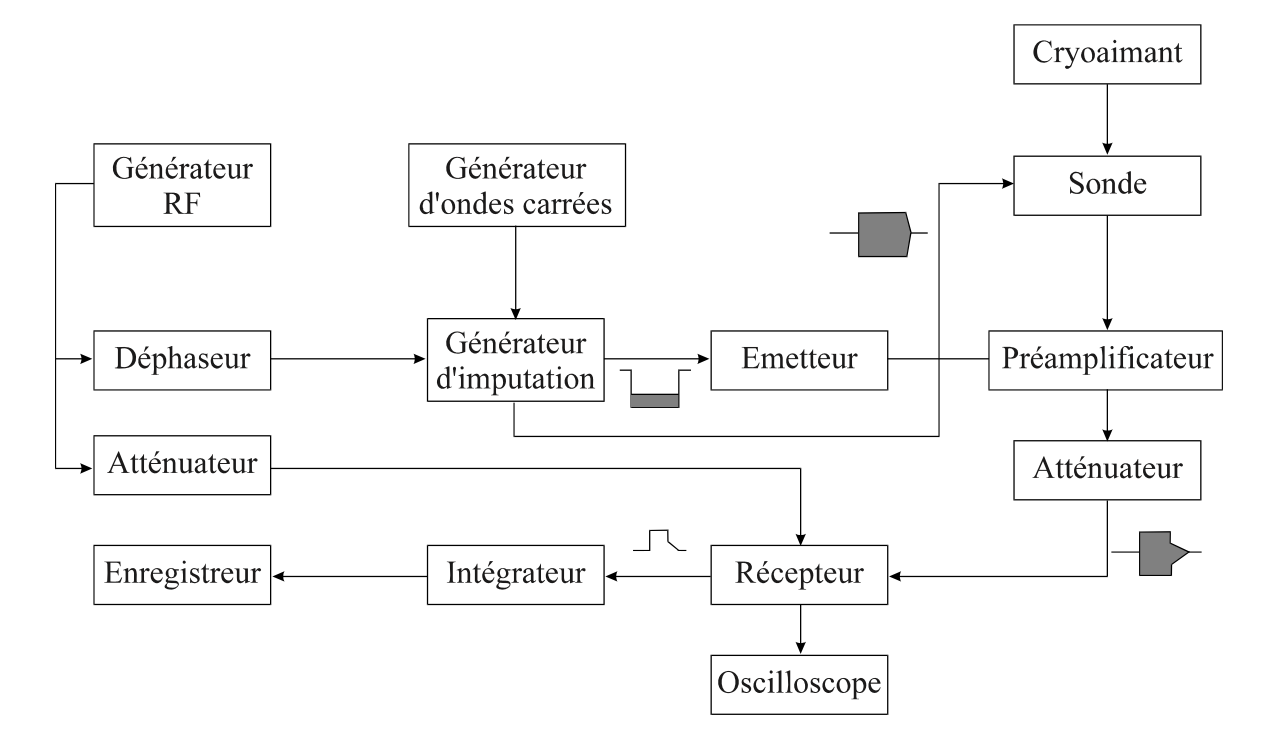

Figure I.18 : Schéma synoptique d'un spectromètre en mode pulsé.

Nous avons vu que l'aimantation est entraînée un mouvement de précession autour du champ principal  $\vec{H}_0$ ; mais également autour de  $\vec{H}_1$ . En outre, le champ  $\vec{H}_1$  est tournant à la fréquence  $\omega_0$ . La combinaison de tous ces mouvements fait que l'aimantation suive une trajectoire spiralée. Les paramètres susceptibles de décrire cette trajectoire sont l'angle  $\alpha$  et le temps  $t_1$  nécessaire pour accomplir cette rotation d'angle  $\alpha$ . Sachant que *M* et *H*<sub>1</sub> tournent à la même fréquence;  $t_1$  et  $\alpha$  sont reliés par la relation :

$$
t_1 = \frac{\alpha}{\gamma H_1} \tag{I.55}
$$

 $\alpha$  étant donc l'angle avec lequel le champ  $\overrightarrow{H}_1$  bascule l'aimantation en équilibre  $\overrightarrow{M}_0$ .

L'intensité de ce champ doit être amplifiée de plusieurs ordres de grandeur par rapport à la valeur qu'il faut en mode continu; les valeurs typiques sont pour l'hydrogène <sup>1</sup>H par exemple :  $t_1 = 1$  à 50 ms pour une impulsion à  $\pi/2$ , avec une induction de 5.87 à 0.12 mT.

Après l'impulsion d'excitation, dans le référentiel fixe, l'aimantation n'est plus soumise qu'au seul champ  $\vec{H}$ <sup>0</sup> autour duquel elle précesse mais en même temps son amplitude décroît exponentiellement parce que les moments magnétiques individuels perdent leur cohérence de phase. Ce signal sous forme exponentielle qu'on appelle signal de précession libre (FID). C'est une réponse temporelle qui doit être transformée en une réponse fréquentielle au moyen de la transformée de Fourier si l'on veut que cette information soit exploitable. C'est une différence avec le mode continu où l'on suit l'évolution de l'aimantation en fonction de la fréquence. Vu la rapidité du cycle excitation-acquisition; ce processus peut être répété plusieurs fois et ce afin d'augmenter le rapport signal sur bruit. Sur le plan technologique ce procédé d'observer la résonance exige des circuits spéciaux de traitement de signal (échantillonneur, calculateur,…).

# **I.4.3.3 ASPECT TECHNIQUE [8]**

Le premier spectromètre à impulsions et analyse par transformée de Fourier a été commercialisé par la firme Bruker en 1972.

Un champ magnétique statique  $B_0$  aussi homogène et stable que possible est appliqué à l'échantillon. Ce champ (par exemple : 14.1 T, à 600 MHz) est obtenu grâce à une bobine supraconductrice plongée dans un cryostat rempli d'hélium liquide. L'homogénéité du champ magnétique est obtenue grâce à des bobines appelées shims. Certaines de ces bobines se trouvent dans le cryoaimant (shims froids) tandis que d'autres sont à l'extérieur à la température ambiante (shims chauds). La stabilité du champ statique est assurée à l'aide d'une bobine auxiliaire par l'asservissement (lock) du courant.

Comme on l'a vu plus haut, on a intérêt à disposer d'appareils générant le champ le plus intense possible. Le spectromètre de RMN de Lyon inauguré en 2009, qui est l'un des plus puissants du monde, possède un aimant supraconducteur capable de produire un champ magnétique de 23.5 T. Il permet d'atteindre une fréquence de résonance de 1 GHz pour les noyaux d'hydrogène.

# **I.5 DEPLACEMENT CHIMIQUE [3], [8]**

# **I.5.1 DEFINITION**

La découverte du "déplacement chimique" (en anglais : chemical shift) date de 1950, indépendamment par W. G. Proctor, F. C. Yu (Stanford University), et W. C. Dickinson (MIT). Il s'agit d'un effet très fin dont l'origine provient du fait que dans un échantillon de matière, tous les noyaux ne se trouvent pas dans le même environnement. Le champ appliqué engendre de la part des électrons entourant le noyau, un champ induit bi qui s'oppose au

 $(I.57)$ 

champ appliqué. A l'échelle macroscopique cela revient à dire que les électrons forment un écran autour du noyau. On dit aussi que le noyau est blindé. Cet effet de blindage (en anglais : shielding) peut être caractérisé par une grandeur  $\sigma_i$  qui dépend de l'atome, appelée constante d'écran. Sa valeur est très faible (en moyenne de l'ordre de 10<sup>-5</sup>).

En première approximation bi est proportionnel au champ appliqué.

$$
b_i = -\sigma_i B_0 \tag{1.56}
$$

Le champ magnétique au niveau d'un proton (i) sera la somme vectorielle du champ appliqué et du champ créé par la circulation électronique.

$$
B_i = B_0 + b_i
$$

$$
B_i = B_0(1 - \sigma_i)
$$

Pour obtenir la résonance, on a deux possibilités : soit fixer la fréquence et faire varier très lentement le champ extérieur appliqué, soit l'inverse.

- Champ extérieur  $B_0$  fixe, on fait varier la fréquence (en anglais : frequency sweep method). La condition de résonance s'écrit :

$$
h v_i = \hbar \gamma B_i \tag{I.58}
$$

$$
B_i = B_0(1 - \sigma_i)
$$

On en déduit la fréquence de résonance.

$$
v_i = v_0 (1 - \sigma_i) \tag{1.59}
$$

La fréquence de la radiation permettant d'atteindre la résonance est donc plus petite que pour un proton dépourvu d'environnement chimique.

 $- v_0$  fixe, on fait varier le champ (en anglais : field sweep method).

Soit  $B_{0i}$  le champ extérieur nécessaire pour atteindre la résonance. La condition de résonance s'obtient au moyen de la relation entre la fréquence de la radiation électromagnétique incidente et la différence d'énergie entre les deux niveaux en présence du champ magnétique  $B_{0i}$ .

$$
h\nu_0 = \hbar \gamma B_{0i} (1 - \sigma_i)
$$
  
\n
$$
\hbar \gamma B_0 = \hbar \gamma B_{0i} (1 - \sigma_i)
$$
  
\n
$$
B_{0i} = \frac{B_0}{(1 - \sigma_i)}
$$
\n(1.60)

Le champ magnétique utilisé pour atteindre la résonance est plus élevé que pour un proton dépourvu d'environnement chimique. Plus la densité électronique autour du noyau est grande, plus la constante d'écran est élevée et plus le champ  $B_{0i}$  à appliquer est grand.

# **I.5.2 REPERAGE DU DEPLACEMENT CHIMIQUE**

Face à l'impossibilité pratique de trouver des noyaux dépourvus d'environnement chimique, on utilise une substance de référence pour repérer les champs auxquels résonnent les différents types de protons. Le tétraméthylsilane (TMS) a été choisi car ce composé combine plusieurs avantages :

- Tous les protons du TMS sont chimiquement équivalents.
- Ces protons sont fortement blindés car le silicium est moins électronégatif que le carbone. Donc ils entrent en résonance pour des champs appliqués élevés de sorte que pour la plupart des protons des autres composés organiques :  $\sigma_i < \sigma_R$ .
- Le TMS est un composé très volatil (peu d'associations intermoléculaires) ce qui rend son élimination facile.

Le glissement relatif de fréquence, noté  $\delta$ , est appelé déplacement chimique (en anglais : chemical shift). Sa valeur est très faible. C'est la raison pour laquelle on multiplie la fraction par 10<sup>6</sup> et on exprime  $\delta$  en parties par million (ppm).

$$
\delta (ppm) = \frac{V_i - V_R}{V_0} 10^6 \tag{1.61}
$$

L'intérêt du déplacement chimique réside dans le fait qu'il s'agit d'une grandeur relative, indépendante de la fréquence de travail  $v_0$  utilisé dans le spectromètre et qui diffère d'un appareil à l'autre.

$$
v_i = v_0 (1 - \sigma_i) \tag{1.62}
$$

De même :

$$
v_R = v_0 (1 - \sigma_R) \tag{I.63}
$$

$$
\delta(ppm) = (\sigma_R - \sigma_i)10^6
$$

Dans les premiers spectromètres de RMN, la fréquence de l'onde électromagnétique était fixe et la résonance était obtenue par un lent balayage du champ qui augmentait de gauche à droite sur les spectres. Ce sens a été conservé pour le champ. Du fait de cette convention, le déplacement chimique croit de droite à gauche sur un spectre.

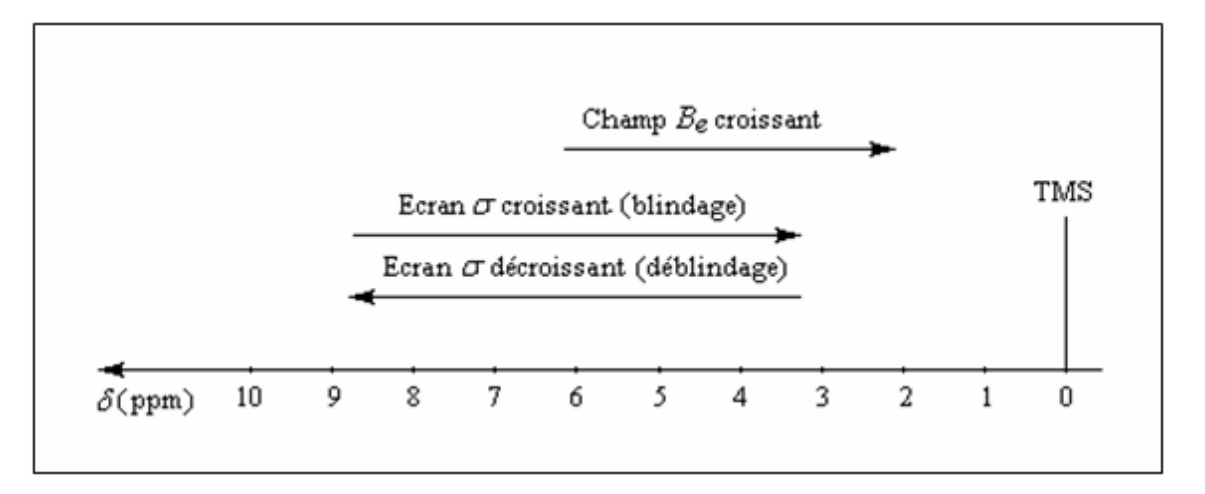

Figure I.19 : Relation entre constante d'écran et déplacement chimique.

# **I.6 COMPOSITION D'UN IRM [7], [17], [18]**

L'IRM a une structure très complexe. Pour les IRM fermés, on retrouve le tunnel de l'aimant. C'est le tunnel dans lequel on introduit le patient. Il à des fonctions de confort (comme l'éclairage, la ventilation...) et des moyens de communication entre le personnel médical et le patient (microphone et enceintes). Son diamètre varie légèrement selon les constructeurs et les modèles mais mesure en moyenne 60 cm.

Essentiellement, un système d'IRM (figure I.20) comprend cinq composantes principales, qui sont : la salle d'IRM, l'aimant principal, les bobines de gradient, les antennes radiofréquences et les blindages.

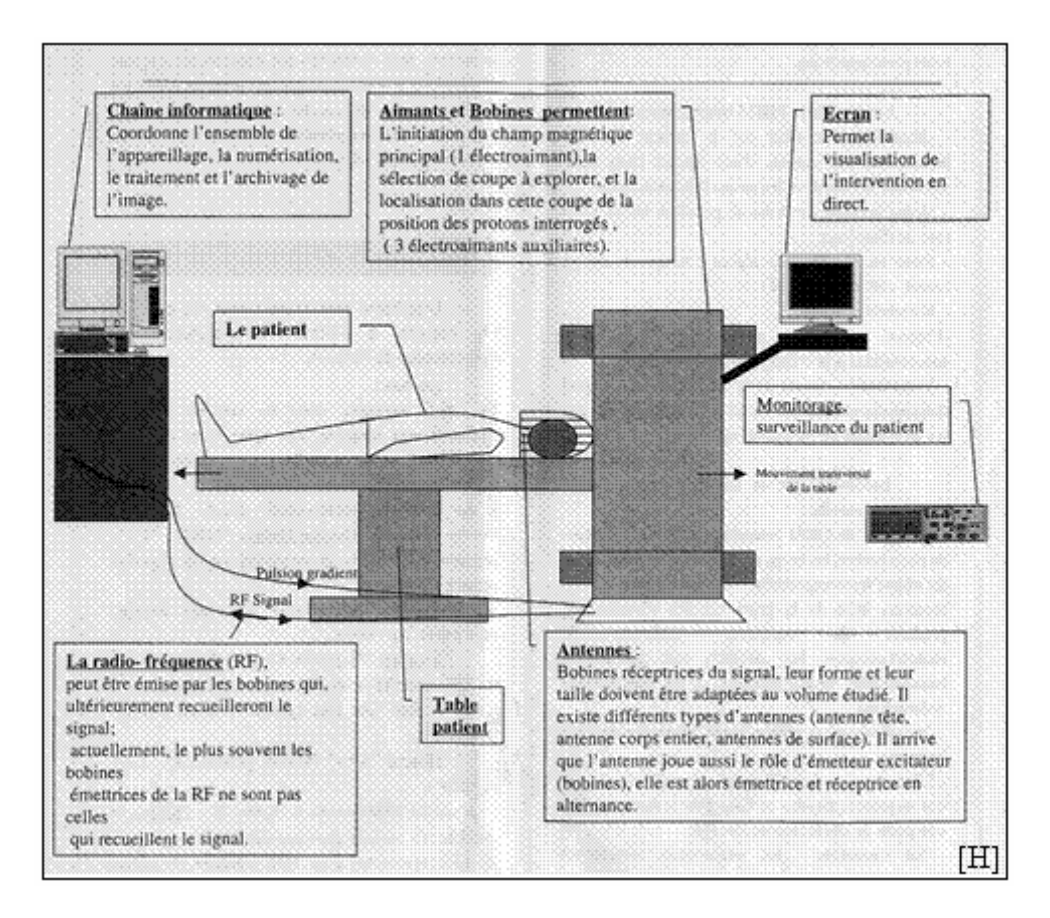

Figure I.20 : Composantes principales d'un IRM.

# **I.6.1 LA SALLE D'IRM [18]**

La salle d'IRM nous protège de l'IRM et protège l'IRM de nous : la dimension de la salle est suffisante pour contenir la ligne "pacemaker" (0.5 mT). La salle est une cage de Faraday pour réduire les effets d'interférences avec les RF externes et internes.

Considérations :

- Fenêtres : grillage.
- Conduit pour les câbles : "filter plate".
- Poids : renforcir la structure du bâtiment.

# **I.6.2 L'AIMANT PRINCIPAL [7], [17]**

L'aimant est au cœur du fonctionnement de l'appareil IRM. Son rôle est de produire le champ magnétique principal appelé  $B_0$  qui est constant et permanent. L'unité de mesure de la puissance du champ magnétique de l'IRM est le Tesla (T).

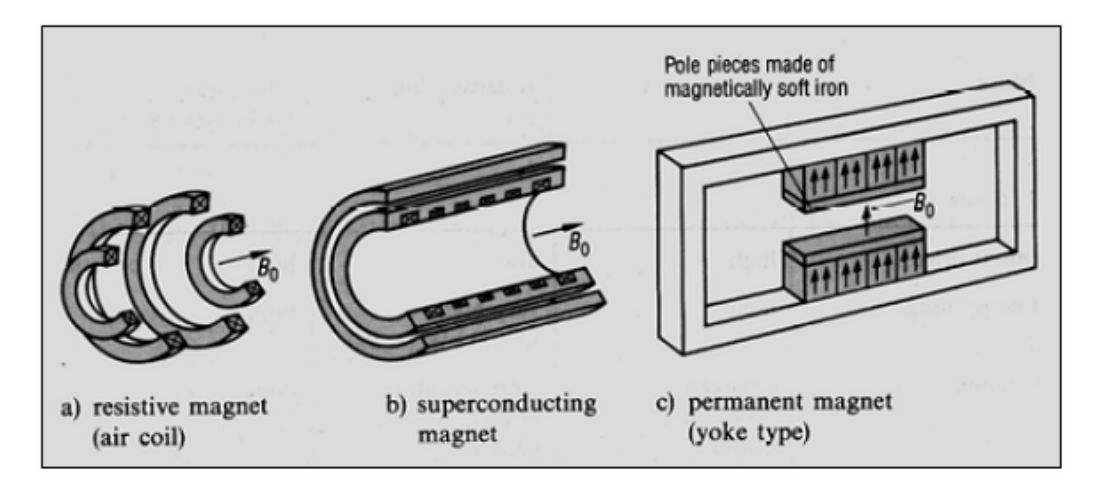

Figure I.21 : Différents types d'aimants d'IRM : a) aimant résistif, b) aimant supraconducteur,

c) aimant permanent.

Les aimants peuvent être classés selon l'intensité de leur champ :

- Bas champ :  $\leq \hat{a}$  0.5 T.
- Champ moyen : entre 0.5 T et 1 T.
- Haut champ  $: \ge \hat{a}$  1 T.

Les principales qualités pour un aimant sont :

- Un champ magnétique élevé afin d'améliorer le rapport signal sur bruit.
- Une bonne stabilité temporelle (le champ magnétique doit être le plus permanent possible).
- Une bonne homogénéité du champ magnétique.

Ces qualités sont recherchées parmi les trois types d'aimants disponibles sur le marché : l'aimant résistif, l'aimant permanent et l'aimant supraconducteur (figure I.21). De nos jours c'est l'aimant supraconducteur qui est le plus répandu.

# **I.6.2.1 AIMANT RESISTIF**

Il est constitué d'un bobinage de cuivre traversé par un courant électrique produisant un champ magnétique en son centre. Ce type d'aimant est assez peu utilisé depuis l'apparition des aimants supraconducteurs.

Il est assez peu cher à la fabrication et ne nécessite pas de liquide cryogénique de refroidissement (contrairement aux aimants supra conducteurs). De plus, le champ peut être arrêté en quelques secondes en stoppant le courant (mais il faut attendre la stabilisation du champ lors de la remise sous tension).

Malheureusement, le champ magnétique maximum atteint à peine les 0.5 T et reste très sensible aux variations de températures. De plus, il y a des problèmes d'homogénéité du champ et pour alimenter l'aimant il faut une très grande consommation électrique.

#### **I.6.2.2 AIMANT PERMANENT**

Il est constitué d'une structure ferromagnétique qui produit un champ magnétique permanent sans consommation d'énergie. Ces aimants étaient autrefois très lourds (jusqu'à 90 tonnes) mais se sont allégés avec l'arrivée des alliages à base de terre rares. Cependant un aimant de 0.3 T pèse 10 tonnes et bien que l'on puisse faire des aimants permanents de 1 T il est économiquement difficile de fabriquer des aimants permanents de plus de 0.4 T. Leurs avantages principaux sont l'absence de courant de Foucault, une fiabilité exceptionnelle, une architecture ouverte et un champ vertical perpendiculaire au patient, ce qui améliore les performances des antennes.

# **I.6.2.3 AIMANT SUPRACONDUCTEUR**

En 2008 c'est le type d'aimant le plus répandu. Il utilise le principe de supraconductivité : lorsque certains métaux ou alliages sont soumis à des températures proches du zéro absolu, ils perdent leur résistivité si bien que le passage d'un courant électrique se fait sans pertes. L'aimant supraconducteur utilisé en IRM est constitué d'un bobinage de Niobium-Titane (Nb-Ti) baigné constamment dans de l'hélium liquide (près des −269 °C) qui en assure la supraconductivité. La résistance magnétique nulle ainsi atteinte permet de créer des intensités de champ magnétique très élevées. Enfin le système est entouré d'un écran refroidisseur (circuit d'air ou d'eau glacée) qui aide à maintenir l'hélium liquide à très basse température. Le tout étant finalement enveloppé d'un espace de vide diminuant les échanges thermiques avec l'extérieur. L'appareil est donc peu sensible aux variations de température ambiante.

Tout cet appareillage rend les aimants supraconducteurs très coûteux à l'achat et à l'utilisation du fait de leur consommation importante en électricité et en hélium cryogénique.

# **I.6.3 LA STRUCTURE DE L'AIMANT [7]**

Il existe deux types d'IRM (en pratique, on appelle IRM la technique comme l'appareil ou imageur) :

- L'IRM fermé (figure I.22 (a)) est l'IRM le plus connu et le plus répandu à l'heure actuelle. C'est un tunnel de 60 cm de diamètre et de 2 m de long pour les modèles les plus anciens. Les modèles actuels ont une longueur de 1.60 m.

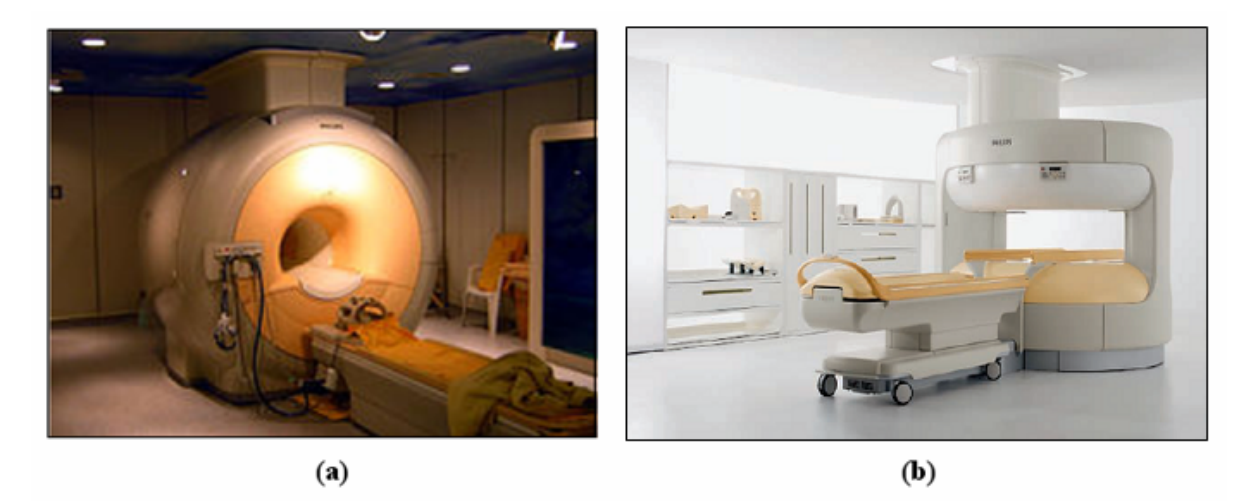

Figure I.22 : (a) IRM à aimant fermée, (b) IRM à aimant ouverte.

- L'IRM ouvert (figure I.22 (b)) est apparu bien après l'IRM fermé. Très peu répandu à ses débuts, sa principale fonction était l'imagerie vétérinaire pour les animaux ne pouvant rentrer dans un IRM classique. La technologie des IRM ouverts s'améliorant de jour en jour, on leur trouve actuellement des avantages dans la médecine humaine, notamment pour les personnes ne pouvant pas bénéficier de ce type d'imagerie en géométrie fermée :

- Les individus obèses, dont le tour de taille dépasserait le diamètre d'un IRM fermé.
- Les individus claustrophobes.
- Et les enfants qui ne supportent pas de rester seuls plusieurs minutes dans l'IRM sans bouger.

Cependant l'intensité du champ magnétique offert par cet IRM reste extrêmement inférieure au champ magnétique d'un IRM fermé.

# **I.6.4 LES BOBINES DE GRADIENT [7], [18]**

Les bobines de gradient produisent des champs magnétiques qui s'additionnent et se retranchent à  $B_0$  et sont alors responsables d'une variation graduelle de champ magnétique dans l'espace. Elles permettent ainsi le codage spatial de l'image.

Il faut deux bobines pour produire un gradient de champ magnétique. Ainsi, l'appareil possède trois paires de bobines (appelées respectivement bobine X, Y et Z) (figure I.23) enfermées dans un cylindes en fibre de verre et placées autour du tunnel de l'aimant. En fonction de sa géométrie, chaque bobine fait varier le champ magnétique selon un axe spécifique :

- La bobine X selon l'axe droite-gauche.
- La bobine Y selon l'axe avant-arrière.

La bobine Z selon l'axe haut-bas.

La sélection d'une de ses bobines permet notamment de sélectionner une épaisseur et un plan de coupe (transversal, frontal, sagittal ou oblique).

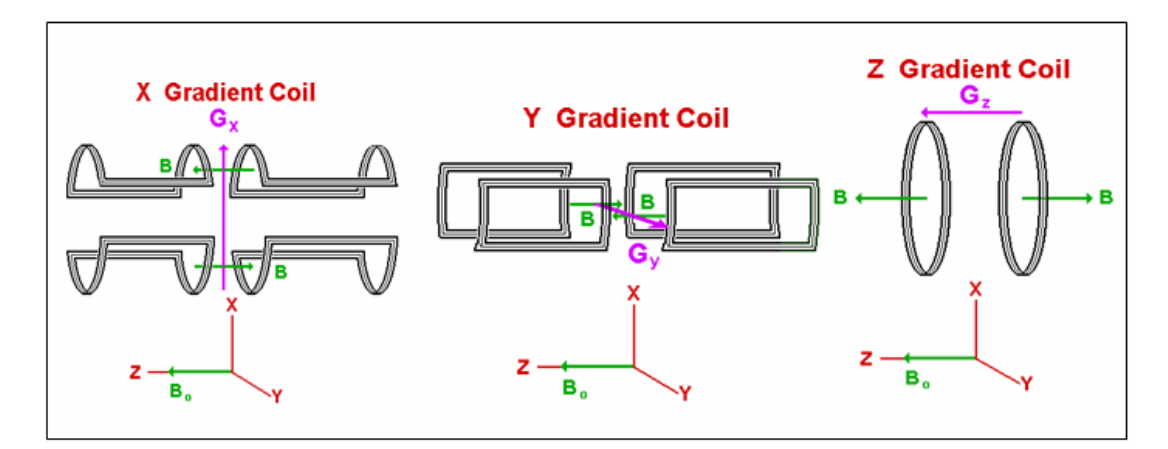

Figure I.23 : Exemple des bobines de gradients.

Ces bobines sont alimentées à une cadence plus ou moins rapide selon le type de séquence. Chaque impulsion électrique dans les bobines est à l'origine d'une vibration produisant le bruit caractéristique de fonctionnement de l'appareil.

Les performances des gradients sont en rapport avec :

- Leur amplitude maximale (variation de champ magnétique en mT/m), qui détermine la résolution spatiale maximale (épaisseur de coupe et champ de vue).
- Leur pente, qui correspond à leur rapidité de commutation : une forte pente est nécessaire pour basculer rapidement les gradients et permettre les séquences d'imagerie ultra-rapide de type écho planar (EPI).
- Leur linéarité, qui doit être la plus parfaite possible au sein du champ d'exploration.

# **I.6.5 LES ANTENNES RADIOFREQUENCES [18]**

Les antennes (résonateurs) jouent un rôle très important dans la chaîne d'acquisition car elles permettent l'émission des impulsions radiofréquences et la réception du signal. Il existe une très grande variété d'antennes spécialisées :

### **I.6.5.1 LES ANTENNES DE VOLUME**

Elles sont émettrices et réceptrices du signal RMN. Elles peuvent contenir une région de l'organisme (antenne tête, genou,…) voire tout le corps (antenne corps). Les antennes de volume permettent d'obtenir un signal homogène sur tout le volume exploré.

Les antennes de volume incluent essentiellement les antennes "solénoïde", les antennes "selle de cheval", les antennes "cage d'oiseaux". Dans ces antennes, les antennes "cage d'oiseaux" sont les plus populaires parce qu'elles peuvent produire le meilleur champ homogène B<sub>1</sub> sur un grand volume dans la bobine. Les schémas de base des trois antennes de volume de base : l'antenne "cage d'oiseau", l'antenne "selle de cheval", et l'antenne "solénoïde", sont montrées sur la figure I.24, qui sont dessinées dans trois dimensions. Dans les schémas, les condensateurs sont utilisés pour correspondre à la fréquence de résonance du système d'IRM.

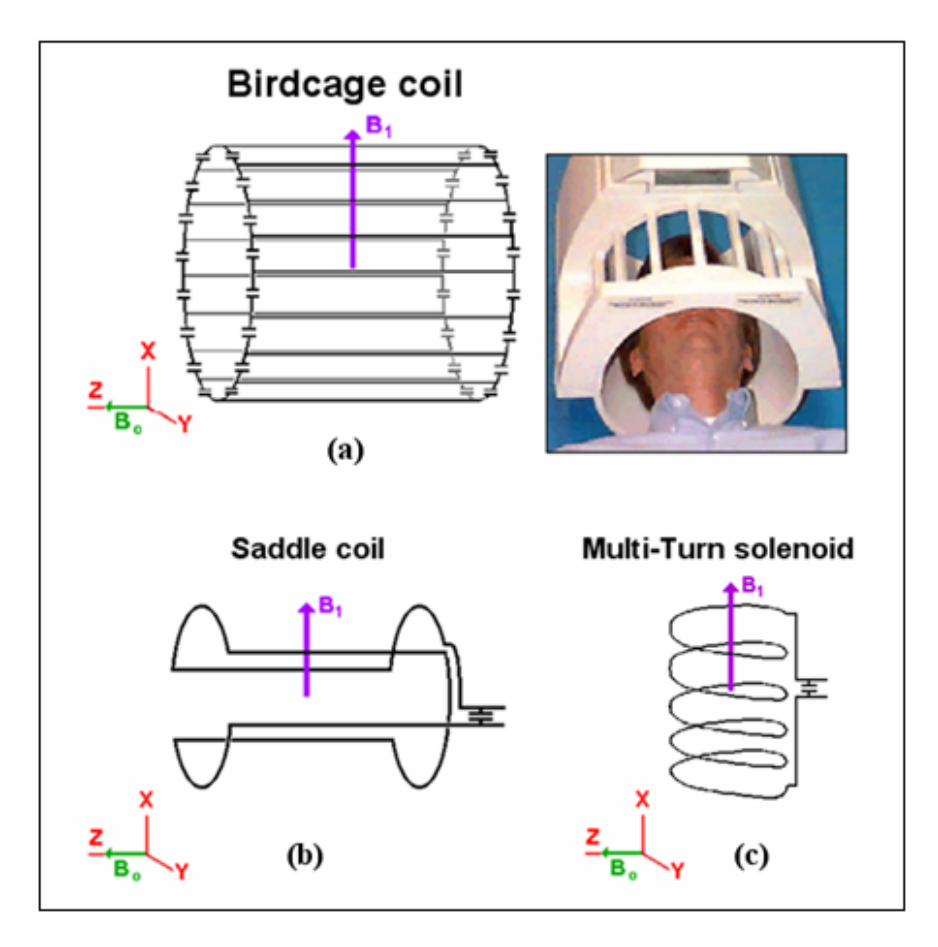

Figure I.24 : Schémas (a) d'une antenne "cage d'oiseau", (b) une antenne "selle de cheval", et (c) une antenne "solénoïde". Dans les axes,  $B_0$  représente le vecteur de l'aimant principal.  $B_1$ montre le vecteur de champ magnétique produit par chaque antenne de volume, qui est toujours perpendiculaire au vecteur  $B_0$ .

#### **I.6.5.2 LES ANTENNES DE SURFACE**

Une antenne surfacique est une antenne plane positionnée au contact de la région à explorer. Elle est réceptrice simple et ne peut donc que recevoir le signal restitué par les protons, c'est l'antenne corps qui émet l'impulsion RF initiale. Elle procure un très bon rapport signal sur bruit dans la région d'intérêt à condition de son bon positionnement (le plus proche possible de la zone d'exploration). Plusieurs types d'antennes de surface sont montrés sur la figure I.25.

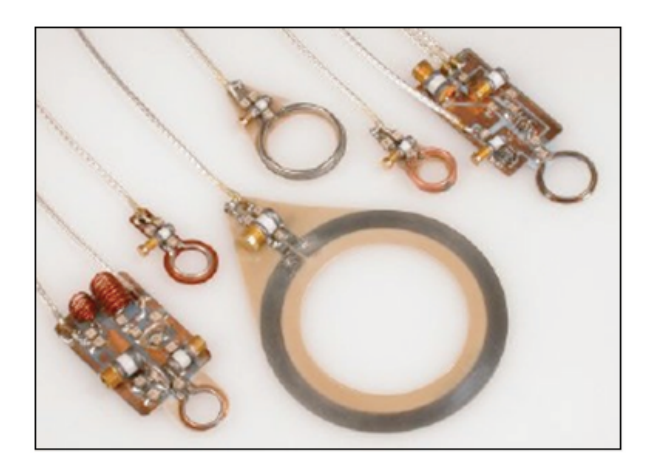

Figure I.25 : Différents types d'antennes de surface.

# **I.6.5.3 ANTENNE PHASED ARRAY [18]**

Plusieurs antennes peuvent être combinées en un "phased array" afin d'augmenter l'efficacité et la dimension du champ d'intérêt (figure I.26).

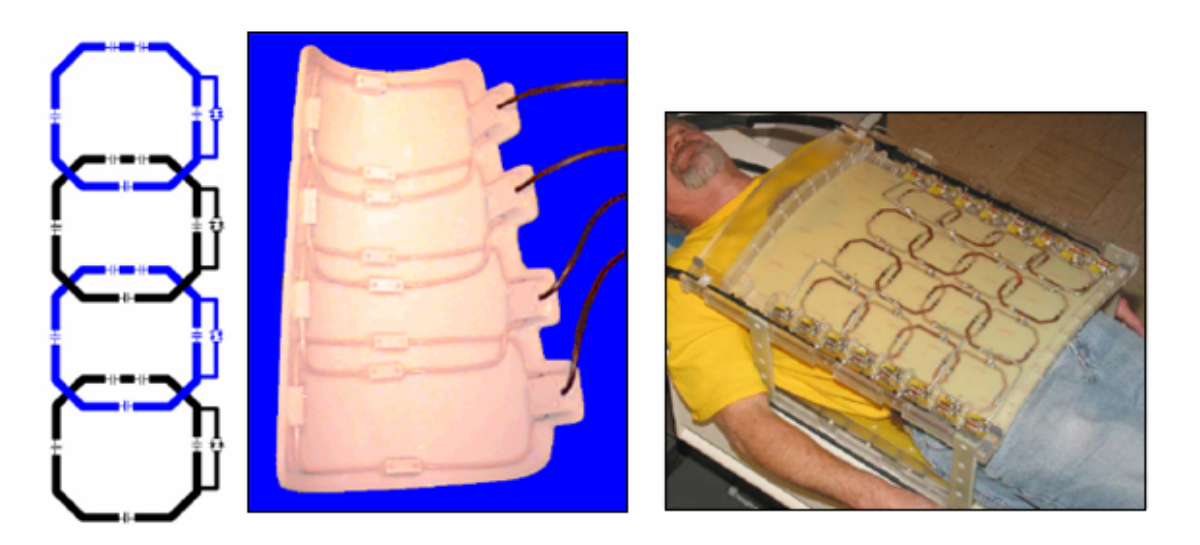

Figure I.26 : Antenne "phased array".

# **I.6.6 LES BLINDAGES [7]**

Les blindages sont des dispositifs destinés au confinement des champs magnétiques produits par la machine et à l'isolement de ceux-ci des champs magnétiques extérieurs qui viendraient perturber l'acquisition.

Il existe deux blindages dans une installation IRM :

- Le blindage des ondes de radiofréquence (RF) : Il est assuré par la cage de Faraday constituée d'un maillage de cuivre qui recouvre toutes les parois de la salle de l'aimant et étanche aux ondes RF. Elle empêche les ondes RF produites par le système de sortir de la salle de l'aimant, et les ondes RF extérieures d'entrer dans la salle d'examen.

- Le blindage de champ magnétique : Il a pour rôle de rapprocher les lignes de champ au plus près de l'aimant et notamment de faire rentrer la ligne de 0.5 mT dans la salle d'examen. (La ligne de 0.5 mT est la limite au delà de laquelle il y a disfonctionnement ou dérèglement d'un pacemaker). Le périmètre du champ magnétique est appelé champ magnétique résiduel. La taille de celui ci dépend de la puissance du champ magnétique et du fait que le système soit blindé ou non. Pour un IRM de 1.5 T non blindé la ligne de 0.5 mT se trouve à plus de 12 m de son l'isocentre alors que si l'appareil est blindé cette ligne se trouve seulement 4 m de celui-ci. D'où l'importance de ce blindage. (Il est à noter que la cage de Faraday n'a aucune action de blindage contre le champ magnétique).

Il existe deux types de blindages de champ magnétique selon les appareils :

- Un blindage passif : c'est un ensemble de poutrelles d'acier ou de fer doux, entourant l'aimant. Ce dispositif est très lourd.
- Un blindage actif : c'est un bobinage métallique inversé placé aux deux extrémités du bobinage de champ principal  $B_0$ . Au passage du courant électrique dans les spires inversées, il se produit un contre-champ magnétique dont les lignes de champ viennent s'opposer à celles de  $B_0$ .

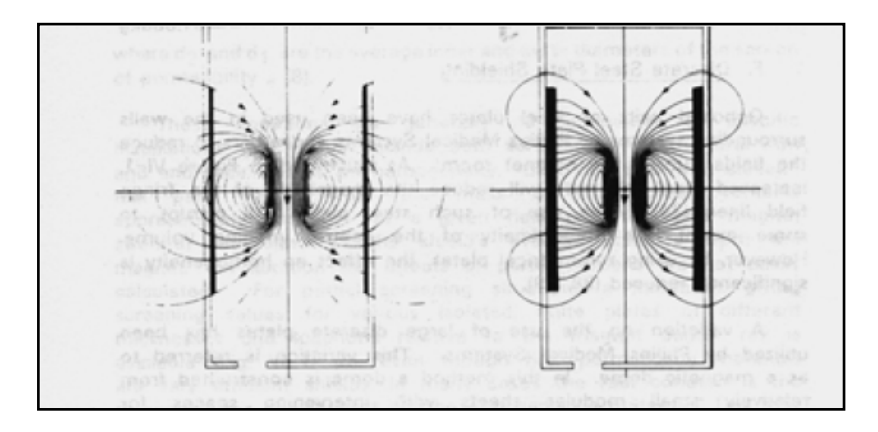

Figure I.27 : Effet du blindage.

# **I.6.7 LES AUTRES ORGANES DE L'APPAREIL**

- Un ordinateur et des processeurs rapides, permettant l'acquisition des données selon les paramètres établis par l'opérateur, la reconstruction des images et la gestion des organes périphériques.
- Une ou plusieurs consoles (contrôle, visualisation) constituant le lien entre l'opérateur et la machine.
- Des armoires d'alimentation du système.
- Un reprographe pour fixer les images sur un support photographique.

• Un système d'archivage des données : bandes magnétiques, disque optique numérique.

# **I.7 DIFFERENTS TYPES DE RESONATEURS**

Quelque soit l'échantillon étudié, biologique ou chimique, celui-ci doit être placé au sein d'une sonde [4-24] qui sert à l'excitation et à la détection du signal RMN.

Cette sonde cœur du spectromètre est une bobine ou self qui permet dans un premier temps lors du passage de courant de créer le champ radiofréquence B<sub>1</sub>, et dans un deuxième temps lors de la réception, de détecter un courant sous l'influence de l'aimantation tournante. La mesure du signal RMN (FID) nécessite des conditions d'expérimentation très rigoureuses.

D'ailleurs nous entendons par le terme "résonateur" un système capable de convertir totalement de l'énergie électrique en énergie magnétique, en plus dans la réalisation des expériences RMN, nous cherchons toujours à avoir un coefficient de qualité aussi grand que possible, et une meilleure localisation de l'énergie magnétique. Par définition, le résonateur est une cavité résonnante, milieu diélectrique fini limité par une surface conductrice fermée et dans laquelle existe un champ électromagnétique.

Les spectromètres actuels permettent d'avoir des spectres à des champs magnétiques polarisants de plus en plus élevés. Or, ces valeurs de champs associés aux rapports gyromagnétiques des échantillons étudiés nous donnent des fréquences s'étalant jusqu'à 900 MHz et même plus.

Le solénoïde (figure I.24 (c)) premier composant utilisé dans les sondes perd les performances au delà de 100 MHz. Son auto-résonance dégrade alors le coefficient de qualité. Pour remédier à ce problème, l'idée de recouvrir à d'autres éléments selfiques tels que : le résonateur de type Helmholtz (ou selle de cheval) [33] (figure I.24 (b)). Il a été adapté la première fois par Ginsberg en 1979 pour être utilisé dans les résonateurs RMN de tête. L'avantage d'une telle conception est sa capacité d'obtenir une distribution de courant sinusoïdale idéale proche sur le résonateur des jambes.

Le résonateur à bandes symétriques circulaires présenté par Schneider en 1977. En utilisant un tube de longueur d'onde de quart avec deux bandes et un blindage entouré, Schneider et al. pouvaient obtenir un résonateur de haute sensibilité qui peut avoir des fréquences multiples de fonctionnement. En ajoutant des condensateurs aux deux extrémités de résonateur, Alderman et Grant a réduit d'une manière significative la longueur de résonateur pour faciliter son utilisation en spectroscopie [3].

Le résonateur de type "cage d'oiseau" (figure I.24 (a)) est considéré comme l'un des résonateurs RF les plus célèbres utilisés dans IRM. Il a été présenté la première fois par Hayes et al. en 1984. Le résonateur en cage d'oiseau fournit un meilleur SNR et une meilleure homogénéité globale du champ B1.

Pour certaines applications médicales, les résonateurs de surface restent indispensables, surtout en imagerie médicale [5]. Le premier résonateur de surface a été présenté par Ackerman en 1980. L'avantage de ce résonateur est sa capacité de produire un champ magnétique fort et localisé qui peut fournir un haut SNR comparé à d'autres résonateurs particulièrement dans la formation d'image des volumes relativement petits (figure I.25).

# **I.8 CONCLUSION**

Dans ce chapitre, nous avons décrit les principes de base du phénomène de résonance magnétique nucléaire en utilisant un concept classique et quantique pour obtenir ce que l'on appelle l'IRM. L'IRM est une technologie très moderne, bien que le principe sur lequel se base cette technologie soit connu depuis longtemps. Malgré le modernisme de cet appareillage il est déjà devenu indispensable à la technologie moderne. En effet, les IRM ont permis de faire de grands progrès pour soigner certaines pathologies surtout situées au niveau cérébral. Cette technologie étant très performante et inoffensive pour la santé de l'homme, elle devrait se développer de plus en plus dans l'avenir.

Les spectromètres à impulsion ont des avantages importants par rapport à ceux qui utilisent le mode continu, car ils sont caractérisés par leur bonne sensibilité. D'autre part ils sont capables d'enregistrer des spectres de résonance à haute résolution pendant un temps très court. Par contre des spectromètres (CW) utilisent un balayage lent du domaine spectral pour l'enregistrement.

La sonde en est le cœur du spectromètre, une attention particulière doit être portée à ce circuit composé d'un résonateur, d'un élément d'accord, d'un élément d'adaptation et d'une amenée de puissance. Parmi ces éléments, le résonateur joue un rôle essentiel dans la conception et la réalisation d'une sonde. En réalité ce composant se comporte comme un circuit comprenant trois éléments : selfique, capacitif, et résistif. Ceci est particulièrement vrai en radiofréquence, il constitue un circuit résonant. L'élément selfique que nous appellerons abusivement résonateur joue un rôle capital au niveau du système IRM (scanner). Cet élément selfique peut être un solénoïde, une ligne à bandes symétriques, une ligne en anneau fendu, une cage d'oiseau, un tore ou une selle de cheval, etc.

Dans le chapitre suivant, nous présentons la théorie de base de l'analyse des lignes de transmission multifilaires et les méthodes de résolutions numériques de différents problèmes posés.

# *Chapitre II Théorie de base de l' analyse des lignes de transmission multifilaires et résolution numérique*

# **II.1 INTRODUCTION**

En régime alternatif, jusqu'à des fréquences de l'ordre de 10 MHz, les composants passifs tels que les résistances, les inductances ou les condensateurs classiques présentent des caractéristiques (R, L, C) qui sont indépendantes de la fréquence et les tronçons de lignes de transmission connectant ces composants ont un comportement "neutre". On dit qu'il s'agit d'éléments à "constantes localisées". Pour des fréquences supérieures (hautes fréquences), au contraire, les composants passifs classiques ont des caractéristiques (R, L, C) qui ne correspondent plus aux valeurs données par les constructeurs et varient avec la fréquence, tandis que les lignes de connexion se comportent comme des impédances dont l'inductance ou la capacité change avec la fréquence. On dit alors qu'il s'agit d'éléments à "constantes réparties ou distribuées" [13].

Par conséquent, il est possible de tirer parti du comportement de tronçons de ligne de transmission pour réaliser des inductances, des condensateurs, des circuits résonnants ou des transformateurs. Ces composants ainsi réalisés vont servir à la conception et à la réalisation de circuits électriques radiofréquences et micro-ondes tels que : les coupleurs, les filtres, les atténuateurs et les résonateurs, ….

Si on cherche à faire le bilan de toutes les lignes de transmission qu'il est possible d'imaginer, tout en jouant sur la géométrie que sur la nature des matériaux qui les constituent, on se persuade vite qu'il est illusoire d'espérer analyser avec précision la majorité d'entre elles par des fonctions analytiques exactes (utilisation de transformations géométriques).

L'idée d'un outil numérique capable de caractériser rigoureusement les paramètres électromagnétiques des lignes de transmission de formes complexes est donc séduisante.

Si la ligne de transmission se compose d'un diélectrique et de deux conducteurs distincts portés à des potentiels différents, le mode dominant est alors le mode TEM. Dans le cas où le diélectrique est inhomogène le mode hybride HEM est dominant. Si dans une ligne inhomogène, la fréquence de travail n'est pas très élevée, ou la surface de la section est plus petite que la longueur d'onde, l'amplitude des composantes longitudinales du champ électromagnétique sont négligeables devant celle des composantes transversales; on parle alors du mode quasi-TEM.

Dans les bandes de fréquence, où les modes dominants sont traités comme des ondes quasi-TEM, l'analyse de la propagation des ondes dans un système de transmission à plusieurs conducteurs peut être effectuée par deux approches. La première consiste à résoudre directement les équations électromagnétiques pour déterminer la distribution du champ

# **Chapitre II****Théorie de base des lignes de transmission multifilaires**

électromagnétique [27] et la deuxième méthode concerne l'évaluation des paramètres primaires matriciels quasi-statiques du circuit électronique équivalent de la ligne de transmission par l'analyse de la distribution de charge électrique [27] ou du potentiel transversal dans le diélectrique [25] de la ligne étudiée.

Les paramètres matriciels primaires sont les matrices d'inductance, de capacité, de résistance et de conductance par unité de longueur. Dans notre cas, ces paramètres sont déterminés numériquement en (2D) (sur la section transversale de la ligne d'étude) par la méthode des moments (MoM) en calculant la distribution de charges électriques sur les conducteurs de la ligne. Aussi nous utilisons la méthode des éléments finis (MEF) pour valider nos résultats de caractérisation électromagnétique (EM).

La détermination de ces paramètres, permet de résoudre l'équation des télégraphistes (équation de courant et de tension), permettant d'aboutir aux paramètres secondaires (vitesse de propagation et matrice impédance caractéristique) des lignes de transmission ainsi que leurs réponses spectrale et temporelle.

Dans ce qui suit, nous nous intéressons à la théorie de base de l'analyse des lignes de transmission avec pertes, homogènes ou inhomogènes et de formes complexes.

# **II.2 PARAMETRES MATRICIELS PRIMAIRES DES LIGNES DE TRANSMISSION [28]**

On considère un ensemble de  $(N+1)$  conducteurs disposés le long de l'axe longitudinal (ox) de la figure II.1. Dans le cas où l'ensemble des lignes n'est pas blindé, un des conducteurs sert de référence (masse), sinon le blindage lui même est la masse.

Le système de ligne est placé dans un milieu diélectrique inhomogène de permittivités  $\varepsilon_1$ ,  $\varepsilon_2$ ,... avec  $\varepsilon_1 = \varepsilon_{r1} \cdot \varepsilon_0$ ,  $\varepsilon_2 = \varepsilon_{r2} \cdot \varepsilon_0$ .

Où  $\varepsilon_{r1}, \varepsilon_{r2}, ...$  sont les permittivités relatives des diélectriques et  $\varepsilon_0$  est la permittivité du vide  $\epsilon_0 = 8.8542.10^{-12} F/m$ .

La perméabilité du diélectrique est celle du vide c'est-à-dire  $\mu_0$  ( $\mu_0 = 4\pi .10^{-7}$  H/m).

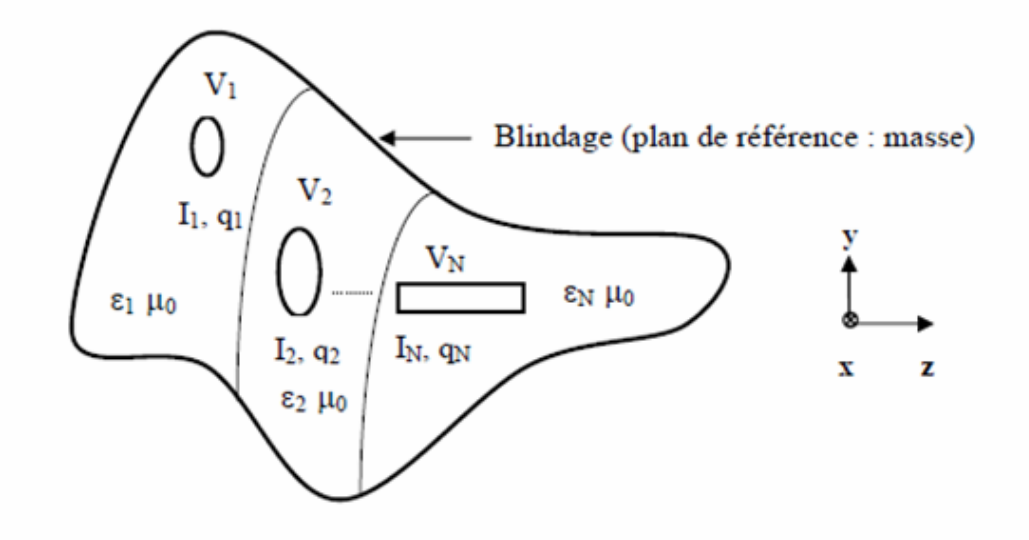

Figure II.1 : Section transversale d'une structure de ligne de transmission multifilaire.

# **II.2.1 CALCUL DE LA MATRICE DE CAPACITE [C]**

Si un générateur est placé entre la ligne et la masse, les courants et les charges sont excités dans la masse et dans la ligne. La variation du courant induit une force électromotrice dans tous les conducteurs, et induit un couplage électromagnétique entre ces conducteurs.

Le couplage capacitif est décrit par l'équation électrostatique suivante :

$$
q_1 = c_{11}V_1 + c_{12}V_2 + \dots + c_{1N}V_N
$$
  
\n
$$
q_2 = c_{21}V_1 + c_{22}V_2 + \dots + c_{2N}V_N
$$
  
\n
$$
\vdots
$$
  
\n
$$
q_N = c_{N1}V_1 + c_{N2}V_2 + \dots + c_{NN}V_N
$$
  
\n(II.1)

Où

 $q_1, q_2, ..., q_N$  sont les charges par unité de longueur (Coulomb/m) dans les conducteurs.

 $V_1, V_2, \ldots, V_N$  sont les potentiels (en Volt) entre les conducteurs et la référence.

 $c_{11}$ ,  $c_{12}$ ,...,  $c_{NN}$  sont les capacités par unité de longueur (F/m).

La charge par unité de longueur dans la masse est :  $-(q_1 + q_2 + \cdots + q_N)$ . Pour calculer les coefficients de capacité, on porte le conducteur 1 au potentiel  $V_1$ , et le reste des conducteurs au potentiel 0. Il vient :

$$
c_{11} = q_1/V_1, c_{21} = q_2/V_1, ..., c_{N1} = q_N/V_1
$$

# **Chapitre II****Théorie de base des lignes de transmission multifilaires**

Si  $V_1 > 0$  et  $q_1 > 0$  alors  $c_{11} > 0$ , d'où :  $c_{m1} < 0$ ,  $m = 2,...,N$  (puisque ces conducteurs sont portés au potentiel nul).

De façon générale, on porte à chaque fois le conducteur k (k variant de 1 à N) à un potentiel  $V_k$  et le reste des conducteurs à 0, et on détermine les coefficients  $c_{mk}$  et tous les coefficients  $c_{kk}$ ,  $m = 1,...,N$ .

Les coefficients de capacité dépendent de la forme de la ligne, du diélectrique et des permittivités.

Le système d'équation (II.1) peut être écrit sous forme matricielle suivante :

$$
[Q] = [C][V] \tag{II.2}
$$

Où

$$
[Q] = [q_1 \ q_2 \ \ldots \ q_N]^T \tag{II.3}
$$

$$
[V] = [V_1 \ V_2 \ ... \ V_N]^T
$$
 (II.4)

$$
\begin{bmatrix} C \end{bmatrix} = \begin{bmatrix} c_{11} \dots c_{1N} \\ \vdots \\ c_{N1} \dots c_{NN} \end{bmatrix}
$$
 (II.5)

[Q] est le vecteur de charge par unité de longueur.

[V] est le vecteur potentiel.

[C] est la matrice des coefficients de capacité par unité de longueur.

Les termes diagonaux représentent les capacités des lignes et les autres termes représentent les capacités de couplage entre deux lignes (m, n) de valeur  $-c_{mn}\Delta x$ . Ces capacités provoquent une chute de tension le long de la ligne de transmission.

#### **II.2.2 CALCUL DE LA MATRICE D'INDUCTANCE [L]**

On considère dans ce cas le couplage inductif. La variation du courant  $(i_1, i_2, ..., i_N)$  dans les conducteurs et dans la masse  $(i_1 + i_2 + \cdots + i_N)$  induit un champ électrique (force électromotrice), suivant la loi de Faraday qu'on peut écrire :

$$
e_1 = -l_{11} \frac{\partial i_1}{\partial t} - \dots - l_{1N} \frac{\partial i_N}{\partial t}
$$
  
\n
$$
e_2 = -l_{21} \frac{\partial i_1}{\partial t} - \dots - l_{2N} \frac{\partial i_N}{\partial t}
$$
  
\n...  
\n
$$
e_N = -l_{N1} \frac{\partial i_1}{\partial t} - \dots - l_{NN} \frac{\partial i_N}{\partial t}
$$
  
\n(II.6)

Où

 $l_{11}, l_{12},...,l_{NN}$  sont les inductances par unité de longueur (H/m) des lignes de transmission.

Par conséquent, l'équation (II.6) peut être écrite sous la forme matricielle suivante :

$$
[E] = -[L].\partial[I]/\partial t \tag{II.7}
$$

Où

$$
[E] = [e_1 \ e_2 \ \dots \ e_N]^T
$$
 (II.8)

$$
[I] = [i_1 \ i_2 \ ... \ i_N]^T
$$
 (II.9)

$$
\begin{bmatrix} L \end{bmatrix} = \begin{bmatrix} l_{11} \dots l_{1N} \\ \vdots \\ l_{N1} \dots l_{NN} \end{bmatrix} \tag{H.10}
$$

[E] est le vecteur de force électromotrice induite par unité de longueur (Volt/m).

[I] est le vecteur courant (en Ampère).

[L] est la matrice d'inductance par unité de longueur (H/m). Ses termes diagonaux représentent les inductances propres des lignes et les autres termes correspondent aux inductances mutuelles entre ces lignes. Dans le cas où les fréquences sont très élevées et les pertes sont négligeables, tous ces termes sont positifs [21].

Dans le circuit électrique équivalent, l'effet inductif dans une ligne de transmission de longueur Δ*x* est modélisé par l'introduction d'une inductance dans chaque ligne (d'induction  $l_{mn}\Delta x$ ) et toutes ces inductances sont mutuellement couplées.

Si on suppose les diélectriques, des lignes de transmission, non-magnétique alors leur perméabilité est celle du vide et la matrice [L] ne dépend pas des propriétés diélectriques. En

# **Chapitre II****Théorie de base des lignes de transmission multifilaires**

supposant également la matrice capacité  $[C_0]$  celle de la ligne fictive (le diélectrique remplacé par le vide), l'analyse du mode TEM permet d'écrire :

$$
[L][C_0] = \varepsilon_0 \mu_0 \tag{II.11}
$$

Ainsi on détermine la matrice  $[C_0]$  par l'analyse du problème électrostatique de la ligne fictive et on calcule ensuite la matrice [L] par :

$$
[L] = (1/v_0)^2 \cdot [C_0]^{-1} \tag{II.12}
$$

Où

$$
v_0 = \frac{1}{\sqrt{\varepsilon_0 \mu_0}}
$$
 est la vitesse de l'onde dans le vide.

L'analyse électrostatique permet aussi de déterminer la densité de courant de surface  $(J<sub>s</sub>)$ par la relation :

$$
\overline{\boldsymbol{J}}_{s} = \boldsymbol{v}_{0} \cdot \boldsymbol{\rho}_{s0} \cdot \overline{\boldsymbol{U}}_{s} \tag{II.13}
$$

 $\rho_{s0}$  est la densité de charge de surface.

 $\vec{U}_x$  est le vecteur unitaire de la direction longitudinale des lignes.

#### **II.2.3 CALCUL DE LA MATRICE DE RESISTANCE [R]**

Dans le cas des lignes avec pertes, les pertes de conduction dépendent du courant de conduction et par conséquent de la profondeur de pénétration  $\delta$  (effet de peau) exprimée par la relation suivante :

$$
\delta = \frac{1}{\sqrt{\pi \mu f \sigma}} \tag{II.14}
$$

Où σ est la conductivité du conducteur et *f* est la fréquence de travail.

Dans ce cas, les pertes sur le conducteur sont évaluées par la méthode des perturbations [22]. Cette méthode consiste en premier lieu, à supposer que la ligne est sans pertes, pour déterminer la distribution du courant de surface  $J<sub>s</sub>$  à partir des solutions électrostatiques de la ligne fictive où le diélectrique est remplacé par le vide suivant la relation (II.13). Puis en

# **Chapitre II****Théorie de base des lignes de transmission multifilaires**

introduisant les pertes, la puissance *Pc* dissipée par unité de longueur par le conducteur sera calculée par la relation (II.15).

$$
P_c = \oint_{c_0} R_s \left| J_s \right|^2 dl \tag{II.15}
$$

*Rs* est la résistance de surface du conducteur, donnée par :

$$
R_s = \sqrt{\frac{\pi \mu f}{\sigma}} \, (\Omega) \tag{II.16}
$$

 $c_0$  indique le contour total de tous les conducteurs.

Dans le circuit électrique équivalent, les pertes de conduction dans les lignes de transmission de longueur Δ*x* sont modélisées par des résistances en série dans chaque ligne et des résistances traduisant le couplage mutuel. Ces résistances contribuent à la chute de tension le long de la ligne.

La matrice [R] décrivant les pertes de conduction s'écrit :

$$
\begin{bmatrix} R \end{bmatrix} = \begin{bmatrix} r_{11} \dots \dots r_{1N} \\ \vdots \\ r_{N1} \dots \dots r_{NN} \end{bmatrix} \tag{H.17}
$$

L'évaluation de la matrice [R] est basée sur l'équation (II.15) et sur l'expression :

$$
P_c = \sum_{m=1}^{N} \sum_{n=1}^{N} r_{mn} |I_m||I_n| \tag{II.18}
$$

Où  $I_m$  est le courant du m<sup>ème</sup> conducteur.

En supposant  $I_1 = 1A$  et tous les autres courants nuls, sachant que  $P_c = r_{11} |I_1|^2$ , on détermine  $r_{11}$ . On répète la même procédure pour évaluer  $r_{mm}$  pour  $m = 2, ..., N$ . Puis on prend  $I_1 = I_2 = 1A$ , et tous les autres courants nuls. Sachant que  $r_{12} = r_{21}$ , on a dans ce cas 2  $\left| \frac{1}{2} \right| \left| \frac{1}{2} \right| \left| \frac{1}{2} \right| \left| \frac{1}{2} \right| \left| \frac{1}{2} \right|$  $P_c = r_{11} |I_1|^2 + 2r_{12} |I_1||I_2| + r_{22} |I_2|^2$  (car  $r_{12} = r_{21}$ ). Connaissant tous les paramètres de cette équation, on détermine alors  $r_{12}$ . On répète la même procédure pour évaluer toutes les autres

paires de courant  $I_m$  et  $I_n$  ( $m \neq n$ ) pour obtenir le reste des éléments de la matrice [R] qui est proportionnelle à  $\sqrt{f}$  à cause de la relation (II.16).

La matrice [R] est assimilée à une matrice d'inductance interne [Li] telle que :

$$
\omega[L_i] = [R] \tag{II.19}
$$

Où  $\omega = 2\pi f$ .

La matrice [Li] est additionnée à la matrice [L] par unité de longueur.

# **II.2.4 CALCUL DE LA MATRICE DE CONDUCTANCE [G]**

Si les diélectriques ont des propriétés magnétiques, les pertes magnétiques incluent une perméabilité complexe et une permittivité complexe. L'analyse électrostatique conduit à une matrice capacité complexe. L'inversion de cette matrice suivant la relation (II.12), engendre une partie réelle contribuant à la matrice capacité, et une partie imaginaire générant la matrice conductance (inverse d'une résistance).

La permittivité diélectrique complexe s'écrit :

$$
\varepsilon_c = \varepsilon' - j\varepsilon'' = \varepsilon_r \varepsilon_0 [1 - tg(d)] \tag{II.20}
$$

 $(d) = \frac{\varepsilon^{\prime\prime}}{\varepsilon^{\prime}}$  $tg(d) = \frac{\varepsilon^{n}}{2}$  est la tangente de perte du matériau.

L'analyse électrostatique d'une telle structure conduit à une matrice capacité complexe par unité de longueur :

$$
[C_c] = [C] - j\frac{[G]}{\omega} \tag{II.21}
$$

$$
[G] = \begin{bmatrix} g_{11} \dots \dots \dots g_{1N} \\ \vdots \\ \vdots \\ g_{N1} \dots \dots \dots g_{NN} \end{bmatrix}
$$
 (II.22)

[G] est la matrice de conductance par unité de longueur.

La matrice [G] dépend de la fréquence selon la relation :  $G = tg(d)C\omega$  pour une ligne à mode TEM. Quand les pertes de conduction dominent dans le diélectrique, la matrice [G] est

pratiquement indépendante de la fréquence, par contre quand les pertes de polarisation dominent, la matrice [G] varie linéairement avec la fréquence.

Dans le circuit électrique équivalent, les pertes diélectriques sont modélisées par des conductances mutuelles entre chaque deux lignes, et entre chaque ligne et la masse. Les pertes diélectriques contribuent à la chute de courant.

# **II.3 EVALUATION NUMERIQUE DES PARAMETRES PRIMAIRES PAR LA METHODE DES MOMENTS**

Les matrices [L], [C], [R] et [G] sont déterminées à partir de l'analyse électrostatique de deux systèmes. Le premier système coïncide avec la ligne de transmission et de son analyse résulte [C], [G]. Le deuxième système est obtenu en substituant le diélectrique de la ligne par le vide et son analyse conduit à [L], [R].

L'analyse numérique par la méthode des moments (MoM) est la même pour les deux systèmes. On commence par la formulation du problème (équations intégrales) pour l'ensemble des charges libres et des charges aux limites du diélectrique, puis la résolution du problème pour déterminer la distribution de charge et enfin la détermination des paramètres primaires [10], [11].

La méthode des moments est une méthode qui résout les équations intégrales de la forme :

$$
\int_{a}^{b} h(x') G(x, x') dx' = g(x)
$$
\n(II.23)

La variable  $h(x)$  est la source au point x' qui produit une quantité  $g(x)$  au point x;  $G(x, x')$  est le noyau de l'équation intégrale.

La fonction  $h(x)$  est approximée par une somme de constantes :

$$
h(x') \approx \sum_{n=1}^{N} Q_n f_n(x) \tag{II.24}
$$

Les  $Q_n$  sont des constantes représentant les inconnues. Dans notre cas c'est la valeur des charges par unité de longueur qu'on doit déterminer;  $f_n(x)$  est une fonction qui détermine la distribution ou la forme des constantes sur les segments.

La section transversale d'une ligne de transmission multifilaire est présentée sur la figure II.2. La ligne a trois conducteurs et trois différents diélectriques ( $\varepsilon_0$ ,  $\varepsilon_1$  et  $\varepsilon_2$ ).

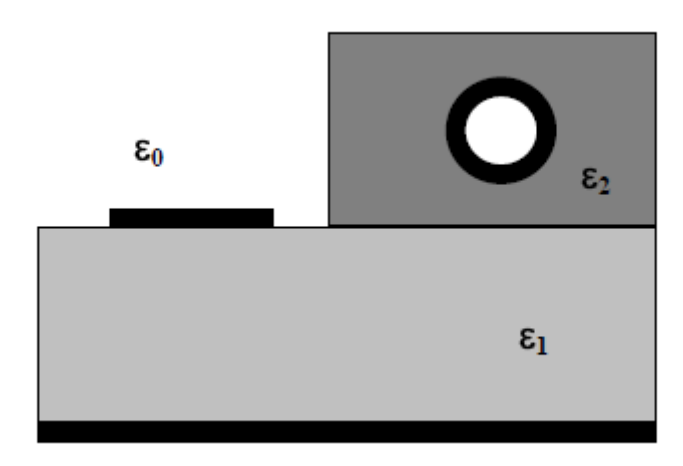

Figure II.2 : Section transversale d'une ligne de transmission multifilaire.

# **II.3.1 EQUATIONS INTEGRALES DE LA DISTRIBUTION DE CHARGES**

L'influence des diélectriques sur le champ électrique et la distribution du potentiel peut être complètement décrite par l'influence des charges aux limites localisées dans l'air. Ainsi le champ électrique et le potentiel sont les mêmes que dans le système d'origine de la figure II.2 et dans le système équivalent de la figure II.3. Le deuxième système est plus convenable pour l'analyse puisqu'il est homogène. Par conséquent, dans ce système de ligne la distribution des charges libres et aux limites sont inconnues.

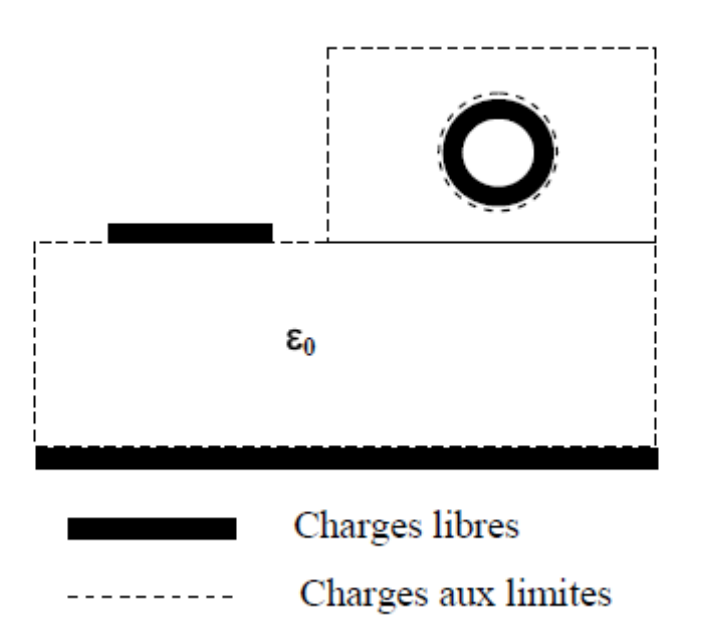

Figure II.3 : Section transversale équivalente à celle de la figure II.2 où les diélectriques sont représentés par des charges aux limites dans l'air.
Le potentiel *V* de chaque conducteur peut être exprimé en terme de densité de surface des charges libres et des charges aux limites :

$$
V(r) = \frac{1}{2\pi\varepsilon_0} \int_C \rho_{st}(r') \log \frac{K}{|r - r'|} dl
$$
 (II.25)

Où

*r* est la position du vecteur de champ où le potentiel est évalué.

*r*' est la position du vecteur de source (charge).

$$
\rho_{st} = \rho_s + \rho_{sb} \tag{II.26}
$$

 $\rho_{st}$  est la densité de charge totale.

 $\rho<sub>s</sub>$  est la densité des charges libres.

 $\rho_{sb}$  est la densité des charges aux limites.

(*C*) est le contour du conducteur ou la limite du diélectrique.

*K* est une constante arbitraire.

Pour les conducteurs internes et le blindage, on formule une équation de la forme (II.25); chacune de ces équations est une équation intégrale pour la densité des charges totale.

Pour vérifier la condition de la conservation de l'énergie on a :

$$
\int_{C} \rho_{st}(r') dl = 0 \tag{II.27}
$$

qui est une autre équation intégrale.

Le deuxième système d'équation intégrale est obtenu en se basant sur la condition aux limites de la composante normale du champ électrique à l'interface des deux diélectriques de permittivités  $\varepsilon_{r1}$  et  $\varepsilon_{r2}$ .

$$
E_1 \cdot \overrightarrow{n} \frac{\varepsilon_{r2} - \varepsilon_{r1}}{\varepsilon_{r2}} = \frac{\rho_{sb}}{\varepsilon_0}
$$
 (II.28)

Où

*E*1 est le champ électrique sur la limite du premier diélectrique.

*n* est le vecteur normal à la surface de séparation orienté du second diélectrique vers le premier diélectrique.

Le champ électrique de l'expression (II.28) peut être exprimé par la relation suivante :

$$
\vec{E} = -\overrightarrow{\text{grad}}V\tag{II.29}
$$

Le potentiel *V* formulé dans l'équation (II.25), est introduit dans la relation (II.28) pour aboutir à une équation intégrale en  $\rho_{st}$  de la forme :

$$
\frac{(\varepsilon_{r1} - \varepsilon_{r2})}{2\pi\varepsilon_0} V.P.\int_C \rho_{st}(r') \frac{(r - r')\overline{n}}{|r - r'|^2} dl + \frac{\varepsilon_{r1} + \varepsilon_{r2}}{2\varepsilon_0} \rho_{st}(r) = 0
$$
\n(II.30)

Où

 $\vec{n}$  est le vecteur normal sur la surface de la limite.

 $\varepsilon_{r1}$  et  $\varepsilon_{r2}$  sont les permittivités relatives des deux diélectriques.

V.P. est la valeur principale de l'intégrale.

L'équation (II.30) est formulée pour chaque interface diélectrique.

## **II.3.2 SOLUTION DES EQUATIONS INTEGRALES DE LA DISTRIBUTION DE CHARGES**

Les équations intégrales (II.25), (II.27) et (II.30) sont résolues numériquement par la méthode des moments. On établit une approximation pour chaque contour (du conducteur et du diélectrique), en le divisant en un nombre fini de segments (intervalles) dont le nombre total est :

$$
N_t = N_c + N_d \tag{II.31}
$$

Où

*N<sub>c</sub>* est le nombre de segments pour toutes les surfaces du conducteur.

 $N_d$  est le nombre de segments pour toutes les interfaces diélectrique-diélectrique.

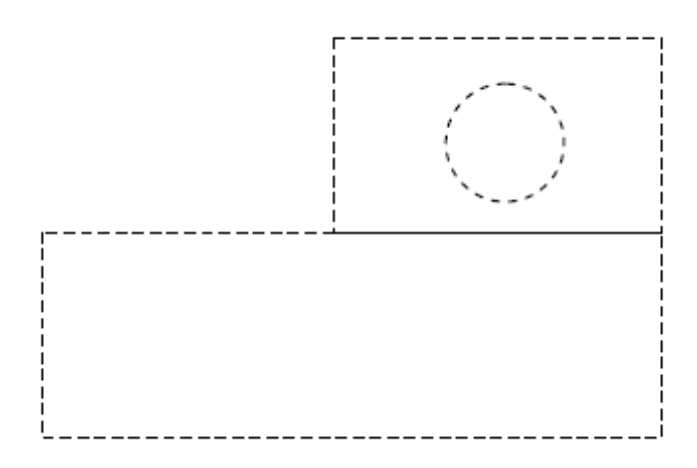

Figure II.4 : Exemple de segmentation.

Chaque segment est supposé porteur d'une charge distribuée uniformément suivant la loi d'impulsion. En terme mathématique, cette procédure est traduite par des fonctions de bases (II.32).

$$
f_i = \begin{cases} 1 & \text{lelong du i}^{\text{eme}} \text{ segment} \\ 0 & \text{ailleurs} \end{cases} \tag{II.32}
$$

D'où

$$
\rho_{st}(r) \approx \sum_{i=1}^{N_t} \rho_{sti}(r) f_i(r) \qquad (II.33)
$$

Où  $\rho_{\rm sti}$  sont des constantes à déterminer.

Par utilisation de la technique de Galerkin [10], [11], très précise et mieux adaptée pour la programmation, les équations (II.25) et (II.30) forment un système d'équations linéaires en  $\rho_{\scriptscriptstyle{sti}}$  :

$$
\sum_{i=1}^{N_t} \frac{\rho_{sti}}{2\pi \varepsilon_0} \int_{C_j C_i} \log \frac{k}{|r - r|} dl' dl = V_j l_j; j = 1, ..., N_c
$$
 (II.34)

$$
\frac{\varepsilon_{r1} - \varepsilon_{r2}}{2\pi\varepsilon_0} \sum_{\substack{i=1\\i \neq j}}^{N_t} \iint_{C_j C_i} \rho_{sii}(r') \frac{(r - r')\vec{n}}{\left|r - r'\right|^2} dl' dl + \frac{\varepsilon_{r1} + \varepsilon_{r2}}{2\varepsilon_0} \rho_{sij} l_j = 0; j = N_c + 1, ..., N_t
$$
\n(II.35)

 $l_i$  est la longueur du j<sup>eme</sup> segment.

La densité de charge par unité de longueur du conducteur est évaluée par la somme des charges de tous les segments.

$$
q_m = \sum_i \rho_{si} l_i \tag{II.36}
$$

Une analyse électrostatique est effectuée pour déterminer les matrices  $[C_0]$  et [L] le courant du m<sup>eme</sup> conducteur est évalué par :

$$
I_m = \sum_i |J_{si}| l_i = \nu_0 q_{0m} \tag{II.37}
$$

Les densités de charges par unité de longueur sont numériquement égales aux éléments d'une colonne de la matrice [C]. Cette procédure est N fois répétée pour évaluer les N colonnes de la matrice [C]. Si nous tenons compte des pertes diélectriques (les permittivités sont complexes), cette dernière procédure nous permet d'évaluer les matrices [C] et [G].

En substituant les diélectriques, on pourra évaluer comme précédemment la matrice de capacité  $[C_0]$ . La connaissance de  $[C_0]$  permet la détermination de la matrice d'inductance [L].

L'adaptation du logiciel utilisant la méthode des moments sous l'environnement LINPAR consiste à mettre au point un fichier de données contenant une description complète de la structure à étudier en se basant sur l'organigramme de la figure II.5.

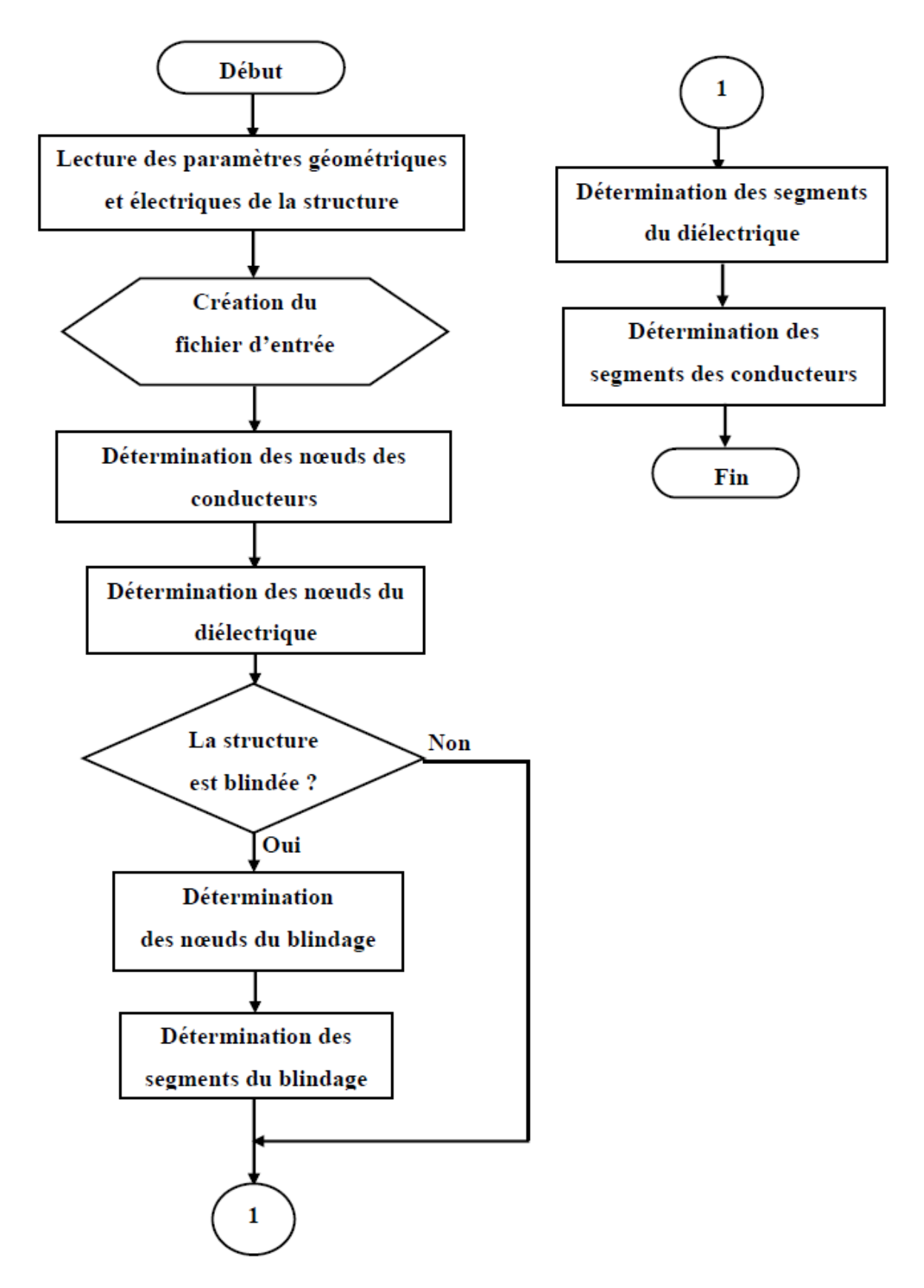

Figure II.5 : Organigramme du fichier de données pour le logiciel LINPAR utilisant la MoM.

#### **II.4 EVALUATION DE LA REPONSE DES LIGNES DE TRANSMISSION**

La détermination des paramètres matriciels primaires permet l'analyse des réponses fréquentielle et temporelle d'une ligne de transmission.

L'étude est basée sur la résolution des équations des télégraphistes liant les courants et les tensions sur les lignes.

Dans le cas général des lignes avec pertes, l'analyse est effectuée dans le domaine spectral. Par contre pour les lignes sans pertes, l'analyse temporelle est mieux adaptée [27].

La résolution des équations des télégraphistes des lignes multifilaires, détermine leurs paramètres secondaires définis par la matrice impédance caractéristique et la répartition des courants et des tensions sur ces lignes.

#### **II.4.1 EQUATION DES TELEGRAPHISTES**

La figure (II.6) représente la transmission entre deux réseaux par des lignes uniformes de longueur D. Une ligne parmi les  $(N+1)$  est considérée comme une référence (ou masse). L'axe (ox) est orienté le long de la longueur D.

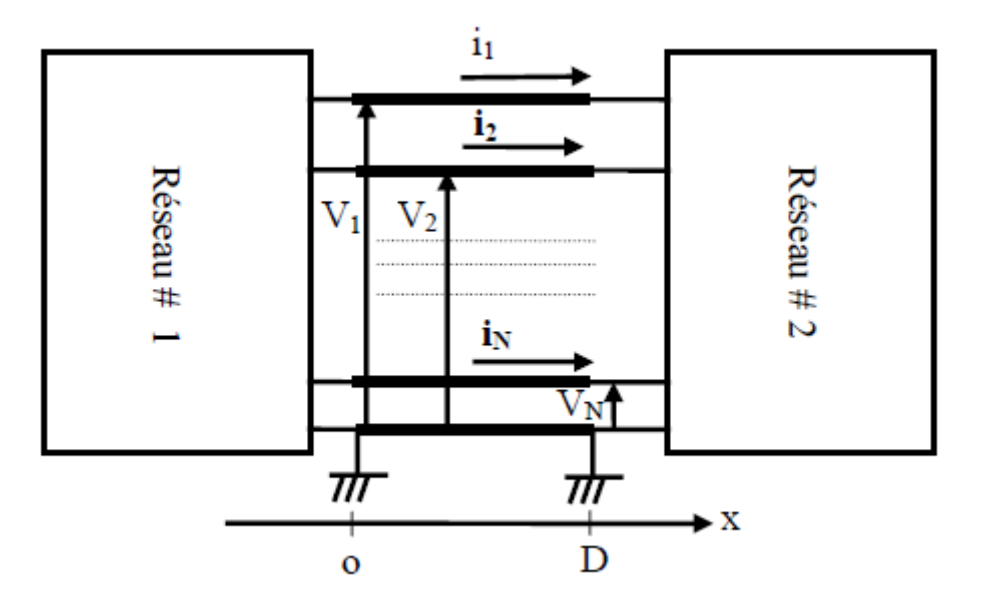

Figure II.6 : Système de transmission utilisant une ligne multifilaire.

Le schéma équivalent d'une ligne de transmission avec pertes et possédant un seul conducteur  $(N = 1)$  est présenté sur la figure suivante :

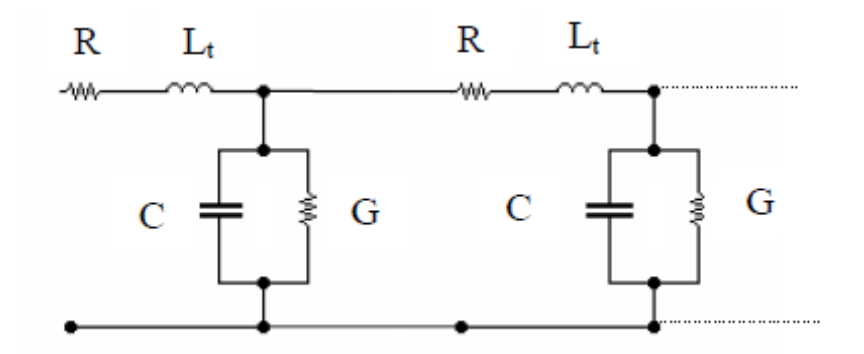

Figure II.7 : Schéma électrique équivalent d'une ligne de transmission avec perte et possédant un seul conducteur.

#### **II.4.2 ANALYSE DANS LE DOMAINE SPECTRAL**

Les équations des télégraphistes déduites du circuit électrique équivalent, s'écrivent :

$$
\frac{\partial [V(x)]}{\partial x} = -[R][I(x)] - j\omega[L_t][I(x)]; \quad 0 < x < D \tag{II.38}
$$

$$
\frac{\partial [I(x)]}{\partial x} = -[G][V(x)] - j\omega[C][V(x)]; \quad 0 < x < D \tag{II.39}
$$

Où

 $[V(x)]$  est le vecteur des tensions complexes entre le conducteur et la masse à la position x le long de la ligne.

 $[I(x)]$  est le vecteur des courants complexes sur les conducteurs.

[R], [L<sub>t</sub>], [C] et [G] sont les paramètres matriciels primaires définis auparavant.

La matrice [C] prend en compte l'effet capacitif entre les lignes et entre chaque ligne et la masse, donc elle détermine l'énergie électrique de l'onde.

La matrice [L<sub>t</sub>] détermine l'énergie magnétique de l'onde, qui est la somme de l'énergie magnétique extérieure et de l'énergie magnétique intérieure.  $[L_t]$  est donc la somme de deux parties :

$$
[L_i] = [L] + [L_i] \tag{II.40}
$$

Où [L] est la matrice d'inductance extérieure et [Li] est la matrice d'inductance intérieure proportionnelle à  $1/\sqrt{f}$ .

La matrice [R] représente les pertes dans les conducteurs. Pour des conducteurs ordinaires, dans la région de l'effet de peau on a :

$$
[R] = \omega[L_i] \tag{II.41}
$$

La matrice [G] traduit les pertes diélectriques.

Ces matrices sont symétriques à  $(N \times N)$  termes.

Si la ligne est sans pertes, alors tous les éléments de  $[R]$  et  $[G]$  sont nulles et  $[L_t]$  égale à [L] devient indépendante de la fréquence.

En introduisant les matrices impédance [Z] et admittance [Y] par unité de longueur :

$$
[Z] = [R] + j(\omega[L] + [R]) \tag{I1.42}
$$

$$
[Y] = [G] + j\omega[C] \tag{II.43}
$$

Les équations des télégraphistes s'écrivent sous la forme suivante :

$$
\frac{\partial [V(x)]}{\partial x} = -[Z][I(x)]; \quad 0 < x < D \tag{II.44}
$$

$$
\frac{\partial [I(x)]}{\partial x} = -[Y][V(x)]; \quad 0 < x < D \tag{II.45}
$$

En combinant les équations (II.44) et (II.45), on obtient l'équation de tension :

$$
\frac{\partial^2 [V(x)]}{\partial x^2} = [Z][Y][V(x)]; \quad 0 < x < D \tag{II.46}
$$

Les équations décrivant la transmission des lignes dépendent des conditions initiales  $[V(0)]$ ,  $[I(0)]$  et finales  $[V(D)]$  et  $[I(D)]$ .

Les équations des télégraphistes peuvent être résolues en exprimant les tensions et les courants en termes d'ondes appelés "modes". La propagation des ondes le long de la ligne est traduite par un terme multiplicatif de forme  $\exp(\pm \gamma x)$ .

Où

$$
\gamma = \alpha + j\beta \tag{II.47}
$$

<sup>γ</sup> représente le coefficient de propagation (en *rd m* ); la partie réelle α est le coefficient d'atténuation; la partie imaginaire  $\beta$  est le coefficient de phase.

Généralement, il y a *N* modes qui se propagent dans la direction des *x* positifs correspondant à exp(−<sup>γ</sup> *x*) (ondes incidentes) et *N* modes dans la direction opposée correspondant à exp(+<sup>γ</sup> *x*) (ondes rétrogrades ou réfléchies).

Les courants et les tensions des modes sont représentés comme suite :

$$
\left[V^m(x)\right] = \left[V_0^m\right] \exp(\pm \gamma_m x); \ m = 1, \dots, N \tag{II.48}
$$

$$
\left[I^{m}(x)\right] = \pm \left[I_{0}^{m}\right] \exp(\pm \gamma_{m} x); \, m = 1, \dots, N \tag{II.49}
$$

 $[V_0^m]$  et  $[I_0^m]$  sont les vecteurs amplitudes complexes des tensions et des courants initiaux (à  $x = 0$ ) pour le mode m et  $\gamma_m$  est son coefficient de propagation.

En substituant (II.48) dans l'équation d'onde (II.46), on obtient :

$$
\left\{\gamma_m^2[U]-[Z][Y]\right\}\left[V_0^m\right]\exp(\pm\gamma_m x)=0\tag{II.50}
$$

Où [U] est la matrice identité.

Cette dernière équation n'admet des solutions non nulles que si :

$$
\det \left\{ \gamma_m^2 \left[ U \right] - \left[ Z \right] \left[ Y \right] \right\} = 0 \tag{I.51}
$$

L'équation caractéristique (II.51) est une équation en  $\gamma_m^2$ , dont la solution détermine les coefficients de propagation des modes. En général, pour chaque racine de l'équation (II.51), il existe un vecteur tension  $[V_0^m]$  d'un mode correspondant, qui satisfait l'équation (II.50).

Le vecteur courant  $[I_0^m]$  du mode correspondant est donné par :

$$
\left[I_0^m\right] = \left[Z\right]^{-1} \left[V_0^m\right] \gamma_m \tag{II.52}
$$

L'organisation des vecteurs de tension sous forme de matrice, appelée matrice des modes de tension, donne :

$$
\begin{bmatrix} S_V \end{bmatrix} = \begin{bmatrix} V_0^1 \end{bmatrix} \dots \begin{bmatrix} V_0^N \end{bmatrix} \tag{II.53}
$$

De même, on détermine la matrice des modes de courant :

$$
\begin{bmatrix} S_I \end{bmatrix} = \begin{bmatrix} I_0^1 \end{bmatrix} \dots \begin{bmatrix} I_0^N \end{bmatrix} \tag{II.54}
$$

Ces deux matrices sont liées par la relation déduite de (II.52) :

$$
\begin{bmatrix} S_I \end{bmatrix} = [Z]^{-1} \begin{bmatrix} S_V \end{bmatrix} [\Gamma] \tag{II.55}
$$

Où

$$
\left[\Gamma\right] = diag\left[\gamma_1...\gamma_N\right] \tag{II.56}
$$

On peut exprimer les tensions et les courants en terme de modes sous forme :

$$
[V(x)] = [V_{inc}(x)] + [V_{ref}(x)] = [S_V] \{ [G_{inc}(x)] + [G_{ref}(x)] \};
$$
\n(II.57)

$$
[I(x)] = [I_{inc}(x)] + [I_{ref}(x)] = [S_I] \{ [G_{inc}(x)] + [G_{ref}(x)] \};
$$
\n(II.58)

Les indices "inc" et "ref" correspondent respectivement à l'onde incidente et à l'onde réfléchie.

$$
\left[G_{inc}(x)\right] = \left[G_{inc}^1(x) \dots G_{inc}^N(x)\right]^r; \tag{II.59}
$$

$$
\left[G_{ref}(x)\right] = \left[G_{ref}^1(x)\dots G_{ref}^N(x)\right]^T;
$$
\n
$$
(II.60)
$$

 $G_{inc}^{m}(x)$  pour  $m = 1,...,N$  représentent les intensités des modes incidents et  $G_{ref}^{m}(x)$  pour *m* = 1,..., *N* correspondent aux intensités des modes réfléchis qui varient le long de la ligne :

$$
G_{inc}^{m}(x) = G_{inc}^{m}(0) \exp(-\gamma x); m = 1,...,N
$$
\n(II.61)

$$
G_{ref}^{m}(x) = G_{ref}^{m}(0) \exp(+\gamma x); m = 1,...,N
$$
\n(II.62)

Les fonctions complexes en  $[G_{inc}(x)]$  et  $[G_{ref}(x)]$  déterminent l'état de la ligne.

#### **II.4.2.1 CALCUL DE LA MATRICE IMPEDANCE CARACTERISTIQUE ET DU COEFFICIENT DE PHASE**

La matrice impédance caractéristique de la ligne est définie comme suit :

$$
\left[V_{inc}(x)\right] = \left[Z_c\right] \left[I_{inc}(x)\right] \tag{II.63}
$$

$$
\left[V_{ref}(x)\right] = -\left[Z_c\right]\left[I_{ref}(x)\right] \tag{II.64}
$$

Elle peut être aussi évaluée par :

$$
\left[Z_c\right] = \left[S_v\right] \left[S_I\right]^{-1} \tag{II.65}
$$

Le coefficient de phase d'un mode m est défini par :

$$
\beta_m = \frac{\omega}{c_m} = \frac{\omega \sqrt{\varepsilon_{rem}}}{v_0} = \frac{2\pi}{\lambda_m}
$$
\n(II.66)

Où

*mc* est la vitesse de l'onde du mode m.

 $v_0$  est la vitesse de l'onde dans le vide.

 $\varepsilon_{\text{rem}}$  est la permittivité relative équivalente du mode m et  $\lambda_m$  est sa longueur d'onde.

*Remarque :* Dans le cas d'une ligne de transmission simple à deux conducteurs dont l'un est la masse ( *N* = 1), il existe un seul mode et l'impédance caractéristique admet un seul terme.

#### **II.4.2.2 TENSIONS ET COURANTS A LA FIN DES LIGNES**

Pour déterminer les paramètres de répartition, il est impératif de connaître les tensions et les courants aux extrémités des lignes à *x* = 0 et à *x* = *D* .

A partir des équations (II.59) et (II.60) on a :

$$
\left[G_{inc}(D)\right] = \left[E\right]\left[G_{inc}(0)\right] \tag{II.67}
$$

$$
\left[G_{ref}(0)\right] = \left[E\right]\left[G_{ref}(D)\right] \tag{II.68}
$$

Où

$$
[E] = diag\left[\exp(-\gamma_1 D)\dots \exp(-\gamma_N D)\right]
$$
 (II.69)

Ainsi on déduit :

$$
[V(0)] = [S_V] \{G_{inc}(0)\} + [E][G_{ref}(D)] \}
$$
\n(II.70)

$$
[I(0)] = [S_I] \{ [G_{inc}(0)] - [E] [G_{ref}(D)] \}
$$
\n(II.71)

$$
[V(D)] = [S_V] \{ [E] [G_{inc}(0)] + [G_{ref}(D)] \}
$$
\n(II.72)

$$
[I(D)] = [S_I] \{ [E] [G_{inc}(0)] - [G_{ref}(D)] \}
$$
\n(II.73)

Ces équations représentent 2N courants aux extrémités de la ligne de transmission correspondant à N modes incidents et N modes réfléchis.

On peut considérer les lignes de transmission comme un réseau linéaire de 2N portes, les tensions de ces portes représentent les éléments des vecteurs  $[V(0)]$  et  $[V(D)]$ , et les courants de ces portes représentent les éléments des vecteurs [*I*(0)] et [− *I*(*D*)]. Le signe (–) indique la direction inverse du courant suite au référence choisie.

On peut écrire les équations de (II.70) à (II.73) sous forme plus compacte :

$$
\begin{bmatrix}\n[V(0)] \\
[V(D)]\n\end{bmatrix} = \n\begin{bmatrix}\n[S_V] & [S_V] \\
[S_V] & [S_V]\n\end{bmatrix}\n\begin{bmatrix}\n[G_{inc}(0)] \\
[G_{ref}(D)]\n\end{bmatrix}
$$
\n(II.74)

$$
\begin{bmatrix}\n[I(0)] \\
[-I(D)]\n\end{bmatrix} =\n\begin{bmatrix}\n[S_t] & -[S_t][E] \\
-[S_t][E] & [S_t]\n\end{bmatrix}\n\begin{bmatrix}\n[G_{inc}(0)] \\
[G_{ref}(D)]\n\end{bmatrix}
$$
\n(II.75)

#### **II.4.3 ANALYSE DANS LE DOMAINE TEMPOREL**

A fin de simplifier le problème, on suppose que les lignes sont sans pertes. Cette hypothèse permet de considérer tous les éléments des matrices [R] et [G] nulles, et les matrices [L] et [C] indépendantes de la fréquence. Les équations des télégraphistes s'écrivent alors comme suit :

$$
\frac{\partial[\nu(x,t)]}{\partial x} = -[L]\frac{\partial[i(x,t)]}{\partial t}; \quad 0 < x < D \tag{II.76}
$$

$$
\frac{\partial [i(x,t)]}{\partial x} = -[C]\frac{\partial [i(x,t)]}{\partial t}; \quad 0 < x < D \tag{II.77}
$$

Où

 $[v(x,t)]$  est la matrice des tensions entre le conducteur et la masse à la position x le long de la ligne et à l'instant t.

 $[i(x,t)]$  est la matrice des courants.

L'analyse dans le domaine temporel consiste à résoudre ces équations en introduisant les conditions initiales vérifiées par les courants et les tensions aux extrémités des lignes de transmission.

En combinant les équations (II.76) et (II.77), on détermine l'équation d'onde de tension :

$$
\frac{\partial^2 [\nu(x,t)]}{\partial x^2} = [L][C]\frac{\partial^2 [\nu(x,t)]}{\partial t^2}; \quad 0 < x < D \tag{II.78}
$$

Pour résoudre ces équations, on a besoin des conditions aux extrémités, c'est à dire les relations entre  $[v(0,t)]$  et  $[i(0,t)]$ , et entre  $[v(D,t)]$  et  $[i(D,t)]$  qui dépendent de la charge (réseau).

De plus on suppose les conditions initiales suivantes à  $t = 0$ :

$$
\big[\mathbf{v}(x,0)\big]=0;\quad 0
$$

$$
[i(x,0)] = 0; \quad 0 < x < D \tag{II.80}
$$

Les équations des télégraphistes sont des équations différentielles partielles. Une résolution numérique plus efficace, est obtenue en décomposant l'état de la ligne en paquet d'ondes spéciales (modes qui traversent la ligne sans distorsion).

Généralement, il y a N modes qui se propagent dans un sens et N modes qui se propagent dans le sens inverse.

Les courants et les tensions sont représentés par :

$$
\[v^m(x,t)\] = \[V_0^m\]g^m\left(t \pm x/c_m\right), \, m = 1, \dots, N \tag{II.81}
$$

$$
[im(x,t)] = \pm [I0m] gm (t \pm x/cm); m = 1,...,N
$$
 (II.82)

Où

 $[V_0^m]$  et  $[I_0^m]$  représentent respectivement les vecteurs des amplitudes de la tension et du courant du mode m.

 $g^{m}(t)$  est une fonction du temps attribuée à la variation de l'intensité du mode.

*mc* est la vitesse de propagation du mode m exprimée comme suit :

$$
c_m = \frac{v_0}{\sqrt{\varepsilon_{rem}}} \tag{II.83}
$$

Où

 $v_0$  est la vitesse de propagation dans le vide.

*rem* <sup>ε</sup> est la permittivité relative effective du mode m.

En substituant l'équation (II.81) dans l'équation (II.78) on obtient :

$$
\left\{\frac{1}{c_m^2}[U] - [L][C]\right\}[V_0^m]g^m(t \pm x/c_m) = 0
$$
\n(II.84)

Où [U] est la matrice identité.

Cette équation admet des solutions non nulles si :

$$
\det\left\{\frac{1}{c_m^2}[U] - [L][C]\right\} = 0\tag{II.85}
$$

L'équation (II.85) est l'équation caractéristique d'une ligne de transmission à N conducteurs. Pour chaque racine de l'équation (II.85), il existe un vecteur de tension  $\left[ V_0^m \right]$ correspondant au mode m qui satisfait (II.84).

Le vecteur courant du mode m correspondant est :

$$
\left[I_0^m\right] = \left[L\right]^{-1} \left[V_0^m\right] \frac{1}{c_m} \tag{II.86}
$$

De façon générale les vecteurs de tension peuvent être arrangés dans une matrice carrée :

$$
\begin{bmatrix} S_V \end{bmatrix} = \begin{bmatrix} V_0^1 \end{bmatrix} \dots \begin{bmatrix} V_0^N \end{bmatrix} \tag{II.87}
$$

De même, on obtient une matrice carrée des courants :

$$
\[\mathbf{S}_I\] = \left[\!\!\left[\mathbf{I}_0^1\right]\!\!\right] \dots \left[\mathbf{I}_0^N\right]\!\!\right] \tag{II.88}
$$

 $[S_{I}]$  est reliée avec la matrice tension  $[S_{V}]$  par la relation :

$$
[S_I] = [L]^{-1}[S_V][\Lambda]
$$
 (II.89)

Où

$$
[\Lambda] = diag\big[1/c_1 \dots 1/c_N\big] \tag{II.90}
$$

Ainsi les tensions et les courants sur les conducteurs sont exprimés par :

$$
[\nu(x,t)] = [\nu_{inc}(x,t)] + [\nu_{ref}(x,t)] = [S_{\nu}][g_{inc}(x,t)] + [g_{ref}(x,t)]
$$
\n(II.91)

$$
[i(x,t)] = [i_{inc}(x,t)] + [i_{ref}(x,t)] = [S_I] \{g_{inc}(x,t)\} - [g_{ref}(x,t)] \}
$$
\n(II.92)

Où les indices "inc" et "ref" indiquent respectivement les ondes incidentes et réfléchies :

$$
\left[g_{inc}(x,t)\right] = \left[g_{inc}^{1}\left(t - \frac{x}{c_1}\right)\dots g_{inc}^{N}\left(t - \frac{x}{c_N}\right)\right]^{T}
$$
\n(II.93)

$$
\[g_{ref}(x,t)\] = \left[g_{ref}^1\left(t + \frac{x}{c_1}\right)\dots g_{ref}^N\left(t + \frac{x}{c_N}\right)\right]^T
$$
\n(II.94)

La matrice impédance caractéristique  $[Z_c]$  de la ligne à N conducteurs est donnée par :

$$
\left[\mathbf{v}_{inc}(x,t)\right] = \left[Z_c\right]\left[i_{inc}(x,t)\right] \tag{II.95}
$$

$$
\left[\mathbf{v}_{ref}(x,t)\right] = -\left[Z_c\right]\left[\mathbf{i}_{ref}(x,t)\right] \tag{II.96}
$$

La matrice [Z<sub>c</sub>] peut être évaluée par :

$$
\left[Z_c\right] = \left[S_v\right] \cdot \left[S_I\right]^{-1} \tag{II.97}
$$

## **II.4.4 MODES D'UNE LIGNE DE TRANSMISSION FORMEE DE DEUX CONDUCTEURS SYMETRIQUES COUPLES**

La figure suivante présente un exemple de ligne de transmission à deux conducteurs symétriques couplés ( $N = 2$ ).

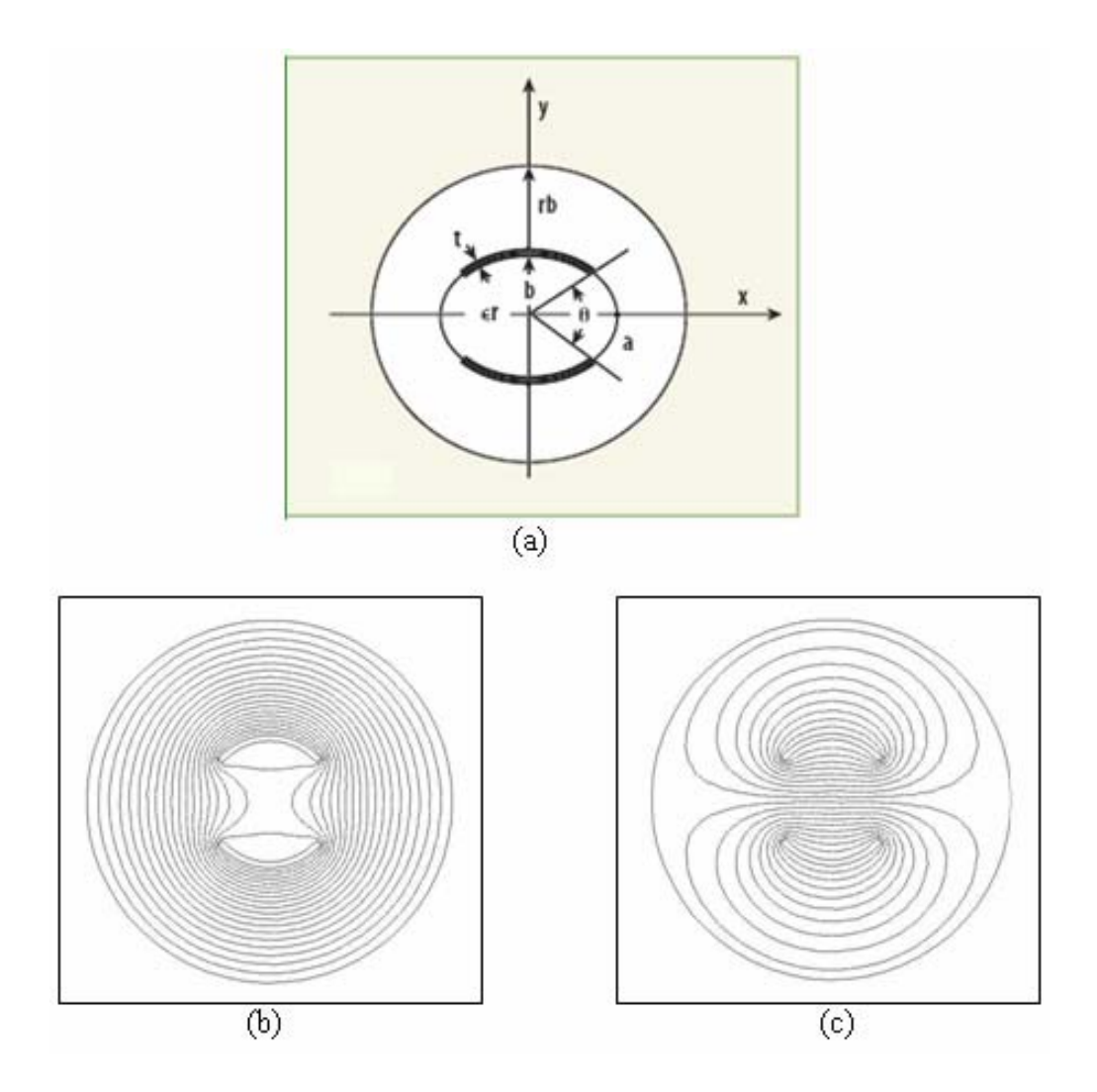

Figure II.8 : Ligne à bandes symétriques elliptiques blindée.

(a) Section transversale; Lignes équipotentielles : (b) Mode pair et (c) Mode impair.

Les deux modes qui se propagent le long des deux conducteurs de la ligne sont appelés : mode pair et mode impair.

La matrice des modes de tension d'une telle ligne a la forme suivante :

$$
\begin{bmatrix} S_v \end{bmatrix} = \begin{bmatrix} V_e & V_o \\ V_e & -V_o \end{bmatrix} \tag{II.98}
$$

Pour une analyse dans le domaine fréquentiel et aussi dans le domaine temporel. Le premier mode est le mode pair (Figure II.8 (b)); ses tensions d'excitations sont identiques (en phase,  $V_e$ ).

Le second mode est le mode impair (Figure II.8 (c)); ses tensions d'excitations sont opposées (en opposition de phase,  $V_0$  et  $-V_0$ , respectivement).

La matrice des modes de courant a la forme suivante :

$$
\begin{bmatrix} I_v \end{bmatrix} = \begin{bmatrix} I_e & I_o \\ I_e & -I_o \end{bmatrix} \tag{II.99}
$$

C'est à dire que les courants du mode pair sont identiques  $(I_e)$  et ceux du mode impair sont de signes contraires ( $I<sub>o</sub>$  et  $-I<sub>o</sub>$ , respectivement).

La matrice impédance pour ce type de ligne de transmission peut être écrite sous la forme suivante :

$$
\left[Z_c\right] = \begin{bmatrix} Z_s & Z_m \\ Z_m & Z_s \end{bmatrix} \tag{II.100}
$$

Dans la théorie des lignes de transmission couplées, il est pratique d'introduire la notion d'impédances caractéristiques des modes pair  $(Z_e = V_e / I_e)$  et impair  $(Z_o = V_o / I_o)$ . Ces dernières en termes d'éléments de la matrice  $[Z_c]$  sont :

$$
Z_e = Z_s + Z_m \tag{II.101}
$$

$$
Z_o = Z_s - Z_m \tag{II.102}
$$

#### **II.5 PARAMETRES [S] D'UNE LIGNE DE TRANSMISSION MULTIFILAIRE**

Un réseau linéaire passif (Figure II.9), peut être caractérisé dans le domaine spectral par différents paramètres tels que la matrice impédance [Z], la matrice admittance [Y] et la matrice de répartition en puissance [S] "Scattering matrix".

Dans le cas de très hautes fréquences, on considère l'intensité (puissance) des ondes incidentes et réfléchies parcourant les lignes de transmission, au lieu des tensions et des courants.

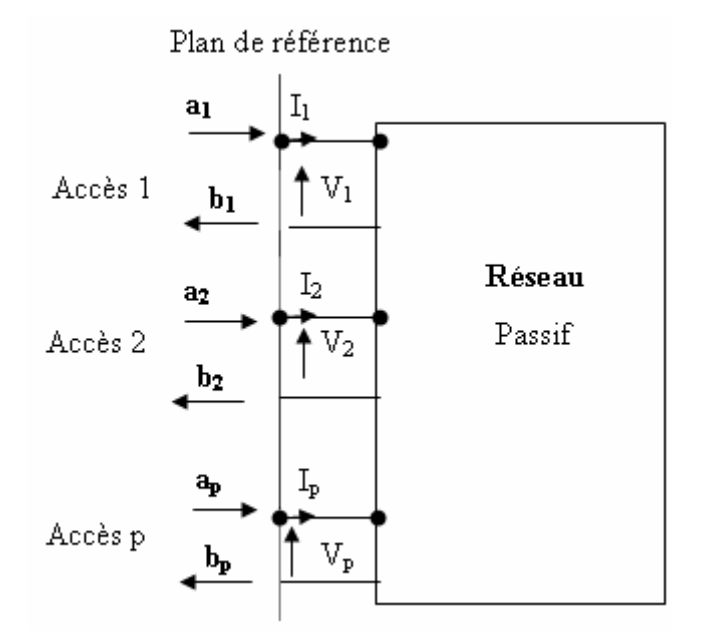

Figure II.9 : Réseau à plusieurs accès.

En partant de la définition de ces ondes à partir des courants et des tensions, on montre facilement que l'intensité de l'onde incidente *ai* à l'accès *i* s'écrit :

$$
a_i = \frac{V_i + Z_{0i} I_i}{2\sqrt{Z_{0i}}} \tag{II.103}
$$

Z<sub>0*i*</sub> est l'impédance caractéristique de l'accès *i* . L'intensité  $b_i$  de l'onde réfléchie vaut :

$$
b_i = \frac{V_i - Z_{0i}I_i}{2\sqrt{Z_{0i}}} \tag{II.104}
$$

Les intensités des ondes incidentes  $(a_i)$  et des ondes réfléchies  $(b_i)$  sont liées par les paramètres  $S_{ij}$  d'après le système (II.105).

$$
b_1 = S_{11}.a_1 + S_{12}.a_2 + \dots + S_{1p}.a_p
$$
  
\n
$$
b_2 = S_{21}.a_1 + S_{22}.a_2 + \dots + S_{2p}.a_p
$$
  
\n
$$
\vdots
$$
  
\n
$$
b_p = S_{p1}.a_1 + S_{p2}.a_2 + \dots + S_{pp}.a_p
$$
  
\n(II.105)

Ce système s'écrit sous la forme matricielle suivante :

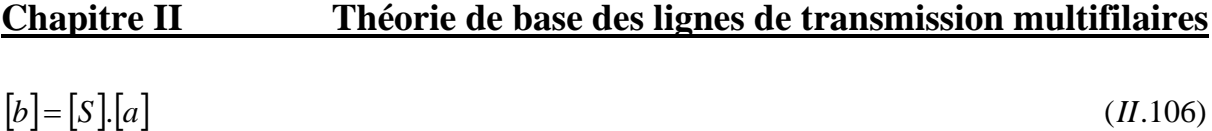

Où

$$
\left[a\right] = \left[a_1 \ a_2 \dots a_p\right]^r \tag{I1.107}
$$

$$
[b] = [b_1 \ b_2 \ ... \ b_p]^T
$$
 (II.108)

Et

$$
\begin{bmatrix} S_1 & S_{12} & \dots & S_{1p} \\ \vdots & & & \\ \vdots & & & \\ S_{p1} & S_{p2} & \dots & S_{pp} \end{bmatrix}
$$
 (II.109)

[S] est la matrice de répartition en puissance du réseau contenant ( $p \times p$ ) nombres complexes.

Le paramètre  $S_{ii}$  représente le coefficient de réflexion à l'accès (porte) i, quand toutes les autres portes sont adaptées ( $S_{ii} = b_i/a_i$ ,  $i = 1,..., p$ ); le paramètre  $S_{ij}$  est le coefficient de transmission entre l'entrée j et la sortie i  $(S_{ij} = b_i/a_j, \forall a_j \neq 0, i \neq j, i = 1,..., p$ ). On note que pour le réseau réciproque la matrice [S] est symétrique.

La quantité  $|a_i|^2$  donne la puissance moyenne de l'onde incidente à l'accès i; par contre la quantité  $|b_i|^2$  représente la puissance moyenne de l'onde réfléchie au même accès. Pour un réseau passif on peut écrire :

$$
\left|S_{1j}\right|^2 + \left|S_{2j}\right|^2 + \cdots + \left|S_{pj}\right|^2 \le 1; \ j = 1, \dots, p \tag{II.110}
$$

D'où

$$
|S_{ij}| \le 1; i, j = 1, ..., p
$$

Pour un réseau passif sans pertes, il y a conservation de l'énergie et la matrice [S] vérifie la relation :

$$
[S][S^*]^T = [U] \tag{II.111}
$$

"T" indique la transposée et "\*" indique le conjugué.

Soit un générateur d'impédance interne  $Z_g$  égale à  $Z_{0i}$  et de force électromotrice  $E_0$ alimentant l'accès i; tous les autres accès étant chargés par des impédances adaptées  $Z_{0i}$ (Figure II.10).

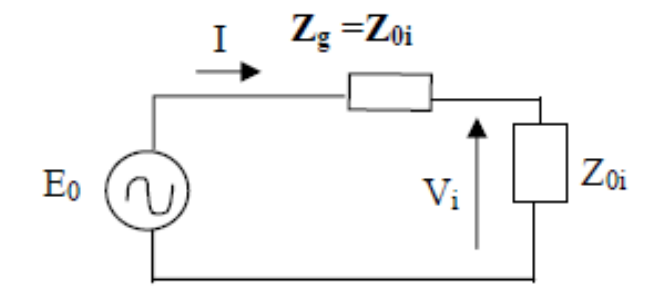

Figure II.10 : Source alimentant l'accès i.

De l'équation (II.103) et (II.104) on peut écrire :

$$
V_i = (a_i + b_i)\sqrt{Z_{0i}} \tag{II.112}
$$

Du circuit électrique de la figure (II.10), on déduit :

$$
I = \frac{E_0}{2Z_{0i}} \tag{II.113}
$$

Et

$$
V_i = Z_{0i} I = \frac{E_0}{2}
$$
 (II.114)

En introduisant ces résultats dans la relation (II.103), on trouve :

$$
a_i = \frac{E_0}{2\sqrt{Z_{0i}}} \tag{II.115}
$$

D'où

$$
S_{ii} = \frac{b_i}{a_i} = \frac{V_i}{E_0/2} - 1\tag{II.116}
$$

Quand  $E_0 = 2V$ , il vient :  $S_{ii} = V_i - 1$  et

$$
S_{ji} = V_j \sqrt{\frac{Z_{0i}}{Z_{0j}}}, \ j = 1, \dots, p; \ j \neq i
$$
\n(II.117)

Si l'on considère les impédances de référence égales dans tous les accès, il vient :  $S_{ji} = V_j$ .

Connaissant les paramètres [S] d'une structure donnée, on peut évaluer les matrices impédance et admittance par les relations suivantes :

$$
[Z] = [F][[U] + [S])[([U] + [S])^{-1}[F] \tag{I1.118}
$$

$$
\left[Y\right] = \left[Z\right]^{-1} \tag{II.119}
$$

Où [F] est une matrice diagonale :

$$
[F] = diag\left[\sqrt{Z_{01}}\dots\sqrt{Z_{op}}\right]
$$
\n
$$
(II.120)
$$

#### **II.6 CONCLUSION**

Dans ce chapitre, nous avons étudié dans un cadre général le comportement des lignes de transmission avec pertes, homogènes ou inhomogènes et de formes complexes.

Les deux logiciels numériques que nous avons développés et utilisant respectivement la méthode des moments et la méthode des éléments finis (que nous n'avons pas présenté) constituent deux précieux outils numériques pour l'analyse des lignes de transmission multifilaires. Le premier réalisé sous l'environnement LINPAR permet l'évaluation des paramètres primaires et secondaires des lignes de transmission multifilaires non encore modélisées ou ne présentant pas de modèle analytique exact. Le deuxième réalisé sous l'environnement FLEXPDE ou FreeFEM permet de valider nos résultats numériques.

Dans le chapitre suivant, nous nous intéressons à l'analyse EM de la ligne quasi-TEM BCR (Birdcage Coil Resonator : résonateur en cage d'oiseau) à lignes microrubans en utilisant la MoM et la MEF.

# *Chapitre III*

# *Résonateur quasi-TEM en*

# *cage d' oiseau (BCR)*

#### **III.1 INTRODUCTION**

L'imagerie par résonance magnétique (IRM) est une technique d'imagerie médicale. Elle permet d'obtenir de façon non invasive des images de haute qualité du corps humain. Comme son nom l'indique, son fonctionnement est basé sur l'utilisation de champs électromagnétiques. Le résonateur transverse électromagnétique (TEM) [26-28] a reçu beaucoup d'attention récemment comme un remplacement supérieur pour le résonateur cage d'oiseau classique [29] pour des applications IRM exigeant des niveaux de champ magnétique de 4.7 à 9.4 T. Des travaux ont montré qu'aux fréquences de fonctionnement de 200 et 400 MHz [30] correspondant respectivement à des champs de 4.7 T et 9.4 T, le résonateur TEM en cage d'oiseau peut produire une meilleure homogénéité du champ et un meilleur coefficient de qualité (Q) que le résonateur en cage d'oiseau classique, ayant pour conséquence d'améliorer la qualité d'image. Dans l'appui de l'analyse et la conception d'un résonateur quasi-TEM avec un coefficient de qualité (Q) élevé pour des applications IRM basées sur les lignes microrubans couplées inhomogènes, nous avons développé des outils numériques basées sur l'utilisation de la méthode des éléments finis (MEF) et la méthode des moments (MoM).

La première différence entre le résonateur TEM en cage d'oiseau et celui classique est la présence du blindage cylindrique qui fonctionne comme élément actif du système, fournissant un chemin de retour pour les courants dans les conducteurs intérieurs. Dans le résonateur en cage d'oiseau classique, le blindage est une entité séparée démontée des éléments intérieurs, seulement reflétant les champs à l'intérieur du résonateur pour empêcher les pertes de rayonnement excessives. En raison de la présence du blindage, le résonateur TEM en cage d'oiseau se comporte comme une ligne de transmission longitudinale à plusieurs conducteurs [34]. À la différence du résonateur en cage d'oiseau classique, les conducteurs intérieurs du résonateur de type TEM ou quasi-TEM ne possèdent pas des raccordements, mais se relient directement au blindage par les éléments capacitifs. La séparation de mode de résonance est cependant accomplie par couplage mutuel entre les conducteurs inductifs intérieurs. Puisque tous les conducteurs se relient au blindage par des éléments capacitifs réglables, la distribution de champ peut être ajustée pour réaliser la meilleure homogénéité.

Dans les références [45-46] nous avons avec succès adapté des outils numériques basés sur les méthodes (MEF et MoM) à analyser et concevoir seulement le résonateur TEM à lignes microrubans couplés non chargé. Malheureusement les changements présentés par la charge biologique ayant une permittivité relative élevée dans le résonateur quasi-TEM ne sont pas petits, à cause de l'inhomogénéité de la structure.

Dans ce chapitre, nous sommes intéressés à analyser et concevoir le résonateur quasi-TEM en cage d'oiseau à n éléments de lignes microrubans pour des applications IRM. Nos modèles numériques finaux permettent la détermination des matrices inductives et capacitives ([L] et [C]) en fonction des paramètres géométriques et physiques du résonateur TEM inhomogène.

Pour ce type de résonateur quasi-TEM, il n'y a aucun résultat numérique ou expérimental dans la littérature scientifique. Pour cette raison nous étions obligés, pour les mêmes paramètres géométriques et physiques de notre résonateur quasi-TEM, de faire des simulations en utilisant nos deux outils numériques MEF et MoM.

Pour montrer la validité de nos calculs numériques, le résonateur quasi-TEM en cage d'oiseau à 12 éléments de lignes microrubans chargé avec un élément biologique de permittivité relative ε<sup>=57.50</sup> sera concu et analysé. Le résonateur a un minimum de réflexion de (-90 dB) et un coefficient de qualité chargé (Q) élevé à la fréquence de travail de valeur 340 MHz.

#### **III.2 RESONATEUR QUASI-TEM EN CAGE D'OISEAU**

#### **III.2.1 DESCRIPTION**

La ligne quasi-transverse électromagnétique (quasi-TEM) est une structure électromagnétique dont de la fonction noble est de pouvoir générer un champ magnétique "optimal". Elle est basée sur l'emploi de la ligne microruban que nous allons définir.

#### **III.2.1.1 LIGNE MICRORUBAN**

Appelée aussi microstrip, la ligne microruban est une structure comportant un conducteur métallique mince et étroit (ruban) déposé sur une face d'une plaque diélectrique. Sa face opposée est complètement métallisée comme le montre la figure III.1. Les paramètres susceptibles de caractériser cette structure sont :

- La permittivité relative du substrat.

- L'épaisseur (h) du substrat généralement de l'ordre d'une fraction de millimètre.

- La longueur (w) du conducteur supérieur (ruban).

- L'épaisseur (t) du ruban généralement très petite (*t h* << 1).

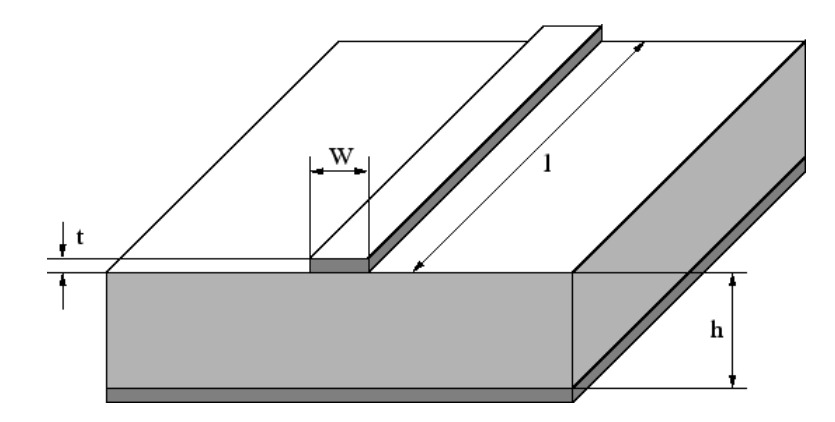

Figure III.1 : Ligne microruban.

#### **III.2.1.2 RESONATEUR QUASI-TEM EN CAGE D'OISEAU INHOMOGENE**

Le résonateur quasi-TEM est schématiquement montré sur la figure III.2. Le résonateur quasi-TEM en cage d'oiseau (quasi-TEM Birdcage Coil Resonator : quasi-TEM BCR) inhomogène constitué par douze éléments de lignes microrubans (n=12), disposées judicieusement sur la partie interne d'un support cylindrique rempli par une charge biologique. Cette structure est entourée par un blindage relié à la masse permettant d'annuler tout couplage électromagnétique extérieur. Les douze éléments sont disposés d'une façon linéaire, ils sont réalisés généralement par du cuivre et un diélectrique adéquat.

Pour une ligne quasi-TEM, les condensateurs sont indispensables pour le lien entre les éléments et le blindage [34] comme montre la figure III.2 (a). Aussi, ils ont pour effet de piéger le champ électrique.

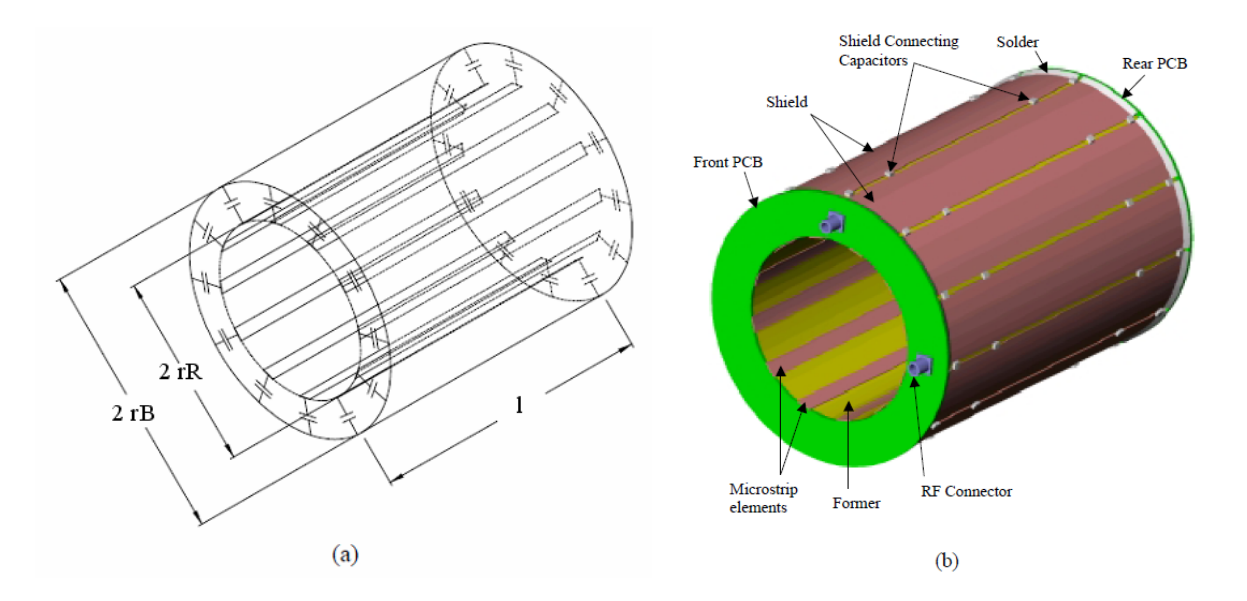

Figure III.2 : Résonateur quasi-TEM en cage d'oiseau à lignes microrubans : (a) schéma détaillé et (b) disposition physique.

La section transversale du résonateur quasi-TEM en cage d'oiseau à lignes microrubans est présentée sur la figure III.3. Elle est formée par un blindage extérieur de rayon (rB) et n éléments microrubans de largeur (w) et d'épaisseur (t) constituant un cylindre intérieur de rayon (rR) contenant la charge biologique de permittivité relative ( $\varepsilon$ =57.50) par exemple.

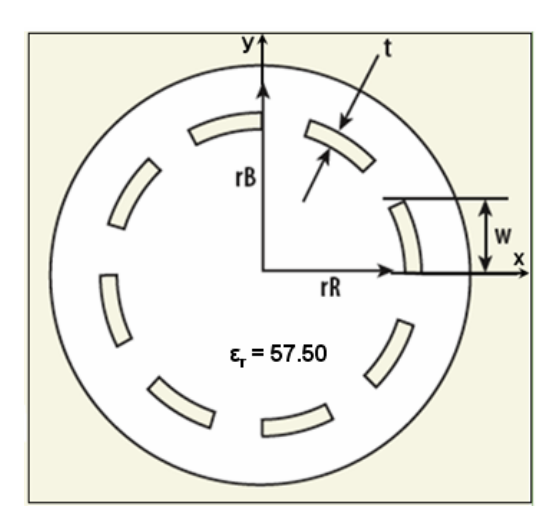

Figure III.3 : Section transversale du résonateur quasi-TEM en cage d'oiseau à lignes microrubans (n=8).

#### **III.2.2 DETERMINATION DES PARAMETRES ELECTROMAGNETIQUES**

Les propriétés électromagnétiques du résonateur quasi-TEM en cage d'oiseau à lignes microrubans peuvent être décrites en termes de ses paramètres primaires ([L] et [C]), ses paramètres secondaires et le facteur de qualité (Q) (en présence de l'échantillon).

$$
[L] = \begin{bmatrix} l_{11} & & & \\ & \ddots & & \\ & & & \\ & & & & \\ \vdots & & & \\ l_{N1} & \cdots & l_{NN} \end{bmatrix} \qquad [C] = \begin{bmatrix} c_{11} & & & \\ & \ddots & & \\ & & & \\ \vdots & & & \\ c_{N1} & \cdots & c_{NN} \end{bmatrix}
$$

La matrice d'inductance [L] contient les inductances propres des n éléments sur la diagonale et les inductances mutuelles entre ces éléments.

La matrice capacité [C] représente les effets capacitifs entre les n éléments, caractérisant le stockage d'énergie électrique dans le résonateur quasi-TEM en cage d'oiseau à lignes microrubans.

Les coefficients de ces matrices sont obtenus en résolvant un problème statique bidimensionnel du champ en utilisant la MEF et la MoM.

Pour la MEF et sous l'environnement FreeFEM [48] ou FLEXpde, la solution est obtenue à partir de la résolution à deux dimensions de l'équation de Laplace (figure III.4 (a)) :

$$
div[\varepsilon_r \nabla_r V(x, y)] = 0 \tag{III.1}
$$

Où :

 $V = 1$  Volt sur le i<sup>ème</sup> conducteur.

 $V = 0$  sur tous les autres conducteurs.

La solution de cette équation représente la distribution du potentiel V aux différents nœuds de maillage du résonateur inhomogène (figure III.4 (b)).

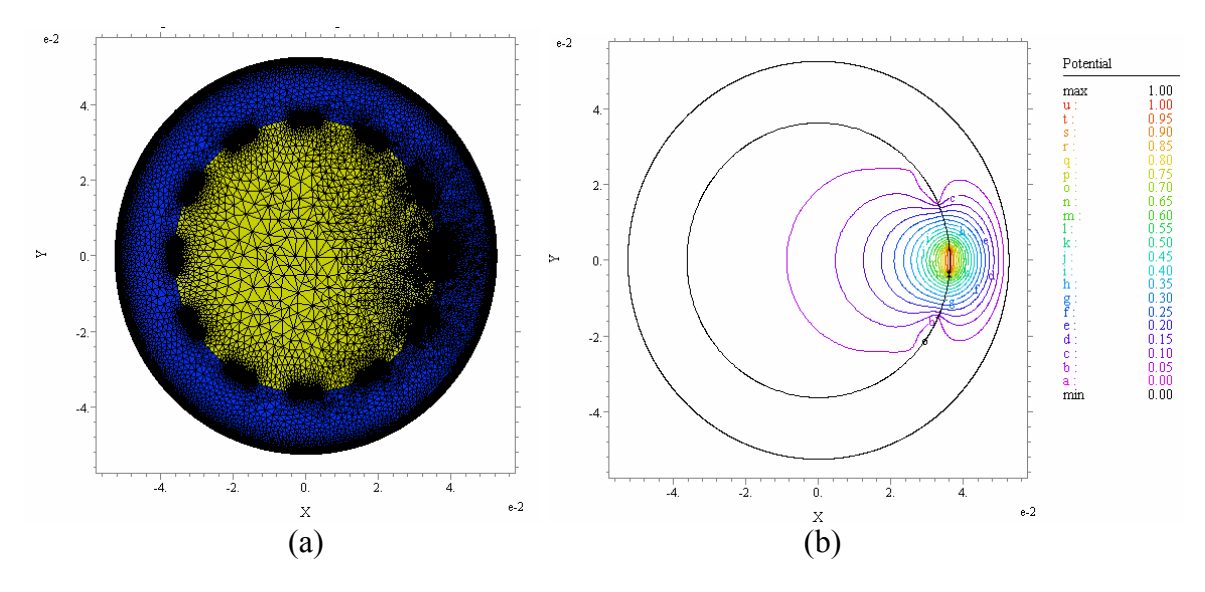

Figure III.4 : (a) Maillage de la structure, (b) Distribution du potentiel.

Quand le potentiel V est déterminé, on calcule les éléments de la i<sup>ème</sup> rangée de la matrice capacité [C] à partir de la charge électrique sur chaque conducteur.

$$
C_{ij} = \frac{1}{V_0} \oint_{l_j} q_s dl \tag{III.2}
$$

Où  $V_0 = 1 V$ ,  $q_s = \varepsilon_0 \varepsilon_r E_N$ , l<sub>j</sub> représente le contour du j<sup>ème</sup> conducteur et E<sub>N</sub> est la composante normale du champ électrique.

En supposant que la profondeur de pénétration (effet de peau) est suffisamment petite, de telle manière que le courant électrique circule seulement sur la surface des conducteurs et en supposant également la matrice capacité  $[C_0]$  celle de la structure fictive (où le diélectrique est remplacé par le vide) [34-46], l'analyse du mode TEM permet d'écrire :

$$
[L][C_0] = \varepsilon_0 \mu_0 \tag{III.3}
$$

Ainsi on détermine la matrice  $[C_0]$  par l'analyse du problème électrostatique du résonateur TEM vide et on calcule ensuite la matrice [L] par :

$$
[L] = \mu_0 \varepsilon_0 [C_0]^{-1} \tag{III.4}
$$

Pour la MoM, les calculs numériques des matrices d'inductances et de capacités ([L] et [C]) du résonateur étudié ont été effectués avec LINPAR [27]. La segmentation des surfaces chargées du résonateur quasi-TEM BCR à 12 éléments microrubans sous l'environnement LINPAR est montrée sur la figure III.5.

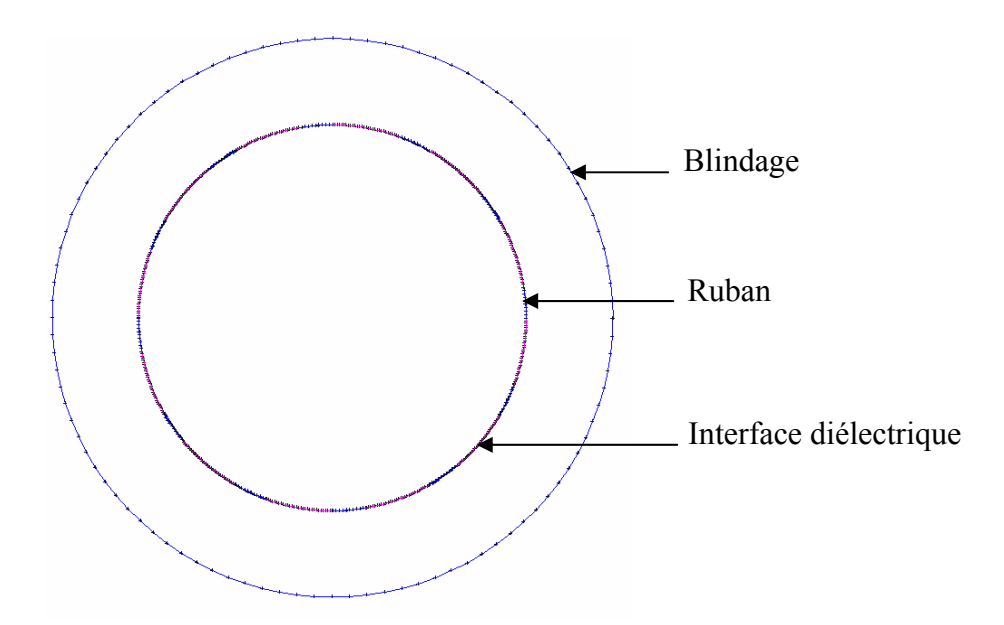

Figure III.5 : Segmentation des surfaces chargées du résonateur quasi-TEM en cage d'oiseau à lignes microrubans (n=12).

Quand les matrices [L] et [C] sont déterminées il est possible d'estimer la réponse fréquentielle du résonateur représenté dans la figure III.6 en utilisant nos programmes basés sur la méthode des lignes de transmission (TLM) [43].

La sonde IRM-UHF développée pour ce travail, comme le montre la figure III.6, est composée :

- du résonateur quasi-TEM en cage d'oiseau à 12 éléments de lignes microrubans de longueur *l* .

 $-$  d'une capacité d'adaptation  $C_M$ .

- de capacités de terminaisons (ou d'accord) C<sub>Si</sub> et C<sub>Li</sub> ( $i = 1, ..., 12$ ).

 $R<sub>S</sub>$  est l'impédance de la source, i<sub>1… N</sub> sont les courants d'entrée aux lignes de transmission, i<sub>S</sub> est le courant de la source, et  $V<sub>S</sub>$  est la tension de la source.

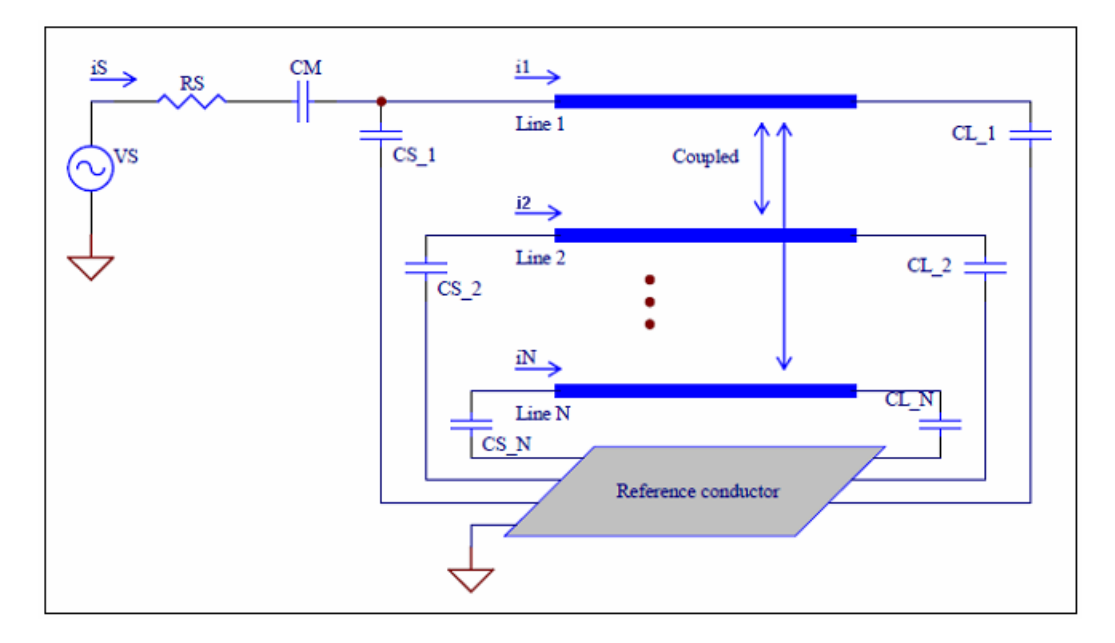

Figure III.6 : Schéma électrique d'une sonde RMN utilisant le résonateur quasi-TEM en cage d'oiseau à 12 éléments de lignes microrubans (n=12).

Le coefficient de qualité (Q) du résonateur peut être estimé à partir de la variation fréquentielle du paramètre de réflexion  $(S_{11})$  [34-46] :

$$
Q = \frac{f_r}{f_u - f_l} \tag{III.5}
$$

Où

f<sub>r</sub> est la fréquence de résonance du circuit (où fréquence de travail :  $\nu$ ),

fu est la fréquence à 3 dB au dessus de la fréquence de résonance du circuit, et

fl est la fréquence à 3 dB au dessous de la fréquence de résonance du circuit.

#### **III.2.3 RESULTATS ET DISCUSSION**

Sur la base de cette théorie, un outil numérique utilisant la méthode des moments (MoM) a été réalisé pour déterminer les paramètres électromagnétiques (EM) du résonateur quasi-TEM en cage d'oiseau chargé formé par 12 éléments de lignes microrubans. Comme il n'y a pas de résultats numériques ou expérimentaux dans la littérature scientifique pour ce type de ligne multifilaire, et dans le but de vérifier le bien-fondé de nos calculs numériques par la MoM, on fut obligé de faire des simulations pour les mêmes paramètres géométriques et physiques de ce résonateur en utilisant la MEF.

Pour analyser et concevoir un résonateur IRM chargé fonctionnant à 8 Tesla (c'est-à-dire fonctionnant à 340 MHz), nous avons analysé la structure représentée dans la figure III.3 avec douze rubans conducteurs (n=12) et ayant les caractéristiques suivantes :

- Rayon du blindage : rB=52.5 mm.

- Rayon du cylindre intérieur : rR=36.25 mm.

- Largeurs des rubans : w=6.4 mm.

- Épaisseur des rubans : t=0.038 mm.

- Les charges biologiques des permittivités relatives  $(\epsilon_r)$  sont présentées dans le tableau III.1 [44].

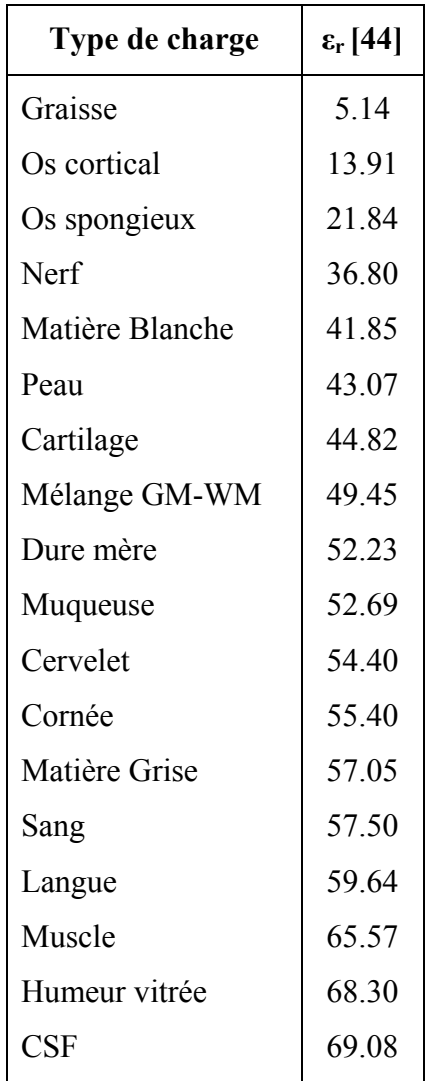

**Tableau III.1 :** Propriétés diélectriques des charges à 340 MHz.

Nos outils numériques développés (MoM et MEF) ont été utilisées comme représenté dans les figures III.4 et III.5 pour déterminer les paramètres électromagnétiques (EM) du résonateur quasi-TEM. Comme discuté ci-dessus, l'intégration du flux normal sur les contours de conducteur détermine les paramètres des matrices par unité de longueur. Par exemple, le tableau III.2 donne les valeurs de la première colonne des matrices [L] et [C] pour  $(\epsilon = 57.50)$ . Cette information est suffisante pour former complètement ces matrices du fait quelles sont circulantes [34], [46].

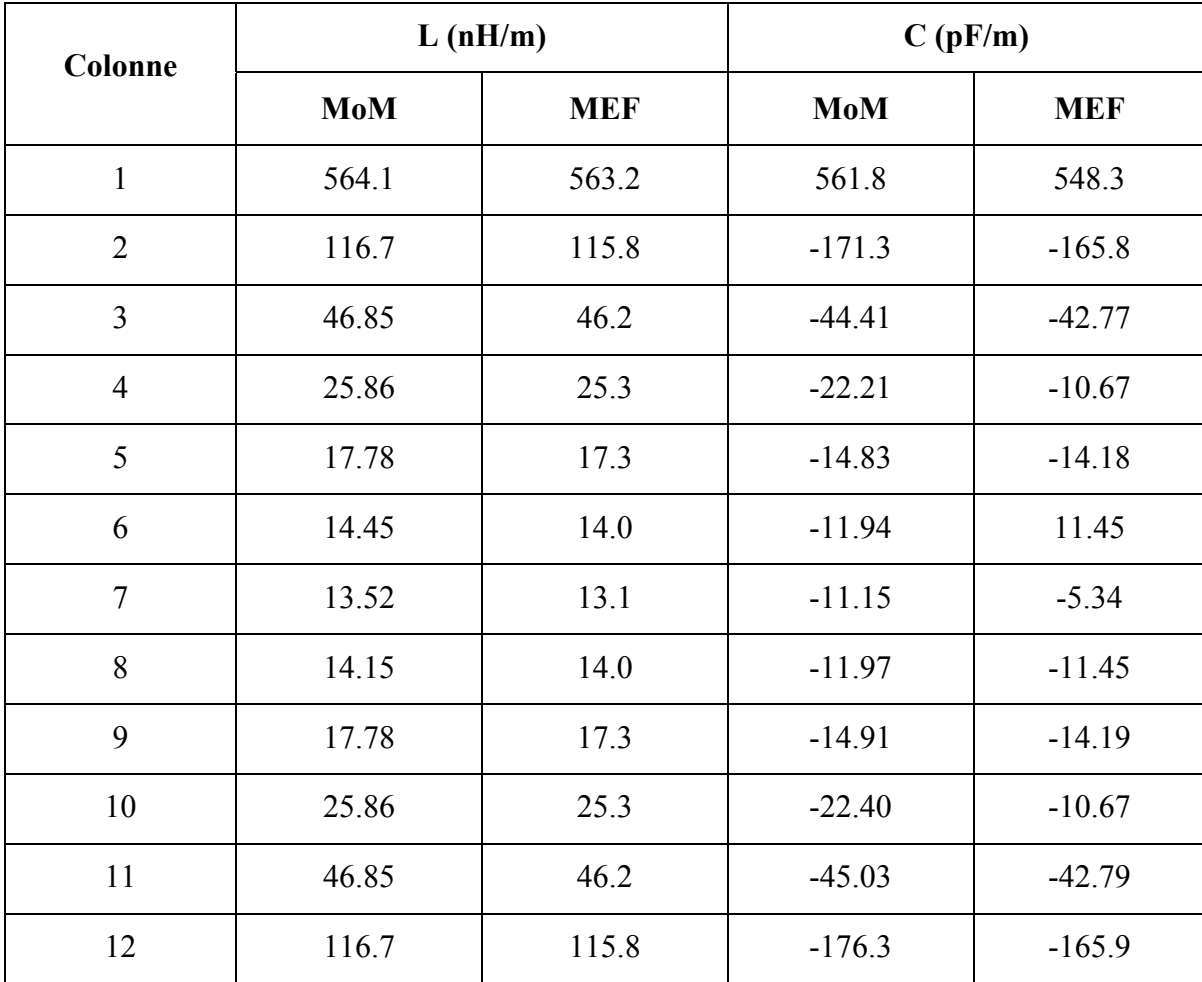

**Tableau III.2 :** Paramètres EM du résonateur inhomogène chargé avec un élément biologique de permittivité relative de 57.50.

Dans ce tableau, nous avons confronté nos résultats numériques obtenus par la MoM, pour les caractéristiques géométriques et physiques indiquées précédemment, aux résultats numériques obtenus par la MEF.

A partir de ce tableau nous constatons clairement que l'écart est très faible entre les résultats obtenus par la MoM et ceux obtenus par la MEF.

Dans la figure III.7, nous présentons l'influence des permittivités relatives  $(\epsilon_r)$  à 340 MHz de la charge biologique sur les éléments de la première colonne de la matrice [C] du résonateur quasi-TEM en cage d'oiseau à 12 éléments de lignes microrubans. Ces courbes avec les résultats obtenus pour les éléments de la matrice [L] énumérée dans le tableau III.2 et qui ne changent pas avec les propriétés biologiques, sont essentielles pour la conception des sondes IRM-UHF inhomogènes fonctionnant à 8 T.

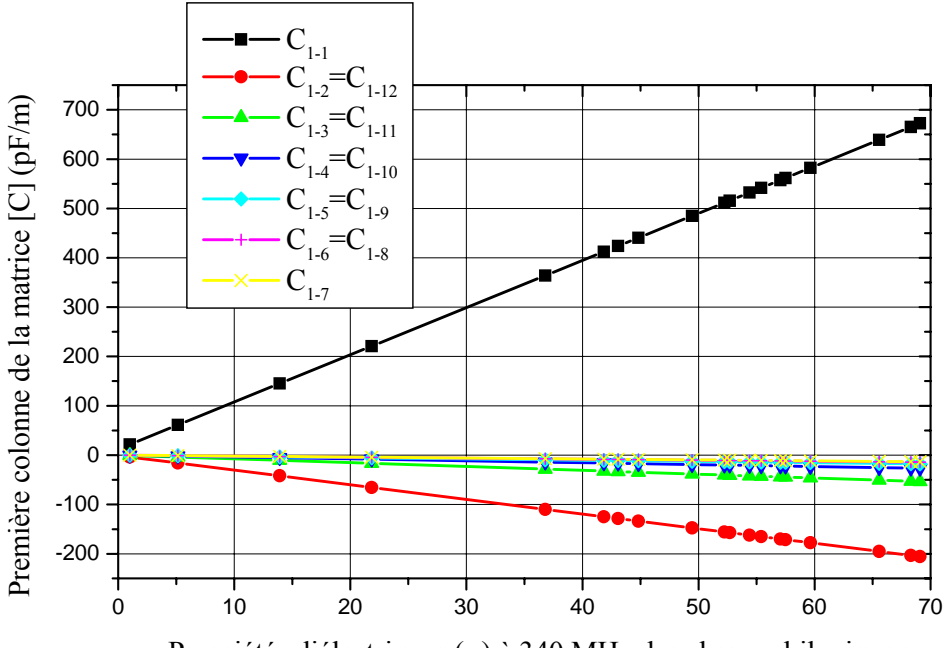

Propriétés diélectriques  $(\epsilon_{\rm r})$  à 340 MHz des charges bilogiques

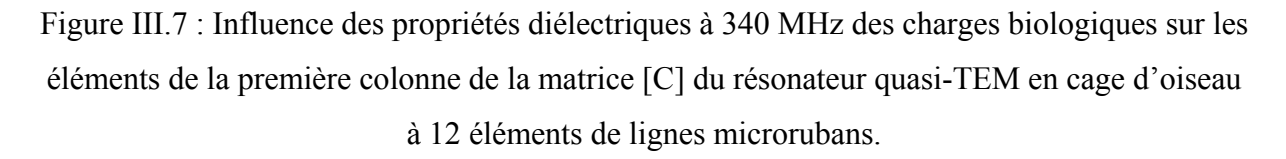

Pour la même longueur d'une sonde IRM non chargée (c'est-à-dire *l* = 22*cm* ), nous avons introduit une charge biologique avec une permittivité relative de  $(\epsilon = 57.50)$ , par exemple) dans le résonateur IRM et nous avons ajusté la capacité d'adaptation C<sub>M</sub> et les condensateurs de terminaisons  $C_{Si}$  et  $C_{Li}$  jusqu'à obtention de la résonance. À la fréquence de résonance (c'està-dire 340 MHz), nous avons trouvé  $C_M$ =82.8 pF et  $C_{Si}$ = $C_{Li}$ =1.1 pF (i=1,...,12).

La réponse fréquentielle simulée donnant la variation du coefficient de réflexion  $(S_{11})$  à l'entrée de la sonde IRM-UHF que nous avons conçu et utilisant le résonateur quasi-TEM en cage d'oiseau à 12 lignes microrubans inhomogène est montrée sur le graphe de la figure III.8 [52].

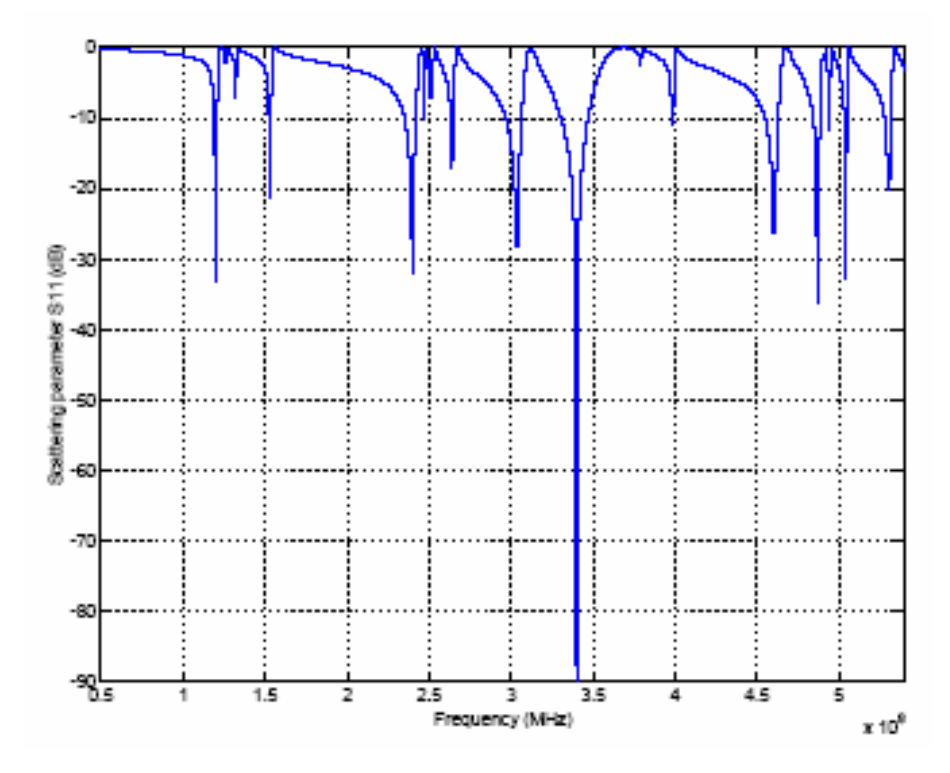

Figure III.8 : Réponse fréquentielle de la sonde IRM-UHF à 12 éléments de lignes microrubans chargée par un élément biologique de permittivité relative ( $\varepsilon$ =57.50).

Cette réponse fréquentielle utilisant le résonateur quasi-TEM en cage d'oiseau à 12 éléments de lignes microrubans inhomogène présente un minimum de réflexion autour de la fréquence de travail choisie c'est à dire autour de 340 MHz. Le minimum de réflexion de la sonde IRM-UHF est très faible à la fréquence de résonance et il est égal à (-90 dB). En utilisant la relation (III.5), on peut évaluer (graphiquement) la valeur du coefficient de qualité chargé (Q) de la sonde qui dépasse 500.

#### **III.3 CONCLUSION**

Dans ce chapitre nous avons présenté l'analyse et la conception du résonateur quasi-TEM en cage d'oiseau à 12 éléments de lignes microrubans ayant un coefficient de qualité (Q) élevé pour des expériences IRM à 8 T (c'est-à-dire à 340 MHz).

La méthode des éléments finis et la méthode des moments ont été utilisées pour caractériser exactement les paramètres EM ([L] et [C]) du résonateur IRM inhomogène.

Quand les matrices d'inductances et de capacités ([L] et [C]) sont déterminées, il était possible de simuler la réponse fréquentielle  $(S_{11})$  à l'entrée radiofréquence (RF) du résonateur quasi-TEM conçu chargé avec n'importe quel élément biologique. Cette réponse nous a permis d'évaluer la valeur du coefficient de qualité en charge (Q) pour la sonde IRM-UHF.

Le résonateur quasi-TEM en cage d'oiseau à 12 éléments de lignes microrubans est facile à fabriquer, peu coûteux et simple à fonctionner. En plus, ce résonateur peut être construit pour fonctionner à différentes fréquences de résonances.

Dans le chapitre suivant nous présentons les résultats d'analyse des paramètres EM et de conception des résonateurs quasi-TEM SER et quasi-TEM STR en utilisant deux outils numériques la méthode des moments (MoM) sous l'environnement LINPAR et la méthode des éléments finis (MEF) sous l'environnement FreeFEM ou FLEXpde.

# *Chapitre IV*

# *Résonateurs quasi-TEM*

*SER et quasi-TEM STR*

#### **IV.1 INTRODUCTION**

Depuis que Paul Lauterbur [31] et Peter Mansfield [32] ont concrétisé le principe de la RMN, plusieurs types de résonateurs RF tels que le résonateur "selle de cheval" (saddle coil) [33], le résonateur TEM en forme de cage d'oiseau (TEM Birdcage Coil Resonator : TEM BCR) [34-35], le résonateur TEM à bandes symétriques elliptiques (TEM Slotted Elliptical tube Resonator : TEM SER) [39-42] et le résonateur TEM à bandes symétriques circulaires (TEM Slotted Tube Resonator : TEM STR) [36-38] ont été développés pour concevoir des sondes IRM-UHF. Parmi ces résonateurs, le résonateur TEM à bandes symétriques (SER, STR) qui a été proposé par Alderman et Grant [36] et qui est graduellement devenu le plus souvent utilisé puisqu'il produit un champ magnétique extrêmement uniforme. Dans ce chapitre nous nous intéressons à la présentation des résultats d'analyse EM et de conception de deux types de résonateurs inhomogènes (i.e. remplis d'échantillon) quasi-TEM SER et quasi-TEM STR.

Comme pour cas du résonateur quasi-TEM BCR, les résonateurs (quasi-TEM SER et quasi-TEM STR) ne possèdent pas de résultats numérique ou expérimental dans la littérature scientifique. Pour cette raison nous étions encore une fois obligés, pour les mêmes paramètres géométriques et physiques de nos deux nouveaux résonateurs quasi-TEM, de faire des simulations en utilisant deux outils numériques différents (MEF et MoM) pour pouvoir valider nos résultats obtenus.

Le but de ce chapitre est de déterminer, pour les configurations optimales des résonateurs quasi-TEM SER et quasi-TEM STR, les impédances caractéristiques des modes pair et impair ( $Z_{0e}$ ,  $Z_{00}$ ), les permittivités effectives des modes pair et impair ( $\varepsilon$ <sub>effe</sub>,  $\varepsilon$ <sub>effo</sub>), les matrices d'inductances et de capacités ([L] et [C]) et de simuler la réponse fréquentielle  $(S_{11})$  à l'entrée des sondes IRM-UHF inhomogènes conçues en utilisant la méthode des lignes de transmission (TLM) [43].

Comme applications, nous présentons les résultats de conception et de simulations de deux sondes IRM-UHF à coefficients de qualités (O) élevés (> 500) chargées par une tête humaine [44] de permittivité relative moyenne de 64. Les deux sondes ainsi conçues utilisent les configurations optimales des résonateurs quasi-TEM SER et quasi-TEM STR et fonctionnent toutes les deux à 340 MHz (IRM du proton à 8 T). La première sonde présente un minimum de réflexion de (-139.5 dB), la deuxième a un minimum de réflexion de (-130.6 dB) et sont faciles à construire, peu coûteuses, et simples à fonctionner. En plus nos résonateurs quasi-
TEM présentés dans ce travail peuvent être utilisé pour fonctionner à d'autres fréquences de résonances.

# **IV.2 RESONATEUR QUASI-TEM A BANDES SYMETRIQUES ELLIPTIQUES**

## **IV.2.1 DESCRIPTION**

Une ligne très utilisée en RMN (Imagerie RMN de la poitrine, ou du poignet) est la ligne quasi-TEM à bandes symétriques elliptiques qui est schématisée sur la figure IV.1.

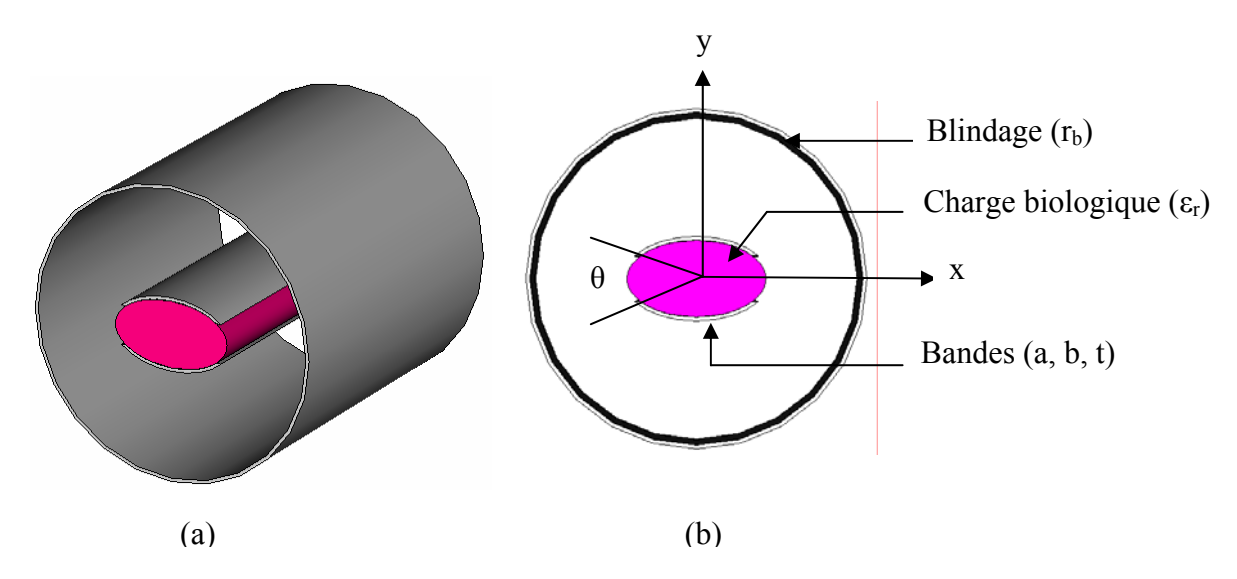

Figure IV.1 : Une représentation (3D) du résonateur quasi-TEM à bandes symétriques elliptiques en (a) et sa section transversale en (b).

La figure IV.1 présente deux bandes symétriques d'épaisseur (t) avant un angle d'ouverture "window angle" (θ) et placées à l'intérieur d'un blindage de rayon  $(r_b)$ . Les deux bandes symétriques peuvent être montées sur le grand axe (a) ou sur la petit axe (b) de l'ellipse. Une charge biologique de permittivité relative  $\varepsilon_r$  (de valeur 64 par exemple), règne à l'intérieur du système de bandes.

La section transversale du résonateur quasi-TEM SER est montrée sur la figure IV.1 (b). La structure du résonateur quasi-TEM SER fonctionne généralement comme celle du résonateur quasi-TEM BCR inhomogène, avec les avantages d'être plus facile à construire et à fonctionner.

Pour le cas du résonateur TEM SER (non chargé) analysé par les auteurs de la référence [41] avec  $a/b=1.8$  et r<sub>b</sub>/a=2.4, l'optimum de l'homogénéité du champ magnétique a été obtenue pour un angle d'ouverture (θ) de 72°. Dans la référence [42], les auteurs ont présenté les résultats de conception d'une sonde IRM-UHF avec un coefficient de qualité (Q) élevé, fonctionnant à 7 T (c'est-à-dire à 300 MHz) et utilisant la configuration optimale du résonateur TEM SER. Malheureusement les changements introduits par les charges biologiques humaines, ayant des permittivités relatives élevées, dans le résonateur quasi-TEM ne sont pas négligeables, à cause de l'inhomogénéité de la structure. Pour cette raison nous avons adapté les outils numériques précédents basés sur la MEF et la MoM utilisées dans la référence [42] pour analyser le résonateur à bandes symétriques elliptiques chargé avec des éléments biologiques.

### **IV.2.2 EVALUATION DES PARAMETRES ELECTROMAGNETIQUES**

Nous rappelons que les propriétés électromagnétiques du résonateur quasi-TEM SER peuvent être décrites en termes de ses paramètres primaires [L], [C] et ses paramètres secondaires : les impédances caractéristiques des modes pair et impair  $(Z_{0e}, Z_{0o})$ , les permittivités effectives des modes pair et impair  $(\epsilon_{\text{effe}}, \epsilon_{\text{effo}})$ , et le coefficient de qualité en

charge (Q) tells que : 
$$
[L] = \begin{bmatrix} L_{11} & L_{12} \\ L_{21} & L_{22} \end{bmatrix}
$$
 et  $[C] = \begin{bmatrix} C_{11} & C_{12} \\ C_{21} & C_{22} \end{bmatrix}$ 

La matrice d'inductance [L] contient les inductances propres des deux bandes symétriques elliptiques sur la diagonale et les inductances mutuelles entre les bandes. La matrice de capacité [C] définit les effets capacitifs entre les deux bandes symétriques elliptiques et caractérise l'énergie électrique emmagasinée dans le résonateur quasi-TEM SER.

L'étude de la structure montrée sur la figure IV.1, dans le domaine électrostatique, est basée sur la résolution de l'équation de Laplace en deux dimensions.

Le maillage en éléments finis de la section transversale de la ligne quasi-TEM SER ainsi que les équipotentielles sont illustrées respectivement sur les figures IV.2 (a) et IV.2 (b).

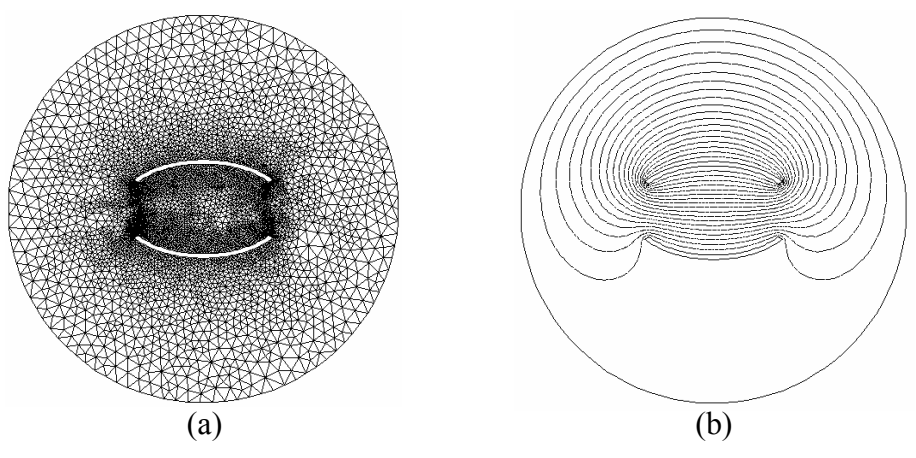

Figure IV.2 : (a) Maillage de la méthode des éléments finis analysait la section transversale du résonateur quasi-TEM SER et (b) distribution du potentiel obtenu après la résolution de l'équation de Laplace.

Pour la méthode des moments (MoM) décrite dans la référence [42], les calculs numériques des paramètres (EM) du résonateur étudié ont été effectués sous l'environnement LINPAR pour Windows (Matrix Parameters for Multiconductor Transmission Lines). Pour notre résonateur quasi-TEM SER, nous étions obligés à fournir toutes les caractéristiques diélectriques appropriées incluant la segmentation de sa section transversale en utilisant nos programmes écrits en FORTRAN (figure IV.3).

La segmentation des surfaces chargées du résonateur quasi-TEM SER utilisant LINPAR est montrée sur la figure IV.3. Sur cette figure nous avons utilisé 60 segments sur le blindage, 60 segments sur chaque bande du résonateur et 50 segments sur chaque interface diélectrique se trouvant entre deux bandes.

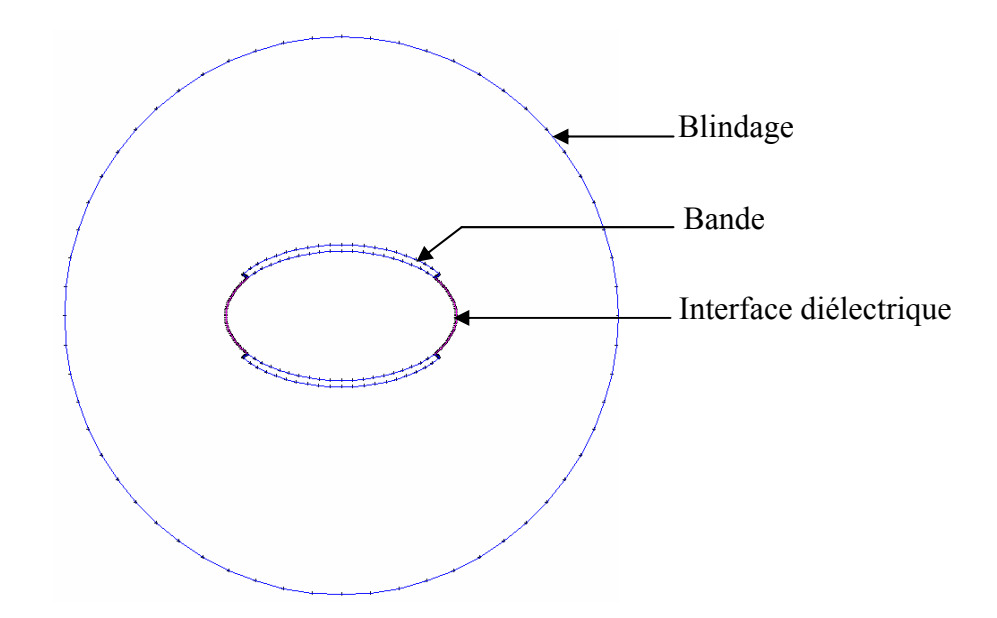

Figure IV.3 : Segmentation des surfaces chargées employée pour analyser la section transversale du résonateur quasi-TEM SER.

Quand les matrices [L] et [C] sont déterminées, il était possible d'estimer le spectre de résonance  $(S_{11})$  du résonateur quasi-TEM montré dans la figure IV.4 en utilisant des programmes basés sur la TLM ou d'autres outils numériques.

La figure IV.4 présente un type de schéma électrique d'un circuit résonnant utilisant la ligne quasi-TEM SER.

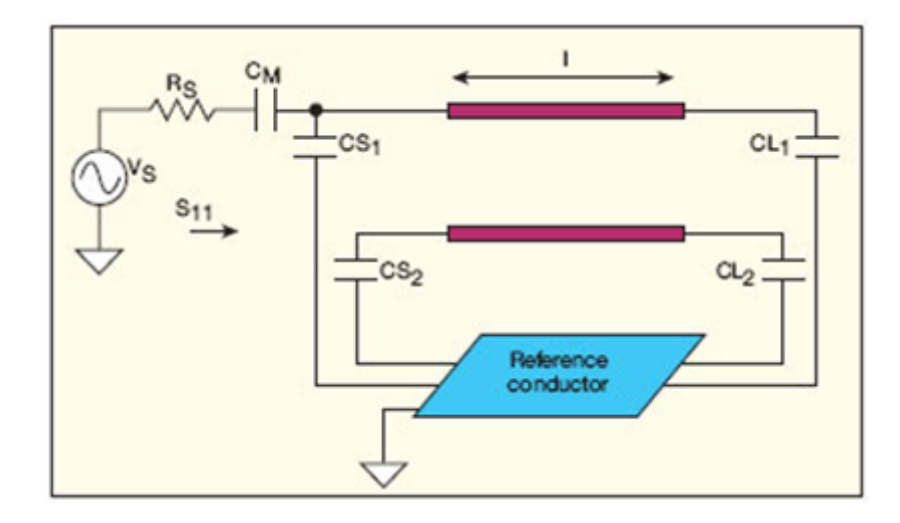

Figure IV.4 : Schéma du circuit électrique de la sonde IRM-UHF.

La sonde IRM-UHF développée pour ce travail se compose :

- d'un résonateur à bandes symétriques elliptiques blindé (SER) de longueur *l*,
- d'une capacité d'adaptation  $C_M$ , et
- de capacités d'accord  $C_{Si}$  et  $C_{Li}$  (avec  $i = 1, 2$ ).

# **IV.2.3 RESULTATS NUMERIQUES**

Pour concevoir une sonde IRM-UHF chargée fonctionnant à 8 T (c'est à dire 340 MHz) et utilisant la configuration optimale du résonateur TEM SER (pour  $\theta$ =72°), nous avons appliqué nos outils numériques adaptés basés sur la MEF et la MoM à la structure montrée sur la figure IV.4 avec les caractéristiques suivantes :

- $-$  Petit axe :  $b=10$  cm.
- Rapport grand axe-petit axe : a/b=1.8.
- Rapport rayon du blindage-grand axe de l'ellipse :  $r_b/a=2.4$ .
- Rapport épaisseur de la bande-petit axe : t/b=0.1.
- Angle d'ouverture : θ=72°.

En premier lieu, nous nous sommes intéressés à la dépendance qui existe entre les éléments des matrices d'inductances [L] et de capacités [C] et l'angle d'ouverture (θ) du résonateur quasi-TEM SER chargé par une tête humaine ayant une permittivité relative moyenne ( $\varepsilon_r$ =64). Cette dépendance est montrée pour différentes valeurs du rapport  $(r_b/a)$  sur les figures IV.5 à IV.8.

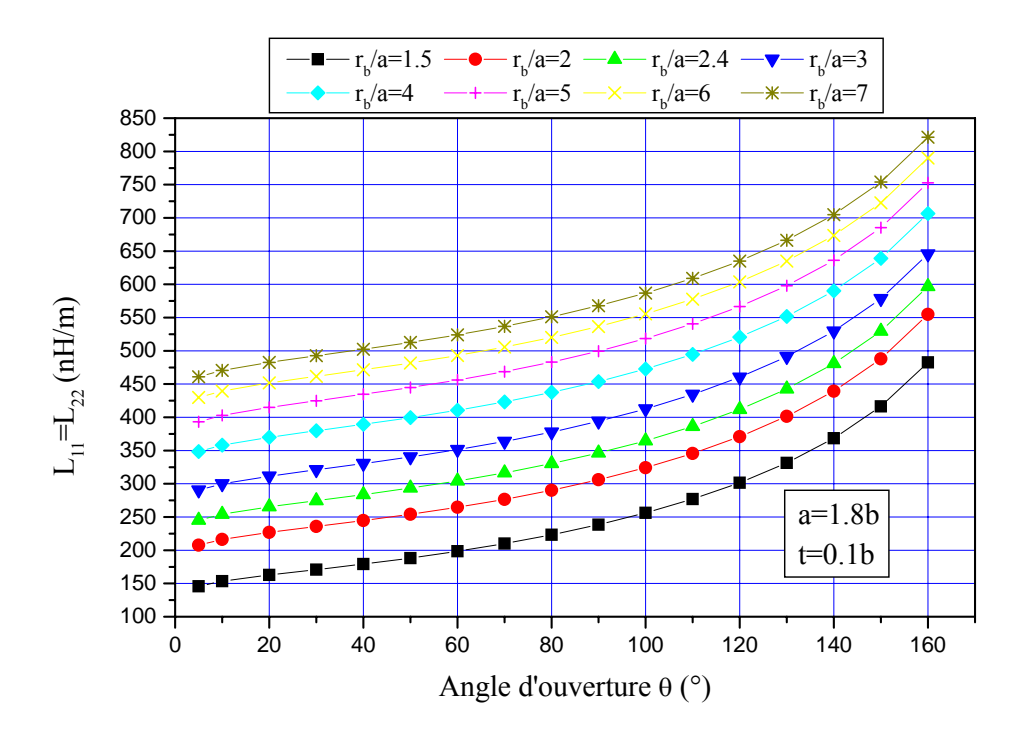

Figure IV.5 : Effet de l'angle d'ouverture sur les éléments  $(L_{11}, L_{22})$  de la matrice d'inductance [L] pour différents rapports  $r_b/a$  (avec  $\varepsilon_r=64$ ).

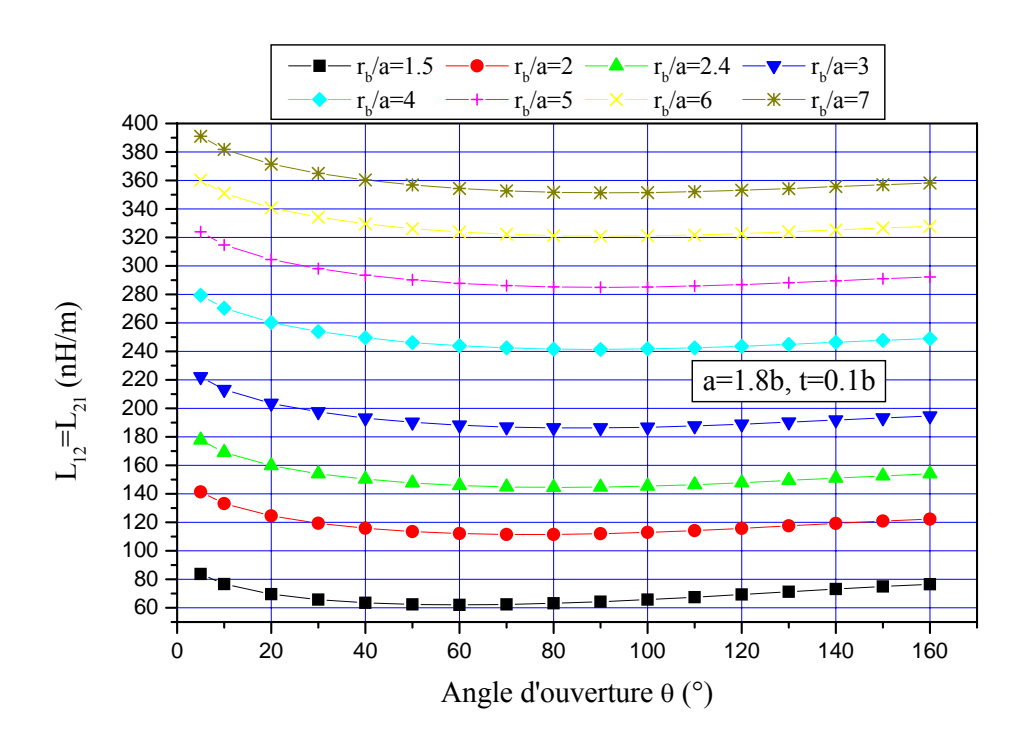

Figure IV.6 : Effet de l'angle d'ouverture sur les éléments  $(L_{12}, L_{21})$  de la matrice d'inductance [L] pour différents rapports  $r_b/a$  (avec  $\varepsilon_r=64$ ).

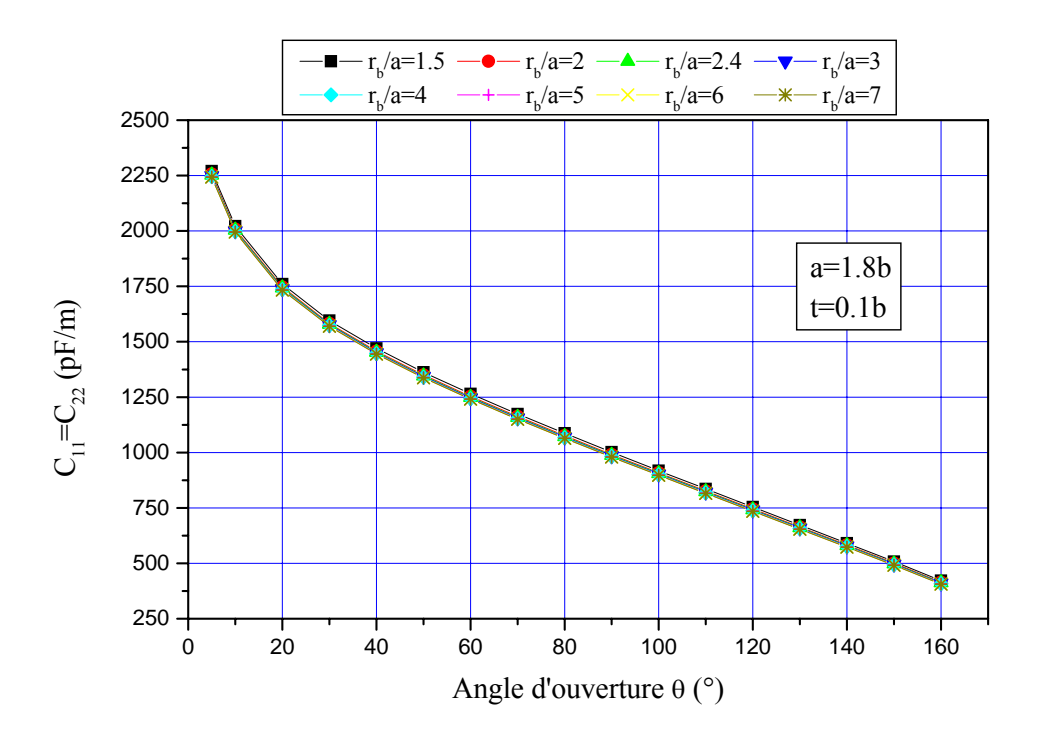

Figure IV.7 : Effet de l'angle d'ouverture sur les éléments  $(C_{11}, C_{22})$  de la matrice de capacité [C] pour différents rapports  $r_b/a$  (avec  $\varepsilon_r$ =64).

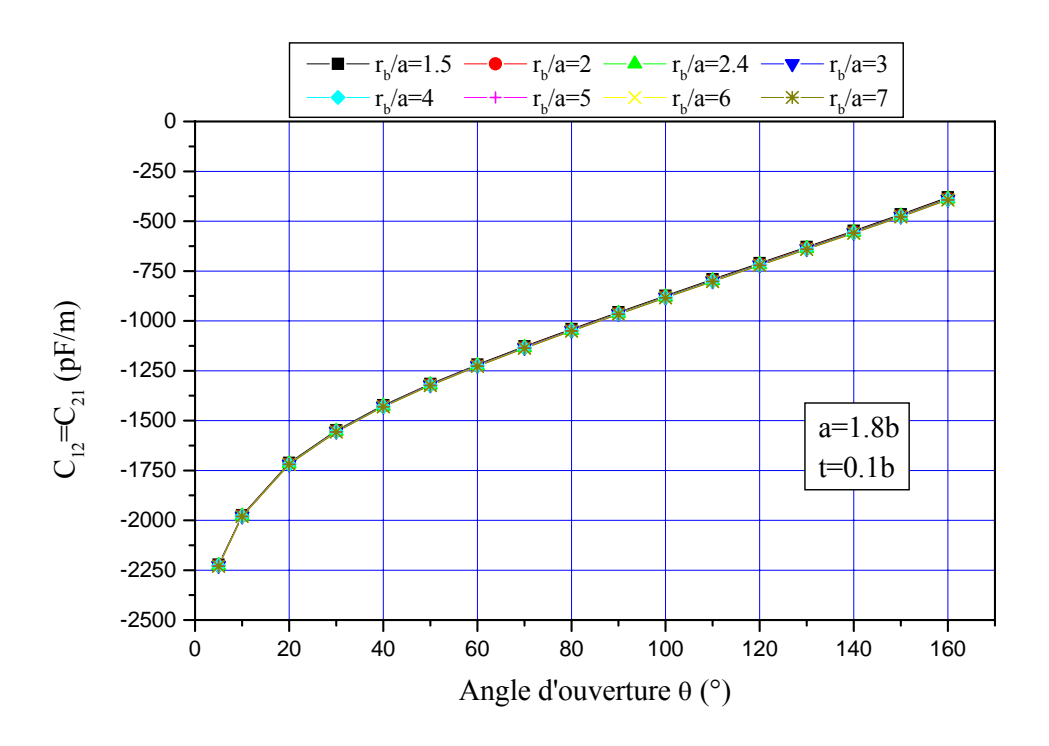

Figure IV.8 : Effet de l'angle d'ouverture sur les éléments  $(C_{12}, C_{21})$  de la matrice de capacité [C] pour différents rapports  $r_b/a$  (avec  $\varepsilon_r$ =64).

Sur ces graphes, nous remarquons que pour  $r_b/a > 7$  (blindage placé loin des deux bandes elliptiques) les grandeurs EM du résonateur quasi-TEM SER ne varient que légèrement.

Nous montrons ensuite dans les graphes des figures IV.9 et IV.10 l'influence de l'angle d'ouverture (θ) sur les permittivités effectives des modes pair et impair ( $\epsilon_{\text{eff}}$ e et  $\epsilon_{\text{eff}}$ ) pour différents rapports  $(r_b/a)$ .

Sur ces deux graphes, nous remarquons que les permittivités effectives des modes pair et impair ( $\varepsilon_{\text{effe}}$  et  $\varepsilon_{\text{effo}}$ ) varient entre 1 et  $\varepsilon_{\text{r}}$  (1  $\leq \varepsilon_{\text{effe}}$ ,  $\varepsilon_{\text{effo}} \leq \varepsilon_{\text{r}}$ ).

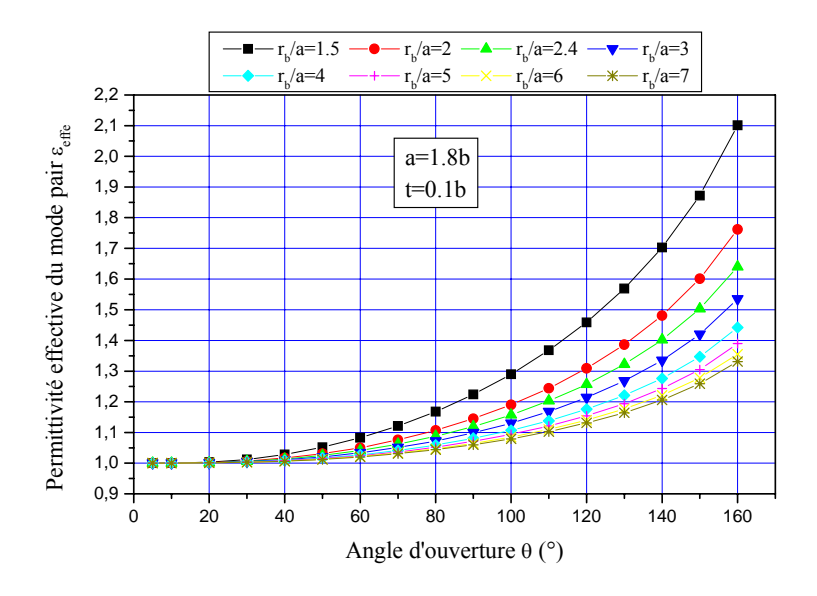

Figure IV.9 : Influence de l'angle d'ouverture (θ) sur la permittivité effective du mode pair ( $\varepsilon$ <sub>effe</sub>) pour différents rapports r<sub>b</sub>/a (avec  $\varepsilon$ <sub>r</sub>=64).

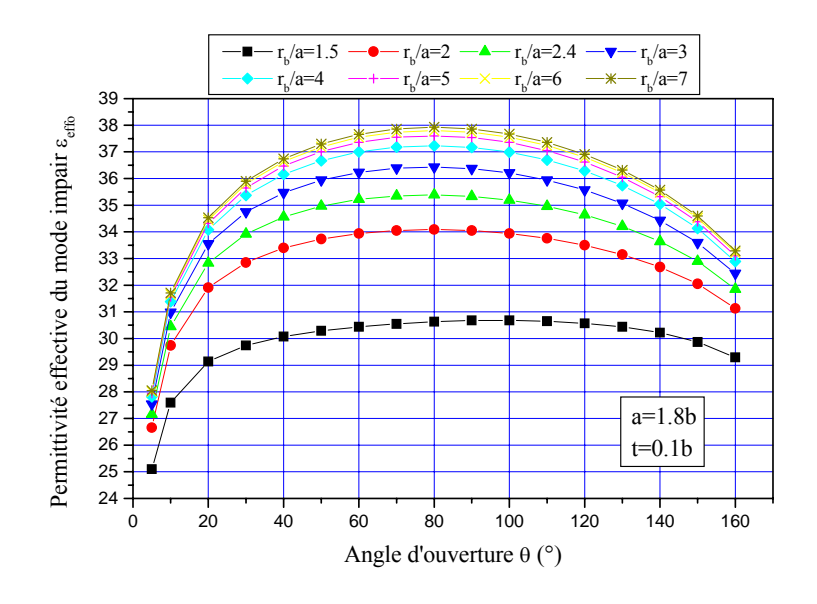

Figure IV.10 : Influence de l'angle d'ouverture (θ) sur la permittivité effective du mode impair ( $\varepsilon_{\text{effo}}$ ) pour différents rapports  $r_{\text{b}}/a$  (avec  $\varepsilon_{\text{r}}$ =64).

Enfin nous nous sommes intéressés à l'influence de l'angle d'ouverture (θ) sur les impédances caractéristiques des modes pair et impair  $(Z_{0e}$  et  $Z_{00})$  pour différents rapports (rb/a). Cette influence est montrée sur les graphes des figures IV.11 et IV.12.

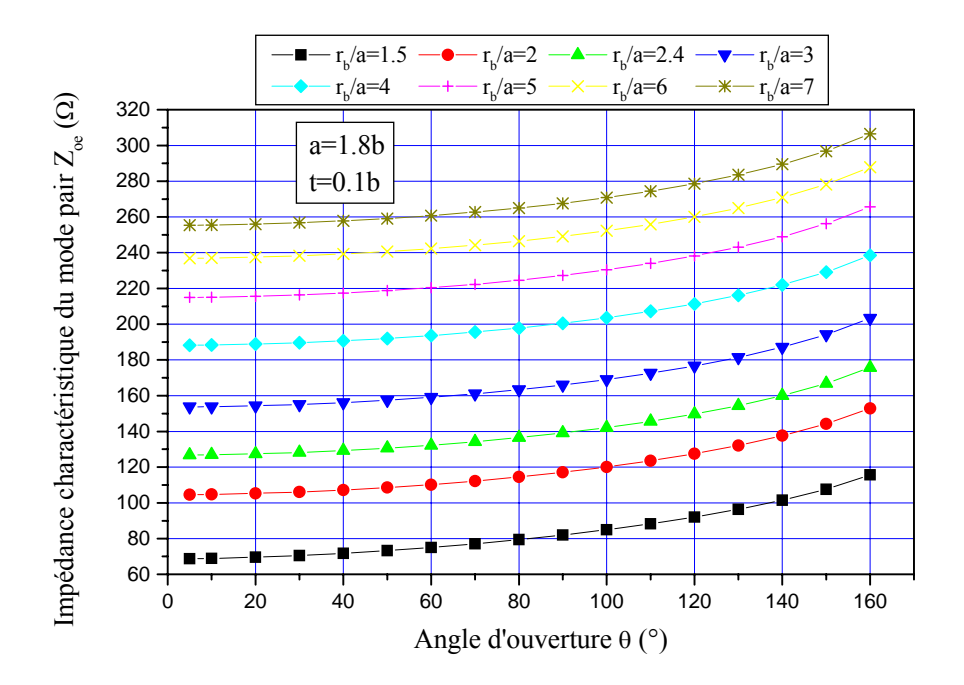

Figure IV.11 : Influence de l'angle d'ouverture (θ) sur l'impédance caractéristique du mode pair ( $Z_{0e}$ ) pour différents rapports r<sub>b</sub>/a (avec  $\varepsilon$ <sub>r</sub>=64).

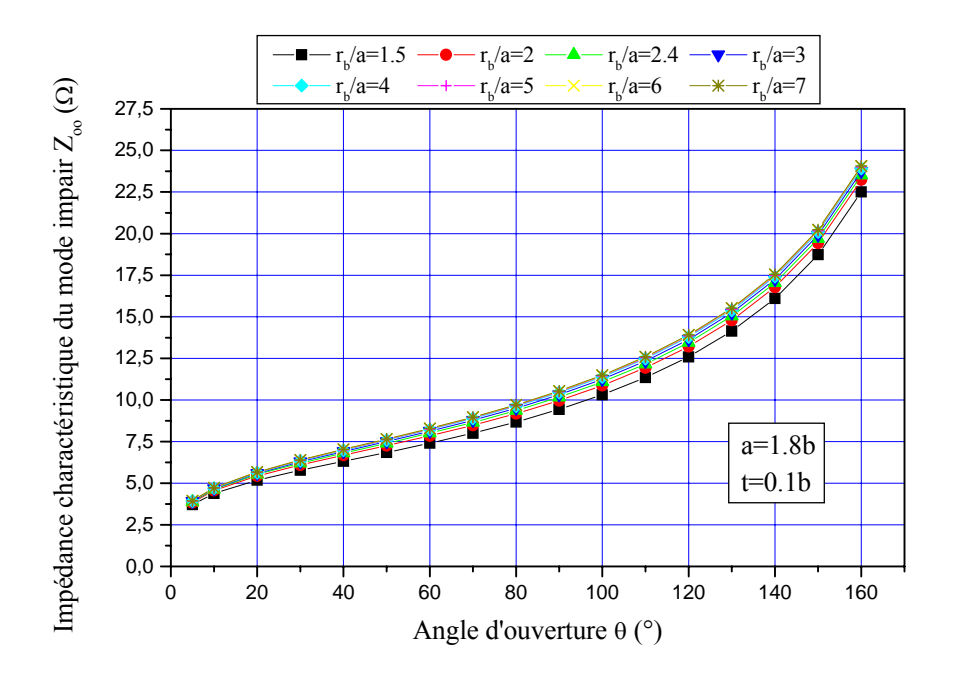

Figure IV.12 : Influence de l'angle d'ouverture (θ) sur l'impédance caractéristique du mode impair ( $Z_{00}$ ) pour différents rapports r<sub>b</sub>/a (avec  $\varepsilon_r$ =64).

Sur ces graphes, nous constatons d'une part que les impédances caractéristiques des modes pair et impair de la ligne quasi-TEM SER croissent avec l'angle d'ouverture (θ) et avec le rapport  $(r_b/a)$  et d'autre part pour  $r_b/a > 7$  (blindage placé loin des deux bandes elliptiques) ces impédances ne varient plus.

Les deux modèles numériques (MEF et MoM) ont été utilisés comme représenté sur les figures IV.2 et IV.3 pour déterminer les paramètres (EM) du résonateur quasi-TEM elliptique. Comme discuté dans le chapitre II, l'intégration du flux normal sur les contours de conducteur détermine les paramètres matriciels par unité de longueur. Par exemple, le tableau IV.1 liste les éléments des matrices [L] et  $[C]$  pour ( $\varepsilon$ =64). Ce tableau montre clairement la bonne cohérence entre les résultats obtenus par les deux méthodes numériques pour la ligne à bandes symétriques elliptiques inhomogène.

|            | $C_{11} = C_{22}$<br>(pF/m) | $C_{12} = C_{21}$<br>(pF/m) | $L_{11} = L_{22}$<br>(nH/m) | $L_{12} = L_{21}$<br>(nH/m) |
|------------|-----------------------------|-----------------------------|-----------------------------|-----------------------------|
| <b>MEF</b> | 1172                        | $-1152$                     | 311.2                       | 133.3                       |
| MoM        | 1141                        | $-1116$                     | 319.0                       | 144.7                       |

**Tableau IV.1 :** Paramètres EM primaires du SER inhomogène chargé avec un élément biologique de permittivité relative de valeur 64.

Tout d'abord, nous avons conçu une sonde IRM-UHF utilisant le résonateur TEM SER non chargé ayant les caractéristiques suivantes : une longueur du résonateur, *l* de 20 cm (*l* ≈  $λ<sub>0</sub>/4$ ; une capacité d'adaptation, C<sub>M</sub> de valeur 22.24 pF ; et des capacités de terminaisons de source et de charge,  $C_S$  et  $C_L$  respectivement toutes les deux de valeur 1.44 pF.

Les réponses fréquentielles simulées obtenues par les deux programmes TLM et le logiciel MATPAR [49] et donnant la variation du coefficient de réflexion  $(S_{11})$  à l'entrée de la sonde IRM-TEM ainsi conçue sont montrées sur le graphe de la figure IV.13.

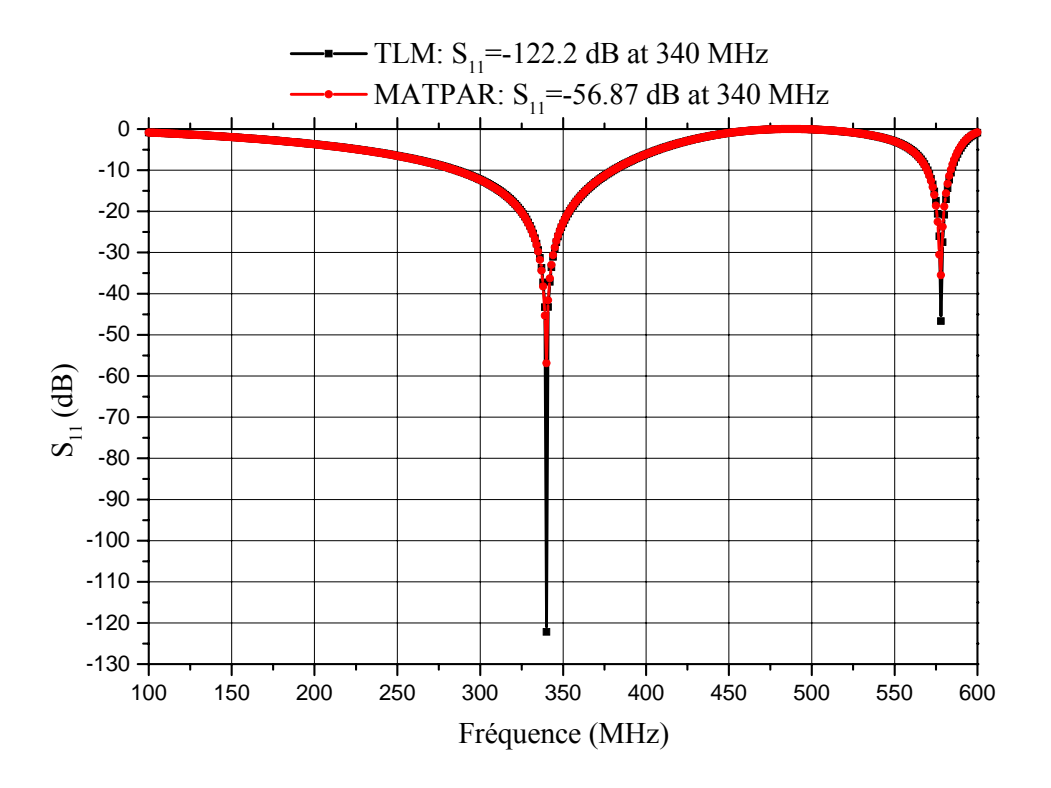

Figure IV.13 : Réponse fréquentielle de la sonde IRM-UHF ainsi conçue fonctionnant à 8 T et utilisant le résonateur TEM SER.

Cette réponse fréquentielle utilisant le résonateur TEM SER non chargé présente un minimum de réflexion de (-122.2 dB) autour de la fréquence de travail choisie c'est à dire autour de 340 MHz. Le coefficient de qualité à vide  $(Q_0)$  de la sonde est supérieur à 500.

Dans la pratique pour l'IRM du proton à 8 T, de tels résultats restent valables quand le résonateur quasi-TEM SER est rempli par une charge biologique inhomogène (par exemple chargé par une tête humaine).

Pour une tête humaine, 18 types de tissus (en plus de l'air) ont été identifiés selon la référence [44] tel qu'il est montré par les deux images de la figure IV.14. Ceux-ci ont inclus : sang, os spongieux, os cortical, cartilage, cervelet, cornée, liquide céphalo-rachidien ou cérébro-spinal (CSF), dure mère, graisse, matière grise (GM), muqueuse, muscle, nerf, peau, langue, humeur vitrée, matière blanche (WM), et mélange GM-WM.

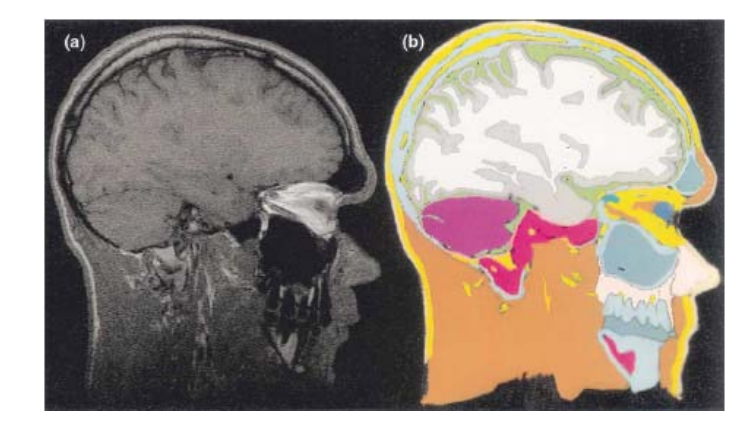

Figure IV.14 : Une image IRM d'une tête humaine en (a) et son équivalent anatomiquement de la référence [44].

Pour la même longueur (c'est-à-dire *l* = 20 cm) de la sonde IRM elliptique non chargée, nous avons introduit dans le résonateur IRM une charge biologique donnée de permittivité relative  $(\epsilon_{r})$  [50] et nous avons accordé numériquement la capacité d'adaptation  $C_{M}$ , et les capacités d'accord  $C_{Si}$  et  $C_{Li}$  jusqu'à obtention de la résonance. À 340 MHz, les valeurs obtenues pour ces condensateurs sont montrées dans le tableau IV.2, avec les paramètres EM du résonateur elliptique pour chaque charge biologique.

De ce tableau, il apparaît clairement que la valeur de capacité d'adaptation varie entre 20 et 29.34 pF, tandis que celle des condensateurs de terminaisons de source et de charge varie entre 1 et 2.06 pF pour des expériences IRM utilisant la configuration optimale du résonateur quasi-TEM SER.

Les valeurs montrées dans le tableau IV.1 (pour les éléments de la matrice [L]) et le celles du tableau IV.2 sont essentielles pour la conception de sondes IRM-UHF elliptiques inhomogènes fonctionnant à 8 T.

Considérant que la permittivité relative moyenne de la tête humaine est 64 [44], la longueur d'onde à l'intérieur de la tête est approximativement 11 cm. En conséquence, les paramètres EM du résonateur quasi-TEM SER chargé avec une tête humaine obtenus de nos analyses par la méthode des moments (MoM) (par exemple) sont comme suit :

• Matrice d'inductance :

$$
[L] = \begin{bmatrix} 319 & 144.7 \\ 144.7 & 319 \end{bmatrix} \quad (nH/m)
$$

Matrice de capacité :

$$
[C] = \begin{bmatrix} 1141 & -1116 \\ -1116 & 1141 \end{bmatrix} (pF/m)
$$

- Impédances caractéristiques des modes pair et impair :  $Z_{0e} = 134.6 \Omega$ ,  $Z_{0o} = 8.8 \Omega$ .
- Permittivités effectives des modes pair et impair :  $\varepsilon_{\text{eff}e} = 1.066$ ,  $\varepsilon_{\text{eff}o} = 35.36$ .

| Type de charge  | $\epsilon_{r}$ [50] | $\epsilon_{\rm effe}$ | $\varepsilon$ <sub>effo</sub> | $Z_{0e}(\Omega)$ | $Z_{00}(\Omega)$ | $C_{11} = C_{22}$<br>(pF/m) | $C_{12} = C_{21}$<br>(pF/m) | $C_M$<br>(pF) | $C_{\rm Si} = C_{\rm Li}$<br>(pF) |
|-----------------|---------------------|-----------------------|-------------------------------|------------------|------------------|-----------------------------|-----------------------------|---------------|-----------------------------------|
| Air             | $\mathbf{1}$        | $\mathbf{1}$          | $\mathbf{1}$                  | 139.1            | 52.25            | 43.91                       | $-19.94$                    | 22.24         | 1.44                              |
| Graisse         | 5.14                | 1.043                 | 3.27                          | 136.1            | 28.9             | 116.9                       | $-91.91$                    | 20.0          | 1.0                               |
| Os cortical     | 13.91               | 1.058                 | 8.06                          | 135.2            | 18.41            | 269.8                       | $-244.5$                    | 28.57         | 1.43                              |
| Os spongieux    | 21.84               | 1.062                 | 12.38                         | 134.9            | 14.85            | 407.9                       | $-382.4$                    | 27.15         | 1.08                              |
| Nerf            | 36.80               | 1.065                 | 20.54                         | 134.7            | 11.53            | 668.1                       | $-642.6$                    | 21.13         | 2.06                              |
| Matière Blanche | 41.85               | 1.065                 | 23.29                         | 134.7            | 10.83            | 756.0                       | $-730.4$                    | 20.11         | 1.69                              |
| Peau            | 43.07               | 1.065                 | 23.96                         | 134.7            | 10.68            | 777.2                       | $-751.6$                    | 24.89         | 1.49                              |
| Cartilage       | 44.82               | 1.065                 | 24.91                         | 134.7            | 10.47            | 807.6                       | $-782.0$                    | 27.33         | 1.37                              |
| Mélange GM-WM   | 49.45               | 1.066                 | 27.43                         | 134.7            | 10.0             | 888.1                       | $-862.6$                    | 21.18         | 1.47                              |
| Dure mère       | 52.23               | 1.066                 | 28.95                         | 134.6            | 9.71             | 936.5                       | $-910.9$                    | 24.89         | 1.29                              |
| Muqueuse        | 52.69               | 1.066                 | 29.2                          | 134.6            | 9.67             | 944.5                       | $-918.9$                    | 25.0          | 1.28                              |
| Cervelet        | 54.40               | 1.066                 | 30.13                         | 134.6            | 9.52             | 974.2                       | $-948.7$                    | 23.25         | 1.32                              |
| Cornée          | 55.40               | 1.066                 | 30.68                         | 134.6            | 9.44             | 991.6                       | $-966.1$                    | 26.23         | 1.21                              |
| Matière Grise   | 57.05               | 1.066                 | 31.58                         | 134.6            | 9.30             | 1020                        | $-994.7$                    | 20.41         | 1.41                              |
| Sang            | 57.50               | 1.066                 | 31.82                         | 134.6            | 9.27             | 1028                        | $-1003$                     | 21.42         | 1.38                              |
| Langue          | 59.64               | 1.066                 | 33.0                          | 134.6            | 9.10             | 1065                        | $-1040$                     | 29.34         | 1.10                              |
| Muscle          | 65.57               | 1.066                 | 36.22                         | 134.6            | 8.68             | 1169                        | $-1143$                     | 25.55         | 1.03                              |
| Humeur vitrée   | 68.30               | 1.066                 | 37.71                         | 134.6            | 8.51             | 1216                        | $-1190$                     | 21.16         | 1.13                              |
| <b>CSF</b>      | 69.08               | 1.066                 | 38.13                         | 134.6            | 8.46             | 1230                        | $-1204$                     | 21.45         | 1.09                              |

Tableau IV.2 : Paramètres de la sonde IRM-UHF utilisant la configuration optimale du résonateur quasi-TEM SER obtenus à 340 MHz.

En utilisant nos deux programmes (TLM) et le logiciel commercial MATPAR, la figure IV.15 fournit les réponses fréquentielles du coefficient de réflexion (S11) à l'entrée (RF) de la sonde IRM-UHF ainsi conçue et utilisant le résonateur quasi-TEM SER chargé avec le modèle de la tête humaine [53].

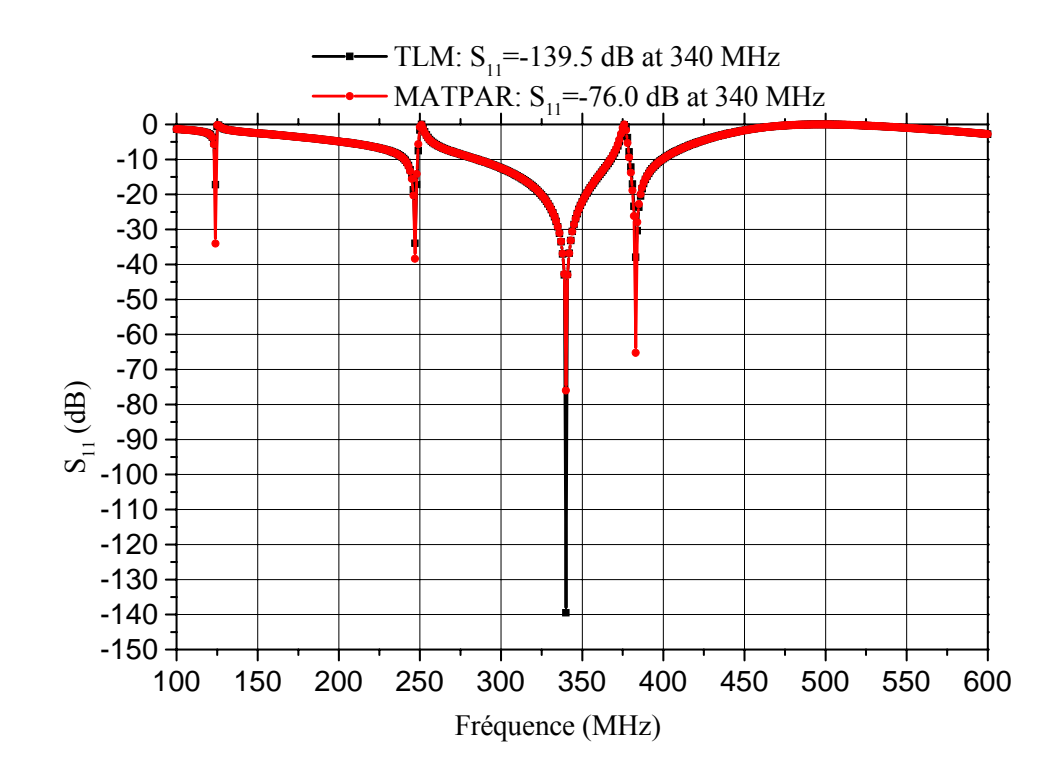

Figure IV.15 : Réponse fréquentielle de la sonde IRM-UHF que nous avons conçue en utilisant le résonateur quasi-TEM SER chargé du modèle de la tête humaine.

De cette figure, il apparaît que la charge biologique contenue dans le SER améliore la qualité de réflexion (minimum à la résonance). Pour une capacité d'adaptation  $C_M$  de valeur 20.83 pF et pour des capacités d'accord  $C_{Si}$  et  $C_{Li}$ , toutes les deux égales à 1.31 pF, la sonde UHF chargée fonctionne à 340 MHz (IRM du proton à 8 T) et présente un minimum de réflexion de (-139.5 dB). En utilisant la relation (III.5), on peut évaluer (graphiquement) la valeur du coefficient de qualité (Q) de la sonde qui dépasse 500.

# **IV.3 RESONATEUR QUASI-TEM A BANDES SYMETRIQUES CIRCULAIRES**

### **IV.3.1 DESCRIPTION**

Le résonateur quasi-TEM à bandes symétriques circulaires est schématiquement montré sur la figure IV.16 (a). Cette bobine est supposée à faibles pertes et consiste en deux bandes contenant la charge biologique de permittivité relative  $(\epsilon_r)$ , d'épaisseur (t) et ayant un angle

d'ouverture (θ) formant un cylindre intérieur de rayon  $(r<sub>c</sub>)$ . Les bandes sont connectées aux extrémités avec des capacités au blindage cylindrique extérieur de rayon  $(r_b)$  (figure IV.19).

La section transversale du résonateur quasi-TEM STR est présentée dans la figure IV.16 (b).

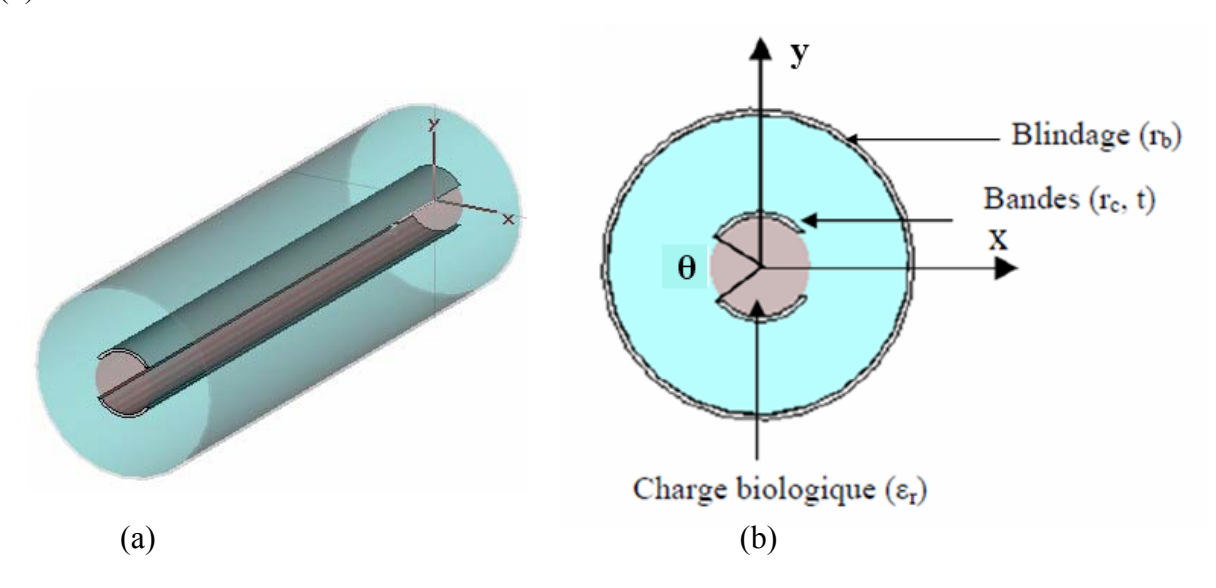

Figure IV.16 : (a) Le résonateur quasi-TEM à bandes symétriques circulaires et (b) Section transversale du résonateur quasi-TEM STR.

Les auteurs de la référence [38] ont montré que pour  $r_b=2.4$   $r_c$  et t=0.2  $r_c$ , l'optimum de l'homogénéité du champ magnétique pour ce type de résonateur à bandes symétriques circulaires non chargé (résonateur TEM) est obtenue pour un angle d'ouverture (θ) de 60°. Notre but dans ce qui suit est de concevoir des sondes inhomogènes après avoir caractérisé les paramètres EM du résonateur quasi-TEM STR.

# **IV.3.2 PARAMETRES ELECTROMAGNETIQUES DU RESONATEUR QUASI-TEM STR**

Comme pour le résonateur quasi-TEM SER, les coefficients des matrices [L] et [C] du résonateur quasi-TEM STR sont obtenus en résolvant un problème statique bidimensionnel en utilisant la méthode des éléments finis (MEF) [45-46] et la méthode des moments (MoM) [27].

Les figures IV.17 (a) et IV.17 (b) illustrent respectivement le maillage de la section transversale de la ligne à bandes symétriques circulaires inhomogène et la distribution du potentiel électrique à l'intérieur du résonateur.

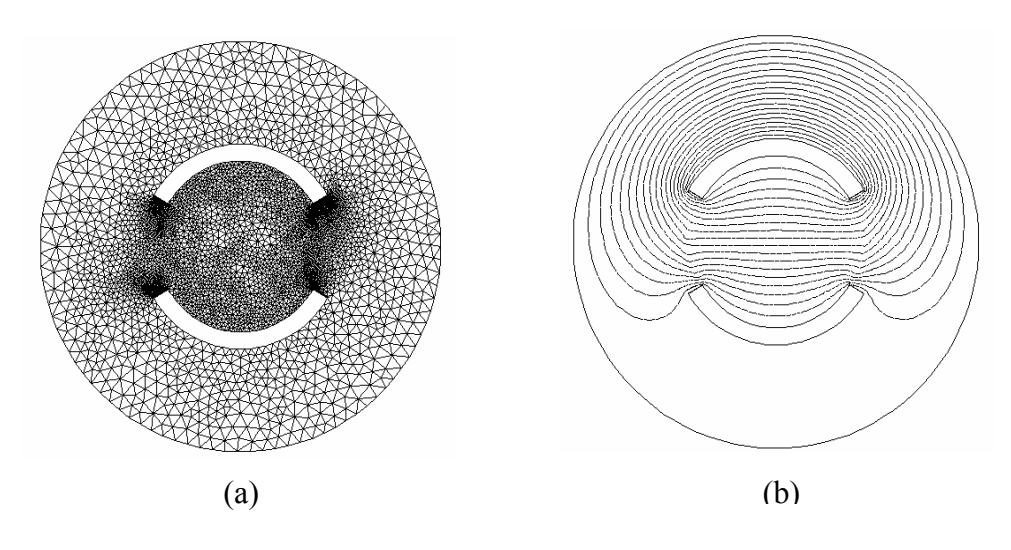

Figure IV.17 : Maillage en éléments finis en (a) et distribution du potentiel en (b).

En appliquant la MoM, la segmentation des différents conducteurs et des interfaces diélectriques du résonateur quasi-TEM STR est montrée sur la figure IV.18. Sur cette figure nous avons utilisé 60 segments sur le blindage, 120 segments sur chaque bande du résonateur et 50 segments sur chaque interface diélectrique se trouvant entre deux bandes.

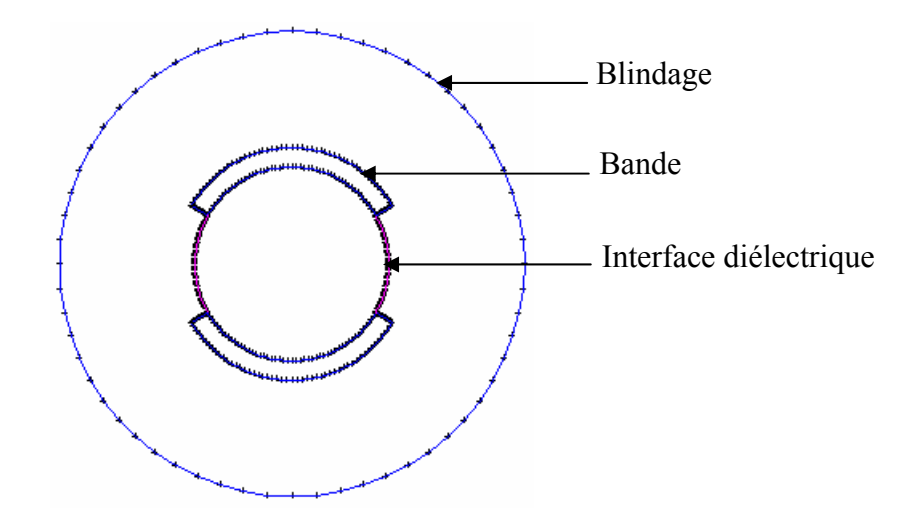

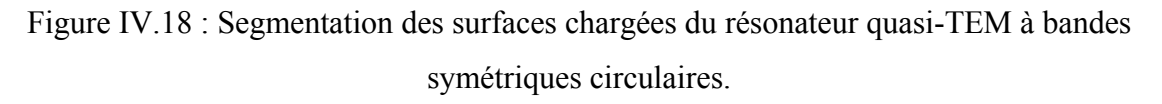

Un schéma électrique équivalent du résonateur quasi-TEM à bandes symétriques circulaires est montré sur la figure IV.19.

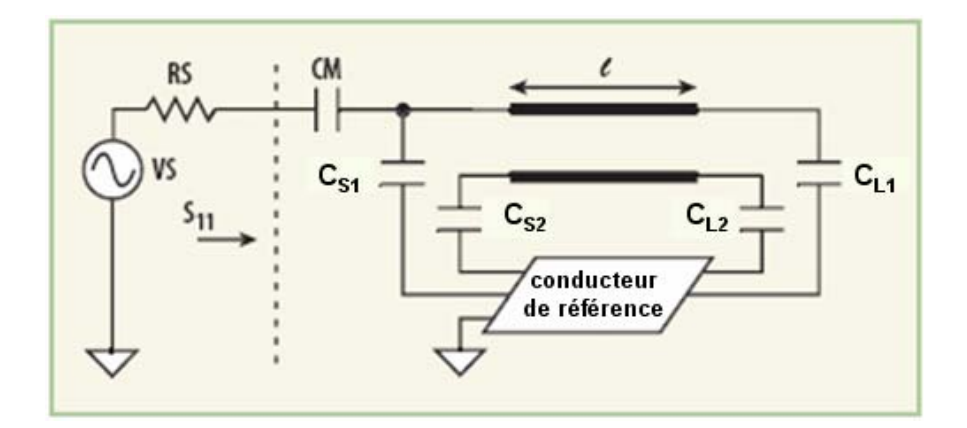

Figure IV.19 : Schéma électrique équivalent de la sonde IRM-UHF utilisant le résonateur quasi-TEM STR.

### **IV.3.3 RESULTATS NUMERIQUES**

Numériquement, nous avons adapté les deux outils basés sur la méthode des moments (MoM) et la méthode des éléments finis (MEF) pour l'analyse et la conception de sondes IRM-UHF utilisant le résonateur quasi-TEM STR.

Pour concevoir une sonde IRM chargée, fonctionnant à 340 MHz (IRM du proton à 8 Tesla) et utilisant la configuration optimale du résonateur TEM STR (θ=60°), nous avons analysé la structure représentée dans la figure IV.16 avec les paramètres suivants :

- Rayon du cylindre intérieur :  $r_c$ =36.83 mm,
- Épaisseur de la bande :  $t=0.2$  r<sub>c</sub>,
- Charges biologiques de permittivités relatives  $(\varepsilon_r)$  présentées dans le tableau III.1 [50].

Les figures IV.20 à IV.23 montrent l'influence de l'angle d'ouverture (θ) sur les paramètres électromagnétiques ([L] et [C]) du résonateur quasi-TEM STR chargé par un muscle humain ( $\varepsilon_r$ =65.57) pour différentes valeurs du rapport ( $r_b/r_c$ ).

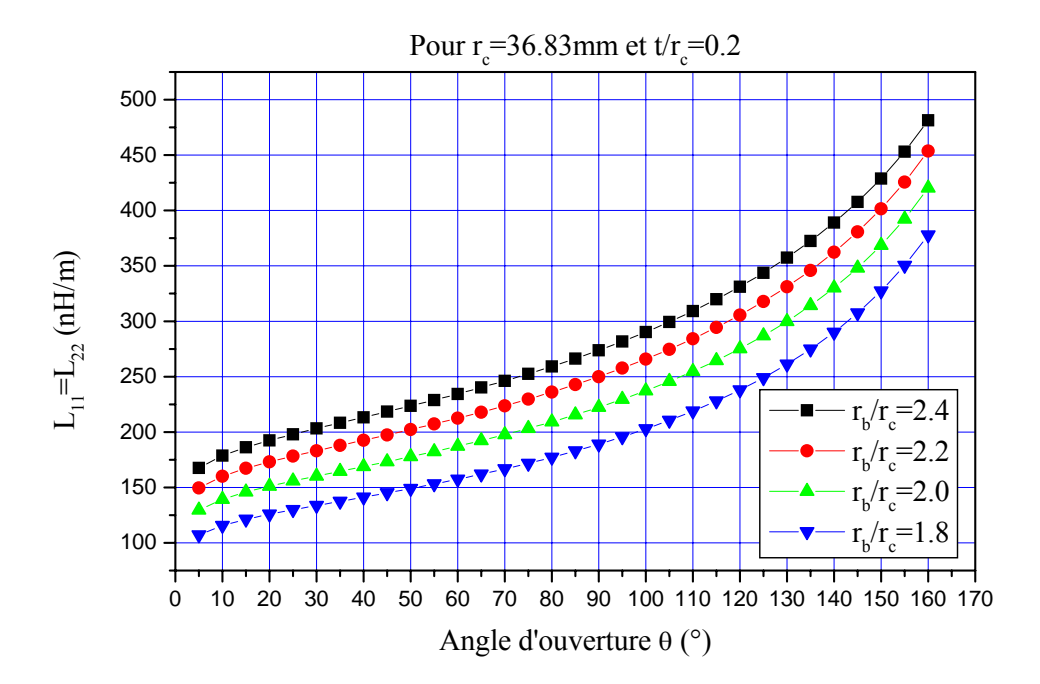

Figure IV.20 : Influence de l'angle d'ouverture (θ) sur les éléments ( $L_{11}$ ,  $L_{22}$ ) de la matrice d'inductance [L] pour différents rapports  $r_b/r_c$  (avec  $\varepsilon_r$ =65.57).

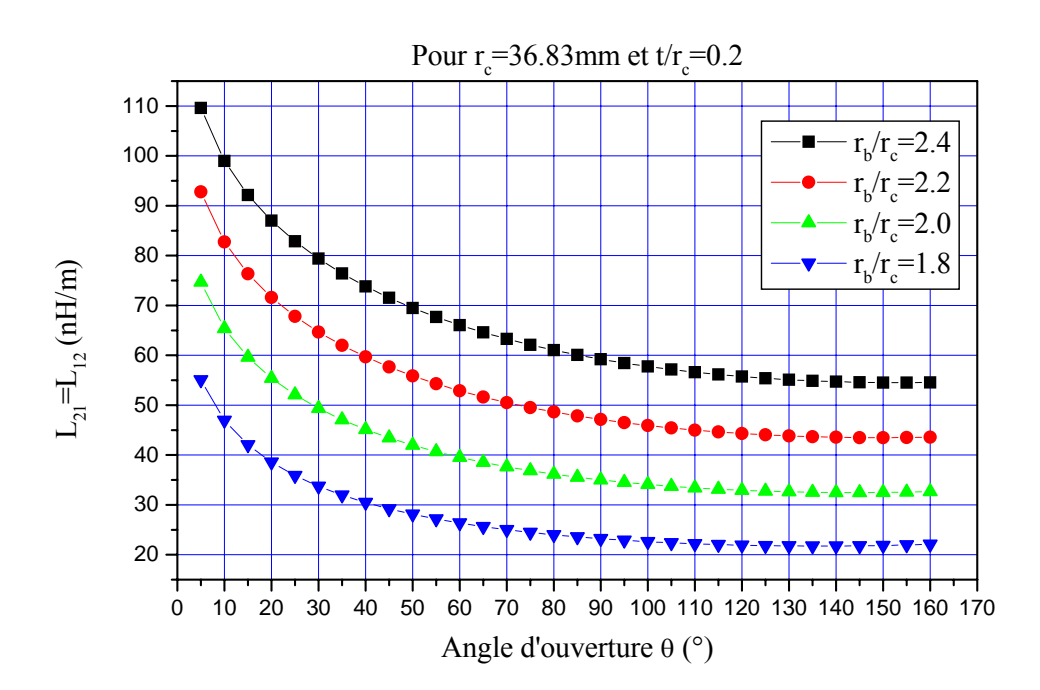

Figure IV.21 : Influence de l'angle d'ouverture (θ) sur les éléments ( $L_{12}$ ,  $L_{21}$ ) de la matrice d'inductance [L] pour différents rapports  $r_b/r_c$  (avec  $\varepsilon_r$ =65.57).

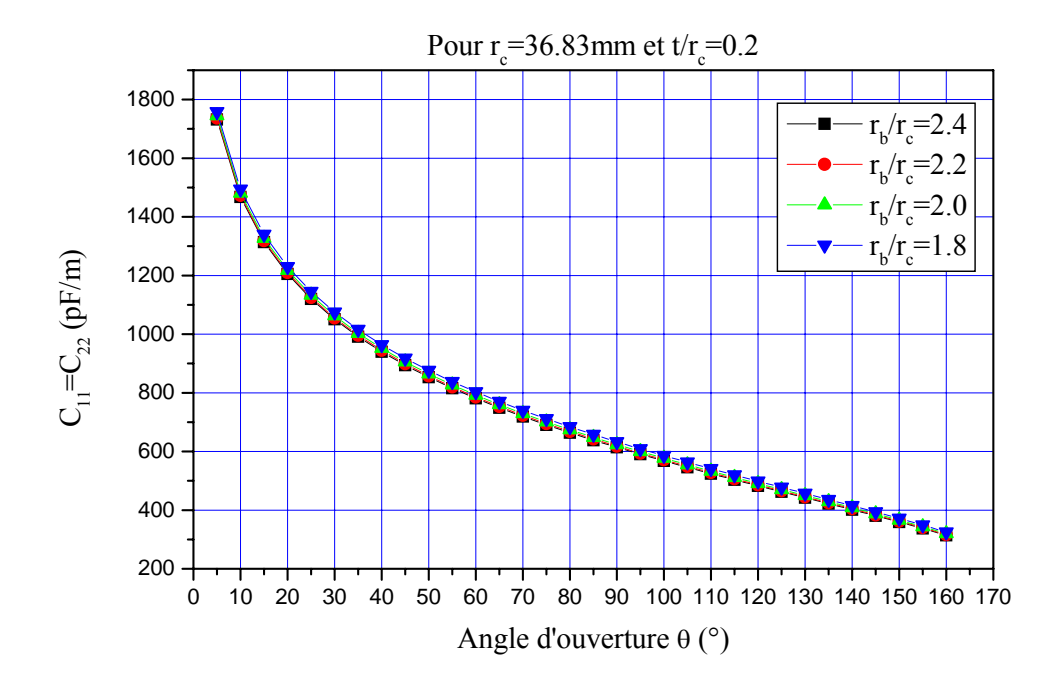

Figure IV.22 : Influence de l'angle d'ouverture (θ) sur les éléments ( $C_{11}$ ,  $C_{22}$ ) de la matrice de capacité [C] pour différents rapports  $r_b/r_c$  (avec  $\varepsilon_r$ =65.57).

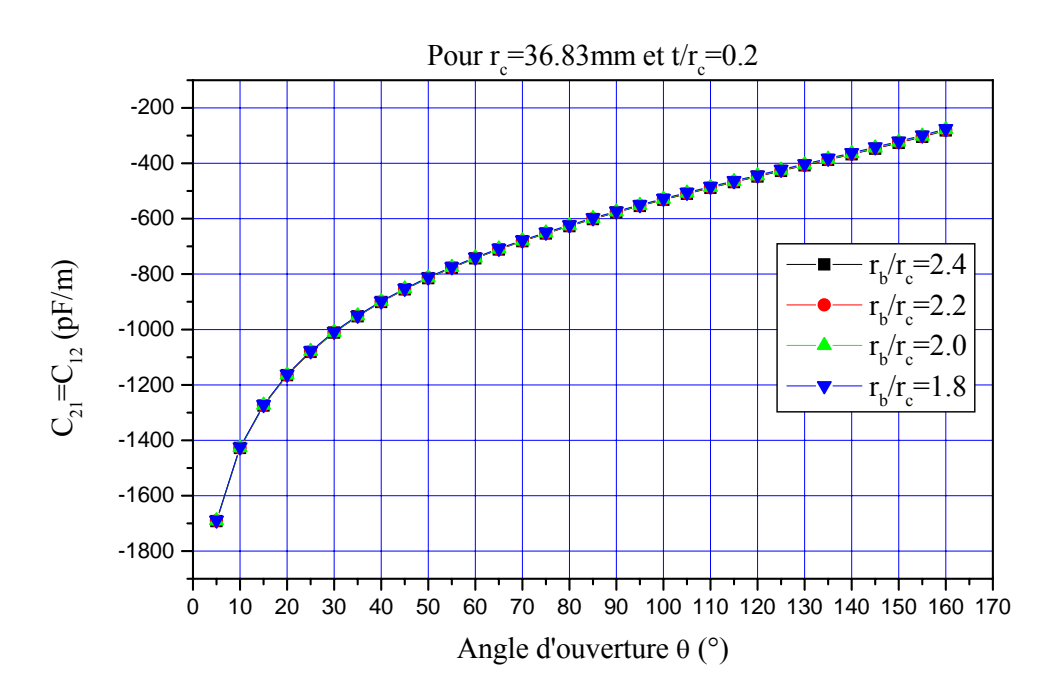

Figure IV.23 : Influence de l'angle d'ouverture (θ) sur les éléments (C12, C21) de la matrice de capacité [C] pour différents rapports  $r_b/r_c$  (avec  $\varepsilon_r$ =65.57).

Les influences de l'angle d'ouverture (θ) sur les permittivités effectives des modes pair et impair ( $\varepsilon_{\text{effe}}$  et  $\varepsilon_{\text{effo}}$ ) pour différentes valeurs du rapport ( $r_b/r_c$ ) sont montrées sur les figures IV.24 et IV.25. Sur ces graphes, nous remarquons que ( $1 \le \varepsilon_{\text{effe}}$ ,  $\varepsilon_{\text{effo}} \le \varepsilon_r$ ).

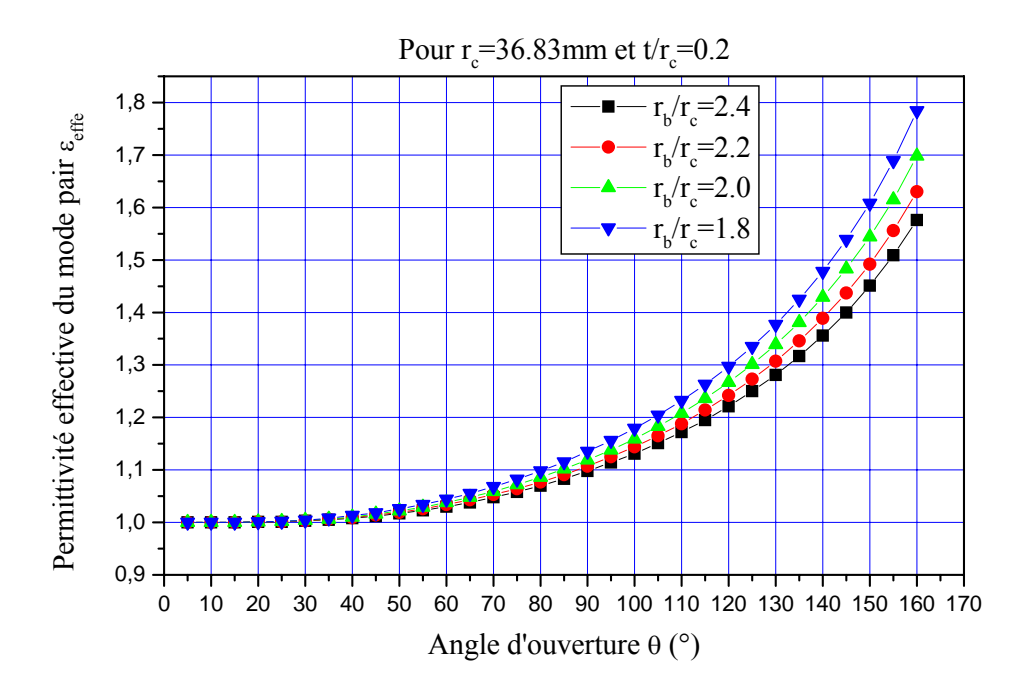

Figure IV.24 : Effet de l'angle d'ouverture (θ) sur la permittivité effective du mode pair ( $ε_{\text{effe}}$ ) pour différents rapports  $r_b/r_c$  (avec ε<sub>r</sub>=65.57).

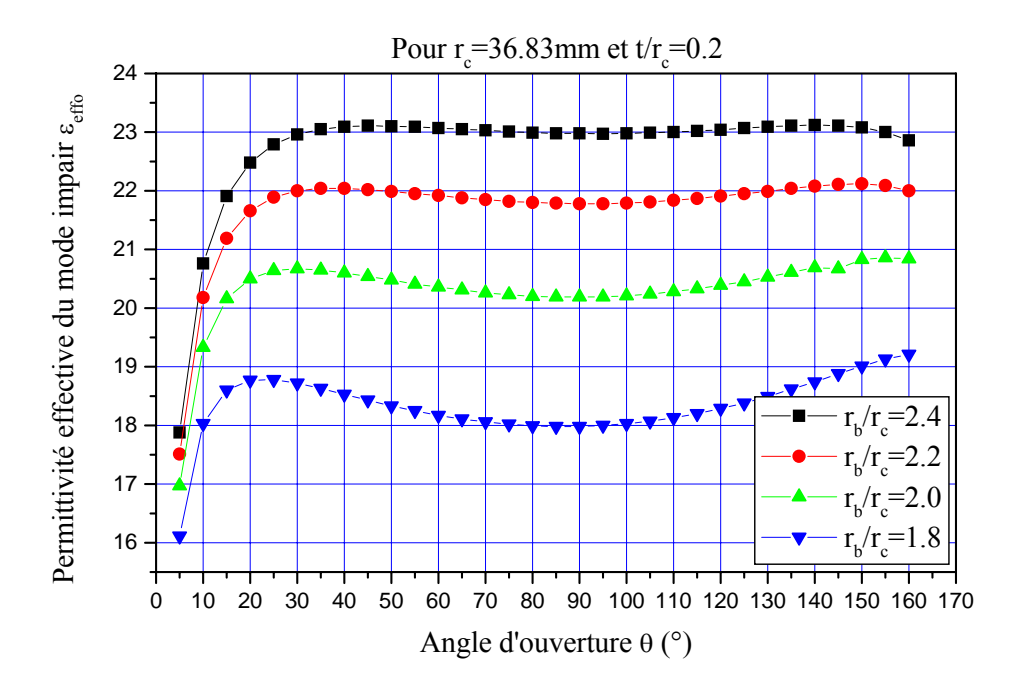

Figure IV.25 : Effet de l'angle d'ouverture (θ) sur la permittivité effective du mode impair ( $\varepsilon$ <sub>effo</sub>) pour différents rapports r<sub>b</sub>/r<sub>c</sub> (avec  $\varepsilon$ <sub>r</sub>=65.57).

Enfin, les figures IV.26 et IV.27 fournissent respectivement les impédances caractéristiques des modes pair et impair  $(Z_{0e}$  et  $Z_{00})$  en fonction de l'angle d'ouverture (θ) pour différentes valeurs du rapport  $(r_b/r_c)$ .

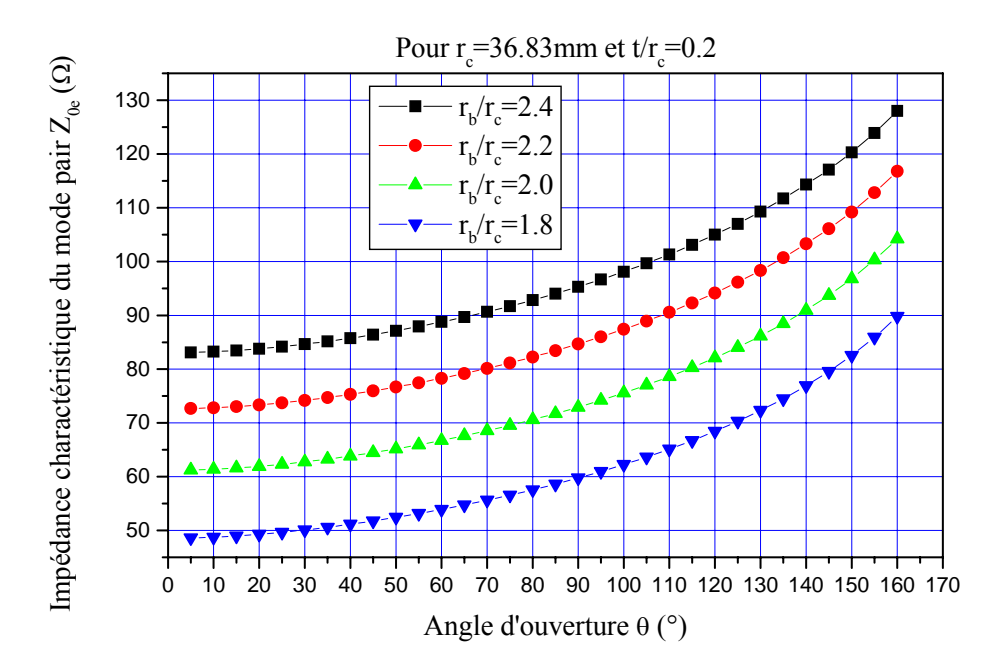

Figure IV.26 : Influence de l'angle d'ouverture (θ) sur l'impédance caractéristique du mode pair ( $Z_{0e}$ ) pour différents rapports  $r_b/r_c$  (avec  $\varepsilon_r$ =65.57).

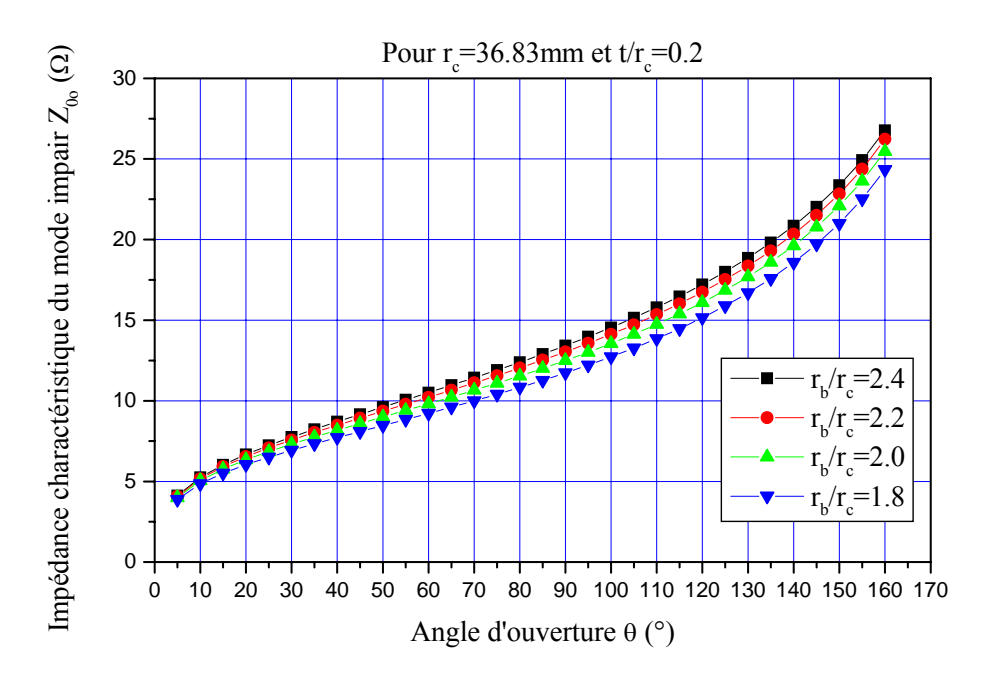

Figure IV.27 : Influence de l'angle d'ouverture (θ) sur l'impédance caractéristique du mode impair ( $Z_{00}$ ) pour différents rapports  $r_b/r_c$  (avec  $\varepsilon_r$ =65.57).

Les courbes présentées dans cette partie, tenant compte de l'influence de tous les paramètres géométriques qui nous intéressent, du résonateur quasi-TEM STR sur tous ses paramètres électromagnétiques prouvent l'intérêt des logiciels (MoM) et (MEF) adaptés.

Ces courbes sont essentielles non seulement pour la conception de sondes IRM dans le domaine radiofréquence et micro-onde mais aussi pour la conception d'autres circuits tels que les coupleurs (Slotted Tube Couplers : STC) [24].

Les outils numériques (MoM et MEF) ont été utilisés comme représenté sur les figures IV.17 et IV.18 pour déterminer les paramètres électromagnétiques du résonateur quasi-TEM STR. Par exemple, le tableau IV.3 liste les éléments des matrices [L] et [C] pour  $(\epsilon = 65.57)$ . Ce tableau montre clairement la bonne cohérence entre les résultats obtenus par les deux méthodes numériques pour la ligne à bandes symétriques circulaires inhomogène.

|            | $C_{11} = C_{22}$<br>(pF/m) | $C_{12} = C_{21}$<br>(pF/m) | $L_{11} = L_{22}$<br>(nH/m) | $L_{12} = L_{21}$<br>(nH/m) |
|------------|-----------------------------|-----------------------------|-----------------------------|-----------------------------|
| <b>MEF</b> | 778.9                       | $-723.7$                    | 233.0                       | 62.04                       |
| MoM        | 781.1                       | $-743.0$                    | 234.4                       | 66.04                       |

**Tableau IV.3 :** Paramètres EM primaires du STR inhomogène chargé avec un élément biologique de permittivité relative de 65.57.

Dans le tableau IV.4, nous présentons l'influence des permittivités relatives  $(\epsilon_{r})$  à 340 MHz de la charge biologique sur les paramètres EM du résonateur quasi-TEM à bandes symétriques circulaires. Ce tableau avec les résultats obtenus pour les éléments de la matrice [L] inscrit dans le tableau IV.3, sont essentiels pour la conception des sondes IRM inhomogènes fonctionnant à 8 T.

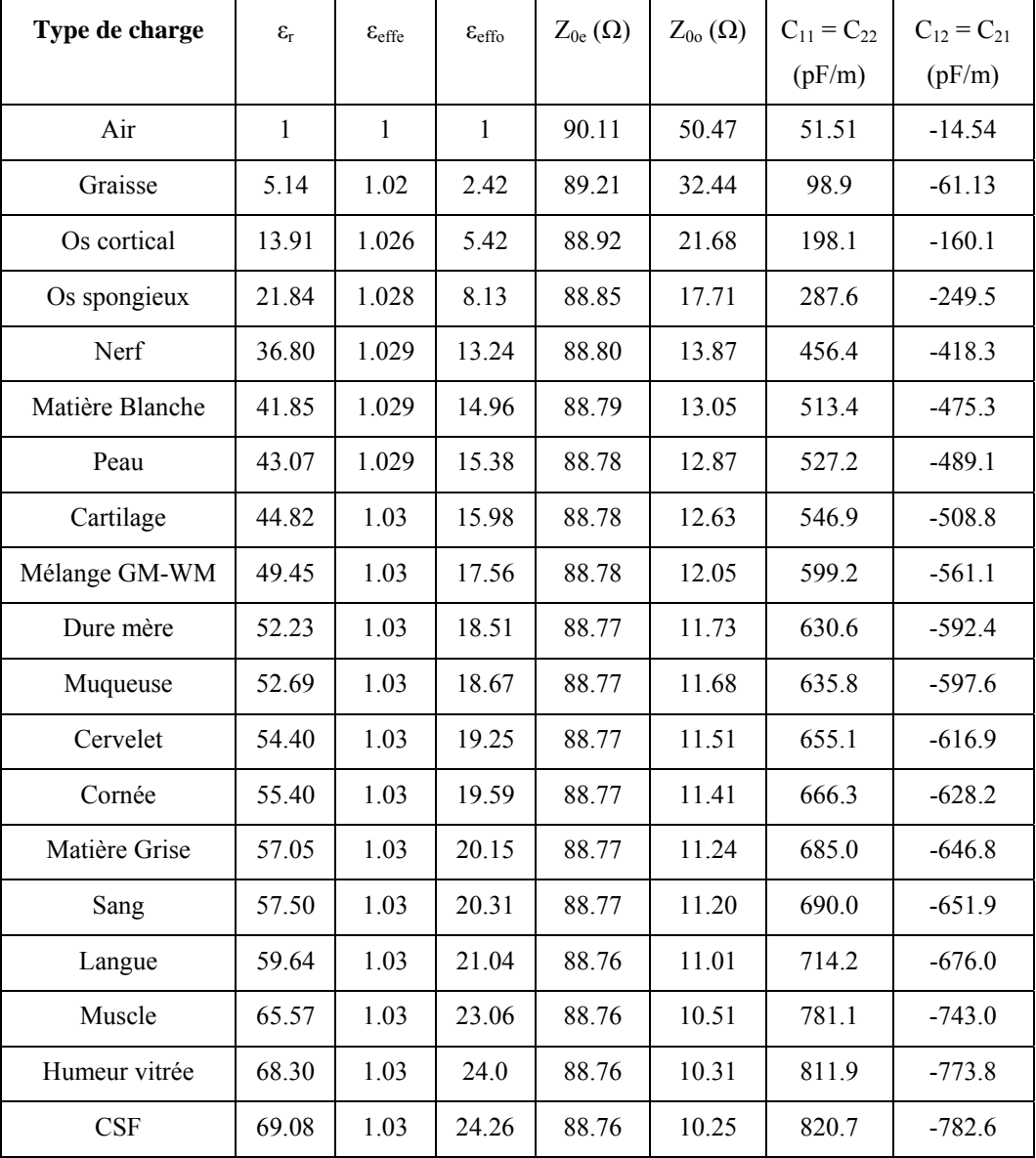

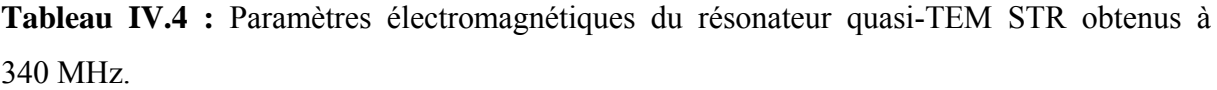

Comme pour le SER inhomogène, nous avons conçu une sonde IRM en utilisant le résonateur TEM à bandes symétriques circulaires non chargé avec les caractéristiques suivantes :  $l=22$  cm ;  $C_M=28.63$  pF et  $C_{Si}=C_{Li}=1.38$  pF [54-55].

Nous nous sommes intéressés ensuite pour la même longueur (c'est-à-dire *l*=22 cm) à la conception de sondes IRM-UHF inhomogènes chargées par une tête humaine. Le tableau IV.5 fournit les valeurs des condensateurs d'adaptation  $C_M$  et les valeurs des condensateurs de terminaison  $C_{Si}$  et  $C_{Li}$ , nécessaires pour la résonance à 340 MHz.

De ce tableau, il apparaît clairement que la valeur de capacité d'adaptation varie entre 20 et 30 pF, tandis que la valeur des capacités de terminaisons de source et de charge varie entre 1

et 2 pF pour des expériences IRM en utilisant la configuration optimale du résonateur quasi-TEM STR.

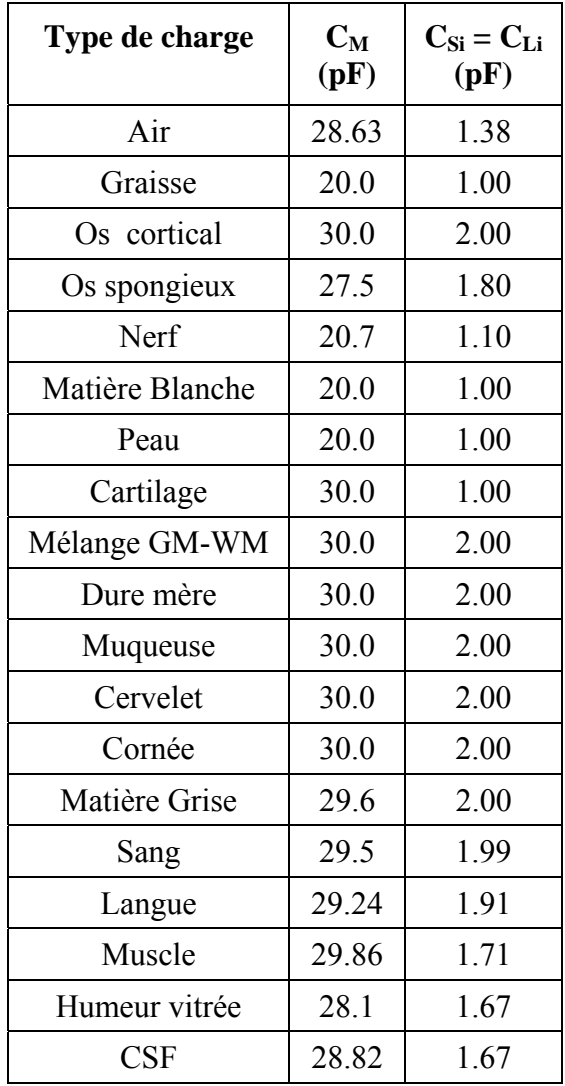

Tableau IV.5 : Valeurs de C<sub>M</sub>, C<sub>Si</sub> et de C<sub>Li</sub> à la résonance pour des expériences IRM utilisant le STR.

Enfin nous montrons sur la figure IV.28 la réponse fréquentielle de la sonde IRM-UHF utilisant la configuration optimale de résonateur quasi-TEM STR chargé par une tête humaine.

Cette réponse fréquentielle nous l'avons obtenue pour :

- une capacité d'adaptation  $C_M$ =29.8 pF,
- des capacités d'accord  $C_{Si}=C_{Li}=1.75$  pF,
- impédances caractéristiques des modes pair  $Z_{0e}$ = 88.76  $\Omega$  et impair  $Z_{0o}$ =10.64  $\Omega$ ,
- permittivités effectives  $\varepsilon_{\text{eff}}$ =1.03 et  $\varepsilon_{\text{eff}}$ =22.53,

$$
[L] = \begin{bmatrix} 234.4 & 66.04 \\ 66.04 & 234.4 \end{bmatrix} \begin{bmatrix} nH \\ m \end{bmatrix}
$$

• matrices d'inductances et de capacités :

$$
\begin{bmatrix} [C] = \begin{bmatrix} 763.4 & -725.2 \\ -725.2 & 763.4 \end{bmatrix} & \begin{bmatrix} pF \\ m \end{bmatrix}
$$

La sonde IRM-UHF que nous avons conçue fonctionne à 340 MHz (IRM du proton à 8 T) et a un minimum de réflexion de (-130.6 dB).

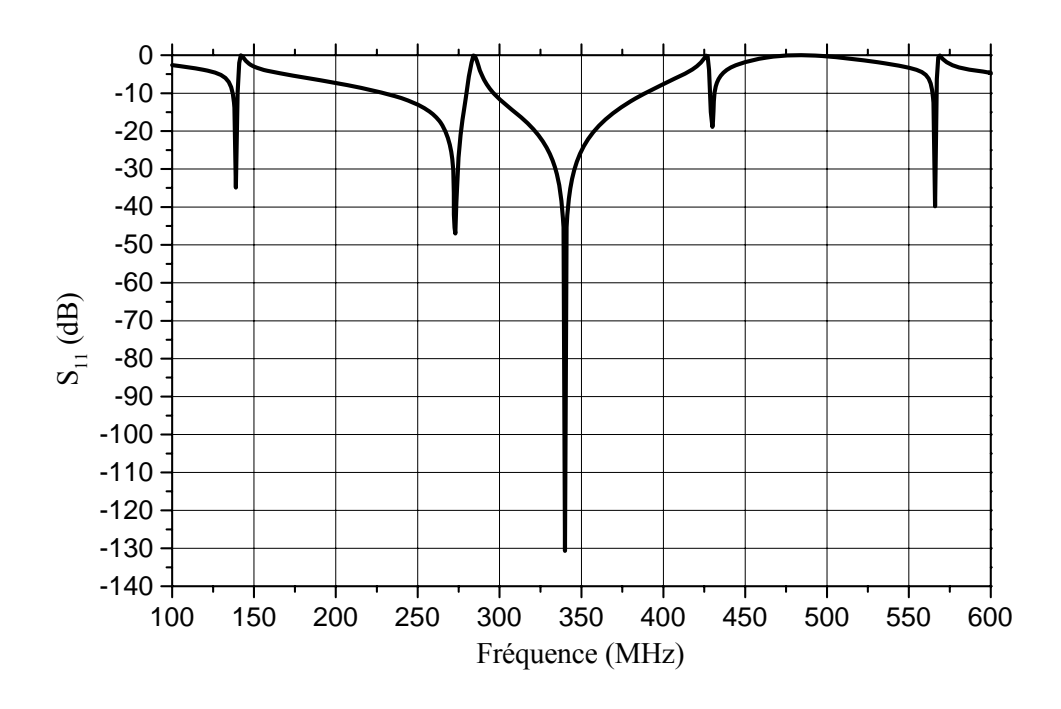

Figure IV.28 : Réponse fréquentielle de la sonde IRM-UHF en utilisant le résonateur quasi-TEM STR chargé par une tête humaine.

### **IV.4 CONCLUSION**

Dans ce chapitre nous avons présenté l'essentiel des résultats d'analyse et de conception de sondes IRM-UHF de forts coefficients de qualité, fonctionnant à 8 T (c'est-à-dire 340 MHz) et utilisant des structures optimales des résonateurs quasi-TEM SER et quasi-TEM STR.

La méthode des éléments finis (MEF) et la méthode des moments (MoM) ont été adaptées et utilisées pour caractériser exactement les impédances caractéristiques ( $Z_{0e}$ ,  $Z_{00}$ ) et les permittivités effectives (εeffe, εeffo) des modes pair et impair, les matrices d'inductances et de capacités ([L] et [C]) des résonateurs quasi-TEM SER et quasi-TEM STR chargés tous les deux par une tête humaine.

Quand les paramètres EM ont été déterminés, il était possible de simuler la réponse fréquentielle de  $(S_{11})$  à l'entrée (RF) des résonateurs quasi-TEM ainsi conçues chargés par n'importe quel élément biologique ayant n'importe quelle valeur de permittivité relative, ce qui nous a permit d'évaluer graphiquement le coefficient de qualité en charge (Q) des sondes IRM-UHF.

Les types de résonateurs à bandes symétriques étudiés ont les mêmes performances que les résonateurs en cage d'oiseau cylindriques inhomogènes avec les avantages d'êtres plus faciles à construire et à utiliser et qui peuvent être facilement modifiés pour travailler à différentes fréquences de résonances.

# *Conclusion Générale*

# **CONCLUSION GENERALE**

L'étude menée dans ce travail se caractérise par l'utilisation de la méthode des moments et la méthode des éléments finis en deux dimensions pour la caractérisation des grandeurs électromagnétiques de résonateurs IRM inhomogènes : quasi-TEM BCR, quasi-TEM SER et quasi-TEM STR. Ces dispositifs trouvent leurs applications dans le domaine médical pour la réalisation de sondes IRM-UHF d'une part et dans le domaine des télécommunications pour la réalisation, par exemple, de coupleurs directifs d'autre part.

Comme il n'y a pas de résultats numériques ou expérimentaux dans la littérature scientifique pour ces types de résonateurs IRM, et dans le but de vérifier le bien fondé de nos calculs numériques par la MoM sous l'environnement LINPAR, on fut obligé de faire des simulations pour les mêmes paramètres géométriques et physiques de nos résonateurs quasi-TEM en utilisant la méthode des éléments finis (MEF) sous l'environnement FreeFEM ou FLEXpde.

Les résultats d'analyse obtenus par les deux modèles numériques (MoM et MEF) montrent un bon accord des paramètres EM de ces résonateurs.

Quand les grandeurs EM des résonateurs inhomogènes (c'est-à-dire chargés par des échantillons) sont déterminées, nous avons estimé la réponse fréquentielle donnant la variation du coefficient de réflexion  $(S_{11})$  à l'entrée des sondes IRM ainsi conçues. Cette réponse nous a permis d'évaluer graphiquement le coefficient de qualité (Q) de nos sondes IRM.

Les travaux réalisés sont résumés dans les points suivants :

- L'analyse des paramètres électromagnétiques et la conception d'une sonde IRM-UHF utilisant le résonateur quasi-TEM BCR à 12 éléments de lignes microrubans chargé par un élément biologique (le sang) de permittivité relative de  $(\epsilon = 57.50)$ .
- La caractérisation numérique (MoM et MEF) des grandeurs électromagnétiques (matrices d'inductances et de capacités ([L] et [C]), impédances caractéristiques  $(Z_{0e}, Z_{0o})$  des modes pair et impair, permittivités effectives ( $\varepsilon_{\text{eff}e}$ ,  $\varepsilon_{\text{eff}o}$ ) des modes pair et impair) du résonateur quasi-TEM SER chargé par une tête humaine ayant une permittivité relative moyenne de 64.
- La conception et la simulation d'une sonde IRM-UHF fonctionnant à 340 MHz (IRM du proton à 8 T) et utilisant la configuration optimale du résonateur TEM SER non chargé (i.e.  $\varepsilon_r = 1$ ).
- La conception et la simulation d'une sonde IRM-UHF fonctionnant à 340 MHz (IRM du proton à 8 T) et utilisant la configuration optimale du résonateur quasi-TEM SER chargé par une tête humaine.
- La caractérisation numérique des grandeurs électromagnétiques du résonateur quasi-TEM STR chargé par un muscle humain de permittivité relative de  $(\epsilon_r=65.57)$ .
- La conception et la simulation d'une sonde IRM-UHF pour des expériences IRM du proton à 8 T et utilisant la configuration optimale du résonateur quasi-TEM STR  $(\epsilon_{\rm r} = 65.57)$ .
- La caractérisation numérique des grandeurs EM du résonateur quasi-TEM STR chargé par une tête humaine.
- La conception et la simulation d'une sonde IRM-UHF chargée par une tête humaine fonctionnant à 340 MHz et utilisant la configuration optimale du résonateur quasi-TEM STR.

Les sondes IRM-UHF ainsi conçues présentent de forts coefficients de qualité qui dépassent 500.

Les résonateurs présentés dans ce travail sont faciles à fabriquer, peu coûteux et faciles à fonctionner d'une part et peuvent être fabriqués pour fonctionner à différentes fréquences en introduisant de petites modifications dans les valeurs des composants d'accord de la sonde d'autre part.

Au cours d'une expérience IRM, l'introduction de l'échantillon de permittivité relative différente de celle du vide à l'intérieur d'un résonateur donné (résonateur inhomogène), change légèrement la position de la fréquence de résonance. Ce petit changement dans le fonctionnement de la sonde est principalement compensé par un ajustement dans le circuit d'adaptation  $(C_M)$  et par des mineurs changements des valeurs des condensateurs de terminaisons  $(C_{Si}$  et  $C_{Li}$ ).

A partir de ces travaux de thèse, plusieurs perspectives peuvent être avancées :

- L'analyse et la conception de ces différents types de résonateurs chargés par d'autres éléments biologiques (petits animaux, plantes).
- La réalisation et le test pratique des différentes sondes que nous avons conçues.

• La formulation d'expressions analytiques rigoureuses des grandeurs EM des résonateurs quasi-TEM SER et quasi-TEM STR.

Les résonateurs IRM étudiés dans ce travail, ont fait l'objet de trois publications internationales et de deux communications internationales dont une n'est pas citée dans cette thèse.

Signalons enfin que les travaux de cette thèse entrent dans le cadre de projets de recherches dont je suis membre et qui sont :

- «Analyse numérique des résonateurs BCR, STR et SER inhomogènes. Application à la conception de sondes IRM», projet CNEPRU de code J0202020110002, agrée à partir du 01/01/2012.

- «Caractérisation électromagnétique de résonateurs inhomogènes de formes complexes pour la conception, l'optimisation et la réalisation de sondes IRM fonctionnant au-delà de 400 MHz», projet PNR : Energie et Techniques Nucléaires, agrée à partir du 02/05/2011.

*Références*

*bibliographiques*

# **REFERENCES BIBLIOGRAPHIQUES**

[1] B. FERNANDEZ, "Techniques adaptatives pour l'imagerie par résonance magnétique des organes en Mouvement", Thèse de Doctorat, Université Henri Poincaré Nancy, 2010.

[2] J. GUTERL, "Résonance magnétique nucléaire et IRM : Partie 1", Mai 2008.

[3] J.M. NUZILLARD, "Introduction à la résonance magnétique nucléaire des liquides", CNRS UMR 6229, Université de Reims-Champagne-Ardenne, 31 janvier 2011.

[4] N. BENABDALLAH, "Application de la méthode des moments à l'analyse et à la conception de micro et de mini sondes IRM", Thèse de Doctorat, Université de Tlemcen, 2010.

[5] A. BOREL, "Etude théorique et expérimentale d'agents de contraste pour l'imagerie médicale par résonance magnétique", Thèse de Doctorat, Faculté des Sciences de l'Université de Lausanne, 2001.

[6] R.J. DEMEURE, "Physique IRM-IRM d'aujourd'hui et de demain", pp. 107-113, 1999.

[7] www. Imagerie par résonance magnétique-Wikipédia.htm

[8] G. DUPUIS, "Eléments de spectroscopie de RMN : Cours de chimie Organique", Lycée Faidherbe de Lille, décembre 2011.

[9] I. BLOCH, "Imagerie par résonance magnétique-IRM", Télécom Paris Tech-CNRS UMR 5141 LTCI.

[10] M.B. BAZDAR, "Evaluation of matrix parameters of multiconductors transmission lines by the Galerkin method", M. Sc. Thesis, school of electrical engineering, University of Belgrade, 1991.

[11] R.F. HARRINGTON, "Field computation by moment method", Krieger Publishing Co., Malabar, FL, 1981.

[12] M. KHELIF, "Simulation numérique de résonateurs radiofréquences et applications en RMN à des études de très haute température", Thèse de Doctorat, U.P.M.C Paris, 1991.

[13] P.E. GOMBES, "Composants, dispositifs et circuits actifs micro-ondes", Dunod.

[14] H.J. SCHNEIDER and P. DULLENKOPF, Rev. Sci. Instrum. Vol 48, 1977.

[15] A. LEROY-WILLIG, L. DARASSE, J. TAQUIN, M. SAUZADE, "Magnetic resonance in medicine", pp. 20-28, 1985.

[16] F. TAULELLE, D. MASSIOT, J.C. RIFFLET, J.P. COUTURES, "Bulletin of magnetic resonance", pp. 314-316, 1990.

[17] A. ACHMIROWICZ, J.B. BECK, P.Y. DELOBEL, C. VIVARELLI, "Imagerie IRM interventionnelle", Projet MASTER MTS, UTC, 2004-2005.

[18] G. BEAUDOIN, "Cours IRM", 23 Mars 2009.

[19] N. BENAHMED and M. FEHAM, "Finite element analysis of RF couplers with sliced coaxial cable", Microwave Journal, Vol. 2, no. 2, pp 25-32, November 2000.

[20] N. BENAHMED, M. FEHAM and M. KAMECHE, "Finite element analysis of planar couplers", Applied Microwave & Wireless, Vol.12, no. 10, pp. 28-38, October 2000.

[21] E.M. PURCELL, H.C. TORREY and R.V. POUND, "Resonance absorption by nuclear magnetic moments in a solid", Physical Review, pp. 69-37, 1946.

[22] P. SLICHTER, "Principles of magnetic resonance", Springer, New York, 3<sup>rd</sup> edition, 1996.

[23] www.pdesolution.com.

[24] Y. BEKRI, "caractérisation numériques de circuits micro-ondes utilisant la ligne à bandes symétriques elliptiques blindée", Thèse de Magister, Université de Tlemcen, 2008.

[25] N. BENAHMED, M. FEHAM, "Caractérisation des grandeurs électromagnétiques des lignes de transmission sans pertes par des méthodes numériques", CMSES'97, Saida, Area : Telecommunication systems, pp. 1-7, 1997.

[26] N. BENAHMED, M. FEHAM et M'. KHELIF, "Analyse du résonateur transverse électromagnétique en cage d'oiseau par la méthode des éléments finis", Afrique SCIENCE, pp. 1-12, 2006.

[27] A.R. DJORDJEVIC, D. DARCO, M.C. GORAN and T. SARKAN, "Circuit analysis models for multiconductors transmission lines", Artech Housse, 1997.

[28] J.T. VAUGHAN, H.P. HETHERINGTON, J. O. OUT, J. W. PAN, and G.M. POHOST, "High frequency volume coils for clinical NMR imaging and spectroscopy", Journal of Magnetic Resonance Medicine, vol. 32, pp. 206-218, 1994.

[29] C.E. HAYES, W.A. EDELSTEIN, J.F. SCHENCK, O.M. MUELLER, and M. EASH, "An efficient highly homogeneous radio-frequency coil for whole-body NMR imaging at 1.5 T", Journal of Magnetic Resonance, vol. 63, pp. 622-628, 1985.

[30] J.W. PAN, J.T. VAUGHAN, R.I. KUZNIECKY, G.M. POHOST, and H.P. HETHERINGTON, "High resolution neuroimaging at 4.1 T", Journal of Magnetic Resonance Imaging, vol. 13, pp. 915-921, 1995.

[31] PC. LAUTERBUR, "Image formation by induced local interactions : examples employing nuclear magnetic resonance", Nature, vol. 242, pp. 190-191, 1973.

[32] P. MANSFIELD, PK. GRANNEL, "NMR diffraction in solids?", J. Phys, C 6 : L422-L426, 1973.

[33] C.E. GARRIDO SALMON, E.L. G´EA VIDOTO, M.J. MARTINS and A. TANN´US, "Optimization of Saddle Coils for Magnetic Resonance Imaging", Brazilian Journal of Physics, vol. 36, no. 1A, pp. 4-8, March, 2006.

[34] G. BOGDANOV and R. LUDWIG, "A Coupled microstrip line transverse electromagnetic resonator model for high-field", Journal of Magnetic Resonance Medicine, vol. 47, pp. 579-593, 2002.

[35] R. LUDWIG, G. BOGDANOV, J. KING, A. ALLARD, and C.F. FERRIS, "A dual RF resonator system for high-field functional magnetic resonance imaging of small animals", Journal of Neuroscience Methods, 132, pp. 125-135, 2004.

[36] D.W. ALDERMAN and D.M. GRANT, "An efficient decoupler coil design which reduces heating in conductive samples in superconducting spectrometers", Journal of Magnetic Resonance, vol. 34, pp. 425-433, 1979.

[37] S. LI, Q.X. YANG, M.B. SMITH, "RF coil optimization : Evaluation of  $B_1$  field homogeneity using field histograms and finite element calculations", Magnetic Resonance Imaging, vol. 12, pp. 1079-1087, 1994.

[38] N. BENABDALLAH, N. BENAHMED, B. BENYOUCEF, R. BOUHMIDI and M'KHELIF, "EM analysis of the slotted-tube resonator with circular cross section for MRI applications", Journal of Physics in Medicine and Biology, vol. 52, pp. 4943-4952, August 2007.

[39] S. CROZIER, LK. FORBES, WU. ROFFMANN, K. LUESCHER and DM. DODDRELL, "A methodology for current density calculations in high-frequency RF resonators", Concepts Magnetic Resonance, vol. 9, pp. 195-210, 1997.

[40] MC. LEIFER, "Theory of the quadrature elliptic birdcage coil", Journal of Magnetic Resonance Medicine, vol. 38, pp. 726-732, 1997.

[41] S. BOBROF and MJ. McCARTH, "Variations on the slotted-tube resonator : Rectangular and elliptical coils", Journal of Magnetic Resonance Imaging, Vol. 17, pp. 783-789, 1999.

[42] N. BENABDALLAH, N. BENAHMED and B. BENYOUCEF, "Analyzing a resonator for MRI applications", Microwaves & RF, vol. 46, no. 11, pp. 92-98, November 2007.

[43] R.P. CLAYTON, "Analysis of Multiconductor Transmission Lines", New York : John Wiley, 2008.

[44] T.S. IBRAHIM, R. LEE, B.A. BAERTLEIN, A.M. ABDULJALIL, H. ZHU and P.L. ROBITAILLE, "Effect of RF coil excitation on field inhomogeneity at ultra high fields : A field optimized TEM resonator", Journal of Magnetic Resonance Imaging, vol. 19, pp. 1339- 1347, 2001.

[45] R. BOUHMIDI, N. BENABDALLAH, N. BENAHMED and M' KHELIF, "Design coupled microstrip resonators for MRI", Microwaves & RF, vol. 46, no. 3, pp. 59-66, March 2007.

[46] N. BENAHMED, M. FEHAM and M' KHELIF, "Analysis and design of a coupled coaxial line TEM resonator for magnetic resonance imaging", Journal of Physics in Medicine and Biology, vol. 51, pp. 2093-2099, April 2006.

[47] A.R. DJORDJEVIC, M.B. BAZDAR and T.K. SARKAN, "LINPAR for windows: Matrix parameters of multiconductor transmission lines", Software and user's manual, Artech Housse, 1999.

[48] www.Freefem.org

[49] A.R. DJORDJEVIC, M. BAZDAR, G. VITOSEVIC, T. SARKAR, and RF. HARRINGTON, "Scattering parameters of microwave networks with multiconductor transmission lines", Artech House, Norwood, MA, 1990.

[50] C. GABRIEL, "Compilation of dielectric properties of body tissues at RF and microwave frequencies", AL/OE-TR-1996-0037, 1996.

[51] A.R. DJORDJEVIC, "LINRAR and MULTLIN for windows: a new generation of powerful tools for the analysis of multiconductor transmission lines", Faculty of Electrical Engineering, University of Belgrade, pp. 40-47, June 1996.

[52] **K. ALIANE**, N. BENAHMED, N. BENABDALLAH, R. BOUHMIDI, S.M. MERIAH and F.T. BENDIMERAD, "Analysis and Design of a 12-Element Coupled-Microstrip-Line quasi-TEM Resonator for MRI", 2012 Spring World Congress on Engineering and Technology (SCET2012).

### **http://www.engii.org/scet2012Submission/index.aspx**

[53] **K. ALIANE**, N. BENAHMED, N. BENABDALLAH, F.T. BENDIMERAD, and A. BENKADDOUR "Resonators support UHF MRI systems", Microwaves & RF, vol. 51, no 4, pp. 84-92, April 2012. (ISSN: 0745-2993)

# **http://www.MWRF.com/Articles/ArticleID/24022/24022.html**

[54] **K. ALIANE**, N. BENAHMED, N. BENABDALLAH, Y. BEKRI, S.M. MERIAH, "EM parameters of slotted elliptical tube-line", International Journal of Electromagnetics and Applications, vol. 2, Issue. 2, pp. 1-5, March 2012. DOI: 10.5923/j.ijea.20120202.01 **http://www.sapub.org/journal/**

[55] **K. ALIANE**, N. BENABDALLAH, N. BENAHMED, R. BOUHMIDI and F.T. BENDIMERAD, "Analysis and design of a quasi-TEM slotted tube resonator for UHF-MRI", International Journal of Modern Engineering Research (IJMER), vol. 2, Issue. 2, pp. 233-238, Mar-Apr 2012. (ISSN: 2249-6645)

# **www.ijmer.com**

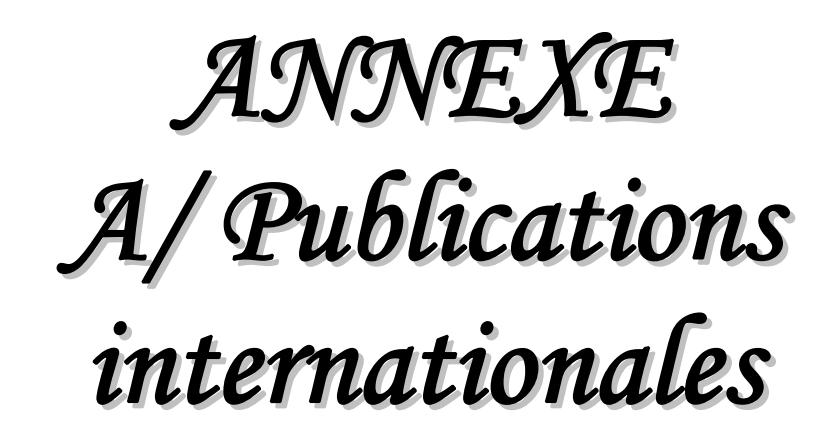
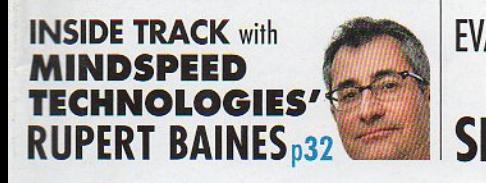

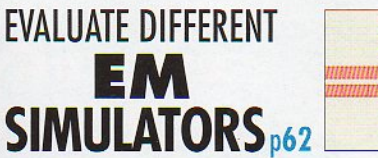

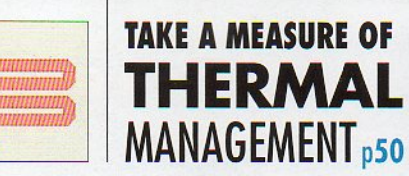

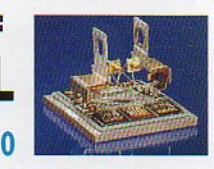

# **MicroWaves** TRUSTED ENGINEERING RESOURCE FOR 50 YEARS **APRIL 2012** www.MWRF.com

## **AMPLIFIERS & OSCILLATORS ISSUE**

GHZ

# Tx/Rx Chips<br>Communicate at 60

A PENTON PUBLICATION

Periodicals Postage Paid . USPS 100 Approved Poly

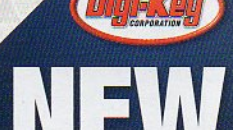

DNGIK EY.CO

# **APRIL 2012**

# **MicroWaves&RF**

Volume 51, Issue 4

# **CONTENTS**

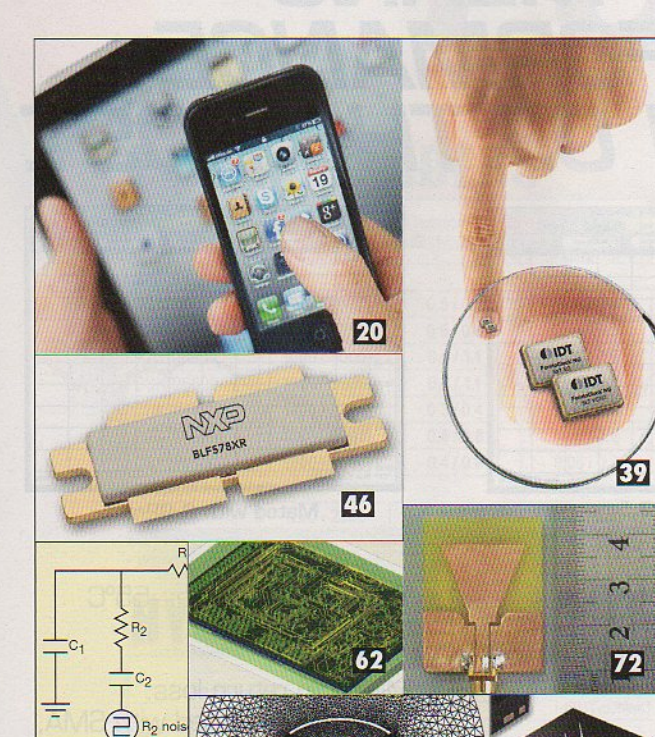

#### **COVER STORY**

54

# 96 Transceiver Chips<br>96 Corral MM Waves

This highly integrated SiGe BiCMOS transmitter and receiver chipset clears the way for low-cost, high-data-rate applications in the millimeter-wave frequency spectrum centered at 60 GHz.

#### **NEWS & COLUMNS**

9 Web Table Of Contents

**13 Editorial** 

19 Feedback

20 News

26 People

32 Inside Track with Mindspring Technologies' **Rupert Baines** 

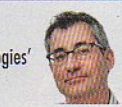

- 34 R&D Roundup
- 36 Microwaves In Europe
- 94 Application Notes
- 28 Company News 108 New Products
	- **111** Advertiser's Index

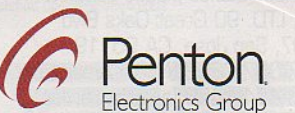

#### **INDUSTRY TRENDS AND ANALYSIS**

#### 39 Generating Stable RF/Microwave Signals

Oscillators are following a trend of smaller packages and lower power consumption while also delivering enhanced spectral purity.

#### **46 RF ESSENTIALS**

#### **Producing Power The Solid-State Way**

Discrete power transistors support RF and microwave large-signal applications with a variety of technologies.

#### **50 INDUSTRY INSIGHT**

#### Keep The Heat Under Control

Thermal management can involve choosing optimum circuit materials, making measurements, and developing accurate models.

#### **DESIGN FEATURES**

#### 54 Optimizing PLL Performance Levels

Designing a PLL synthesizer for modern mobile communications systems involves balancing a number of tradeoffs.

#### 62 Sorting Through EM Simulators

Matching an electromagnetic simulator to a particular application requires an understanding of the different simulation technologies.

#### 72 Two-Horn Antenna Aims At UWB Use

This compact antenna design features a simple, easy-tomanufacture structure with coplanar-waveguide feed.

#### 74 Design a CDBA In 0.18-um CMOS

The versatility of a current difference buffer amplifier (CDBA) circuit can be applied in a variety of applications.

#### 84 Resonators Support UHF MRI Systems

These numerical methods, backed by various simulation methods, helped develop a high-Q resonator.

#### **PRODUCT TECHNOLOGY**

#### 102 PRODUCT TRENDS **TWTAs Power Satcom Systems**

Vacuum-tube amplifiers are still alive and well, providing high gain and output-power levels in a wide range of satellite systems.

#### 106 Circuit Laminate Keeps The Heat Out

The best approach to thermal management of highfrequency PCBs is to choose the proper laminate material.

# **SPECIAL SECTION**

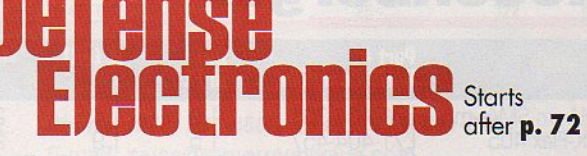

# **MicroWaves&RF**

EDITOR-IN-CHIEF Nancy K. Friedrich  $(212)$   $204 - 4373$ nancy.friedrich@penton.com

TECHNICAL CONTRIBUTOR Jack Browne (212) 204-4377 jack.browne@penton.com

MANAGING EDITOR Jeremy Cohen  $(212)$   $204 - 4243$ jeremy.cohen@penton.com

**EUROPEAN EDITOR Paul Whytock** +44 (0) 20 8859 1206 p.whytock@btinternet.com

**PRODUCTION** PRODUCTION COORDINATOR Kara Walby  $(913) 967 - 7476$ 

**ART DEPARTMENT** ART DIRECTOR/GROUP DESIGN MANAGER **Anthony Vitolo** tony.vitolo@penton.com

> **SENIOR ARTIST** James M. Miller

**STAFF ARTIST Michael Descul**  **CUSTOMER SERVICE - SUBSCRIPTIONS** 

New/Renew/Change of Address/Missing Issues/Back Issues T: (866) 505-7173 F: (847) 763-9673 E: microwaves&rf@halldata.com

> **REPRINTS/PERMISSION SALES Wright's Media**  $(877) 652 - 5295$ penton@wrightsmedia.com

**LIST RENTALS** MeritDirect, Marie Briganti . (877) 796-6947 mbriganti@meritdirect.com

> **EDITORIAL OFFICE** Penton Media Inc., 249 W. 17th St. New York, NY 10011

ELECTRONIC DESIGN GROUP SENIOR VICE PRESIDENT Bob MacArthur

VICE PRESIDENT & MARKET LEADER Bill Baumann SENIOR DIRECTOR, PRODUCTION Carlos Lugo

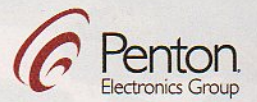

CHIEF EXECUTIVE OFFICER David Kieselstein CHIEF FINANCIAL OFFICER/EXECUTIVE VICE PRESIDENT Nicola Allais

America's Filter Specialist Since 1956

www.tte.com

# **TTE.com** The web's most technically complete filter site is now mobile.

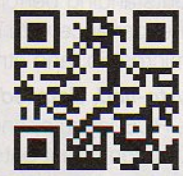

# 3 to 5 day delivery, most types.

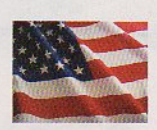

Manufactured in the USA.

310.478.8224

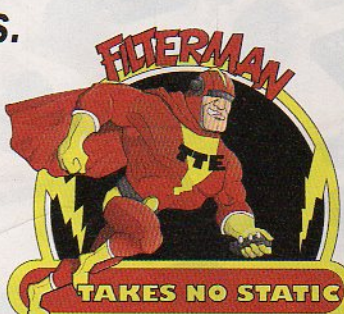

## **DesignFeature**

**KAMILA ALIANE Physics Engineer** aliane\_kamila@yahoo.fr **NASREDDINE BENAHMED Professor of Microwaves** n\_benahmed@yahoo.fr

**NADIA BENABDALLAH** Assistant Professor of Physics n benabdallah@yahoo.fr

**FFTHI TARIK BENDIMERAD** Professor of **Communications Systems** ftbendimerad@gmail.com

**ABDELKADER BENKADDOUR** Assistant Professor of Electronics

University of Abou Bekr Belkaid-Tlemcen, B.P. 119, (13000) Tlemcen, Algeria

# Resonators Support **UHF MRI Systems**

These numerical methods, backed by various simulation methods, helped develop a high-Q resonator that is well suited for magnetic resonance imaging applications at UHF.

AGNETIC RESONANCE IMAGING (MRI) is widely used for noninvasive exploration inside the human body. It can provide clear images of organs and tissues, especially those with high water content like muscles and brain tissue. MRI systems operating at ultrahigh frequency (UHF) can benefit greatly from the use of a transverse electromagnetic (TEM) slotted elliptical tube resonator (SER), which can produce a uniform magnetic field. By working with electromagnetic (EM) software simulation tools based on the finite-element method (FEM) and the method of moments (MoM), the authors have successfully analyzed and designed a high-quality-factor (high-Q) quasi-TEM SER suitable for UHF **MRI** applications.

The fundamental principle of MRI is to receive nuclear magnetic resonance signals induced by radiating EM wave pulse to a human body, which is placed inside the high-intensity static magnetic field. MRI was developed by Lauterbur,<sup>1</sup> Mansfield, and Grannell,<sup>2</sup> and is based on applying a nuclear magnetic resonance (NMR) technique. Their work, which won the 2003 Nobel Prize in physiology or medicine, has since become a standard clinical method in modern medicine.

An MRI system is composed of various elements-including an RF coil, which plays an essential role in imaging. Several types of RF coils, such as a saddle coil,<sup>3</sup> transverse electromagnetic (TEM) birdcage coil resonator (TEM BCR), 4,5 TEM slotted tube resonator (TEM STR),<sup>6-8</sup> and TEM slotted elliptical tube

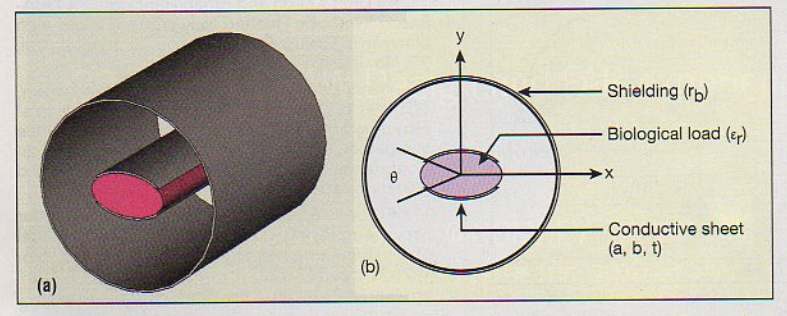

1. This figure shows (a) a 3D representation of a quasi-TEM slotted elliptical tube resonator with its (b) cross-sectional view.

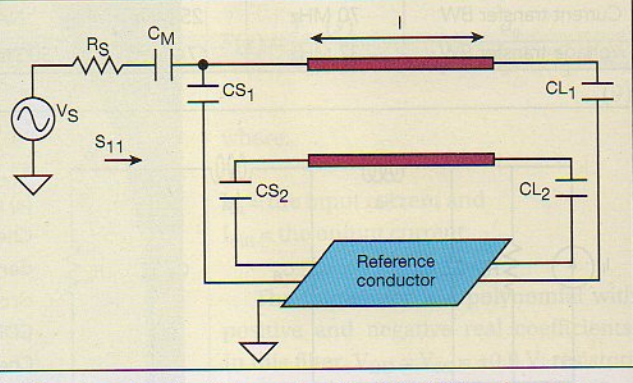

2. This schematic circuit shows how the UHF-MRI probe uses a quasi-TEM SER resonator.

resonator (TEM SER), 9-12 have been developed for a wide range of different applications. Among these RF coils, the TEM SER has gradually come to be most often employed since it produces an extremely uniform magnetic field and can effectively suppress the system's electric field.

This article builds on work presented earlier in Microwaves & RF.<sup>12</sup> In support of the analysis and design of a high-Q quasi-TEM resonator suitable for UHF-MRI applications based on loaded slotted elliptical tube resonator, the authors have adapted effective approaches based on the use of the finite-element method (FEM) and the method of moments (MoM).

> For this type of quasi-TEM resonator, there are no numerical or experimental results in the scientific literature. Hence, the authors were obliged, for the same geometrical and physical parameters of our quasi-TEM elliptical resonator, to make simulations by using two numerical approaches (FEM and MoM). Modeling of this elliptical resonator consisted in analyzing the even- and odd-mode characteristic impedances  $(Z_{0e}, Z_{00})$ , even- and odd-mode effective dielectric constants ( $\epsilon_{\text{effe}}$ ,  $\epsilon_{\text{effo}}$ ), and the primary inductive and capacitive matrices ([L], [C]), yielding the frequency response for the return loss,  $S_{11}$ , at the

## **PIN DIODE CONTROL DEVICES**

**PIN DIODE** 

# **TENUATORS**

- $0.1 20$ GHz · Broad & narrow band models
- · Wide dynamic range
- Custom designs

Attenuator types offered are: Current Controlled, Voltage Controlled, Linearized Voltage Controlled, Digitally Controlled and Digital Diode Attenuators.

# **PIN DIODE** MITCHES · Broad & narrow

- band models
- $\cdot$  0.1-20GHz
- · Small size
- Custom designs

SPST thru SP8T and Transfer type models are offered and all switches are low loss with isolation up to 100dB. Reflective and nonreflective models are available along with TTL compatible logic inputs. Switching speeds are 1µsec.-30nsec. and SMA connectors are standard. Custom designs including special logic inputs, voltages, connectors and package styles<br>are available. All switches meet MIL-E-5400

# **PIN DIODE PHASE SHIFT**

- $0.5 20$ GHz
- · Switched Line
- Varactor Controlled
- · Vector Modulators
- · Bi-Phase Modulators
- · QPSK Modulators

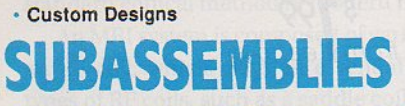

Passive Components and Control Devices can be integrated into subassemblies to fit your special requirements. Call for more information and technical assistance.

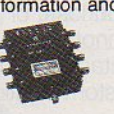

#### **Custom Designs**

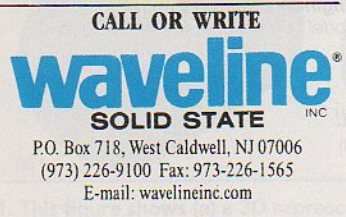

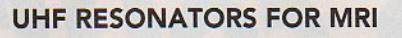

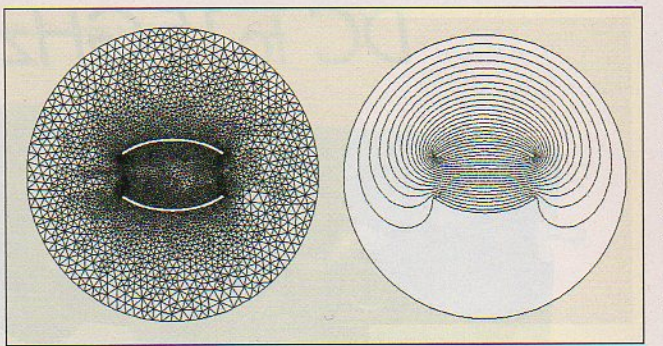

3. These illustrations present (left) the FEM meshes used to analyze the cross section of the quasi-TEM SER resonator and (right) the potential distribution obtained by solving for Laplace's equation.

RF port of the designed inhomogeneous MRI probe using the transmission-line method (TLM).<sup>13</sup>

As an application, the authors present the design results of a UHF-MRI probe loaded with a human head model<sup>14</sup> of average relative dielectric constant of 64 and using the optimum configuration of the TEM SER. The probe with high quality factor (Q) operates at 340 MHz (proton imaging at 8 T) and has minimum reflection of -139.5 dB. The UHF-MRI probe using quasi-TEM SER is easy to construct, inexpensive, and simple to operate. Furthermore, the elliptical coil presented here may be constructed to work at different resonant frequencies.

Figure 1(a) shows a schematic depiction of the quasi-TEM slotted elliptical tube resonator. As shown in Fig.  $1(b)$ , this coil consists of two conductive bands containing a biological load (having a relative dielectric constant of  $\varepsilon_r$ ) with thickness, t, carrying opposite currents on each side of a cylinder. The two conductive bands can be mounted on the long (a) or short  $(b)$  axes of the ellipse. The conductive sheets are connected at the ends with capacitors to the cylindrical outer shield of radius r<sub>b</sub> (Fig. 2). Figure 1(b) shows an elliptical cross section of the quasi-TEM SER. Angle  $\theta$  is called the "window angle." The quasi-TEM SER structure generally performs as well as inhomogeneous cylindrical birdcage coils, with the advantages of being easier to construct and operate.

For the analyzed TEM SER (i.e., unloaded resonator) of ref. 11 with  $a/b = 1.8$ and  $r_b/a = 2.4$ , the optimum field homogeneity was obtained for a window angle of 72 deg. In ref. 12, the current authors presented the design results of a UHF-MRI probe with high Q, operating at  $7T$  (i.e., 300) MHz) and using the

optimum configuration of the slotted elliptical tube-line TEM resonator. Unfortunately, changes introduced by human biological loads with high dielectric constants in the quasi-TEM resonator were not negligible, because of the nonhomogeneity of the structure. For this reason, the authors adapted the previous numerical tools based on FEM and MoM approaches from ref. 12 to analyze a slotted elliptical tube resonator loaded with biological material.

The EM properties of the quasi-TEM SER can be described in terms of its primary parameters [L], [C] and its secondary parameters: the even- and odd-mode characteristic impedances,  $Z_{0e}$  and  $Z_{00}$ , the even- and odd-mode effective dielectric constants,  $\varepsilon_{\text{eff}e}$  and  $\varepsilon_{\text{eff}o}$ , and the loaded quality factor, Q, where the primary parameters can be found from:

$$
[L] = \begin{bmatrix} L_{11} & L_{12} \\ L_{21} & L_{22} \end{bmatrix} [C] = \begin{bmatrix} C_{11} & C_{12} \\ C_{21} & C_{22} \end{bmatrix}
$$

The inductance matrix [L] contains the self-inductances of the sheets on the diagonal, and the mutual inductances between sheets in the off-diagonal terms. Matrix [C] accounts for the capacitative effects between the two conductive sheets, characterizing the electric field energy storage in the quasi-TEM SER.

The coefficients for these matrices are obtained by solving a two-dimensional static field problem using the FEM<sup>15,16</sup> and MoM methods.<sup>17</sup>

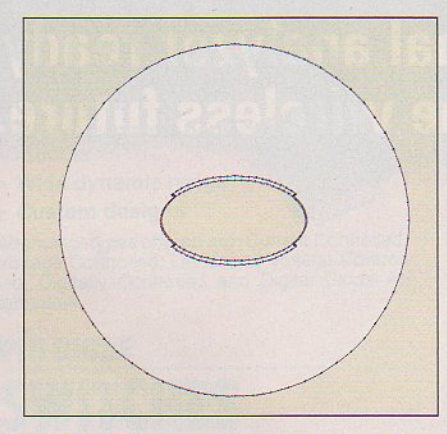

4. This view shows the segmentation of the charged surfaces used to analyse the cross section of the elliptical tube-line quasi-TEM resonator.

For the FEM approach and under the FreeFEM environment,<sup>18</sup> the solution can be obtained by solving the Laplace equation as shown in Eq. 1 [Fig.  $3(a)$ ]:

$$
div\left[\,\varepsilon_r \nabla_t V(x,y)\right] = 0\tag{1}
$$

where:

 $V = 1$  V on the ith conductor's surface, and

 $V = 0$  V on all other conductors.

This solution represents the distribution of the potential, V, at the different mesh nodes of the structure [Fig. 3(b)].

When the potential V is known, it is possible to calculate the ith row of the [C] matrix from the electrical charge on each conductor, as in Eq. 2:

$$
C_{ij} = \frac{1}{V_0} \oint_{lj} q_s dl \tag{2}
$$

where:

 $V_0 = 1 V;$  $q_s = \epsilon_0 \epsilon_r E_N$ lj represents the contour around the jth conductor; and  $E_N$  = the normal component of the electric field.

In the high-frequency limit-i.e., the skin depth is sufficiently small such that current flow occurs only on the surface of the conductors-the inductance matrix [L] can be obtained from the matrix  $[C_0]$ .<sup>8</sup> The inductance matrix in terms of  $[C_0]$  calculated for  $\varepsilon_r = 1$  is:

 $[L] = \mu_0 \epsilon_0 [C_0]^{-1}$  (3)

For the MoM approach described in ref. 12, the numerical calculations of the EM-parameters of the studied resonator were carried out with LINPAR for Windows (Matrix Parameters for Multiconductor Transmission Lines), a twodimensional (2D) software program for numerical evaluation of the quasistatic matrices for multiconductor transmission lines embedded in piecewise-homogeneous dielectrics.<sup>17</sup> For the slotted elliptical tube-line quasi-TEM resonator, the authors were obliged to supply the cross section of the structure and all relevant dielectrics characteristics including the segmentation by using our programs in FORTRAN (Fig. 4).

When the EM-parameters are determined, it was possible to estimate the resonance spectrum  $(S_{11})$  of the quasi-TEM resonator shown in Fig. 2 using programs based on the TLM or other numerical tools.

The UHF-MRI probe developed for this article consists of an SER resonator

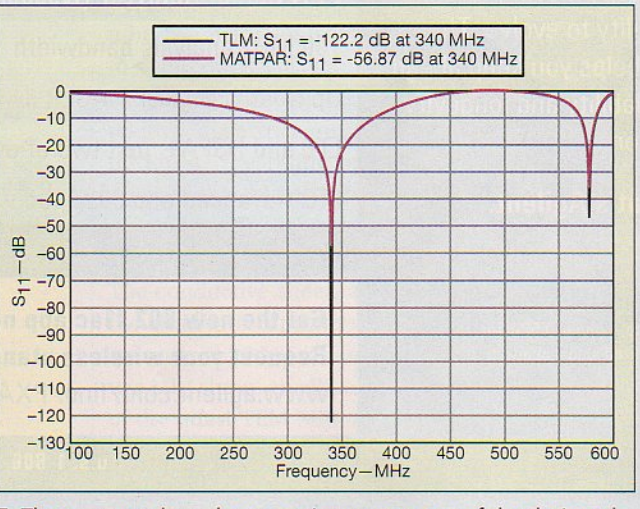

5. These curves show the scattering parameters of the designed UHF-MRI probe operating at 8 T and using the unloaded TEM SER resonator.

with length l, matching capacitor,  $C_{M}$ , and terminating capacitors, C<sub>Si</sub> and C<sub>Li</sub> (with  $I = 1, 2$ ). The loaded Q of the quasi-TEM elliptical resonator can be estimated from the reflection-parameter  $(S_{11})$ sweep with frequency<sup>12</sup>:

$$
Q = \frac{f_r}{f_u - f_l} \tag{4}
$$

where:

 $f_r$  = the resonant frequency of the circuit;  $f_u$  = the 3-dB frequency above the resonant frequency; and

 $f_1$  = the 3-dB frequency below the resonant frequency.

To design a loaded UHF-MRI probe operating at 8 T (i.e., 340 MHz) and using the optimum configuration of the TEM SER (for  $\theta$  = 72 deg.), the authors applied modified and coherent FEM- and MoMbased numerical modeling tools to the structure of Fig. 2 with the following set of features:

A short b axis of 10 cm;

A long-to-short-axis ratio (a/b) of 1.8; An outer radius-to-long-axis ratio  $(r_b/a)$ of  $2.4$ ;

A sheet thickness-to-short-axis ratio (t/b) of 0.1; and

A window angle  $(\theta)$  of 72 deg.

The numerical approaches make it possible to simulate the performance of a design and decide if a given set of constraints makes it possible to realize the UHF-probe.

The authors' FEM and MoM approaches were employed as shown in Figs. 3 and 4 to determine the EM parameters of the quasi-TEM elliptical resonator. As discussed above, the integration of the normal flux over the conductor contours determines the per-unit-length parameter matrices. For instance, Table 1 lists the elements of the [L] and [C] matrices for  $\varepsilon_r = 64$ . The table clearly shows good agreement between the results obtained by the two numerical approaches for inhomogeneous slotted elliptical tubeline resonator.

First, a UHF-MRI probe was designed using an unloaded slotted elliptical tubeline TEM resonator with the following features: resonator length, I (with respect to the wavelength of free space,  $\lambda_0$ ), of 20 cm ( $l \approx \lambda_0/4$ ); a matching capacitor, C<sub>M</sub>, with value of 22.24 pF; and source and load trimming capacitors,  $C_S$  and  $C_L$ , respectively, both with value of 1.44 pF. The simulated  $S_{11}$  responses at the RF port for the designed unloaded MRI probe are shown in Fig. 5 for both TLM programs and for MATPAR software.<sup>19</sup>

Mo

In practice, for UHF-MRI proton imaging at 8 T, such results remain valid when the quasi-TEM SER is filled by an inhomogeneous biological load (such as a human head). In ref. 14, 18 tissue types (in addition to air) were identified in the images given in Fig. 6 in order to obtain a detailed human head structure. These included blood, bone-cancellous material, bone-cortical material, carti-

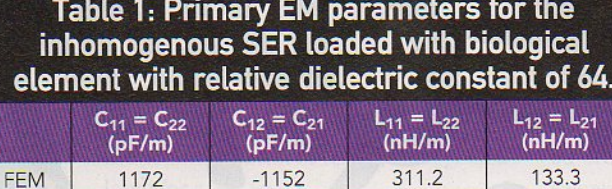

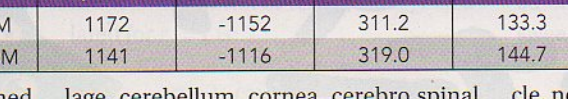

lage, cerebellum, cornea, cerebro spinal fluid (CSF), dura, fat, gray-matter (GM), mucosa, muscle, nerve, skin, tongue, vitreous-humor, white-matter (WM), and mixed-GM-WM.

For the same length (i.e.,  $l = 20$  cm) of the unloaded elliptical MRI probe, the authors introduced a biological load having a relative dielectric constant  $(\epsilon_r)^{20}$ into the MRI resonator and numerically tuned matching capacitor C<sub>M</sub> and terminating capacitors C<sub>Si</sub> and C<sub>Li</sub> until achieving resonance. At 340 MHz, the values obtained for these capacitors are shown in Table 2, along with the EM parameters of the elliptical resonator, for each biological load. From Table 2, the value of the matching capacitor varies between 1 and 2.06 pF for MRI use when applying the optimum configuration of the quasi-TEM SER. The values shown in Tables 1 (for the element of matrix [L]) and 2 are essential for designing inhomogeneous elliptical UHF-MRI probes operating at 8 T. Table 2 provides the key parameter values for the wide range of load types in the MRI probe at 340 MHz, including blood, bone, cartilage, cornea, mus-

cle, nerve, and skin materials.

Considering that the average relative dielectric constant of the human head is  $64<sup>14</sup>$  the wavelength inside the head is approximately 11 cm. As a result, the EM parameters of the quasi-TEM SER loaded with the human head model obtained from the authors' MoM analyses include even- and odd-mode characteristic impedances,  $Z_{0e}$  and  $Z_{00}$ , of 134.6  $\Omega$  and 8.8  $\Omega$ , respectively, and effective dielectric constants,  $\varepsilon_{\text{eff}}$  and ( $\varepsilon_{\text{eff}o}$ , of 1.066 and 35.36, respectively, and primary inductive and capacitive matrices, [L] and [C], respectively, as follows:

$$
\begin{bmatrix} L \end{bmatrix} = \begin{bmatrix} 319 & 144.7 \\ 144.7 & 319 \end{bmatrix} \begin{bmatrix} \frac{nH}{m} \end{bmatrix};
$$

$$
\begin{bmatrix} C \end{bmatrix} = \begin{bmatrix} 1141 & -1116 \\ -1116 & 1141 \end{bmatrix} \begin{bmatrix} \frac{pF}{m} \end{bmatrix}
$$

Figure 7 shows the simulated frequency responses of S<sub>11</sub> at the RF port

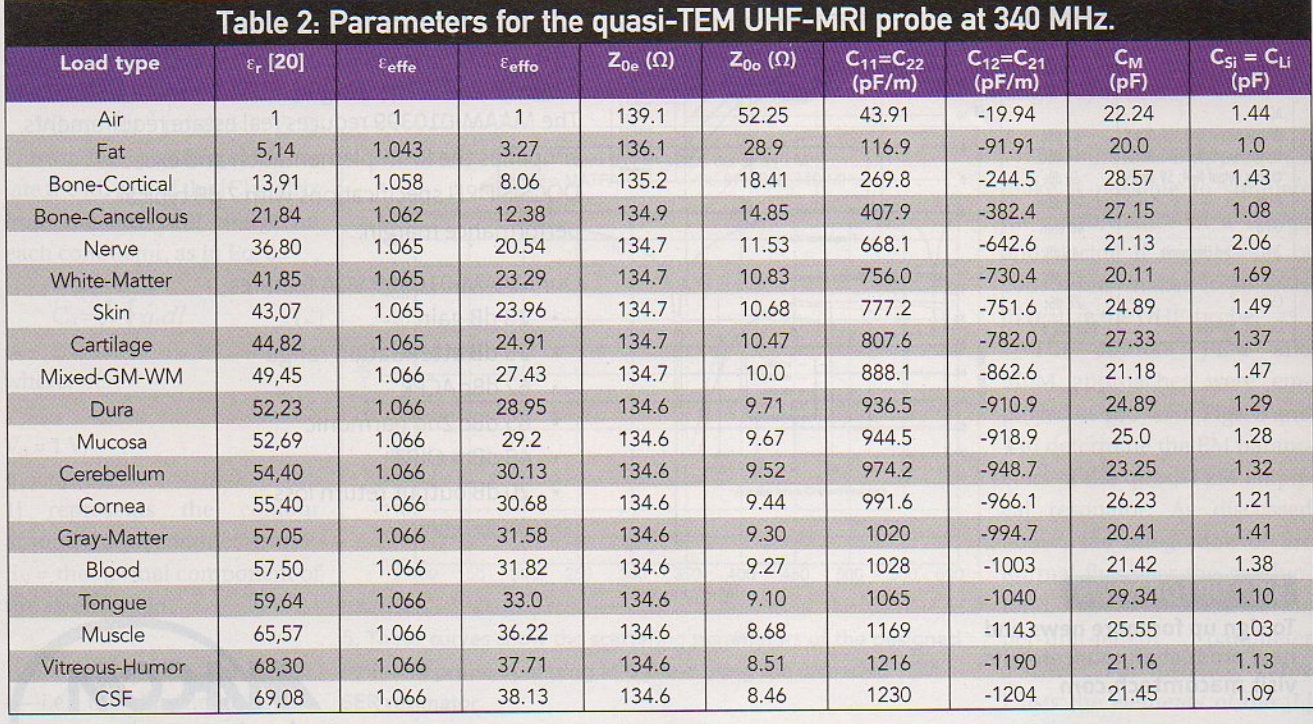

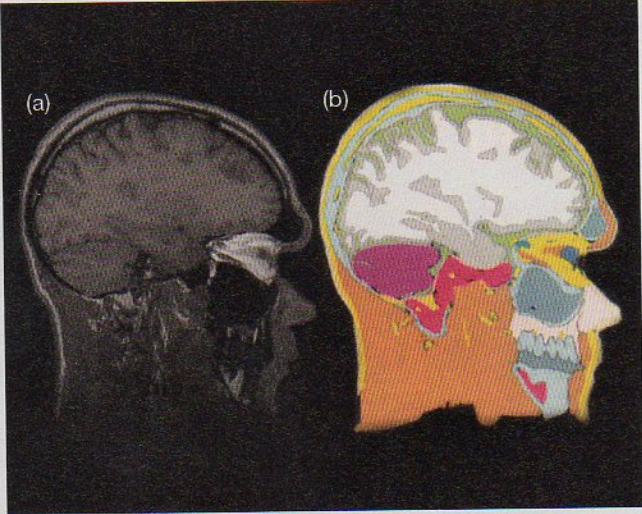

 $-140$  $-150$ <sub>100</sub> 150  $200$  $250$ 6. These views show (a) an MRI image of the inhomogeneous biological load that is a human head and (b) its equivalent anatomi-

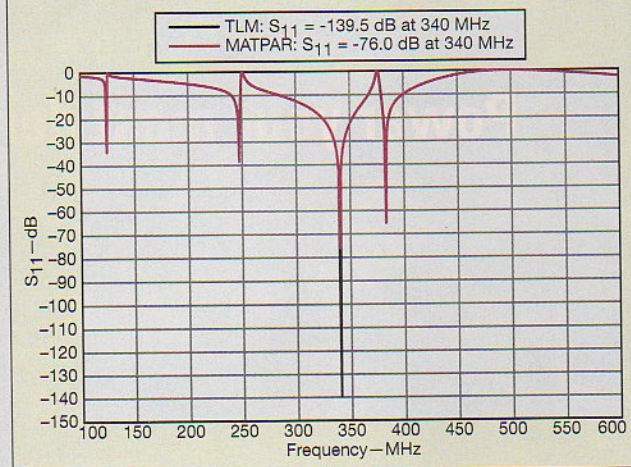

7. Measurements of reverse transmission, S<sub>11</sub>, at the RF port of the designed UHF-MRI probe using quasi-TEM SER loaded with the human head model are plotted here as a function of frequency.

for the designed UHF-MRI probe using quasi-TEM SER loaded with the human head model, using both of the authors' TLM programs and commercial MAT-PAR software. From this figure, it appears that the biological load introduced into the SER improves the value of the reverse transmission, indicated by the response of parameter S<sub>11</sub>, at 340 MHz. For matching capacitor  $C_M$  with value of 20.83 pF and terminating capacitors C<sub>Si</sub> and C<sub>Li</sub>, both with capacitance value of 1.31 pF, the loaded UHF-probe operates at 340 MHz (proton imaging at 8 T) and has -139.5 dB minimum reflections. Using Eq. 4, Q was estimated to be very superior to 500.

cally detailed human head model used in ref. 14.

This report has presented the analysis and the design of a UHF-MRI probe with high Q, operating at 8 T (i.e., 340 MHz) and using the optimum configuration of the slotted elliptical tube-line quasi-TEM resonator. The EM parameters of the elliptical quasi-TEM resonator were characterized using modified FEM and MoM programs. When the EM parameters were determined, it was possible to simulate the frequency response of  $S_{11}$  at the RF port of the designed quasi-TEM resonator loaded with any biological element having any combination of relative dielectric constants. The high-Q quasi-TEM UHF-MRI probe that was designed operated at 340 MHz. Using a SER loaded with a human head model having average relative dielectric constant of 64, minimum reflections of -139.5 dB were measured. The UHF-MRI probe described in this report is inexpensive, easy to construct, simple to operate, and can be easily modified to work at different resonant frequencies. It can be effectively applied to research on organs and tissues with high water content, including muscles and brain tissues. MWRF

#### **REFERENCES**

1. P.C. Lauterbur, "Image formation by induced local interactions: examples employing nuclear magnetic resonance," Nature, Vol. 242, 1973,

pp. 190-191.<br>2. P. Mansfield and P.K. Grannell, "NMR diffraction in solids?" Journal of Physics C, Vol. 6, 1973, pp. L422-L426.

3. C.E. Garrido Salmon, E.L. G'ea Vidoto, M. J.<br>Martins, and A. Tann'us, "Optimization of Saddle<br>Coils for Magnetic Resonance Imaging," Brazilian Journal of Physics, Vol. 36, No. 1A, March 2006, pp. 4-8.

4. G. Bogdanov and R. Ludwig, "A Coupled Microstrip Line Transverse Electromagnetic Resonator Model For High-Field," Magnetic<br>Resonance Medicine, Vol. 47, 2002, pp. 579-593. Nessurance viewaline, You and S. R. Ludwig, G. Bodgdanov, J. King, A. Allard, and<br>C.F. Ferris, "A dual RF resonator system for high-<br>field functional magnetic resonance imaging of small animals," Journal of Neuroscience Methods, Vol. 132, 2004, pp. 125-135.

6. D.W. Alderman and D.M. Grant, "An efficient decoupler coil design which reduces heating in conductive samples in superconducting<br>spectrometers," Journal of Magnetic Resonance, Vol. 34, 1979, pp. 425-433.<br>7. S. Li, Q.X. Yang, and M.B. Smith, "RF coil

optimization: Evaluation of B1 field homogeneity using field histograms and finite element<br>calculations," Magnetic Resonance Imaging, Vol. 12, 1994, pp. 1079-1087.

8. N. Benabdallah, N. Benahmed, B. Benyoucef, R. Bouhmidi, and M'. Khelif, "EM analysis of the slotted-tube resonator with circular cross<br>section for MRI applications," Journal of Physics in Medicine and Biology, Vol. 52, August 2007,

pp. 4943-4952.<br>
9. S. Crozier, L.K. Forbes, W.U. Roffmann, K.<br>
Luescher, and D.M. Doddrell, "A methodology for current density calculations in high-frequency RF resonators," Concepts in Magnetic Resonance,

Wol. 9, 1997, pp. 195-210.<br>10. M.C. Leifer, "Theory of the quadrature elliptic<br>birdcage coil," Journal of Magnetic Resonance Medicine, Vol. 38, 1997, pp. 726-732.<br>11. S. Bobrof and M.J. McCarthy, "Variations

on the slotted-tube resonator: Rectangular and elliptical coils," Journal of Magnetic Resonance Imaging, Vol. 17, 1999, pp. 783-789.<br>12. N. Benabdallah, N. Benahmed, and B.

Benyoucef, "Analyzing a resonator for MRI<br>applications," Microwaves and RF, Vol. 46, No. 11, November 2007, pp. 92-98.<br>13. R.P. Clayton, Analysis of Multiconductor

Transmission Lines, Wiley, New York, 2008.

14. T.S. Ibrahim, R. Lee, B.A. Baertlein, A.M.<br>Abduljalil, H. Zhu, and P.L. Robitaille, "Effect of RF coil excitation on field inhomogeneity at ultra high fields: A field optimized TEM resonator,' Magnetic Resonance Imaging, Vol. 19, 2001, pp. 1339-1347

15. R. Bouhmidi, N. Benabdallah, N. Benahmed,<br>and M'. Khelif, "Design coupled microstrip<br>resonators for MRI," Microwaves and RF, Vol. 46, No. 3, March 2007, pp. 59-66.

16. N. Ben Ahmed, M. Feham, and M'. Khelif, "Analysis and design of a coupled coaxial line TEM resonator for magnetic resonance imaging, Journal of Physics in Medicine and Biology, Vol. 51, April 2006, pp. 2093-2099.

17. A.R. Djordjevic, M. B. Bazdar, and T.K. Sarkan, LINPAR for Windows: Matrix parameters of multiconductor transmission lines, Software and user's manual, Artech House, Norwood, MA, 1999

18. www.Freefem.org.<br>19. A.R. Djordjevic, M. Bazdar, G. Vitosevic, T. Sarkar, and R. F. Harrington, Scattering parameters of microwave networks with multiconductor transmission lines, Artech House, Norwood, MA, 1990.

20. C. Gabriel, "Compilation of dielectric<br>properties of body tissues at RF and microwave<br>frequencies," AL/OE-TR-1996-0037 1996.

### Infocenter

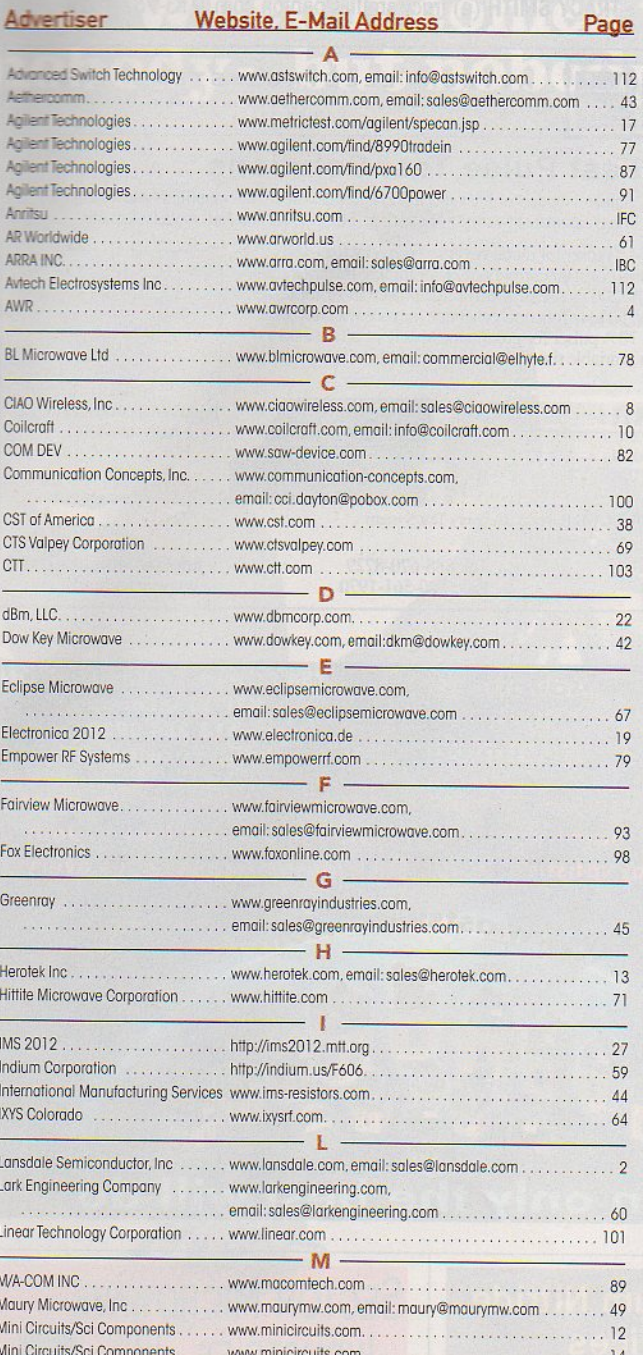

#### **MARKETING & ADVERTISING STAFF**

E: bill.yarborough@penton.com

**SOUTH** 

**CENTRAL** 

Bill Yarborough<br>T: (713) 636-3809<br>T: (713) 523-8384

VICE PRESIDENT &<br>MARKET LEADER **MARKLE**<br>**Bill Baumann**<br>**T**: (201) 845-2484<br>**F:** (201) 845-2484 E: bill.baumann@penton.com **GROUP SALES MANAGER Paul Milnamow** Text Muslim<br>T: (312)-840-8462<br>F: (312)-514-3957<br>E: paul.milnamow@penton.com **NORTHEAST** David Madonia<br>T: (212)-204-4331 E: dave.madonia@penton.com **CONSTRAINING (2018)**<br>
WEST<br>
Gene Roberts<br>
T: (408) 268-8414<br>
F: (408) 268-8045<br>
E: gene.roberts@penton.com

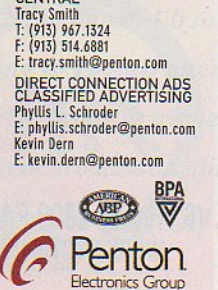

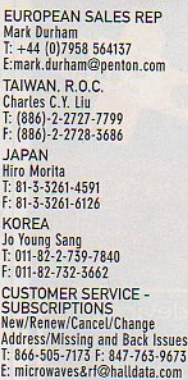

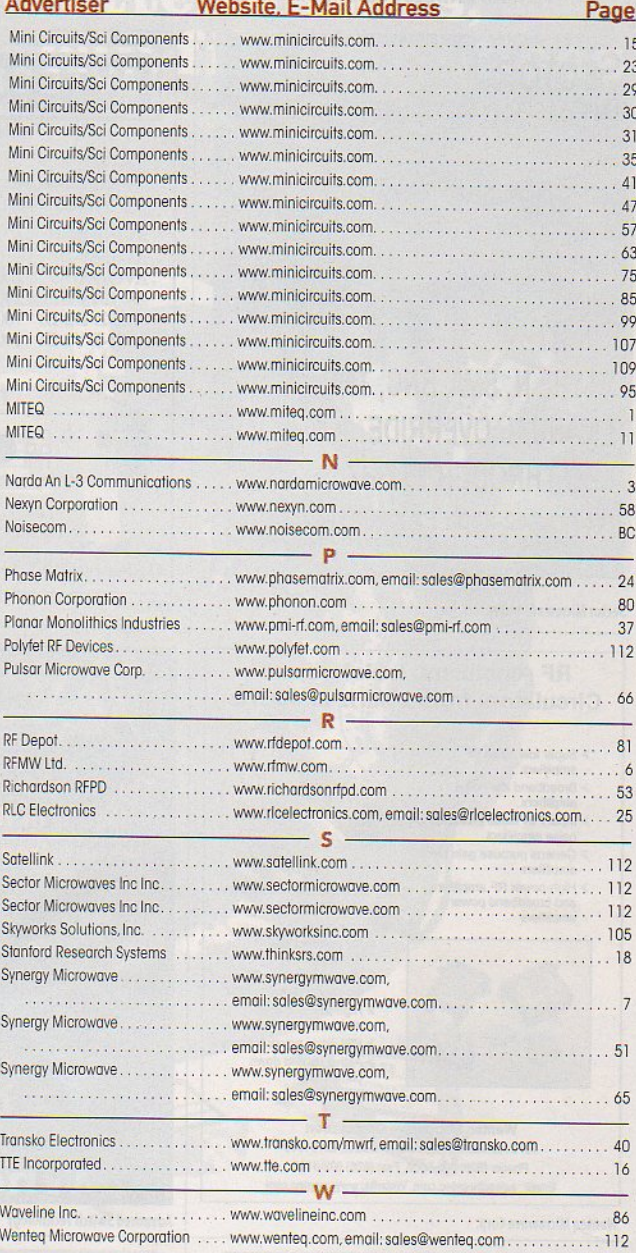

\*Domestic Edition only \*\* International Edition only This index is provided as an additional service by the publisher, who assumes no responsibility for errors or omissions.

**Subscription Assistance and Information:** Microwaves & RF (ISSN 0745-2993) is pub-<br>lished monthly, except semi-monthly in<br>December. Microwaves & RF is sent free to individuals actively engaged in high-frequency electronics engineering. In addition, paid subscriptions are available. Subscription rates for U.S. are \$95 for 1 year (\$120 in Canada, \$150 for International). Published by Penton Media, Inc., 9800 Metcalfe Ave.,<br>Overland Park, KS 66212-2216. Periodicals<br>Postage Paid at Shawnee Mission, KS and at

Postage Paid at Shawnee Mission, KS and at<br>additional mailing offices.<br>**POSTMASTER:** Send change of address<br>to Microwaves & RF, Penton Media Inc.,<br>P.O. Box 2095, Skokie, IL 60076-7995.<br>For paid subscription requests, pleas Canada return address: Bleuchip International, P.O Box 25542, London, ON **N6C6B2** 

Back issues of MicroWaves and Microwaves & RF are available on microfilm and can be purchased from National Archive Pub-Using Company (NAPC). For more information, call NAPC at 734-302-6500 or 800-420-NAPC (6272) x 6578. Copying: Permission is granted to users registered with the Copyright Clearance Center, Inc. (CCC) to photocopy any article, with the<br>exception of those for which separate copyright ownership is indicated on the First page of the article, provided that a<br>base fee of \$1.25 per copy of the article<br>plus 60 cents per page is paid directly to<br>the CCC, 222 Rosewood Dr., Danvers, MA 01923. (Code 0745-2993/02 \$1.25 +.60) Copying done for other than personal or internal reference use without the sonarior internal reference use without the<br>expressed permission of Penton Media,<br>Inc., is prohibited. Requests for special permission or bulk orders should be addressed in writing to the publisher. Copyright © 2012 by Penton Media, Inc.<br>All rights reserved. Printed in the U.S.

# **EM Parameters of Slotted Elliptical Tube-Lines**

 $\kappa$ amila Aliane<sup>1</sup>, NasrEddine Benahmed<sup>1,\*</sup>, Nadia Benabdallah<sup>2</sup>, Yamina Bekri<sup>1</sup>, Sidi Mohammed Meriah<sup>1</sup>

<sup>1</sup>University Abou Bekr Belkaid-Tlemcen, P. O. Box 119, (13000) Tlemcen, Algeria University Abou Bekr Belkaid-Tlemcen, P. O. Box 119, (13000) Tlemcen, Algeria<sup>2</sup><br>Preparatory School of Sciences and Technology (EPST-Tlemcen), P. O. Box 165 R.P, (13000) Tlemcen, Algeria<sup>2</sup>

**Abstract** This article presents the electromagnetic parameters (EM) of slotted elliptical tube-lines (SETL) using the method of moments (MoM) in two dimensions. This technique is adapted to study the complex configuration of the line's system, which does not have a simple analytical solution. The modeling of the SETL structure consists in analyzing the evenand odd-mode characteristic impedances  $(Z_{0e}, Z_{00})$ , the coupling coefficient (k), and the primary inductive and capacitive matrices ([L] and [C]). The EM parameters of the SETL shown into this article are essential for the design of couplers, resonators, and probes among other microwave and wireless components. To demonstrate the SETL in applications, the line's system was used as a directional coupler and as an MRI probe. The coupler was designed with 10-dB coupling and excellent performance in terms of high directivity and good isolation whereas the MRI probe was designed to operate at 340 MHz (proton imaging at 8 T) and has -66.7 dB minimum reflection and unloaded quality factor  $(Q_0)$  more than 500 at 328 MHz.

**Keywords** Slotted Elliptical Tube-Lines (SETL), EM Parameters, Mom Calculations, Directional Coupler, MRI Probe, Frequency Response, S-Parameters, High Q

#### **1. Introduction**

Slotted elliptical tube transmission lines (SETL) offer some noteworthy characteristics for high-frequency designs, including low signal loss. To evaluate the electromagnetic (EM) parameters of slotted elliptical tube-lines, consider an ideal, lossless, homogenous line's system formed with a transverse-electromagnetic (TEM) mode. The TEM-mode can be described in terms of its even- and odd-mode impedances ( $Z_{0e}$  and  $Z_{0o}$ , respectively), the [L] and [C] matrices and the coupling coefficient  $(k)$ , where  $[1-3]$ :

$$
[L] = \begin{bmatrix} L_{11} & L_{12} \\ L_{21} & L_{22} \end{bmatrix}, [C] = \begin{bmatrix} C_{11} & C_{12} \\ C_{21} & C_{22} \end{bmatrix}
$$
  
and  $k = (Z_{0e} - Z_{00})/(Z_{0e} + Z_{00})$  (1)

The inductance matrix [L] contains the self-inductances of the SETL on the diagonal, and the mutual inductances between lines in the off-diagonal terms.

Matrix [C] accounts for the capacitative effects between the two conductive lines, characterizing the electric field energy storage in the SETL.

For this type of multiconductor transmission lines, there are no numerical or experimental EM-results in the scientific literature. The analytical characterization of the EM parameters of the SETL is a difficult task. Numerical methodsare appropriate to solve this problem.

\* Corresponding author:

In this work, the numerical characterization of the EM parameters of the homogeneous SETL using the method of moments (MoM) is of interest.

#### **2. Slotted Elliptical Tube-Line**

Figure 1 offers a cross-sectional view of slotted elliptical tube-lines. The SETL is assumed to be lossless. It has two conductive bands (t) thick, outer shield radius of  $(r_b)$  and window angle of  $(\theta)$ . A dielectric material with permittivity  $(\varepsilon_r)$  fills the inside of the line. The two conductive bands can be mounted on the long (a) or short (b) axes of the ellipse. In this work the conductive bands are fixed on the short axis.

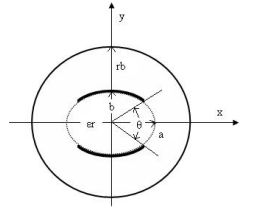

**Figure 1.** Cross section of the slotted elliptical tube-lines

#### **3. Numerical Results**

The numerical calculations of the EM parameters of the slotted elliptical tube-lines were carried out with LINPAR for windows (Matrix Parameters for Multiconductor Transmission Lines), a 2D Method of Moments (MoM) software for numerical evaluation of the quasi static matrices for multiconductor transmission lines embedded in piece-

N\_Benahmed@yahoo.fr (NasrEddine Benahmed)

Published online at http://journal.sapub.org/ijea

Copyright © 2012 Scientific & Academic Publishing. All Rights Reserved

wise-homogeneous dielectrics[4]. The technique used in the program is based on an electrostatic analysis. In this analysis the dielectrics are replaced by bound charges in a vacuum, and the conducting bodies are replaced by free charges. A set of integral equations is derived for the charge distribution from the boundary conditions for the electrostatic potential and the normal component of the electric field. The method of moments is applied to these equations, with a piecewise-constant (pulse) approximation for the total charge density and the Galerkin technique. LINPAR for windows can analyze arbitrary planar transmission lines and can also analyze any other structure defined by the user.

For the homogeneous SETL, we were obliged to supply the cross section of the structure and all relevant dielectric characteristic including the segmentation by using our programs in FORTRAN.

In order to find the EM parameters of the shielded SETL, we were interested in the analysis of the structure presented in figure 1 having the following features:  $a=1.8\times b$  and  $t=0.1\times b$ .

We applied the MoM-based numerical tool to the analysis of the shielded SETL with a segmentation of the charged surfaces of the structure shown in figure 2, for different values of the outer radius-to-long axis ratio  $(r_b/a)$ . The MoM approach makes it possible to simulate the performance of a design and decides if a given set of constraints makes it possible to realize the desired microwave component.

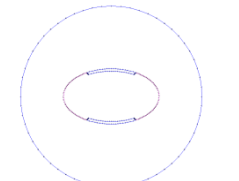

**Figure 2.** Segmentation of the charged surfaces of the the slotted elliptical tube-lines

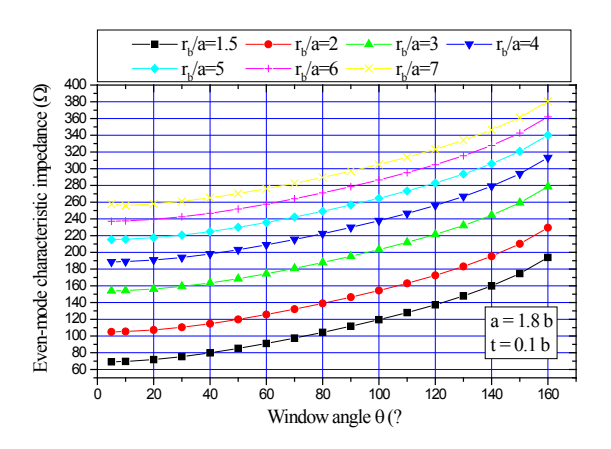

**Figure 3.** Effects of the window angle (θ) on the even-mode characteristic impedance  $(Z_{0e})$  for different values of the outer radius-to-long axis ratio  $(r_b/a)$ , where  $\varepsilon_r=1$ 

The numerical results for the characteristic impedances of the shielded slotted elliptical tube-lines using the MoM method are shown in figures 3 and 4.

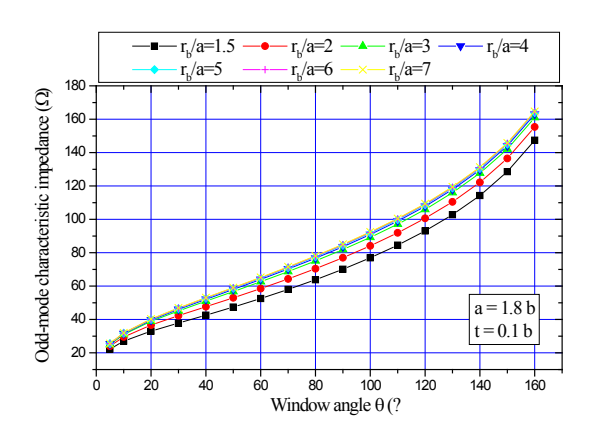

**Figure 4.** Effects of the window angle (θ) on the odd-mode characteristic impedance  $(Z_{00})$  for different values of the outer radius-to-long axis ratio ( $r_b/a$ ), where  $\varepsilon_r=1$ 

Figure 5 shows the influence of the window angle  $(\theta)$  of the shielded SETL on the coupling coefficient (k) for different values of the outer radius-to-long axis ratio  $(r_b/a)$ .

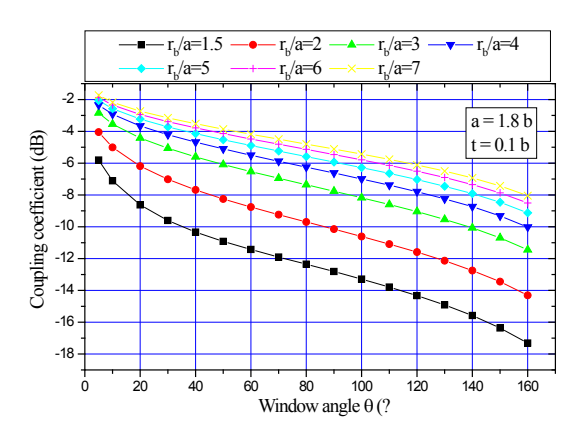

**Figure 5.** Effects of the window angle (θ) on the coupling coefficient for different values of the outer radius-to-long axis ratio  $(r<sub>b</sub>/a)$ 

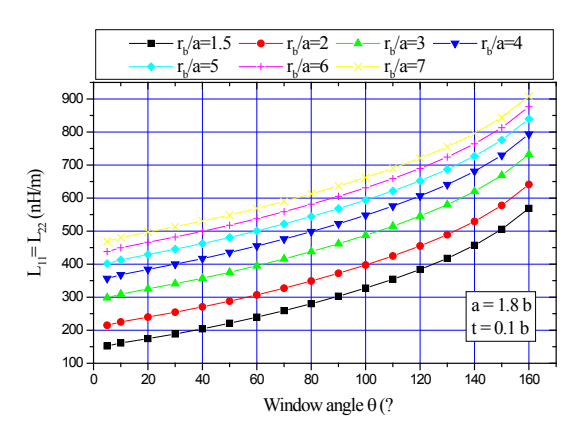

**Figure 6.** Effects of the window angle  $(\theta)$  on the elements  $(L_{11}, L_{22})$  of the inductance matrix [L] for different values of the outer radius-to-long axis ratio  $(r_b/a)$ 

The MoM analysis approach was also used to determine the effects of the window angle on the primary inductive and

capacitive matrices ([L] and [C]) for the shielded SETL, with results shown in figures 6 to 9.

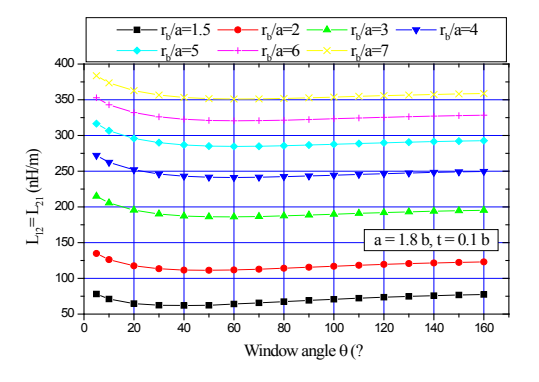

**Figure 7.** Effects of the window angle  $(\theta)$  on the elements  $(L_{12}, L_{21})$  of the inductance matrix [L] for different values of the outer radius-to-long axis ratio  $(r_b/a)$ 

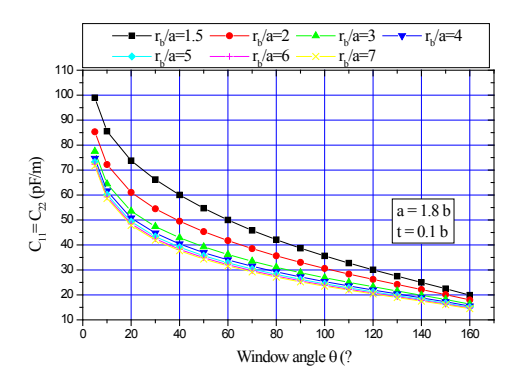

**Figure 8.** Effects of the window angle  $(\theta)$  on the elements  $(C_{11}, C_{22})$  of the capacitance matrix [C] for different values of the outer radius-to-long axis ratio ( $r_b/a$ ), where  $\varepsilon_r=1$ .

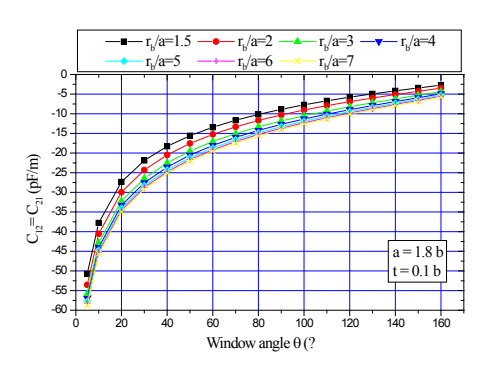

**Figure 9.** Effects of the window angle ( $\theta$ ) on the elements ( $C_{12}$ ,  $C_{21}$ ) of the capacitance matrix [C] for different values of the outer radius-to-long axis ratio ( $r_b/a$ ), where  $\varepsilon_r=1$ 

The EM parameters-results of the SETL shown into this article are essential for the design of couplers, resonators, and probes among other microwave and wireless components.

To demonstrate the SETL in applications, the line's system was used as a directional coupler and as an MRI probe. Here the scattering parameters ([S] matrix) of the two designed circuits were found using an adapted numerical model [5]. The coupler was designed with 10-dB coupling and excellent performance in terms of high directivity and good isolation whereas the MRI probe was designed to operate at 340 MHz (proton imaging at 8 T) and has -66.7 dB at 328 MHz minimum reflection and unloaded quality factor  $(Q_0)$ more than 500 at 328 MHz.

#### **4. Design of a Directional Coupler**

Figure 10 presents the structure of a directional coupler using the shielded slotted elliptical tube-lines. The fixed parameters of the coupler include a characteristic impedance of 50 ohms, desired coupling coefficient between the two lines of 10 dB, and an operating frequency of 2 GHz. The features of the coupling line obtained from the figures above include a dielectric constant of 4.7, a long-to-short axis ratio  $(a/b)$  of 1.8, a band thickness-to-short axis ratio  $(t/b)$  of 0.1, an outer radius-to-long axis ratio  $(r_b/a)$ , of 2, a window angle of 88 deg., a coupler length of 17.3 mm, even- and odd-mode characteristic impedances,  $Z_{0e}$  and  $Z_{00}$ , respectively, of 66.85 and 34.9 ohms.

The inductance matrix appears as

$$
[L] = \begin{bmatrix} 367.6 & 115.3 \\ 115.3 & 367.6 \end{bmatrix} \begin{bmatrix} nH \\ m \end{bmatrix}
$$

while the capacitance matrix appears as

$$
[C] = \begin{bmatrix} 157.60 & -49.57 \\ -49.57 & 157.60 \end{bmatrix} \begin{array}{c} pF \\ m \end{array}
$$

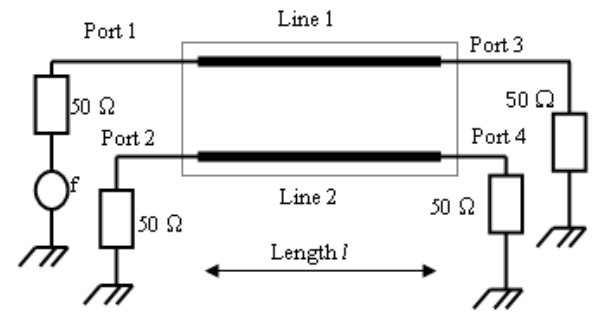

Figure 10. Schematic circuit of the coupler using SETL

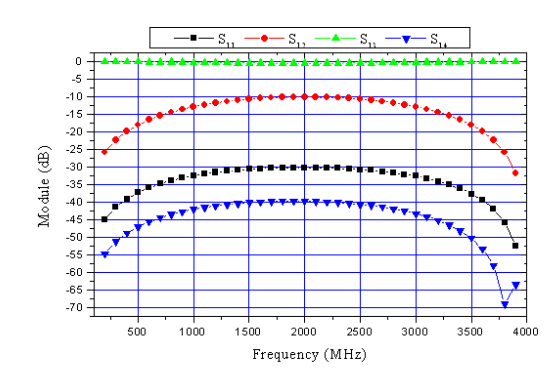

**Figure 11.** Scattering parameters for the designed coupler as function of frequency

For the designed directional coupler using SETL, figure 11 shows that in the frequency range of 1.5 to 2.5 GHz, coupling is 10 dB, isolation is 40 dB and directivity is 30 dB.

These results show clearly the desired coupling at the operating frequency (10 dB at 2 GHz) and excellent performance in terms of high directivity (30 dB) and good isolation (40 dB).

#### **5. Design of an MRI Probe**

Slotted elliptical tube-coil [6-8] is well suited for clinical applications (e.g. wrist or abdomen) but is also appropriate for non-medical samples (e.g. packaged foods).

From the EM parameters-results presented in this article, it is possible to estimate the resonance spectrum  $(S_{11})$  of the MRI probe using the shielded slotted elliptical tube-lines shown in figure 12.

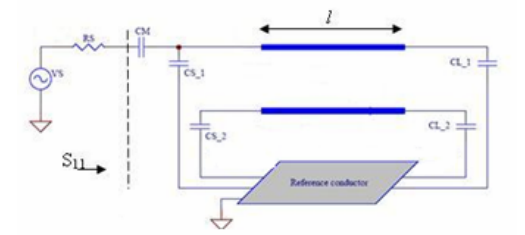

**Figure 12.** Schematic circuit of the MRI probe using the shielded SETL

The MRI probe developed for this article consists of the shielded SETL with length  $l$ , matching capacitor  $C_M$ , and terminating capacitors  $C_{Si}$  and  $C_{Li}$  (i = 1, 2).

The unloaded quality factor  $(Q_0)$  of the MRI probe can be estimated from the reflection-parameter  $(S_{11})$  sweep with frequency [3]:

$$
Q_0 = \frac{f_r}{f_u - f_l} \tag{2}
$$

where

 $f_r$  = the resonance frequency of the circuit,

 $f_u = 3$ -dB frequency above the resonance frequency, and

 $f_l$  = the 3-dB frequency below the resonance frequency.

For  $r_b/a=2.4$  and  $\theta=72^\circ$ , the EM parameters of the shielded SER coil are:

$$
[L] = \begin{bmatrix} 372.0 & 145.4 \\ 145.4 & 372.0 \end{bmatrix} \begin{pmatrix} nH \\ m \end{pmatrix}
$$

$$
[C] = \begin{bmatrix} 35.30 & -13.82 \\ -13.82 & 35.30 \end{bmatrix} \begin{pmatrix} pF \\ m \end{pmatrix}
$$

Finally, the MRI probe shown in figure 12 was designed with the following features:

- a short axis (b) of 10 cm;
- a long-to-short axis ratio (a/b) of 1.8;
- an outer radius-to-long axis ratio  $(r_b/a)$  of 2.4;
- a sheet thickness-to-short axis ratio (t/b) of 0.1;
- a window angle  $(\theta)$  of 72°;
- a dielectric constant  $(ε<sub>r</sub>)$  of 1;
- a resonator length ( *l* ) of 22cm;

- a matching capacitor  $(C_M)$  with value of 20 pF; and source and load terminating capacitors,  $(C_{\rm Si})$  and  $(C_{\rm Li})$ , respectively, both with value of 1 pF.

The simulated frequency response of  $(S_{11})$  at the RF port of the MRI probe using the shielded slotted elliptical tube-lines is shown on figure 13.

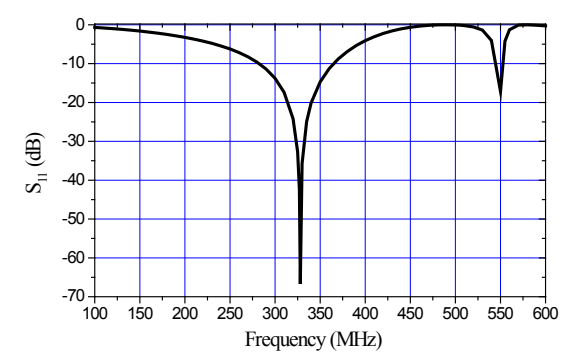

**Figure 13.** Frequency response of designed MRI probe using the shielded **SETL** 

This curve presents a minimum around the chosen resonant frequency i.e. 340 MHz. The obtained minimum of reflection for MRI probe using the shielded SETL is very low at the resonance frequency (-66.7 dB at 328 MHz). Using the relation (2), the unload quality factor  $Q_0$  is superior than 500.

#### **6. Conclusions**

This article has presented the design of a directional coupler and an MRI probe using shielded slotted elliptical tube lines. To reach this objective, it was necessary to determine the electromagnetic parameters of the shielded SETL. In the 0.1 to 4 GHz frequency band, the numerical calculations were carried out with LINPAR for windows using the method of moments (MoM) which allows us the determination of the quasi static matrices ([L] and [C]), the even- and odd-mode impedances ( $Z_{0e}$  and  $Z_{0o}$ , respectively) and the coupling coefficient for the SETL.

The designed directional coupler with 10-dB coupling using shielded slotted elliptical tube lines shows excellent performance in terms of high directivity and good isolation, whereas the MRI probe was designed to operate at 340 MHz (proton imaging at 8 T) and has -66.7 dB at 328 MHz minimum reflection and unloaded quality factor  $(Q_0)$  more than 500 at 328 MHz.

All the curves presented in this work, taking into account the influence of the electrical and geometrical parameters prove the interest of the 2D Method of Moments software and are essential for the design of couplers, resonators, and probes among other microwave and wireless components. The association of analytical functions to these curves remains possible.

#### **REFERENCES**

- [1] N. Benabdallah, N. Ben Ahmed F. T. Bendimerad and B. Benyoucef, "MoM analysis and design of a compact coaxial-to-microstrip directional coupler," Wireless engineering and technology (WET), vol. 2, no 2, pp.45-52, April 2011.
- [2] N. Benabdallah, N. Ben Ahmed F. T. Bendimerad and B. Benyoucef, "Micromachined microstrip forms bandstop filters», Microwaves and RF, vol. 49, no 13, pp. 75-79, December 2010.
- [3] R. Bouhmidi, N. Benabdallah, N. Ben Ahmed and M'. khelif," Design coupled microstrip resonators for MRI," Microwaves and RF, vol. 46, no 3, pp. 59-66, March 2007.
- [4] A.R. Djordjevic, D. Darco, M.C. Goran and T. Sarkan, Circuit analysis models for multiconductors transmission lines, Artech Housse, 1997.
- [5] A.R. Djordjevic, M. Bazdar, G. Vitosevic, T. Sarkar, and R.F. Harrington, Scattering parameters of microwave networks with multiconductor transmission lines, Artech House, Norwood, MA, 1990.
- [6] S. Crozier, L. K. Forbes, W. U. Roffmann, K. Luescher D. M. Doddrell, "A methodology for current density calculations in high-frequency RF resonators," Concepts Magn. Reson., vol. 9, pp. 195-210, 1997.
- [7] M. C. Leifer, "Theory of the quadrature elliptic birdcage coil," Magn. Reson. Med, vol. 38, pp. 726-732, 1997
- [8] S. Bobrof, M. J. McCarth, "Variations on the slotted-tube resonator: Rectangular and elliptical coils," Magn. Reson. Imaging, vol. 17, pp. 783-789, 1999.

## **Analysis and Design of a Quasi-TEM Slotted Tube Resonator for UHF-MRI**

#### **Kamila Aliane<sup>1</sup> , Nadia Benabdallah<sup>2</sup> , Nasreddine Benahmed<sup>1</sup> , Rachid Bouhmidi<sup>1</sup> and Fethi Tarik Bendimerad<sup>1</sup>**

<sup>1</sup>Department of Telecommunications, University Abou Bekr Belkaid-Tlemcen, <sup>2</sup>Department of Physics, Preparatory School of Sciences and Technology (EPST-Tlemcen), Tlemcen, Algeria

#### **ABSTRACT**

**Using the finite element method (FEM) and method of moments (MoM) in two dimensions, the electromagnetic (EM) analysis and design of a quasi-TEM slotted tube resonator (STR) are presented. The modeling of this resonator consists in analyzing the even- and odd-mode**  characteristic impedances  $(\mathbb{Z}_{0e}, \mathbb{Z}_{00})$ , effective dielectric **constants (εeffe, εeffo), the primary inductive and capacitive matrices ([L], [C]) and simulates the frequency response of**  $S_{11}$  **at the RF port of the designed inhomogeneous MRI probe using transmission line method (TLM). As an application, we present the design results of a UHF-MRI probe loaded with a human head model of average relative dielectric constant of 64 and using the optimum configuration of the TEM STR. The probe with high Q operates at 340 MHz (proton imaging at 8 T) and has -130.6 dB minimum reflections. The UHF-MRI probe using quasi-TEM STR is easy to construct, inexpensive, and simple to operate. Furthermore, the coil presented here may be constructed to work at different resonances frequencies.**

*Keywords* **- Biological load, EM-parameters, high Q, frequency response, FEM, MoM and TLM calculations, human head model, Quasi-TEM slotted tube resonator, S-parameters, UHF-MRI probe.**

#### **I. INTRODUCTION**

Magnetic resonance imaging (MRI) is widely used to obtain clear images inside human body, especially high water content tissues such as muscle, brain etc. The fundamental principle of MRI is to receive nuclear magnetic resonance signals induced by radiating electromagnetic (EM) wave pulse to human body which is placed inside the high intensity static magnetic field. MRI is a method that has been developed by Lauterbur [1], Mansfield and Grannell [2] and is based on the knowledge of nuclear magnetic resonance (NMR) technique. The 2003 Nobel Prize in physiology or medicine was awarded to these scientists responsible for the development of nuclear magnetic resonance as an imaging technique. MRI has since become a standard clinical method.

The MRI system is composed of various elements including radio frequency (RF) coil, which plays an essential role in imaging. Several types of RF coils, such as saddle coil [3], transverse electromagnetic birdcage coil resonator (TEM

BCR) [4-5], TEM slotted elliptical tube resonator (TEM SER) [6-9] and TEM slotted tube resonator (TEM STR) [10-11] have been developed to use for different usages. Among these RF coils, the TEM STR has gradually come to be employed since it can produce the uniform magnetic field and can suppress the electric field.

This article is a continuation of our previous paper that appeared in Physics in Medicine and Biology magazine [12]. In support of the analysis and design of a high-Q quasi-TEM resonator for UHF-MRI applications based on loaded slotted tube resonator, we developed effectives approaches based on the use of the finite element method (FEM) and the method of moments (MoM).

For this type of quasi-TEM resonator, there are no numerical or experimental results in the scientific literature. For this reason we were obliged, for the same geometrical and physical parameters of our quasi-TEM resonator, to make simulations by using our two numerical approaches (FEM and MoM).

The aim of this work is to determine, for the optimum configuration of the quasi-TEM STR, the even- and oddmode characteristic impedances  $(Z_{0e}, Z_{0o})$ , effective dielectric constants ( $\varepsilon$ <sub>effe</sub>,  $\varepsilon$ <sub>effo</sub>), the primary inductive and capacitive matrices ([L], [C]) and simulates the frequency response of  $S_{11}$  at the RF port of the designed loaded UHF-MRI probe using transmission line method (TLM) [13].

To demonstrate our numerical methods, the design results of a quasi-TEM MRI probe with high Q and -130.6 dB minimum reflection loaded with a human head model of average relative dielectric constant of  $\varepsilon$ =64 [14] for proton imaging at 8 T (340 MHz) will be presented.

#### **II. QUASI-TEM SLOTTED TUBE RESONATOR**

The quasi-TEM slotted-tube resonator is schematically shown in Fig. 1-a. This coil is assumed to be lossless and consists of two conductive sheets, containing the biological load of dielectric constant  $\varepsilon_r$ , t thick carrying opposite currents on each side of an inner cylinder of radius  $r_c$ . The conductive sheets are connected at the ends with capacitors to the cylindrical outer shield of radius  $r<sub>b</sub>$  (Fig. 2).

The cross section of the quasi-TEM STR is presented in Fig. 1-b. The angle  $\theta$  is called the "window angle". The quasi-TEM STR structure generally performs as well as inhomogeneous cylindrical birdcage coils, with the advantages of being easier to construct and operate.

In reference [12], we have shown that for  $r_b=2.4r_c$  and  $t=0.2r_c$ , the optimum field homogeneity for an unloaded

slotted tube resonator (i.e. TEM STR) is obtained for a window angle of 60°. Unfortunately changes introduced by human biological loads with high dielectric constants in the quasi-TEM resonator are not negligible, because of the non homogeneity of the structure. For this reason we adapted our previous numerical tools based on FEM and MoM approaches used in [12] to analyze slotted tube resonator loaded with biological elements.

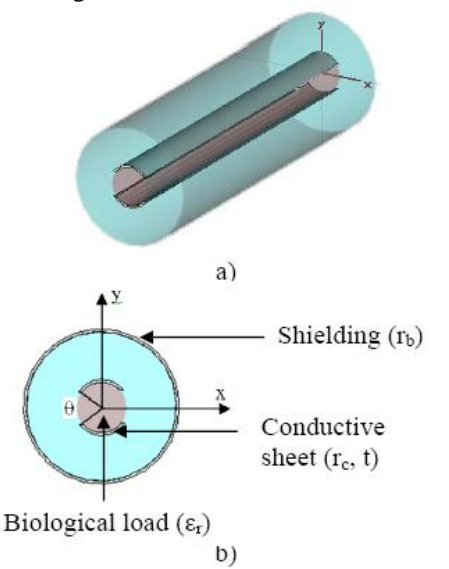

Fig. 1. (a) Quasi-TEM slotted tube resonator and (b) Cross section of the quasi-TEM STR.

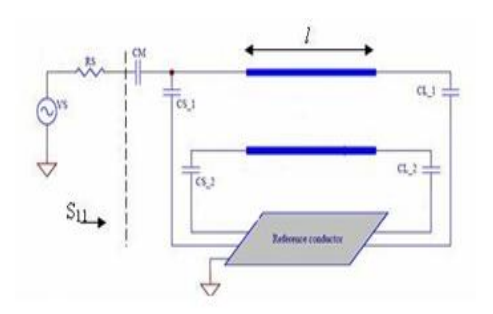

Fig. 2. Schematic circuit of the UHF-MRI probe using quasi-TEM STR resonator.

#### **III. EM-PARAMETERS OF THE QUASI-TEM STR**

The electromagnetic properties of the quasi-TEM slottedtube resonator can be described in terms of its primary parameters [L], [C] and its secondary parameters: the evenand odd-mode characteristic impedances  $(Z_{0e}, Z_{0o})$ , effective dielectric constants ( $\varepsilon_{\text{effe}}$ ,  $\varepsilon_{\text{effo}}$ ), and the loaded quality factor Q.

where:

$$
[L] = \begin{bmatrix} L_{11} & L_{12} \\ L_{21} & L_{22} \end{bmatrix} \quad [C] = \begin{bmatrix} C_{11} & C_{12} \\ C_{21} & C_{22} \end{bmatrix}
$$

The inductance matrix [L] contains the self-inductances of the sheets on the diagonal, and the mutual inductances between sheets in the off-diagonal terms.

Matrix [C] accounts for the capacitative effects between the two conductive sheets, characterizing the electric field energy storage in the quasi-TEM STR.

The coefficients for these matrices are obtained by solving a two-dimensional static field problem using FEM [15-16] and MoM methods [17].

For the FEM approach and under FreeFEM environment [18], the solution is obtained by solving the Laplace's equation (Fig. 3-a):

$$
div\left[\varepsilon_r \nabla_t V(x, y)\right] = 0\tag{1}
$$

subject to:

 $V = 1$  volt on the i<sup>th</sup> conductor's surface.

 $V = 0$  on all others conductors.

This solution represents the distribution of the potential V at the different mesh nodes of the structure (Fig. 3-b).

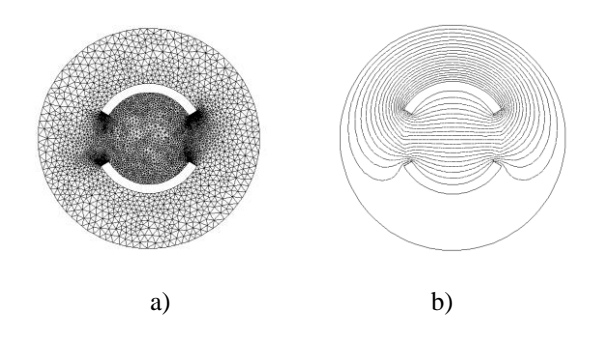

Fig. 3. FEM meshes on (a) and potential distribution on (b).

When the potential V is known, we calculate the  $i<sup>th</sup>$  row of the [C] matrix from the electric charge on each conductor.

$$
C_{ij} = \frac{1}{V_0} \oint_{lj} q_s dl \tag{2}
$$

Where  $V_0 = 1$ volt,  $q_s = \varepsilon_0 \varepsilon_r E_N$ , ij represents the contour around the j<sup>th</sup> conductor and  $E_N$  is the normal component of the electric field.

In the high-frequency limit, i.e. the skin depth is sufficiently small such that current flow occurs only on the surface of the conductors, the inductance matrix [L] can be obtained from the matrix  $[C_0]$  [12]. The inductance matrix in terms of [C<sub>0</sub>] calculated for  $(\epsilon_r = 1)$  is:

$$
[L] = \mu_0 \varepsilon_0 [C_0]^{-1} \tag{3}
$$

For the MoM approach, the numerical calculations of the EM-parameters of the studied resonator were carried out with LINPAR for windows (Matrix Parameters for Multiconductor Transmission Lines), a 2D software for numerical evaluation of the quasi static matrices for multiconductor transmission lines embedded in piecewisehomogeneous dielectrics [17]. The technique used in the program is based on an electrostatic analysis. In this analysis the dielectrics are replaced by bound charges in a vacuum, and the conducting bodies are replaced by free charges. A set of integral equations is derived for the charge distribution from the boundary conditions for the electrostatic potential and the normal component of the electric field. The method of moments is applied to these equations, with a piecewise-constant (pulse) approximation for the total charge density and the Galerkin technique. LINPAR for windows can analyse arbitrary planar transmission lines and can also analyse any other structure defined by the user.

For our slotted tube-line quasi-TEM resonator, we were obliged to supply the cross section of the structure and all relevant dielectrics characteristics including the segmentation by using our programs in FORTRAN (Figure 4).

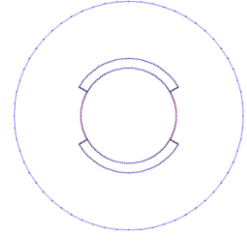

Fig. 4. Segmentation of the charged surfaces of the slotted tube-line quasi-TEM resonator.

When the EM-parameters are determined, it is possible to estimate the resonance spectrum  $(S_{11})$  of the resonator shown in Fig. 2 using our programs based on the transmission line method (TLM).

The MRI probe developed for this article consists of the STR resonator with length  $l$ , matching capacitor  $C_M$ , and terminating capacitors  $C_{Si}$  and  $C_{Li}$  (i=1, 2).

The loaded quality factor (Q) of the quasi-TEM resonator can be estimated from the reflection-parameter  $(S_{11})$  sweep with frequency [12]:

$$
Q = \frac{f_r}{f_u - f_l} \tag{4}
$$

where

 $f =$ the resonance frequency of the circuit,

 $f_u = 3$ -dB frequency above the resonance frequency, and f<sub>l</sub>=the 3-dB frequency below the resonance frequency.

#### **IV. RESULTS**

We applied our modified and coherent FEM and MoMbased numerical tools to the analysis and design of an MRI resonator using quasi-TEM STR. The FEM and MoM approaches make it possible to simulate the performance of a design and decide if a given set of constraints makes it possible to realize the UHF-probe.

To design a loaded MRI probe operating at 8 Tesla (i.e 340 MHz) and using the optimum configuration of the TEM STR (for  $\theta$ =60°), we analyzed the structure shown in figure 2 with the following set of features:

an inner cylinder radius  $(r_c)$  of 36.83mm;

a sheet thickness (t) of  $(0.2 r_c)$ ; and

biological loads of dielectric constants  $\varepsilon_r$  listed in table 1 [19].

Table I: Load properties at 340 MHz.

| <b>Load type</b>     | $\epsilon_{\rm r}$ [19] |
|----------------------|-------------------------|
| Fat                  | 5,14                    |
| <b>Bone-Cortical</b> | 13,91                   |
| Bone-Cancellous      | 21,84                   |
| Nerve                | 36,80                   |
| White-Matter         | 41,85                   |
| Skin                 | 43,07                   |
| Cartilage            | 44,82                   |
| Mixed-GM-WM          | 49,45                   |
| Dura                 | 52,23                   |
| Mucosa               | 52,69                   |
| Cerebellum           | 54,40                   |
| Cornea               | 55,40                   |
| Gray-Matter          | 57,05                   |
| <b>Blood</b>         | 57,50                   |
| Tongue               | 59,64                   |
| Muscle               | 65,57                   |
| Vitreous-Humor       | 68,30                   |
| CSF                  | 69,08                   |

Our FEM and MoM approaches were employed as shown in figures 3 and 4 to determine the EM-parameters of the quasi-TEM resonator. As discussed above, the integration of the normal flux over the conductor contours determines the per-unit-length parameter matrices. For instance, table 2 lists the elements of the [L] and [C] matrices for  $\varepsilon_r = 65.57$ . This table shows clearly the good coherence between the results obtained by our two numerical approaches for inhomogeneous slotted tube-line.

Table II: Primary EM-parameters of inhomogeneous STR loaded with a biological element of a dielectric constant of 65.57

|            | $C_{11} = C_{22}$<br>(pF/m) | $C_{12}=C_{21}$<br>(pF/m) | $L_{11} = L_{22}$<br>(nH/m) | $L_{12} = L_{21}$<br>(nH/m) |
|------------|-----------------------------|---------------------------|-----------------------------|-----------------------------|
| <b>FEM</b> | 778.9                       | $-723.7$                  | 233.0                       | 62.04                       |
| MoM        | 781.1                       | $-743.0$                  | 234.4                       | 66.04                       |

In table 3, we present the influence of the dielectric constants  $\varepsilon_r$  at 340 MHz of the biological load on the EMparameters of the slotted tube-line quasi-TEM resonator. This table with the results obtained for the elements of the matrix [L] listed into table 2 and which does not vary with the biological properties, are essential for the design of inhomogeneous MRI probes operating at 8 T.

First, we designed a MRI probe using unloaded slotted tubeline TEM resonator with the following features: a resonator length, *l* (with respect to the wavelength in free space  $\lambda_0$ ), of 22 cm ( $l=0.25 \lambda_0$ ); a matching capacitor, C<sub>M</sub>, with value of 28.63 pF, and source and load terminating capacitors,  $C_s$ and  $C_{L}$ , respectively, both with value of 1.38 pF.

For the same length (i.e. *l*=22 cm) of the unloaded MRI probe, we introduced a given biological load with a

dielectric constant  $(\epsilon_r)$  of table 1 into the MRI resonator and we tuned the matching capacitor  $C_M$ , and the terminating capacitors  $C_{Si}$  and  $C_{Li}$  until resonance. At 340 MHz, the obtained values of these capacitors are given in table 4 for each biological load.

From this table, it appears clearly that the value of the matching capacitor varies between 20 and 30 pF, whereas the value of the source and load terminating capacitors varies between 1 and 2 pF for MRI experiences using the optimum configuration of quasi-TEM STR.

Finally, the simulated frequency responses of  $S_{11}$  at the RF port for the designed MRI probe using both an unloaded TEM resonator and a quasi-TEM STR with dielectric constant  $\varepsilon$  of 65.57 (for example) are shown in figure 5 using both our programs (TLM) and MATPAR software [20]. Table 5 lists the values of the  $S_{11}$ -parameter for MRI probes designed to operate at 340 MHz with and without the biological load.

From figure 5, it appears that the results obtained from our programs using TLM are in very good agreement with those obtained using MATPAR software. Furthermore the biological load introduced into the STR improves the value of the reverse transmission,  $S_{11}$  at 340 MHz. Using Eq. 4, Q was estimated to be very superior to 500.

Table IV: Values of the matching  $(C_M)$ , source  $(C_S)$  and load  $(C<sub>L</sub>)$  terminating capacitors at resonance for MRI experiences using STR.

| Load type              | $C_M$ (pF) | $C_{Si} = C_{Li} (pF)$ |
|------------------------|------------|------------------------|
| Air                    | 28.63      | 1.38                   |
| Fat                    | 20.0       | 1.00                   |
| <b>Bone-Cortical</b>   | 30.0       | 2.00                   |
| <b>Bone-Cancellous</b> | 27.5       | 1.80                   |
| Nerve                  | 20.7       | 1.10                   |
| <b>White-Matter</b>    | 20.0       | 1.00                   |
| Skin                   | 20.0       | 1.00                   |
| Cartilage              | 30.0       | 1.00                   |
| Mixed-GM-WM            | 30.0       | 2.00                   |
| Dura                   | 30.0       | 2.00                   |
| Mucosa                 | 30.0       | 2.00                   |
| Cerebellum             | 30.0       | 2.00                   |
| Cornea                 | 30.0       | 2.00                   |
| Gray-Matter            | 29.6       | 2.00                   |
| <b>Blood</b>           | 29.5       | 1.99                   |
| Tongue                 | 29.24      | 1.91                   |
| Muscle                 | 29.86      | 1.71                   |
| Vitreous-Humor         | 28.1       | 1.67                   |
| CSF                    | 28.82      | 1.67                   |
|                        |            |                        |

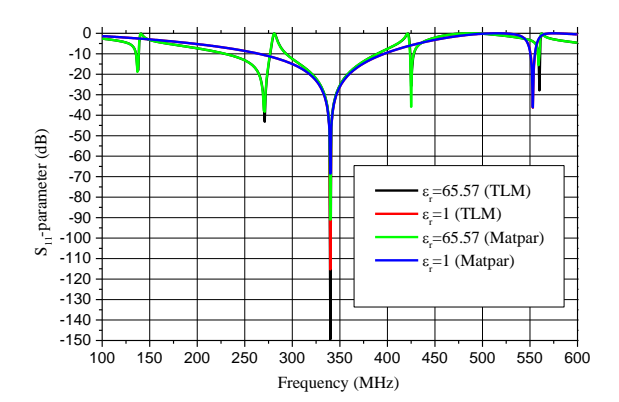

Fig. 5. Reverse transmission,  $S_{11}$ , at the RF port of the designed high Q MRI probe using STR.

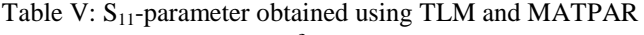

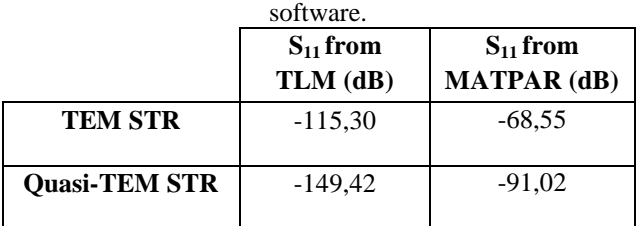

All the numerical results shown into this paper were obtained while considering only one biological element which filled completely the quasi-TEM STR volume for the following geometrical parameters:

a given inner cylinder radius  $(r_c)$ ;

a sheet thickness (t) of  $(0.2 r_c)$ ;

a window angle (θ) of 60°; and

a resonator length, *l* (with respect to the wavelength in free space  $\lambda_0$ ), of 22 cm ( $l=0.25\lambda_0$ ).

In practice for UHF-MRI proton imaging at 8 T these results remain always valid when the quasi-TEM STR is filled by inhomogeneous biological load (like human head).

In reference [14], 18 tissue types, in additional to air, were identified in the images given in figure 6 in order to obtain a detailed human head structure. These included: blood, bonecancellous, bone-cortical, cartilage, cerebellum, cornea, cerebro spinal fluid (CSF), dura, fat, gray-matter (GM), mucosa, muscle, nerve, skin, tongue, vitreous-humor, whitematter (WM), and mixed-GM-WM.

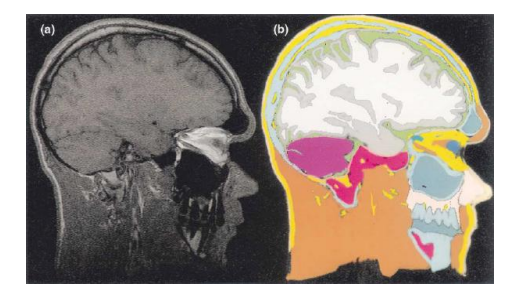

Fig. 6. (a) An MRI image (b) its equivalent anatomically detailed human head model used in [14].

If we consider that the average relative dielectric constant of the human head is 64 [14], than the wavelength inside the head is approximately 11 cm. As a result, the EMparameters of the quasi-TEM STR loaded with the human head model obtained from our MoM analyses include evenand odd-mode characteristic impedances ( $Z_{0e}$ ,  $Z_{00}$ ) of 88.76 Ω and 10.64 Ω, effective dielectric constants ( $\varepsilon$ <sub>effe</sub>,  $\varepsilon$ <sub>effo</sub>) of 1.03 and 22.53 and primary inductive and capacitive matrices ([L], [C]) as follows:

$$
[L] = \begin{bmatrix} 234.4 & 66.04 \\ 66.04 & 234.4 \end{bmatrix} \left( \frac{nH}{m} \right);
$$

$$
[C] = \begin{bmatrix} 763.4 & -725.2 \\ -725.2 & 763.4 \end{bmatrix} \left( \frac{pF}{m} \right).
$$

Figure 7 presents the simulated frequency responses of  $S_{11}$ at the RF port of the UHF-MRI probe using quasi-TEM STR loaded with the human head model. For matching capacitor  $C_M$  of 29.8 pF and terminating capacitors  $C_{Si}$  and  $C_{Li}$  both of 1.75 pF, the probe operates at 340 MHz (proton imaging at 8 T) and has -130.6 dB minimum reflections.

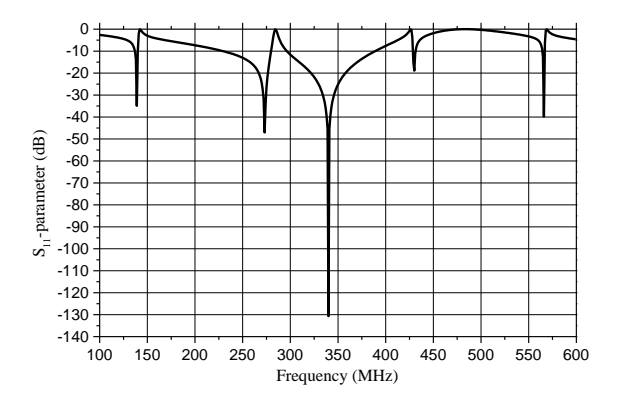

Fig. 7. Reverse transmission,  $S_{11}$ , at the RF port of the UHF-MRI probe using quasi-TEM STR loaded with the human head model.

#### **V. CONCLUSION**

This article presents the analysis and the design of UHF-MRI probe with high Q, operating at 8 T (i.e. 340 MHz) and using the optimum configuration of the slotted tube-line quasi-TEM resonator.

A finite element method and a method of moments programs have been adapted and employed to accurately characterize the even- and odd-mode characteristic impedances ( $Z_{0e}$ ,  $Z_{00}$ ), effective dielectric constants ( $\varepsilon_{effe}$ ,  $\varepsilon_{\text{effo}}$ ), the primary inductive and capacitive matrices ([L], [C]) of the loaded MRI resonator.

These EM parameters of the slotted tube-line can be also used for the design of other microwave components like couplers.

When the EM-parameters have been determined, it is possible to simulate the frequency response of  $S_{11}$  at the RF port of the designed quasi-TEM resonator loaded with any biological element.

The quasi-TEM UHF-MRI probe with high Q, operating at

340 MHz and using STR loaded with a human head model of average relative dielectric constant of 64, has -130.6 dB minimum reflections and is easy to construct, inexpensive, and simple to operate.

In addition, the quasi-TEM STR presented here may be constructed to work at different resonances frequencies.

#### **REFERENCES**

- [1] PC Lauterbur, Image formation by induced local interactions: examples employing nuclear magnetic resonance, *Nature*, *242*, 1973, 190-191.
- [2] P. Mansfield, PK. Grannell, NMR diffraction in solids?, *J. Phys.* 1973, C 6: L422–L426.
- [3] C. E. Garrido Salmon, E. L. G´ea Vidoto, M. J. Martins and A. Tann´us, Optimization of Saddle Coils for Magnetic Resonance Imaging, Brazilian Journal of Physics, *36(1A*), 2006, 4-8.
- [4] G. Bogdanov and R. Ludwig, A Coupled Microstrip Line Transverse Electromagnetic Resonator Model For High-Field, *Magn. Reson. Med*, *47*, 2002, vol. 47, pp. 579-593.
- [5] R. Ludwi, G. Bodgdanov, J. King, A. Allard, and C.F. Ferris, A dual RF resonator system for high-field functional magnetic resonance imaging of small animals, *Journal of Neuroscience Methods*, *13*2, 2004, 125-135.
- [6] S. Crozier, LK. Forbes, WU. Roffmann, K. Luescher and DM. Doddrell, A methodology for current density calculations in high-frequency RF resonators, Concepts *Magnetic Resonance*, *9*, 1997, 195-210.
- [7] MC. Leifer, Theory of the quadrature elliptic birdcage coil, *Journal of Magnetic Resonance Medicine*, *38*, 1997, 726-732.
- [8] S. Bobrof and MJ. McCarth, Variations on the slottedtube resonator: Rectangular and elliptical coils, *Journal of Magnetic Resonance Imaging, 17*, 1999, 783-789.
- [9] N. Benabdallah, N. Benahmed and B. Benyoucef, Analyzing a resonator for MRI applications, Microwaves *and RF, 46(11)*, 2007, 92-98.
- [10]D. W. Alderman and D. M. Grant, An efficient decoupler coil design which reduces heating in conductive samples in superconducting spectrometers, *J. Magn. Reson.,* 34, 1979, 425-433.
- [11]S. Li, Q.X. Yang, M.B. Smith, RF coil optimization: Evaluation of B1 field homogeneity using field histograms and finite element calculations, Mag. Reson. Imaging, 1994, vol. 12, pp. 1079-1087.
- [12]N. Benabdallah, N. Benahmed, B. Benyoucef, R. Bouhmidi and M' Khelif, EM analysis of the slottedtube resonator with circular cross section for MRI applications, *Journal of Physics in Medicine and Biology*, *52*, 2007, 4943-4952.
- [13]R. P. Clayton, *Analysis of Multiconductor Transmission Lines* (New York: John Wiley, 2008).
- [14]T.S. Ibrahim, R. Lee, B. A. Baertlein, A. M. Abduljalil, H. Zhu and P. L. Robitaille, Effect of RF coil excitation on field inhomogeneity at ultra high fields: A field optimized TEM resonator, *Mag. Res. Imag., 19*, 2001, 1339-1347.
- [15]R. Bouhmidi, N. Benabdallah, N. Benahmed and M'. Khelif, Design coupled microstrip resonators for MRI, *Microwaves and RF, 46(3)*, 2007, 59-66.
- [16] N. Ben Ahmed, M. Feham, and M'. Khelif, Analysis and design of a coupled coaxial line TEM resonator for magnetic resonance imaging, *Journal of Physics in Medicine and Biology, 51*, 2006, 2093-2099.
- [17]A.R. Djordjevic, D.Darco, M.C. Goran, T.K. Sarkan, *Circuit Analysis Models for Multiconductors Transmission Lines* (Artech Housse, 1997).

[18]www.Freefem.org

- [19]C. Gabriel, *Compilation of dielectric properties of body tissues at RF and microwave frequencies* (AL/OE-TR-1996-0037, 1996).
- [20]A.R. Djordjevic, M. Bazdar, G. Vitosevic, T. Sarkar, and R. F. Harrington, *Scattering parameters of microwave networks with multiconductor transmission lines* (Artech House, Norwood, MA, 1990).

| Load type       | $\epsilon_{\rm r}$ | $\varepsilon_{\rm effs}$ | $\varepsilon_{\rm effo}$ | $Z_{0\bullet}(\Omega)$ | $Z_{0\circ}(\Omega)$ | $C_{11} = C_{22}$<br>(pF/m) | $C_{12} = C_{21}$<br>(pF/m) |
|-----------------|--------------------|--------------------------|--------------------------|------------------------|----------------------|-----------------------------|-----------------------------|
| Air             | 1                  | 1                        | 1                        | 90.11                  | 50.47                | 51.51                       | $-14.54$                    |
| Fat             | 5,14               | 1.02                     | 2.42                     | 89.21                  | 32.44                | 98.9                        | $-61.13$                    |
| Bone-Cortical   | 13,91              | 1.026                    | 5.42                     | 88.92                  | 21.68                | 198.1                       | $-160.1$                    |
| Bone-Cancellous | 21,84              | 1.028                    | 8.13                     | 88.85                  | 17.71                | 287.6                       | $-249.5$                    |
| Nerve           | 36,80              | 1.029                    | 13.24                    | 88.80                  | 13.87                | 456.4                       | $-418.3$                    |
| White-Matter    | 41,85              | 1.029                    | 14.96                    | 88.79                  | 13.05                | 513.4                       | $-475.3$                    |
| Skin            | 43,07              | 1.029                    | 15.38                    | 88.78                  | 12.87                | 527.2                       | $-489.1$                    |
| Cartilage       | 44,82              | 1.03                     | 15.98                    | 88.78                  | 12.63                | 546.9                       | $-508.8$                    |
| Mixed-GM-WM     | 49,45              | 1.03                     | 17.56                    | 88.78                  | 12.05                | 599.2                       | $-561.1$                    |
| Dura            | 52,23              | 1.03                     | 18.51                    | 88.77                  | 11.73                | 630.6                       | -592.4                      |
| Mucosa          | 52,69              | 1.03                     | 18.67                    | 88.77                  | 11.68                | 635.8                       | -597.6                      |
| Cerebellum      | 54,40              | 1.03                     | 19.25                    | 88.77                  | 11.51                | 655.1                       | $-616.9$                    |
| Cornea          | 55,40              | 1.03                     | 19.59                    | 88.77                  | 11.41                | 666.3                       | $-628.2$                    |
| Gray-Matter     | 57,05              | 1.03                     | 20.15                    | 88.77                  | 11.24                | 685.0                       | $-646.8$                    |
| Blood           | 57,50              | 1.03                     | 20.31                    | 88.77                  | 11.20                | 690.0                       | -651.9                      |
| Tongue          | 59,64              | 1.03                     | 21.04                    | 88.76                  | 11.01                | 714.2                       | $-676.0$                    |
| Muscle          | 65,57              | 1.03                     | 23.06                    | 88.76                  | 10.51                | 781.1                       | $-743.0$                    |
| Vitreous-Humor  | 68,30              | 1.03                     | 24.0                     | 88.76                  | 10.31                | 811.9                       | $-773.8$                    |
| CSF             | 69,08              | 1.03                     | 24.26                    | 88.76                  | 10.25                | 820.7                       | $-782.6$                    |

Table III: EM-parameters of the quasi-TEM STR at 340 MHz.

# *B/ Communications internationales*

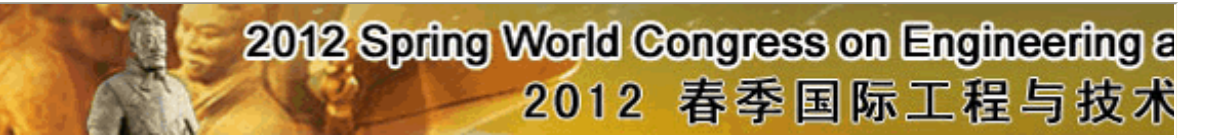

#### Welcome: Professor Benahmed **Nasreddine**

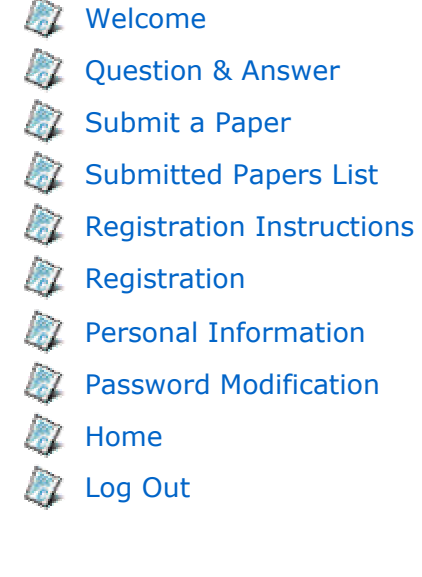

# **Welcome to SCET2012 Submission System**

The Spring World Congress on Engineering and Technology (SCET), to be held on May.26-29, 2012, in Xi'an China, is composed of 15 conferences on the frontier topics in the engineering and technological subjects. It dedicates facilitating to facilitate the global development of engineering and technology and exploring ways in which universal scientific research can be delivered with any aid and contribute to the development of the country with its own power. The SCET conference proceedings will be published by IEEE, and the **accepted papers will be indexed by Ei Compendex.**

# **Template Files**

 Please download the template files from the following page:

http://www.engii.org/scet2012/PaperSubmission.aspx

# Analysis and Design of a 12-Element Coupled-Microstrip-Line quasi-TEM Resonator for MRI

Kamila Aliane, Nasreddine Benahmed, Rachid Bouhmidi, Sidi Mohammed Meriah, Fethi Tarik Bendimerad Department of Telecommunications University Abou Bekr Belkaid-Tlemcen P. O. Box 119, (13000) Tlemcen, Algeria

*Abstract*—**Using the finite element method (FEM) and method of moments (MoM) in two dimensions, the electromagnetic (EM) analysis and design of a n-element coupled-microstrip-line quasi-TEM resonator are presented. The analysis allows the determination of the primary inductive and capacitive matrices**  ( $[L]$ ,  $[C]$ ) and simulates the frequency response of  $S_{11}$  at the RF **port of the designed n-element inhomogeneous MRI probe. As an application, we present the design results of a MRI probe loaded**  with a biological element of dielectric constant of  $\varepsilon_r = 57.50$  and **using a 12-element coupled-microstrip-line quasi-TEM resonator. The probe with high Q operates at 340 MHz (proton imaging at 8 T) and has -90 dB minimum reflection. The MRI probe using twelve-element coupled-microstrip-line is easy to construct, inexpensive, and simple to operate. Furthermore, the coil presented here may be constructed to work at different resonances frequencies.**

*Keywords-12-element coupled-microstrip-line quasi-TEM resonator; biological load, MRI probe; frequency response; Sparameters; high Q; FEM and MoM calculations* 

#### I. INTRODUCTION

Magnetic resonance imaging (MRI) systems for medical and scientific applications require a high-performance, highpower inductor capable of establishing a uniformly strong magnetic field. The transverse electromagnetic (TEM) resonator [1] has received a great deal of attention recently as a superior replacement for standard birdcage coils [2] in MRI applications requiring magnetic field levels of 4.7 to 9.4 T. For example, at operating frequencies of 200 and 400 MHz [3], a TEM resonator can achieve better magnetic field homogeneity and a higher quality factor (Q) than an equivalent birdcage coil resulting in improved MRI image quality. In support of the analysis and design of a high-Q quasi-TEM resonator for MRI applications based on inhomogeneous coupled microstrip lines, we developed effectives approaches based on the use of the finite element method (FEM) and the method of moments (MoM).

The primary difference between a TEM resonator and a birdcage coil is the cylindrical shield. The shield functions as an active element of the system, providing a return path for currents in the inner conductors. In a birdcage coil, the shield is a separate entity, disconnected from the inner elements, and

Nadia Benabdallah Department of Physics Preparatory School of Sciences and Technology (EPST-Tlemcen) Tlemcen, Algeria

only reflecting the fields inside the coil to prevent excessive radiation loss. Because of its shield design, a TEM resonator behaves like a longitudinal multiconductor transmission line that can support standing waves at high frequencies [4]. Unlike a birdcage coil, the TEM resonator's inner conductors do not possess connections to their closest neighbors, but instead connect directly to the shield through capacitive elements. Resonance mode separation is accomplished though mutual coupling between the inductive inner conductors. Since all the conductors connect to the shield with tunable capacitive elements, the field distribution can be adjusted to achieve the best homogeneity.

In references [5-7] we successfully adapted numerical tools based on FEM and MoM methods to analyze and design only unloaded coupled-microstrip-line TEM resonator. Unfortunately changes introduced by the biological load with high dielectric constant in the quasi-TEM resonator are not small, because of the non homogeneity of the structure.

In this work we are interested to analyze and design nelement coupled-microstrip-line quasi-TEM resonator for MRI applications. Our final numerical models allow the determination of the inductive and capacitive matrices respectively [L] and [C] with respect to the geometrical parameters of the inhomogeneous TEM resonator.

For this type of quasi-TEM resonator, there are no numerical or experimental results in the scientific literature. For this reason we were obliged, for the same geometrical and physical parameters of our quasi-TEM resonator, to make simulations by using our two numerical approaches (FEM and MoM).

To demonstrate these adapted numerical methods, a twelve-element coupled-microstrip-line quasi-TEM resonator loaded with a biological element with dielectric constant of  $\varepsilon_r$ = 57.50 will be designed and analyzed. The resonator has -90 dB minimum reflection and high loaded quality factor (Q) at 340 MHz.

#### II. COUPLED-MICROSTRIP-LINE QUASI-TEM RESONATOR

The quasi-TEM resonator is schematically shown in figure 1. The functional elements of the quasi-TEM resonator are n inner coupled microstrip conductors, distributed in a cylindrical pattern and connected at the ends with capacitors to the cylindrical outer shield [4].

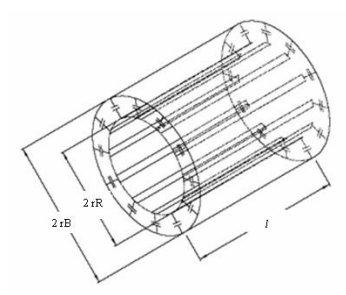

Figure 1. A detailed illustration of the coupled microstrip line quasi-TEM resonator.

The cross section of the coupled microstrip line quasi-TEM resonator is presented in figure 2. It is formed by an outer shield of radius rB and n microstrip conductors w wide and t thick which constitute the cylindrical pattern of radius rR and contain the biological load of dielectric constant  $\varepsilon_r$ .

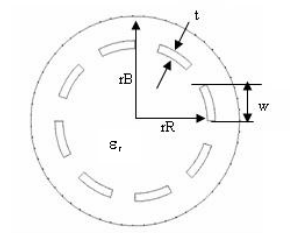

Figure 2. Cross-sectional view of the coupled microstrip line quasi-TEM resonator ( $n = 2$ ).

#### III. ELECTROMAGNETIC PARAMETERS

The electromagnetic properties of the coupled microstrip line quasi-TEM resonator can be described in terms of its primary parameters [L], [C] and its secondary parameter, the loaded quality factor Q.

Where:

$$
[L] = \begin{bmatrix} L_{11}, \dots, L_{1n} \\ \cdot \\ \cdot \\ \cdot \\ \cdot \\ L_{n1}, \dots, L_{nn} \end{bmatrix} \qquad [C] = \begin{bmatrix} C_{11}, \dots, C_{1n} \\ \cdot \\ \cdot \\ \cdot \\ C_{n1}, \dots, C_{nn} \end{bmatrix}
$$

The inductance matrix [L] contains the self-inductances of the n-element on the diagonal, and the mutual inductances between elements in the off-diagonal terms.

Matrix [C] accounts for the capacitative effects between the n-element, characterizing the electric field energy storage in the coupled-microstrip-line quasi-TEM resonator.

The coefficients for these matrices are obtained by solving a two-dimensional static field problem using FEM and MoM methods.

For the FEM approach, the solution is obtained by solving the Laplace's equation (Figure 3-a).

$$
\operatorname{div}\left[\varepsilon_{r}\,\nabla_{t}\,V\left(x\,,\,y\right)\right]=0\tag{1}
$$

subject to:

 $V = 1$  Volt on the i<sup>th</sup> conductor's surface.

 $V = 0$  on all others conductors.

This solution represents the distribution of the potential V at the different mesh nodes of the inhomogeneous resonator (Figure 3-b).

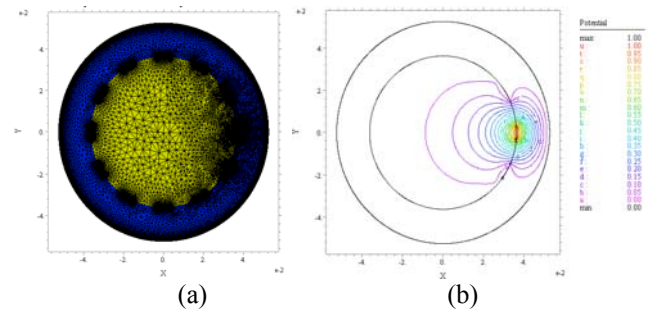

Figure 3. FEM meshes on (a) and potential distribution on (b).

When the potential V is known, we calculate the  $i<sup>th</sup>$  row of the [C] matrix from the electric charge on each conductor.

$$
C_{ij} = (1/V_0) \int_{lj} q_s dl
$$
 (2)

Where  $V_0 = 1V$ ,  $q_s = \varepsilon_0 \varepsilon_r E_N$ , lj represents the contour around the  $i<sup>th</sup>$  conductor and  $E_N$  is the normal component of the electric field.

In the high-frequency limit, i.e. the skin depth is sufficiently small such that current flow occurs only on the surface of the conductors, the inductance matrix [L] can be obtained from the capacitance matrix of the unloaded resonator ( $[C_0]$ ), [4-7]. The inductance matrix in terms of  $[C_0]$ calculated for  $(\epsilon_r = 1)$  is:

$$
[L]=\mu_0 \epsilon_0 [C_0]^{-1}
$$
 (3)

For the MoM approach, the numerical calculations of the primary inductive and capacitive matrices ([L] and [C]) of the studied resonator were carried out with LINPAR for windows (Matrix Parameters for Multiconductor Transmission Lines), a 2D software for numerical evaluation of the quasi static matrices for multiconductor transmission lines embedded in piecewise-homogeneous dielectrics [8]. The technique used in the program is based on an electrostatic analysis. In this analysis the dielectrics are replaced by bound charges in a vacuum, and the conducting bodies are replaced by free charges. A set of integral equations is derived for the charge distribution from the boundary conditions for the electrostatic potential and the normal component of the electric field. The method of moments is applied to these equations, with a piecewise-constant (pulse) approximation for the total charge density and the Galerkin technique. LINPAR for windows can analyse arbitrary planar transmission lines and can also analyse any other structure defined by the user.

For our n-element coupled-microstrip-line quasi-TEM resonator, we were obliged to supply the cross section of the structure and all relevant dielectrics characteristics including the segmentation by using our programs in FORTRAN (Figure 4).

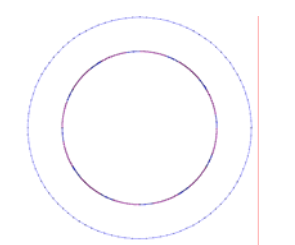

Figure 4. Segmentation of the charged surfaces of the coupled microstrip line quasi-TEM resonator.

When the matrices [L] and [C] are determined, it is possible to estimate the resonance spectrum  $S<sub>11</sub>$  of the resonator shown in figure 5 using our programs based on the transmission line method (TLM) [9].

The MRI probe developed for this article (Figure 5) consists of the 12-element coupled-microstrip-line quasi-TEM resonator with length *l*, matching capacitor C<sub>M</sub>, and terminating capacitors  $C_{Si}$  and  $C_{Li}$  (i = 1,..., 12).

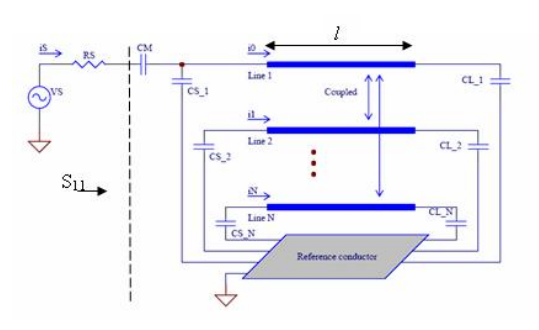

Figure 5. Schematic circuit of the MRI resonator using coupled microstrip line quasi-TEM resonator.

The loaded quality factor Q of the resonator can be estimated from the reflection-parameter  $S_{11}$  sweep with frequency  $[4-7]$ , :

$$
Q = f_r / (f_u - f_l) \tag{4}
$$

where:  $f_r$  = the resonance frequency of the circuit,  $f_u$  = 3-dB frequency above the resonance frequency, and  $f_l$  = the 3-dB frequency below the resonance frequency.

#### IV. RESULTS

We applied our modified and coherent FEM and MoMbased numerical tools to the analysis and design of an MRI resonator using inhomogeneous coupled microstrip lines. The FEM and MoM approaches make it possible to simulate the performance of a design and decide if a given set of constraints makes it possible to realize the probe.

To design a loaded MRI resonator operating at 8 Tesla (i.e 340 MHz), we analyzed the structure shown in figure 2. It has twelve inner microstrip conductors and the following set of features:

an outer cylinder radius rB of 52.5 mm; an inner cylinder radius rR of 36.25 mm; a strip width w of 6.4 mm; a strip thickness t of 0.038 mm; and biological loads of dielectric constants  $\varepsilon_r$  listed in table 1 [10].

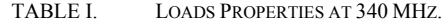

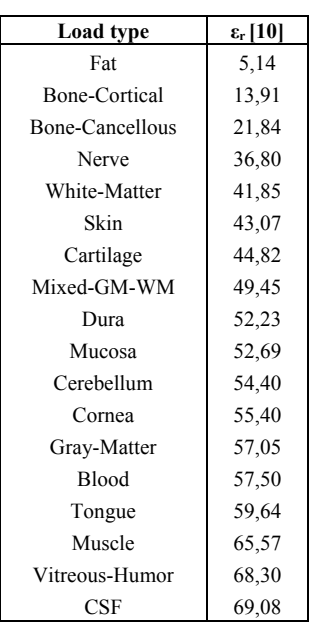

Our FEM and MoM approaches were employed as shown in figures 3 and 4 to determine the electromagnetic (EM) parameters of the quasi-TEM resonator. As discussed above, the integration of the normal flux over the conductor contours determines the per-unit-length parameter matrices. For example, table 2 lists the first column of the [L] and [C] matrices for  $\varepsilon_r = 57.50$ . This information is sufficient to reconstruct the complete matrices since they are circulant [4], [7]. This table shows clearly the good coherence between the results obtained by our two numerical approaches.

TABLE II. EM PARAMETERS OF THE INHOMOGENEOUS RESONATOR LOADED WITH A BIOLOGICAL ELEMENT OF A DIELECTRIC CONSTANT OF 57.50

| Colonne        | C(pF/m)    |          | L(nH/m)    |       |  |
|----------------|------------|----------|------------|-------|--|
|                | <b>FEM</b> | MoM      | <b>FEM</b> | MoM   |  |
| 1              | 548.3      | 561.8    | 563.2      | 564.1 |  |
| 2              | $-165.8$   | $-171.3$ | 115.8      | 116.7 |  |
| 3              | $-42.77$   | $-44.41$ | 46.2       | 46.85 |  |
| $\overline{4}$ | $-10.67$   | $-22.21$ | 25.3       | 25.86 |  |
| 5              | $-14.18$   | $-14.83$ | 17.3       | 17.78 |  |
| 6              | 11.45      | $-11.94$ | 14.0       | 14.45 |  |
| 7              | $-5.34$    | $-11.15$ | 13.1       | 13.52 |  |
| 8              | $-11.45$   | $-11.97$ | 14.0       | 14.15 |  |
| 9              | $-14.19$   | $-14.91$ | 17.3       | 17.78 |  |
| 10             | $-10.67$   | $-22.40$ | 25.3       | 25.86 |  |
| 11             | $-42.79$   | $-45.03$ | 46.2       | 46.85 |  |
| 12             | $-165.9$   | $-176.3$ | 115.8      | 116.7 |  |

In figure 6, we present the influence of the dielectric constants  $\varepsilon_r$  at 340 MHz of the biological load on the elements of the first column of the matrix [C] of the 12-element coupled-microstrip-line quasi-TEM resonator. These curves with the results obtained for the elements of the matrix [L] listed into table 2 and which does not vary with the biological

properties, are essential for the design of inhomogeneous MRI probes operating at 8 T.

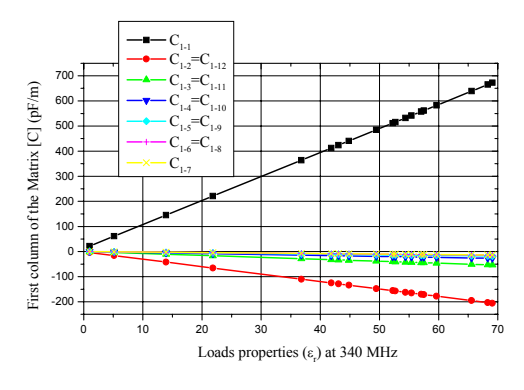

Figure 6. Influence of the load properties at 340 MHz on the elements of the first column of the matrix [C] of the 12-element coupled-microstrip-line quasi-TEM resonator.

The unloaded MRI coupled-microstrip-line TEM resonator obtained for  $\varepsilon_r = 1$  was designed first with the following features: a resonator length, *l* (with respect to the wavelength in free space  $\lambda_0$ ), of 22 cm ( $l = 0.25 \lambda_0$ ); a matching capacitor,  $C_M$ , with value of 19.3 pF, and source and load terminating capacitors,  $C_S$  and  $C_L$ , respectively, both with value of 1.7 pF.

Then, for the same length (i.e.  $l = 22$  cm) of the unloaded MRI probe, we introduced a biological load with a dielectric constant of  $(\epsilon_r = 57.50, \text{ for example})$  into the MRI resonator and we tunned the matching capacitor  $C_M$ , and the terminating capacitors  $C_{Si}$  and  $C_{Li}$  until resonance. At the resonant frequency (i.e. 340 MHz), we found  $C_M = 82.8$  pF and  $C_{Si} =$  $C_{Li} = 1.1$  pF (i = 1,..., 12).

The simulated frequency response of  $S_{11}$  at the RF port of the designed inhomogeneous MRI resonator is shown in figure 7. The curve presents a minimum at the chosen resonant frequency. The obtained minimum of reflection for the coupled-microstrip-line quasi-TEM resonator is very low at the resonant frequency (-90 dB). Using Eq. 4, Q was estimated to be very superior to 500.

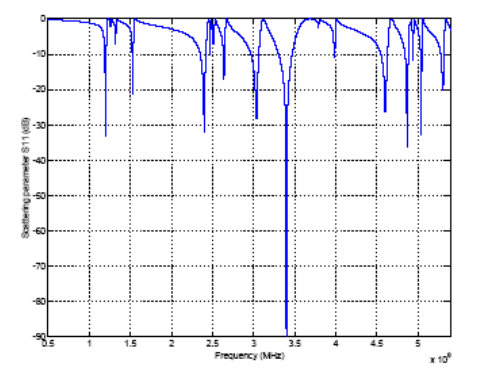

Figure 7. Reverse transmission,  $S_{11}$ , at the RF port of the designed MRI resonator loaded with a biological element of  $\varepsilon_r = 57.50$ .

#### V. CONCLUSION

This article presents the analysis and the design of a twelveelement coupled-microstrip-line quasi-TEM resonator with high Q for MRI at 8 T (i.e. 340 MHz).

A finite element method and a method of moments programs have been employed to accurately characterize the electromagnetic parameters ([L] and [C]) of the loaded MRI resonator.

When the [L] and [C] matrices have been determined, it is possible to simulate the frequency response of  $S_{11}$  at the RF port of the designed quasi-TEM resonator loaded with any biological element. This then makes it possible to evaluate the value of the loaded quality factor (Q) for the MRI probe.

The twelve-element coupled-microstrip-line quasi-TEM probe is easy to construct, inexpensive, and simple to operate. Furthermore, the coil presented here may be constructed to work at different resonances frequencies.

#### **REFERENCES**

- [1] J. T. Vaughan, H. P. Hetherington, J. O. Out, J. W. Pan, and G. M. Pohost, "High frequency volume coils for clinical NMR imaging and spectroscopy," Journal of Magnetic Resonance Medicine, vol. 32, pp. 206-218, 1994.
- [2] C. E. Hayes, W. A. Edelstein, J. F. Schenck, O. M. Mueller, and M. Eash, "An efficient highly homogeneous radio-frequency coil for wholebody NMR imaging at 1.5 T," Journal of Magnetic Resonance, vol. 63, 1985, pp. 622-628.
- [3] J. W. Pan, J. T. Vaughan, R. I. Kuzniecky, G. M. Pohost, and H. P. Hetherington, "High resolution neuroimaging at 4.1 T," Journal of Magnetic Resonance Imaging, vol. 13, 1995, pp. 915-921.
- [4] G. Bogdanov and R. Ludwig, "A Coupled microstrip line transverse electromagnetic resonator model for high-field," Journal of Magnetic Resonance Medicine, vol. 47, 2002, pp. 579-593.
- [5] R. Bouhmidi, N. Benabdallah, N. Benahmed and M'. Khelif, "Design coupled microstrip resonators for MRI," Microwaves and RF, vol. 46, no. 3, March 2007, pp. 59-66.
- [6] N. Benabdallah, N. Benahmed, B. Benyoucef, R. Bouhmidid and M'. Khelif, "EM analysis of the slotted-tube resonator with circular cross section for MRI applications," Journal of Physics in Medicine and Biology, vol. no. 52, August 2007, pp. 4943–4952.
- N. Ben Ahmed, M. Feham, and M'. Khelif, "Analysis and design of a coupled coaxial line TEM resonator for magnetic resonance imaging,' Journal of Physics in Medicine and Biology, vol. 51, April 2006, pp. 2093-2099.
- [8] A.R. Djordjevic, D. Darco, M.C. Goran and T. Sarkan, Circuit analysis models for multiconductors transmission lines, Artech Housse, 1997.
- R. P. Clayton, Analysis of Multiconductor Transmission Lines, New York: John Wiley; 2008.
- [10] T.S. Ibrahim, R. Lee, B. A. Baertlein, A. M. Abduljalil, H. Zhu and P. L. Robitaille, "Effect of RF coil excitation on field inhomogeneity at ultra high fields: A field optimized TEM resonator," Mag. Res. Imag., vol. 19, 2001, pp. 1339-1347.

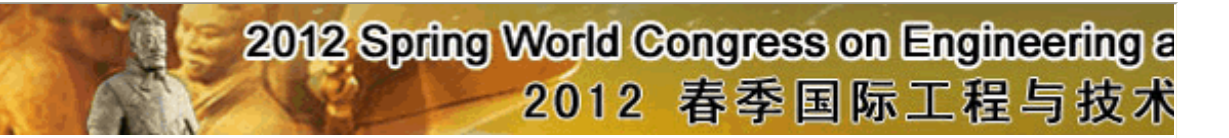

#### Welcome: Professor Benahmed **Nasreddine**

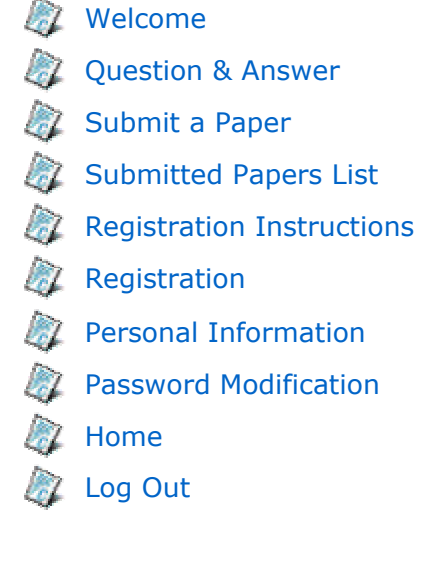

# **Welcome to SCET2012 Submission System**

The Spring World Congress on Engineering and Technology (SCET), to be held on May.26-29, 2012, in Xi'an China, is composed of 15 conferences on the frontier topics in the engineering and technological subjects. It dedicates facilitating to facilitate the global development of engineering and technology and exploring ways in which universal scientific research can be delivered with any aid and contribute to the development of the country with its own power. The SCET conference proceedings will be published by IEEE, and the **accepted papers will be indexed by Ei Compendex.**

# **Template Files**

 Please download the template files from the following page:

http://www.engii.org/scet2012/PaperSubmission.aspx

# Optimization of a Transverse Electromagnetic Resonator for Magnetic Resonance Imaging at High Field of 9.4 T

Rachid Bouhmidi, Nasreddine Benahmed, Kamila Aliane, Sidi Mohammed Meriah, Fethi Tarik Bendimerad Department of Telecommunications University Abou Bekr Belkaid-Tlemcen P. O. Box 119, (13000) Tlemcen, Algeria

*Abstract*—**In this paper, we have implemented a numerical tool using finite element method (FEM) for designing an antenna for MRI (Magnetic Resonance Imaging) probe operating at high field. The birdcage antenna type is a transverse electromagnetic (TEM) coupled lines resonator, and the developed model in the absence of a biological load is based on the propagation equations of voltages and currents on the coupled lines of the resonator. This numerical tool simulates the frequency response of the reflection coefficient of the RF (Radio Frequency) excitation port of the resonator, which allows us to estimate the level of adaptation of the antenna for imaging small animals at a field of 9.4 T.**

*Keywords-MRI antenna, MRI probe, TEM Resonator, multiconductor transmission lines, resonant modes, FEM method.* 

#### I. INTRODUCTION

The structures of the TEM resonator had their first descriptions in the patents [1, 2], then several articles have been published on the modeling TEM resonator subject [3, 4]. Vaughan et al [3] have developed a model based on transmission lines. Although the modeling performance of RF resonators in high magnetic fields requires a physical approach that goes beyond the conventional concepts of lumped circuits, Tropp [4] has developed a lumped model circuit which operates at a relatively low frequency of 143 MHz. Bogdanov et al [5] have developed a TEM resonator model based on lumped circuits at the operating frequency of 200 MHz. At higher frequencies this model becomes divergent. In this paper, the model of multiconductor transmission lines which includes the exact calculation of the primary parameters matrices is developed to efficiently design the behavior of the unloaded TEM resonator at the Larmor frequency of 400 MHz.

#### II. THEORY

The TEM resonator is considered as a system of  $n+1$ multiconductor transmission lines, the geometric and physical properties of the resonator are uniform in the *z* direction of propagation of currents and voltages. The relationship between the vector  $\hat{I}$  of natural currents  $\hat{i}_1$ .......... $\hat{i}_n$  and the

Nadia Benabdallah Department of Physics Preparatory School of Sciences and Technology (EPST-Tlemcen) Tlemcen, Algeria

vector *V*<sup>ˆ</sup> of natural tensions *<sup>n</sup> <sup>v</sup>*<sup>ˆ</sup> ..........*v*<sup>ˆ</sup> <sup>1</sup> are expressed by the Telegraphist equations:

$$
\frac{d\hat{V}(z)}{dz} = -\hat{Z}\hat{I}(z)
$$
 (1.a)

$$
\frac{d\hat{I}(z)}{dz} = -\hat{Y}\hat{V}(z) \tag{1.b}
$$

Complex impedance and admittance matrices per unit length  $\hat{Z}$ ,  $\hat{Y}$  are symmetric and of order *n*. They are also formed by symmetric and real matrices of order *n*: resistance *R*, inductance *L*, capacitance *C* and conductance *G*, so that:

$$
\hat{Z} = R + jL\omega
$$
 (2.a)

$$
\hat{Y} = G + jC\omega
$$
 (2.b)

Where  $\omega$  is the angular frequency.

The matrices *L*, *C* and *G* are positive definite and can be determined by energy considerations. The fundamental assumption for the determination of these matrices is that the distribution of the electromagnetic field is larger in the orthogonal plane to the length of the resonator. Under this quasi-TEM condition electromagnetic field distribution is identical to that resulting from static excitation of the resonator, which allows the determination of the matrices *L*, *C* and *G* from the solution of Laplace's equation [7, 8] in the transverse plane of the resonator. In the case where  $n+1$ conductors are surrounded by a homogeneous medium of conductivity  $\sigma$ , permittivity  $\varepsilon$  and permeability  $\mu$ , then *L*, *C* and *G* are related by:

$$
LC = CL = \mu \varepsilon I_n \tag{3.a}
$$

$$
LG = GL = \mu \sigma I_n \tag{3.b}
$$

Where  $I_n$  is the identity matrix of order *n*.

The propagation equations of the natural currents and voltages are obtained from equations (1.a) and (1.b):

$$
\frac{d^2\hat{V}(z)}{dz^2} = \hat{Z}\hat{Y}\hat{V}(z)
$$
 (4.a)

$$
\frac{d^2 \hat{I}(z)}{dz^2} = \hat{YZ} \hat{I}(z) \tag{4.b}
$$

In equations (4.a) and (4.b) the product of matrices  $\hat{Z}$  and  $\hat{Y}$  is a full matrix, the voltage (current) on a conductor depends on the voltages (currents) on the other conductors, the solution of these equations goes through a suitable diagonalization [6, 9] of matrices  $\hat{Z}\hat{Y}$  and  $\hat{Y}\hat{Z}$ . The change of variables leading to the diagonalization is given by:

$$
\hat{V}(z) = \hat{T}_V \hat{V}_m(z) \tag{5.a}
$$

$$
\hat{I}(z) = \hat{T}_I \hat{I}_m(z) \tag{5.b}
$$

Matrices  $\hat{T}_V$  and  $\hat{T}_I$  express the passage of the natural current  $\hat{I}(z)$  and voltage  $\hat{V}(z)$  vectors to current and voltage eigenvectors which define the modes of propagation. Substituting the transformation given in (5.a) and (5.b) in equations (4.a) and (4.b) we have:

$$
\frac{d^2 \hat{V}_m(z)}{dz^2} = \hat{T}_V \hat{Z} \hat{Y} \hat{T}_V \hat{V}_m(z)
$$
 (6.a)

$$
\frac{d^2 \hat{I}_m(z)}{dz^2} = \hat{T}_I \hat{Y} \hat{Z} \hat{T}_I \hat{I}_m(z)
$$
 (6.b)

The solution of equations (6.a) and (6.b) amounts to finding matrices  $\hat{T}_V$  and  $\hat{T}_I$  such that:

$$
\hat{T}_{V} \hat{Z} \hat{Y} \hat{T}_{V} = \begin{bmatrix} \hat{\gamma}^{2} \end{bmatrix}
$$
\n(7.a)\n  
\n
$$
\hat{T}_{I} \hat{Y} \hat{Z} \hat{T}_{I} = \begin{bmatrix} \hat{\gamma}^{2} \end{bmatrix}
$$
\n(7.b)

Where  $\left[\hat{\gamma}^2\right] = diag(\hat{\gamma}_1^2 \dots \dots \hat{\gamma}_n^2)$  is a diagonal matrix containing the eigenvalues  $\hat{\gamma}_1^2$ ..............?<sup>2</sup><sub>*n*</sub> corresponding to the propagation constants of different modes. The determination of the eigenvectors  $\hat{T}_{V_k}$  and  $\hat{T}_{I_k}$  and eigenvalues  $\hat{\gamma}_k^2$  ( $k = 1, ..., n$ ) leads to the solutions of equations (6.a) and (6.b), which leads to:

$$
\hat{V}(z) = \hat{T}_V (e^{-\hat{z}} \hat{V}_m^+ + e^{+\hat{z}} \hat{V}_m^-)
$$
\n(8.a)

$$
\hat{I}(z) = \hat{T}_I \left( e^{-\hat{z}} \hat{I}_m^+ - e^{+\hat{z}} \hat{I}_m^- \right) \tag{8.b}
$$

The general solution (8.a) and (8.b) contains 4*n* unknowns in the vector  $\hat{V}_m^+$ ,  $\hat{V}_m^-$ ,  $\hat{I}_m^+$  and  $\hat{I}_m^-$  of size *n*. The number of unknowns can be reduced to  $2n$  by substituting (8a) in (1b):

$$
\hat{V}(z) = -\hat{Y}^{-1} \frac{d \hat{I}(z)}{dz}
$$
\n
$$
\hat{V}(z) = \hat{Y}^{-1} \hat{T}_I \gamma \hat{T}_I^{-1} \hat{T}_I (e^{-\hat{z}} \hat{I}_m^+ - e^{+\hat{z}} \hat{I}_m^-)
$$
\n(9)

A characteristic impedance matrix is defined as [6]:

$$
\hat{Z}_c = \hat{Y}^{-1}\hat{T}_I \gamma \hat{T}_I^{-1} \tag{10}
$$

$$
\hat{V}(z) = \hat{Z}_c \hat{T}_I (e^{-\hat{z}} \hat{I}_m^+ - e^{+\hat{z}} \hat{I}_m^-)
$$
(11.a)

$$
\hat{I}(z) = \hat{T}_I \left( e^{-\hat{z}} \hat{I}_m^+ - e^{+\hat{z}} \hat{I}_m^- \right) \tag{11.b}
$$

The solution is completed by the determination of the incident and reflected current amplitudes vectors  $\hat{I}_m^+$ ,  $\hat{I}_m^-$ . These vectors are determined by the boundary conditions imposed at the point of abscissa  $z = 0$  and  $z = l$  (*l* is the length of the resonator). The network of passive loads  $\hat{Z}_s$  and sources  $\hat{v}_s$  connected to the end  $z = 0$  of the resonator will provide *n* equations relating the *n* tensions  $\hat{v}(0)$  to the *n* current  $\hat{I}(0)$  while the passive charges network  $\hat{Z}_L$  and possible sources  $\hat{V}_L$  connected to the end  $z = l$  of the resonator provide *n* equations relating the *n* tensions  $\hat{v}(l)$  to the *n* current  $\hat{I}(l)$ :

$$
\hat{V}(0) = \hat{V}_s - \hat{Z}_s \hat{I}(0)
$$
 (12.a)

$$
\hat{V}(l) = \hat{V}_L - \hat{Z}_L \hat{I}(l)
$$
\n(12.b)

The application of boundary conditions (12.a) and (12.b) to equations (11.a) and (11.b) allows expressing the natural currents and voltages at any point *z* along the coupled lines of the resonator using the chain matrix:

$$
\begin{bmatrix} \hat{V}(z) \\ \hat{I}(z) \end{bmatrix} = \begin{bmatrix} \hat{\Phi}_{11}(z) & \hat{\Phi}_{12}(z) \\ \hat{\Phi}_{21}(z) & \hat{\Phi}_{22}(z) \end{bmatrix} \begin{bmatrix} \hat{V}(0) \\ \hat{I}(0) \end{bmatrix}
$$
(13)

Evaluation of natural currents and voltages at the points of abscissa  $z = 0$  and  $z = l$  and the elimination of the of incident and reflected wave amplitudes currents  $\hat{I}_m^{\pm}$ , gives the expressions of the sub matrices:

$$
\hat{\Phi}_{11}(l) = \hat{Z}_c \hat{T}_l \cosh(\gamma l) \hat{T}_l^{-1} \hat{Y}_c \tag{14.a}
$$

$$
\hat{\Phi}_{12}(l) = -\hat{Z}_c \hat{T}_I \sinh(\gamma l) \hat{T}_I^{-1}
$$
\n(14.b)

$$
\hat{\Phi}_{21}(l) = -\hat{T}_I \sinh(\gamma l) \hat{T}_I^{-1} \hat{Y}_c
$$
\n(14.c)

$$
\hat{\Phi}_{22}(l) = \hat{T}_I \cosh(\gamma l) \hat{T}_I^{-1}
$$
\n(14.d)

Once the chain matrix formed the input impedance matrix of the resonator can be calculated taking into account the absence of sources at the end  $z = l$  of the resonator:

$$
\hat{Z}_{in} = \frac{\hat{V}(\text{o})}{\hat{I}(\text{o})} = \frac{(\hat{Z}_{L}\hat{\Phi}_{22}(l) - \hat{\Phi}_{12}(l))}{(\hat{\Phi}_{11}(l) - \hat{Z}_{L}\hat{\Phi}_{21}(l))}
$$
(15)

By having the input impedance matrix (15), the TEM resonator and the network connected to the end *z = 0* are simulated as a lumped circuit [4, 5]. The current delivered by the RF source allows the calculation of the input impedance  $z_{in}$  and reflection coefficient  $S_{11}$  [10] seen by this RF source:

$$
z_{in} = \frac{v_s}{i_s} - R_s \tag{16}
$$

$$
S_{11} = \frac{z_{in} - R_S}{z_{in} + R_S} \tag{17}
$$

Where  $R<sub>S</sub>$  is the impedance of the RF source and the power cable, typically equal to 50  $\Omega$ .

then :

#### III. RESULTS

The TEM resonator schematically shown in figure 1-a consists of 16 microstrip conductors 0.64 cm wide and 38 µm thick. These microstrips are arranged on the inside of a cylindrical air-filled and 7.25 cm in diameter, the outer surface of the cylinder diameter of 10.5 cm is completely covered with copper of thickness 38 µm and is the ground plane. The length of the resonator is comparatively sized with respect to the wavelength in free space  $\lambda_0$ ,  $l = 0.203 \lambda_0$ .

#### *A. Evaluation of the primary electromagnetic parameters*

Using our FEM approach, the primary parameters matrices per unit length of the TEM resonator are obtained by solving the Laplace's equation:

$$
\nabla_{t}(\varepsilon \nabla_{t} \phi) = 0 \tag{18}
$$

 $\phi = V_0$  on the *i*<sup>ème</sup> conductor and  $\phi = 0$  on all other conductors.

The geometric structure of the resonator and the boundary conditions on the electrical potential  $\phi$  set for conductors are shown in figure 1-b.

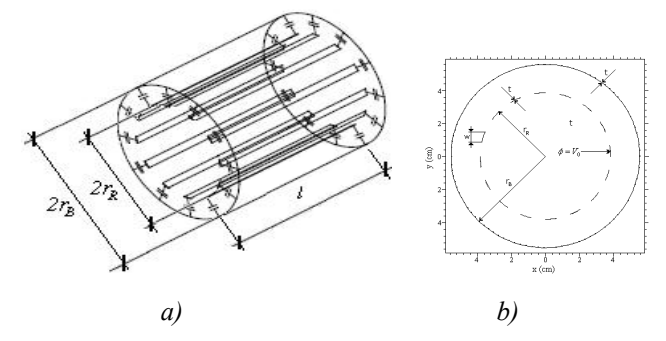

Figure 1. (a) Schematic of the TEM resonator, (b) Structure with the boundary conditions specified for the potential.

The finite element method (FEM) is used to solve the equation (18). Figure 2.a shows triangular FEM-meshes of the resonator and the electrical potential  $\phi$  is estimated at the vertices of triangles from the boundary conditions defined for the structure, figure 2.b shows the obtained distribution of electric potential inside the resonator.

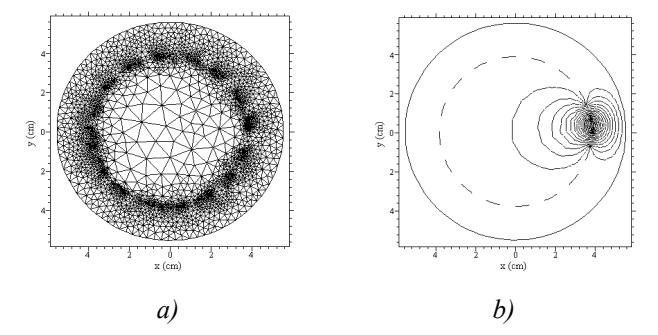

Figure 2. (a) FEM-Meshes of the structure, (b) Distribution of the potential.

The calculation of electric potential on the orthogonal plane to the length of the resonator allows the determination of the first line of capacitance C and inductance L matrices.

$$
C_{i,j} = -\frac{1}{V_0} \int_{I_j} \varepsilon \frac{\partial \phi}{\partial n}
$$
 (19.a)

$$
L_{i,j} = \mu_0 \varepsilon_0 C_{i,j} \tag{19.b}
$$

Table 1 lists the first column of the matrices C and L obtained by the FEM method. This information is sufficient to reconstruct the complete matrices since they are circulant [7].

#### *B. Multiconductor transmission lines model predictions*

When the primary EM parameters are numerically determined, it is possible to estimate the resonance spectrum  $S<sub>11</sub>$  of the resonator shown in figure 3 using our programs.

The simulated model is excited by an RF voltage source of impedance 50  $\Omega$ . This model is adjusted so that the mode of interest occurs at a frequency of 400 MHz, this is achieved by adjusting capacitors and  $C_{L,n}$   $C_{S,n}$  ( $n = 1,...,16$ ) connected at the ends of the resonator at  $1.2 \overline{p}$ . As shown in figure 4 a level of reflection of 68.14 dB is obtained by adjusting the adaptation capacitor  $C_M$  to 4.9 pF.

TABLE I. EM PARAMETERS OF THE MRI RESONATOR

|                | Colonne        | $\overline{C}$<br>(pF/m)             | L<br>(nH/m)      |              |
|----------------|----------------|--------------------------------------|------------------|--------------|
|                | 1              | 23.363                               | 0.557            |              |
|                | $\overline{2}$ | $-5.529$                             | 0.158            |              |
|                | 3              | $-0.804$                             | 0.070            |              |
|                | $\overline{4}$ | $-0.323$                             | 0.039            |              |
|                | 5              | $-0.191$                             | 0.025            |              |
|                | 6              | $-0.136$                             | 0.019            |              |
|                | $\overline{7}$ | $-0.109$                             | 0.015            |              |
|                | 8              | $-0.097$                             | 0.014            |              |
|                | 9              | $-0.093$                             | 0.013            |              |
|                | 10             | $-0.097$                             | 0.014            |              |
|                | 11             | $-0.109$                             | 0.015            |              |
|                | 12             | $-0.136$                             | 0.019            |              |
|                | 13             | $-0.191$                             | 0.025            |              |
|                | 14             | $-0.323$                             | 0.039            |              |
|                | 15             | $-0.804$                             | 0.070            |              |
|                | 16             | $-5.529$                             | 0.158            |              |
|                | $C_{M}$        |                                      | 1<br>$l_{\rm R}$ |              |
|                | $R_{\rm s}$    | $i_1^{\phantom{\dagger}}$<br>$i_{2}$ |                  |              |
| i,             | $C_{s-1}$      | $C_{5,2}$                            | $C_{L,2}$        | $C_{L_{-1}}$ |
| V <sub>S</sub> |                | $i_{16}$                             |                  |              |
|                |                | $\equiv$ C <sub>5_16</sub>           | $C_{L_16}$       |              |
|                |                |                                      |                  |              |

Figure 3. Schematic circuit of the MRI probe.

The simulated frequency response of  $S_{11}$  at the RF port of the designed MRI probe is shown in figure 5. The curve presents a minimum at the chosen resonant frequency, i.e., 400 MHz. The obtained minimum of reflection for the TEM resonator is very low (-68.14 dB) at the resonance frequency.

The resonance frequencies and levels of reflection associated to the eight resonant modes are listed in table 2.

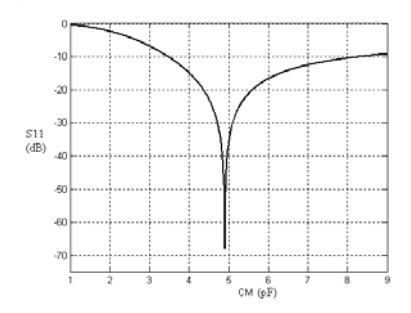

Figure 4. Sizing of the adaptation capacitor of the MRI probe.

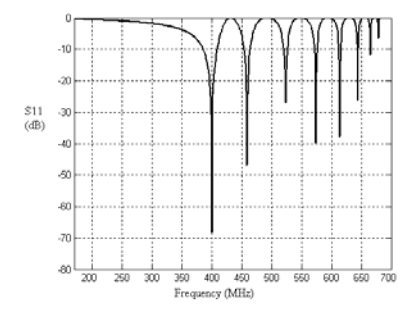

Figure 5. Reverse transmission,  $S_{11}$ , at the RF port of the designed MRI resonator.

TABLE II. RESONANT MODES OF THE DESIGNED MRI RESONATOR

| <b>Modes</b> | <b>Frequency</b><br>(MHz) | $S_{11}$<br>(dB) |
|--------------|---------------------------|------------------|
|              | 400                       | $-68.14$         |
| 2            | 459                       | $-46.90$         |
| 3            | 524                       | $-27.00$         |
| 4            | 574                       | $-39.84$         |
| 5            | 614                       | $-37.72$         |
| 6            | 644                       | $-26.32$         |
| 7            | 665                       | $-11.81$         |
| 8            | 679                       | $-06.53$         |

#### *C. Comparison with the lumped circuit model*

To validate the model of multiconductor transmission lines, an equivalent lumped circuit model is developed for comparison. In this model the coupled transmission lines resonator are treated as inductors with mutual coupling between them. The equivalent lumped circuit of the TEM probe is shown in figure 6, while figure 7 shows the frequency response which we obtained for this circuit.

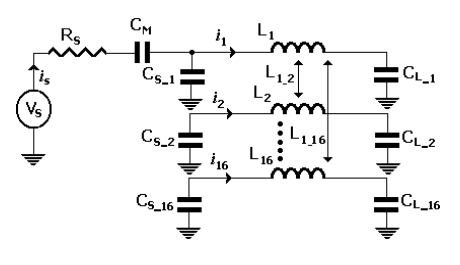

Figure 6. Lumped circuit model of the MRI probe.

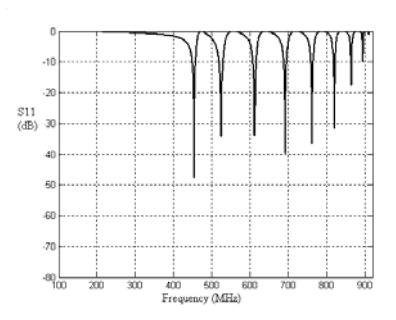

Figure 7. Frequency response of the TEM resonator using lumped elements.

For the first mode, the circuit has a minimum of reflection of -48 dB obtained at the resonant frequency of 454 MHz. From figures 5 and 7, it appears clearly that multiconductor transmission lines model is adapted to design MRI probes more than lumped circuit model.

#### IV. CONCLUSION

In this paper the multiconductor transmission lines model has been developed and successfully implemented to analyze and design an unloaded 16 microstrip lines TEM resonator for small animal imaging at 9.4 T. The multiconductor transmission lines model has been applied to a system of small dimension, its theoretical foundations and implementations allow evaluating the resonance spectrum of the MRI resonator. The resonant frequency of mode 1 can be adjusted by means of end capacitors while the level of adaptation of the resonator is adjusted by means of the capacitor fed by the RF source. The simulation of the frequency response of the model in lumped circuits shows a considerable discrepancy with that of the multiconductor transmission lines model, which allows us to confirm the usefulness of the distributed model.

#### **REFERENCES**

- [1] P. Röschmann, "High-frequency coil system for a magnetic resonance imaging apparratus ," US patent 4746866, 1988.
- [2] JF. Bridges, "Cavity resonator with improved magnetic field uniformity for high frequency operation and reduced dielectric heating in NMR imaging devices," US patent 4751464, 1988.
- [3] JT. Vaughan, HP. Hetherrington, JO. Out, JW. Pan, GM. Pohost, "High frequency volume coils for clinical NMR imaging and spectroscopy, Magn Reson Med, vol 32, 1994, pp; 206-218.
- [4] J. Tropp, "Mutual inductance in the birdcage resonator," Journal Magnetic Resonance; 1997.
- [5] G. Bogdanov, R. Ludwig, "A Coupled Microstrip Line Transverse Electromagnetic Resonator Model for High-Field Magnetic Resonance Imaging," Magnetic Resonance in Medicine, vol. 47, 2002, pp. 579-593.
- [6] R. P. Clayton, "Decoupling the Multiconductor Transmission Lines equations," IEEE Trans. Microwave Theory and Techniques., vol. 44, no. 8, Août 1996, pp. 1429-1440.
- [7] N. Ben Ahmed, M. Feham, M. Khelif, "Analysis and Design of a Coupled Coaxial Line TEM resonator for Magnetic Resonance Imaging," Journal of Physics in Medicine and Biology, vol. 51, Avril 2006, pp. 2093-2099.
- [8] R. Bouhmidi, N. Benabdallah, N. Ben Ahmed, M. Khelif, "Design Coupled Microstrip Resonator for MRI," Microwave Journal, vol. 46, Mars 2007, pp. 59-66.
- [9] R. P. Clayton, "Analysis of Multiconductor Transmission Lines," New York: John Wiley; 2008.
- [10] D. Pozar, "Microwave Engineering," New York: John Wiley; 1998.